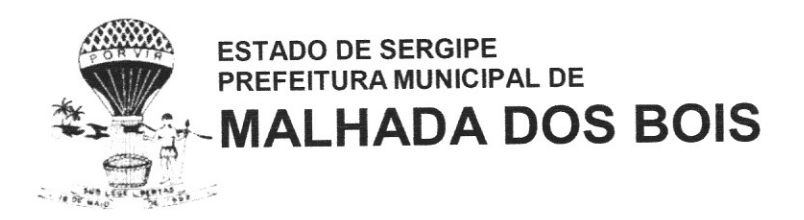

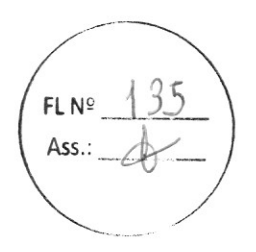

# CRMDENCIAMENTO

Rua C, nº. 12, Conjunto Maria Rosa da Silva - CEP 49.940.000 - Malhada dos Bois - SECNPJ

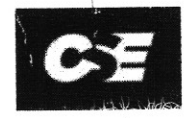

# CSE CONSTRUÇÕES, SERVIÇOS E EMPREENDIMENTOS LTDA.

Rua Terêncio Sampaio, 532 - CEP 49.025-700 - Grageru - Aracaju - SE - Telefone (79) 99682-1124<br>CNPJ Nº 44.100.654/0001-62 - email: cseengenhariaaju@gmail.com

3 FLN<sup>2</sup> Ass.

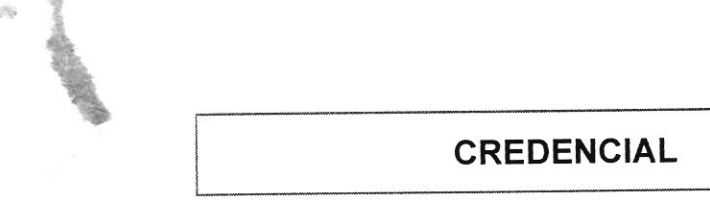

Pág. nº N13

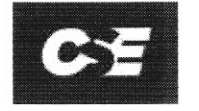

# CSE CONSTRUÇÕES, SERVIÇOS E EMPREENDIMENTOS LTDA.

Rua Terêncio Sampaio, 532 - CEP 49.025-700 - Grageru - Aracaju - SE - Telefone (79) 99682-1124 CNPJ Nº 44.100.654/0001-62 - email: cseengenhariaaju@gmail.com

Ass

# **PROCURAÇÃO**

**EMPREENDIMENTOS** OUTORGANTE: **CSE CONSTRUÇÕES, SERVIÇOS** E LTDA. inscrita Nacional de Pessoas Jurídicas sob o nº 44.100.654/0001-62,  $com$ sede na no Cadastro Rua Terêncio Sampaio, 532 - CEP 49.025-700 - Grageru - Aracaju - SE, neste ato representado por seu representante legal, sr. Evandro Jorge de Siqueira, brasileiro, maior, capaz, portador do e RG nº

### OUTORGADO: JORGE ALVES DA COSTA, brasileiro, maior, capaz, divorciado, empresário, portador do CPF residente e domiciliado

OBJETO: Representar a Outorgante na Tomada de Preços nº 005/2023 - Prefeitura Municipal de Malhada dos Bois/SE, cujo objeto é a contratação de empresa especializada em PAVIMENTAÇÃO EM PARALELEPÍPEDO NO CONJUNTO MARIA ROSA EM MALHADA DOS BOIS/SE;

PODERES: Apresentar documentação e propostas, participar de sessões públicas de abertura de documentação de habilitação e de propostas, assinar as respectivas atas e documentos, registrar ocorrências, formular impugnações, interpor recursos, renunciar ao direito de recurso e assinar todos os atos e quaisquer documentos indispensáveis ao bom e fiel cumprimento do presente mandato.

Aracaju (SE), 24 de Janeiro de 2024.

vandro Jorge de Siqueira Representante Legal RG Nº 1.012.274 SSP/SE

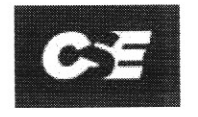

# CSE CONSTRUÇÕES, SERVIÇOS E EMPREENDIMENTOS LTDA.

Rua Terêncio Sampaio, 532 - CEP 49.025-700 - Grageru - Aracaju - SE - Telefone (79) 99682-1124 CNPJ Nº 44.100.654/0001-62 - email: cseengenhariaaju@gmail.com

FL Nº Ass.

# **PROCURAÇÃO**

**EMPREENDIMENTOS** LTDA. inscrita **CONSTRUÇÕES, SERVIÇOS** Ε **CSE OUTORGANTE:** o nº 44.100.654/0001-62, sede na de Pessoas Jurídicas sob com no Cadastro Nacional Rua Terêncio Sampaio, 532 - CEP 49.025-700 - Grageru - Aracaju - SE, neste ato representado por seu representante e RG nº legal, sr. Evandro Jorge de Siqueira, brasileiro, maior, capaz, portador do CPF

Cédula de Identidade nº Jairo dos Santos Maciel, brasileiro, solteiro, portador da **OUTORGADO:** residente e domiciliado, ETRAN SSP/SE e do CPF

OBJETO: Representar a Outorgante na Tomada de Preços nº 005/2023 - Prefeitura Municipal de Malhada dos Bois/SE, cujo objeto é a contratação de empresa especializada em PAVIMENTAÇÃO EM PARALELEPÍPEDO NO CONJUNTO MARIA ROSA EM MALHADA DOS BOIS/SE;

PODERES: Apresentar documentação e propostas, participar de sessões públicas de abertura de documentação de habilitação e de propostas, assinar as respectivas atas e documentos, registrar ocorrências, formular impugnações, interpor recursos, renunciar ao direito de recurso e assinar todos os atos e quaisquer documentos indispensáveis ao bom e fiel cumprimento do presente mandato.

Aracaju (SE), 24 de Janeiro de 2024.

Evandro Jorge de Siqueira Representante Legal

# **CNH Digital**

 $\hat{\tau}$ 

Departamento Nacional de Trânsito

FL Nº Ass.

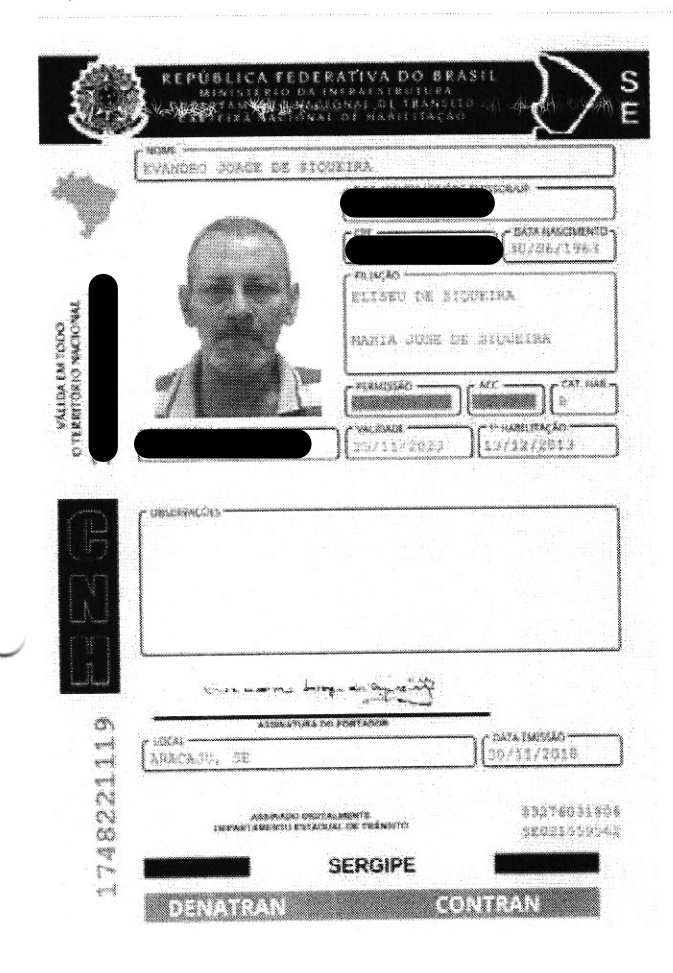

### QR-CODE

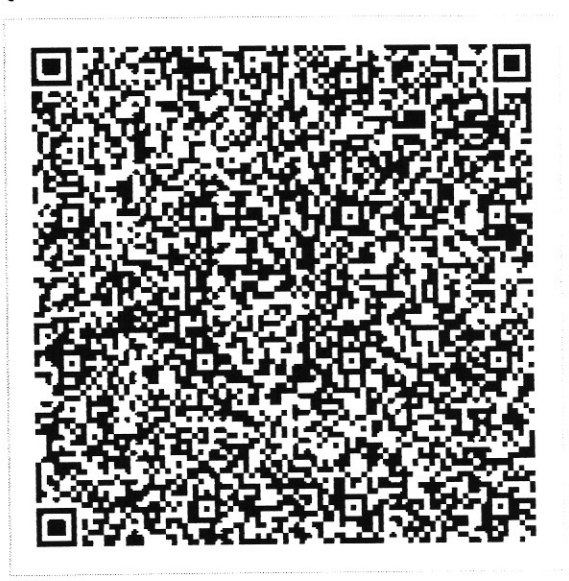

Documento assinado com certificado digital em conformidade com a Medida Provisória nº 2200-2/2001. Sua validade poderá ser confirmada por meio da comparação deste arquivo digital com o arquivo de assinatura (.p7s) no endereço: < http://www.serpro.gov.br/assinador-digital >.

**SERPRO / DENATRAN** 

TP Nº 005/2023

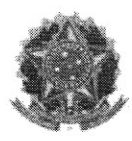

Ass

Sistema de Cadastramento Unificado de Fornecedores - SICAF

# Certificado de Registro Cadastral - CRC

(Emissão conforme art. 17 da Instrução Normativa n<sup>ª</sup> 03, de 26 abril de 2018)

44.100.654/0001-62

Razão Social:

CNPJ:

CSE CONSTRUCOES SERVICOS E EMPREENDIMENTOS LTDA

Atividade Econômica Principal:

4120-4/00 - CONSTRUÇÃO DE EDIFÍCIOS

Endereço:

RUA TERENCIO SAMPAIO, 532 - GRAGERU - 49.025-700 - Aracaju / Sergipe

Observações: A veracidade das informações poderá ser verificada no endereço www.comprasgovernamentais.gov.br. Este certificado não substitui os documentos enumerados nos artigos 28 a 31 da Lei n<sup>a</sup> 8.666, de 1993.

Emitido em: 04/01/2024 12:49

Página 1 de 5

Ass.

# 1<sup>ª</sup> Alteração Contratual da Empresa CSE CONSTRUÇÕES, SERVIÇOS E ENGENHARIA LTDA CNPJ: 44.100.654/0001-62 NIRE: 28200755220

PEDRO HENRIQUE LINS MACIEL, brasileiro, empresário, engenheiro civil solteiro, natural de Fortaleza/CE, data registrado no CNH nº 05017762004 de nascimento 16/07/1991. SSP/SE, residente e Detran/SE, documento de identidade domiciliado na Alameda Deputado Gilson Batista, nº 225, Condomínio Victoria Garden, Apt<sup>o</sup> 1201, Bairro Grageru, Aracaju/SE, CEP: 49.027-390.

Único sócio da empresa CSE CONSTRUÇÕES, SERVIÇOS E ENGENHARIA LTDA, com sede na Rua Terêncio Sampaio, nº 532, Bairro Grageru, Aracaju/SE, CEP: 49.025-700, inscrita no CNPJ nº 44.100.654/0001-62, com o seu contrato devidamente registrado em 03/11/2021 na Junta Comercial do Estado de Sergipe - JUCESE sob o NIRE nº 28200755220, decide alterar o seu contrato social, nos termos e condições a saber:

1 - O sócio Pedro Henrique Lins Maciel resolve vender 100% de suas quotas no valor total de R\$ 500.000,00 (quinhentos mil reais) para o novo sócio admitido na sociedade EVANDRO JORGE DE SIQUEIRA, brasileiro, empresário, casado pelo regime de comunhão parcial de bens, natural de Recife/PE, data de  $CNH \t n<sup>o</sup>$ nascimento 30/06/1963, residente e Detran/SE, documento de identidade domiciliado 49.044-148.

2 - Após, dão-se as partes, o sócio retirante, o novo sócio e a empresa, a mais ampla, geral, irrevogável quitação, por si e seus sucessores, para nada mais reclamarem, a qualquer tempo ou títulos, por mais específico que sejam.

3 - A administração da sociedade passa a ser exercida isoladamente pelo no sócio admitido na sociedade EVANDRO JORGE DE SIQUEIRA, brasileiro, empresário, casado pelo regime de comunhão parcial de bens, natural de 3. CNH nº Recife/PE, data de nascimento 30/06/1963, documento de identidade P/SE.

residente e domiciliado na

4 - A empresa resolve alterar o seu nome empresarial para: CSE CONSTRUÇÕES, SERVIÇOS E EMPREENDIMENTOS LTDA.

5 - A empresa resolve alterar o seu nome de fantasia para: CSE **EMPREENDIMENTOS.** 

Pág. nº 6/13

Diante das modificações ocorridas em seu contrato social, a empresa resolve consolidar o seu contrato social, como segue:

# Consolidação do Contrato Social da Empresa CSE CONSTRUÇÕES, SERVIÇOS E EMPREENDIMENTOS LTDA CNPJ: 44.100.654/0001-62 NIRE: 28200755220

FL Nº Ass.

**EVANDRO**. de comunhão parcial de bens, natural de Recife/PE, data de nascimento Detran/SE, 30/06/1963. documento de identidade ÌС

**CONSTRUÇÕES,** Único **CSE SERVICOS** Е sócio da empresa **EMPREENDIMENTOS LTDA**, com sede na Rua Terêncio Sampaio, nº 532, Bairro Grageru, Aracaju/SE, CEP: 49.025-700, inscrita no CNPJ nº 44.100.654/0001-62, com o seu contrato devidamente registrado em 03/11/2021 na Junta Comercial do Estado de Sergipe - JUCESE sob o NIRE nº 28200755220, decide consolidar o seu contrato social, nos termos e condições a saber:

Cláusula Primeira - A sociedade adotará o nome empresarial de CSE CONSTRUÇÕES, SERVIÇOS E EMPREENDIMENTOS LTDA.

Parágrafo Único - A sociedade adotará o nome de fantasia de CSE **EMPREENDIMENTOS.** 

Cláusula Segunda - A sede da sociedade é na Rua Terêncio Sampaio, nº 532, Bairro Grageru, Aracaju/SE, CEP 49.025-700.

Cláusula Terceira - O objeto social será: Construção de edifício; Construção de rodovias e ferrovias; Construção de obras-de-arte especiais; Obras de urbanização, ruas, praças e calçadas; Montagem de estruturas metálicas; Obras de terraplenagem; Instalação e manutenção elétrica; Instalações hidráulicas, sanitárias e de gás; Impermeabilização em obras de engenharia civil; Serviços de pintura de edifícios em geral; Aplicação de revestimentos e de resinas em interiores e exteriores; Obras de fundações; Compra e venda de imóveis próprios; Serviços de arquitetura; Serviços de engenharia; Atividades técnicas relacionadas à engenharia e arquitetura; Outras atividades profissionais, científicas e técnicas; Outras atividades de serviços prestados principalmente às empresas; Treinamentos em desenvolvimento profissional e gerencial.

Parágrafo Único - Todas as atividades serão exercidas em locais de terceiros, a sede da empresa servirá apenas de apoio administrativo e recebimentos de correspondências.

FL Nº

Ass

Cláusula Quarta - A sociedade iniciou suas atividades em 03/11/2021 e seu prazo de duração é indeterminado.

Cláusula Quinta - O capital social é R\$ 500.000,00 (quinhentos mil reais) dividido em 500.000 (quinhentas mil) quotas no valor nominal R\$ 1,00 (um real), totalmente integralizadas, neste ato em moeda corrente do País, pelos sócios, como segue:

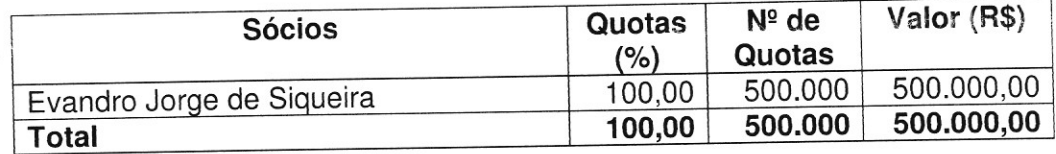

Cláusula Sexta - As quotas são indivisíveis e não poderão ser cedidas ou transferidas a terceiros sem o consentimento do(s) outro(s) sócio(s), a quem fica assegurado, em igualdade de condições e preço direito de preferência para a sua aquisição se postas à venda, formalizando, se realizada a cessão, a alteração contratual pertinente.

Cláusula Sétima - A responsabilidade de cada sócio é restrita ao valor de suas quotas, mas todos respondem solidariamente pela integralização do capital social.

Cláusula Oitava - A administração da sociedade caberá isoladamente ao sócio EVANDRO JORGE DE SIQUEIRA, com os poderes e atribuições de representação ativa e passiva na sociedade, judicial e extrajudicial, podendo praticar todos os atos compreendidos no objeto social, sempre de interesse da sociedade, autorizado o uso do nome empresarial, vedado, no entanto, fazê-lo em atividades estranhas ao interesse social ou assumir obrigações seja em favor de qualquer dos quotistas ou de terceiros, bem como onerar ou alienar bens imóveis da sociedade, sem autorização do(s) outro(s) sócio(s).

Cláusula Nona - Ao término de cada exercício social, em 31 de dezembro, o administrador prestará contas justificadas de sua administração, procedendo à elaboração do inventário, do balanço patrimonial e do balanço de resultado econômico, cabendo aos sócios, na proporção de suas quotas, os lucros ou perdas apuradas.

Cláusula Décima - Nos quatro meses seguintes ao término do exercício social, os sócios deliberarão sobre as contas e designarão administrador(es) quando for o caso.

Cláusula Décima Primeira - A sociedade poderá a qualquer tempo, abrir ou fechar filial ou outra dependência, mediante alteração contratual deliberada na forma da lei.

Página 4 de 5

Cláusula Décima Segunda - Os sócios poderão, de comum acordo, fixar uma retirada mensal, a título de "pro labore", observadas as disposições regulamentares pertinentes.

Cláusula Décima Terceira - Falecendo ou sendo interditado qualquer sócio, a sociedade continuará suas atividades com os herdeiros, sucessores e o incapaz. Não sendo possível ou inexistindo interesse destes ou do(s) sócio(s) remanescente(s), o valor de seus haveres será apurado e liquidado com base na situação patrimonial da sociedade, à data da resolução, verificada em balanço especialmente levantado.

Parágrafo único - O mesmo procedimento será adotado em outros casos em que a sociedade se resolva em relação a seu sócio.

Cláusula Décima Quarta - O Administrador declara, sob as penas da lei, de que não está impedido de exercer a administração da sociedade, por lei especial, ou em virtude de condenação criminal, ou por se encontrar sob os efeitos dela, a pena que vede, ainda que temporariamente, o acesso a cargos públicos; ou por crime falimentar, de prevaricação, peita ou suborno, concussão, peculato, ou contra a economia popular, contra o sistema financeiro nacional, contra normas de defesa da concorrência, contra as relações de consumo, fé pública, ou a propriedade.

Cláusula Décima Quinta - A empresa se enquadra como EMPRESA DE PEQUENO PORTE - EPP, nos termos da Lei Complementar nº 123, de 14/12/2006.

Cláusula Décima Sexta - Fica eleito o foro de Aracaju/SE para o exercício e o cumprimento dos direitos e obrigações resultantes deste contrato.

E, estando os sócios justos e contratados assinam o presente instrumento em via única.

Aracaju - SE, 06 de Junho de 2023.

**EVANDRO JORGE DE SIQUEIRA** Sócio Administrador

**PEDRO HENRIQUE LINS MACIEL** Sócio Retirante

FI<sub>N</sub><sup>o</sup> Ass.

Pág. nº 9/13

# ROCHA CONSTRUTORA LTDA

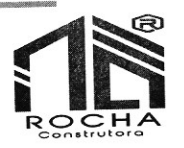

149 FL Nº Ass.:

# CREDENCIAL

CNPJ: 51.027.684/0001-56  $0.40.040.000 - 0.01$  and  $A \circ B$  as  $S$  F

 $\mathbb{N}$ 

CONTRATO SOCIAL DE CONSTITUIÇÃO DE SOCIEDADE EMPRESARIA LIMITADA

# ROCHA CONSTRUTORA LTDA

Página de 3

N<sub>2</sub>

Pelo presente instrumento particular de Contrato Social:

SOLTEIRO, EMPRESARIO, nascido(a) em 01/06/1987, nº do CPF A, BRASILEIRO **AYSLAN** residente e domiciliado na

Resolvem, em comum acordo, constituir uma sociedade limitada, nos termos da Lei nº 10.406/2002, mediante as condições e cláusulas seguintes:

# CLÁUSULA I - DO NOME EMPRESARIAL (art. 997, II, CC)

A sociedade adotará como nome empresarial: ROCHA CONSTRUTORA LTDA, e usará a expressão ROCHA CONSTRUTORA como nome fantasia.

# CLÁUSULA II - DA SEDE (art. 997, II, CC)

A sociedade terá sua sede no seguinte endereço: RUA DAS PEDRAS, nº 12, SALA 2;, CENTRO, Malhada dos Bois -SE, CEP: 49940000.

# CLÁUSULA III - DO OBJETO SOCIAL (art. 997, II, CC)

A sociedade terá por objeto o exercício das seguintes atividades econômica:CONSTRUÇÃO DE EDIFÍCIOS; OBRAS A SOURDANDE DE LUITION CONTRACTE DE LUITION DE LUITION (SOUTHEART DE LUITIONS), ODITACTE DE UNE DE MARCAS E CALCADAS; OBRAS DE TERRAPLENAGEM; INSTALAÇÃO E<br>MANUTENÇÃO ELÉTRICA; INSTALAÇÕES HIDRÁULICAS, SANITÁRIAS E DE GÁS;

Parágrafo único. Em estabelecimento eleito como Sede (Matriz) será(ão) exercida(s) a(s) atividade(s) de CONSTRUÇÃO DE EDIFÍCIOS; OBRAS DE URBANIZAÇÃO - RUAS, PRAÇAS E CALÇADAS; OBRAS DE<br>TERRAPLENAGEM; INSTALAÇÃO E MANUTENÇ DE GÁS; SERVIÇOS DE PINTURA DE EDIFÍCIOS EM GERAL; ATIVIDADES PAISAGÍSTICAS.

E exercerá as seguintes atividades:

CNAE Nº 4120-4/00 - Construção de edifícios CNAE Nº 4213-8/00 - Obras de urbanização - ruas, praças e calçadas CNAE Nº 4313-4/00 - Obras de terraplenagem CNAE Nº 4321-5/00 - Instalação e manutenção elétrica CNAE Nº 4322-3/01 - Instalações hidráulicas, sanitárias e de gás CNAE Nº 4330-4/04 - Serviços de pintura de edifícios em geral CNAE Nº 8130-3/00 - Atividades paisagísticas

# CLÁUSULA IV - DO INÍCIO DAS ATIVIDADES E PRAZO DE DURAÇÃO (art. 53, III, F, Decreto nº 1.800/96) A sociedade iniciará suas atividades em 12/06/2023 e seu prazo de duração será por tempo indeterminado.

# CLÁUSULA V - DO CAPITAL (ART. 997, III e IV e ART. 1.052 e 1.055, CC)

O capital será de R\$ 400.000,00 (quatrocentos mil reais), dividido em 40000 quotas, no valor nominal de R\$ 10,00 (dez reais) cada uma, formado por R\$ 400.000,00 (quatrocentos mil reais) em moeda corrente no Pais

Parágrafo único. O capital encontra-se subscrito e integralizado pelos sócios da seguinte forma:

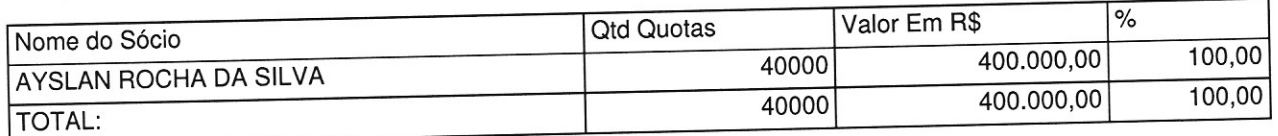

# CLÁUSULA VI - DA ADMINISTRAÇÃO (ART. 997, VI; 1.013, 1.015; 1.064, CC)

A administração da sociedade será exercida pelo sócio AYSLAN ROCHA DA SILVA que representará legalmente a sociedade e poderá praticar todo e qualquer ato de gestão pertinente ao objeto social.

Parágrafo único. Não constituindo o objeto social, a alienação ou a oneração de bens imóveis depende de autorização da maioria.

# CONTRATO SOCIAL DE CONSTITUIÇAO DE SOCIEDADE EMPRESARIA LIMITADA

# ROCHA CONSTRUTORA LTDA

FLN<sup>2</sup>

# CLAUSULA VII - DO BALANÇO PATRIMONIAL (art. 1.065, CC)

Ao término de cada exercício, em 31 de Dezembro, o administrador prestará contas justificadas de sua<br>administração, procedendo à elaboração do inventário, do balanço patrimonial e do balanço de resu<del>ltado e</del>conômico, cabendo ao(s) sócio(s), os lucros ou perdas apuradas.

# CLÁUSULA VIII - DECLARAÇÃO DE DESIMPEDIMENTO DE ADMINISTRADOR (art. 1.011, § 1° CC e art. 37, II da

O Administrador declara, sob as penas da lei, de que não está impedido de exercer a administração da empresa, por lei especial, ou em virtude de condenação criminal, ou por se encontrar sob os efeitos dela, a pena que vede, ainda que temporariamente, o acesso a cargos públicos; ou por crime falimentar, de prevaricação, peita ou suborno, concussão, peculato, ou contra a economia popular, contra o sistema financeiro nacional, contra normas de defesa da concorrência, contra as relações de consumo, fé pública, ou a propriedade.

# **CLÁUSULA IX - DO PRÓ LABORE**

O sócio poderá, fixar uma retirada mensal, a título de pro labore para o sócio administrador, observadas as disposições regulamentares pertinentes.

# **CLÁUSULA X - DISTRIBUIÇÃO DE LUCROS**

A sociedade poderá levantar balanços intermediários ou intercalares e distribuir os lucros evidenciados nos mesmos.

# CLÁUSULA XI - DA RETIRADA OU FALECIMENTO DE SÓCIO

Retirando-se, falecendo ou interditado qualquer sócio, a sociedade continuará suas atividades com os herdeiros, sucessores e o incapaz, desde que autorizado legalmente. Não sendo possível ou inexistindo interesse destes ou do(s) sócio(s) remanescente(s) na continuidade da sociedade, esta será liquidada após a apuração do Balanço Patrimonial na data do evento. O resultado positivo ou negativo será distribuído ou suportado pelos sócios na proporção de suas quotas.

Parágrafo único - O mesmo procedimento será adotado em outros casos em que a sociedade se resolva em relação a seu sócio.

# CLÁUSULA XII - DA CESSÃO DE QUOTAS

As quotas são indivisíveis e não poderão ser cedidas ou transferidas a terceiros sem o consentimento do outro sócio, a quem fica assegurado, em igualdade de condições e preço direito de preferência para a sua aquisição se postas à venda, formalizando, se realizada a cessão delas, a alteração contratual pertinente.

# CLÁUSULA XIII - DA RESPONSABILIDADE

A responsabilidade de cada sócio é restrita ao valor das suas quotas, mas todos respondem solidariamente pela integralização do capital social.

### **CLÁUSULA XIV - DO FORO**

Fica eleito o Foro da Comarca de Malhada dos Bois - SE, para qualquer ação fundada neste contrato, renunciando-se a qualquer outro por muito especial que seja.

E por estarem em perfeito acordo, em tudo que neste instrumento particular foi lavrado, obrigam-se a cumprir o presente ato constitutivo, e assinam o presente instrumento em uma única via que será destinada ao registro e arquivamento na Junta Comercial do Estado de Sergipe.

Malhada dos Bois - SE, 12 de junho de 2023

AYSLAN ROCHA DA SILVA Sócio/Administrador

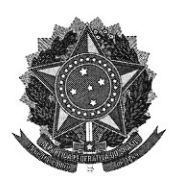

MINISTÉRIO DA ECONOMIA Secretaria Especial de Desburocratização, Gestão e Governo Digital Secretaria de Governo Digital Departamento Nacional de Registro Empresarial e Integração

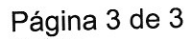

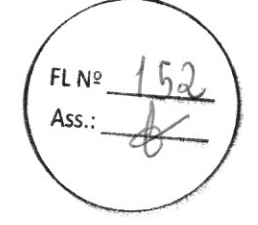

# ASSINATURA ELETRÔNICA

Certificamos que o ato da empresa ROCHA CONSTRUTORA LTDA consta assinado digitalmente por:

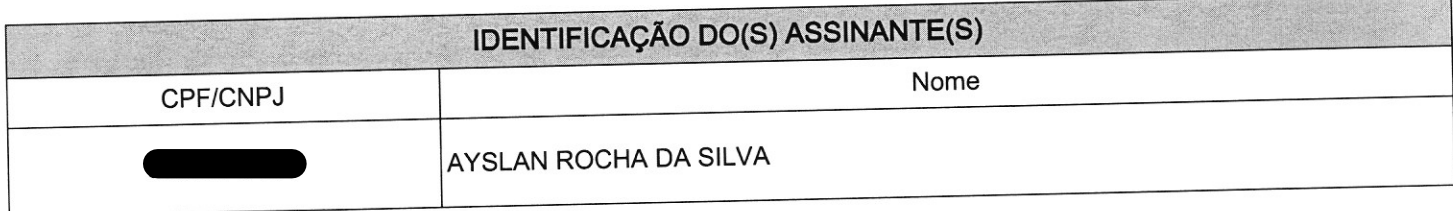

CERTIFICO O REGISTRO EM 13/06/2023 14:15 SOB N° 28200839041. PROTOCOLO: 230250246 DE 13/06/2023. CÓDIGO DE VERIFICAÇÃO: 12308737380. CNPJ DA SEDE: 51027684000156. NIRE: 28200839041. COM EFEITOS DO REGISTRO EM: 12/06/2023. ROCHA CONSTRUTORA LTDA

> NAYARA SIQUEIRA BRITO SECRETÁRIA-GERAL agiliza.se.gov.br

**JUCESE** 

UNTA COMERCIAL DO

 $R$ 

# **CNH Digital**

Departamento Nacional de Trânsito

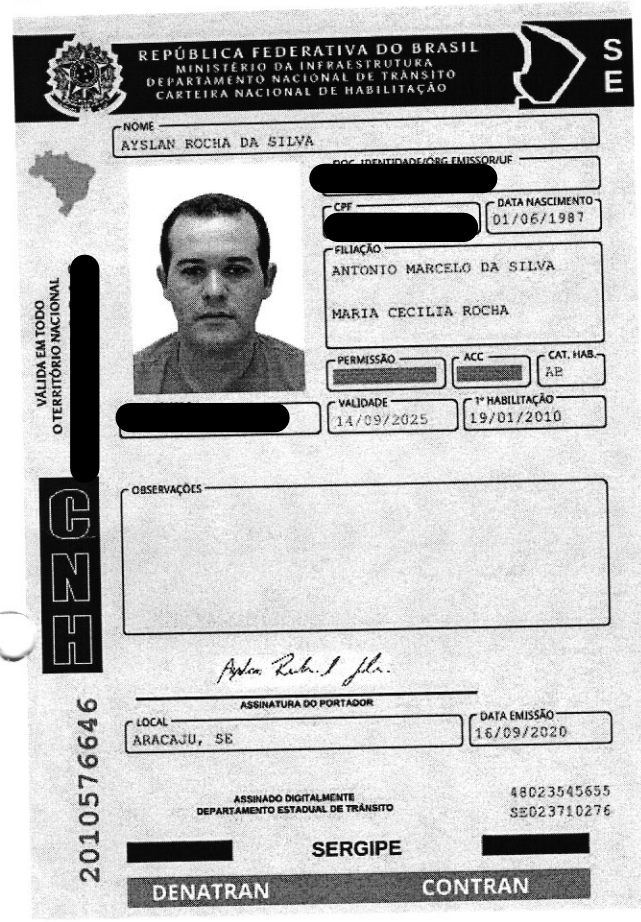

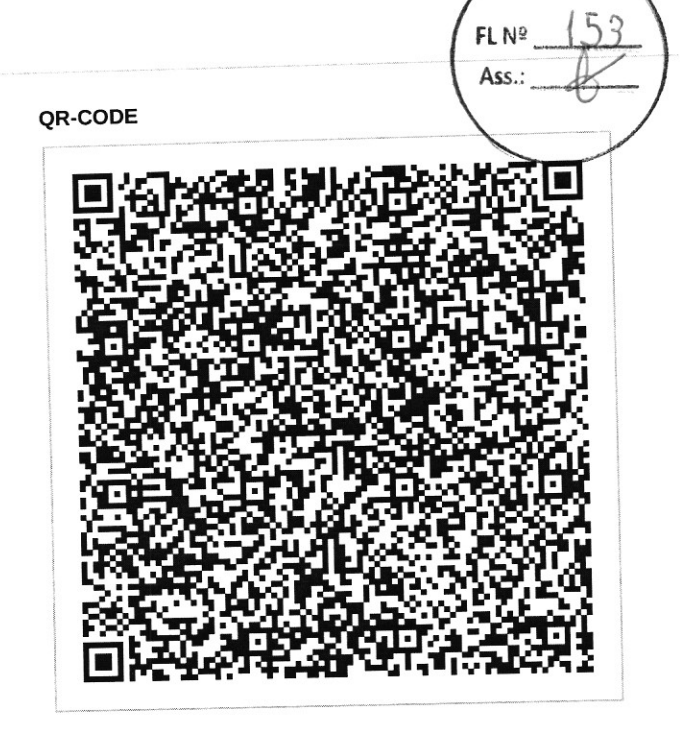

Documento assinado com certificado digital em conformidade com a Medida Provisória nº 2200-2/2001. Sua validade poderá ser confirmada por meio da comparação deste arquivo digital com o arquivo de assinatura (.p7s) no endereço: < http://www.serpro.gov.br/assinador-digital >.

# **SERPRO / DENATRAN**

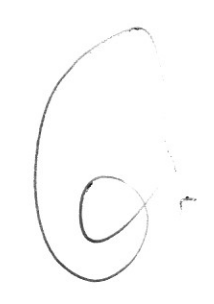

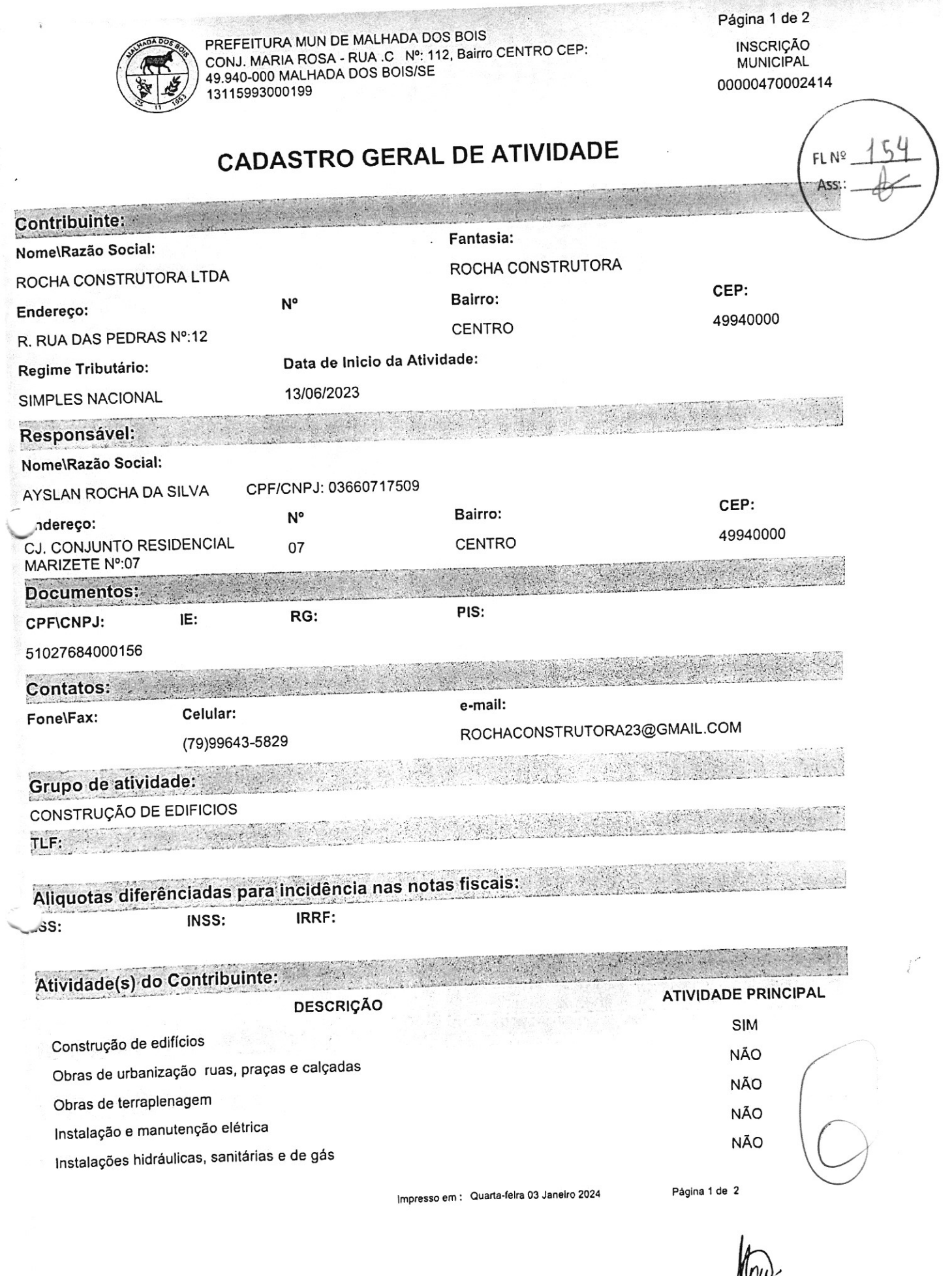

 $\overline{\phantom{a}}$  $\sqrt{ }$ 

 $\alpha$ 

anone Silva Santos<br>Chefe de Divisio de Tributos<br>Portaria de 53/2021

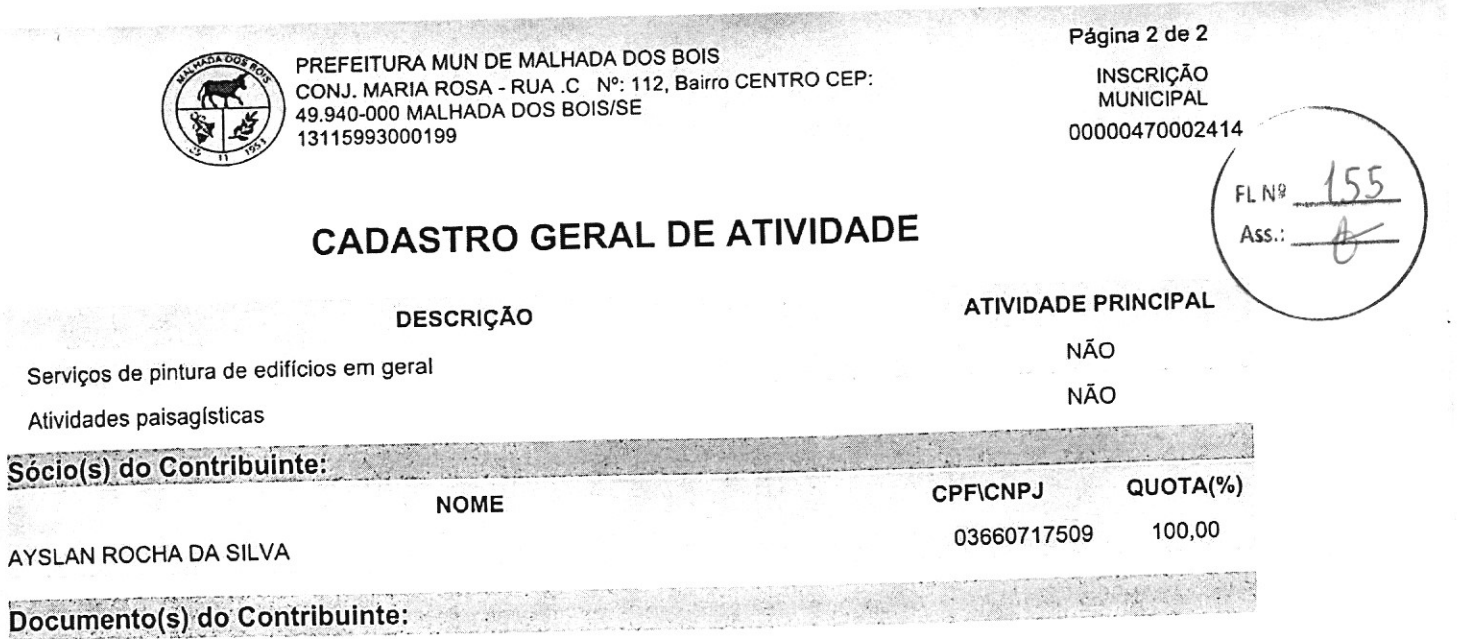

Nenhum Documento!

 $\frac{1}{2}$ 

Simone/Silva Santos<br>Chefe de Divisão de Tifbutos<br>Portaria Nº 53/2021

Impresso em : Quarta-feira 03 Janeiro 2024

Página 2 de 2

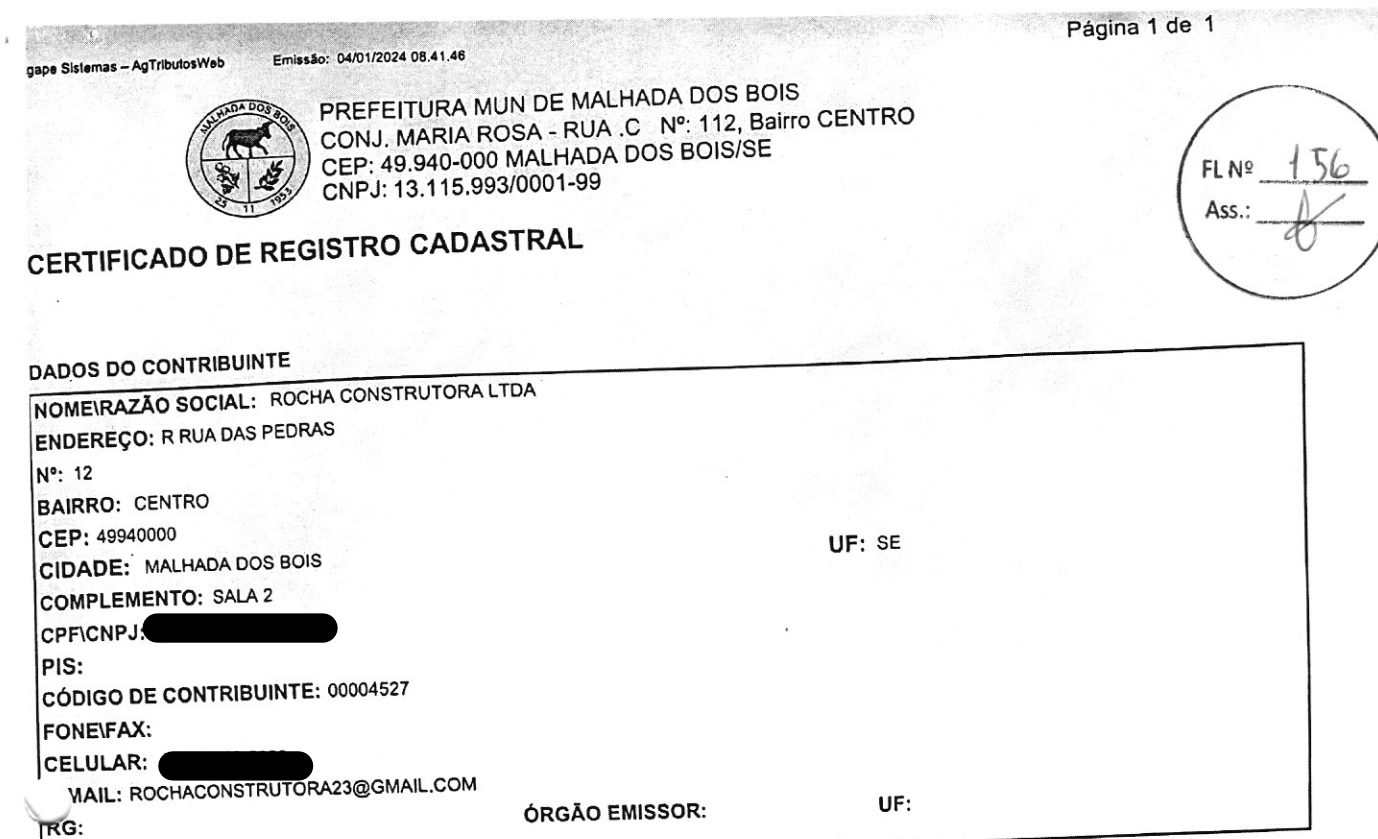

# Prazo de validade: 04/01/2025

Simone Silva Santos<br>Chefe de Divisão de Tributos<br>Portaria Nº 53/2021

 $\mathscr{D}$ 

 $\overline{A}$ 

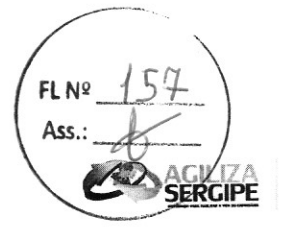

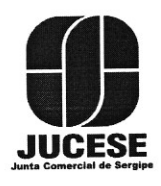

Governo do Estado de Sergipe Secretaria de Estado do Desenvolvimento Econômico e da Ciência e Tecnologia Junta Comercial do Estado de Sergipe

# **CERTIDÃO SIMPLIFICADA**

# Sistema Nacional de Registro de Empresas Mercantis - SINREM

Certificamos que as informações abaixo constam dos documentos arquivados<br>nesta Junta Comercial e são vigentes na data da sua expedição.

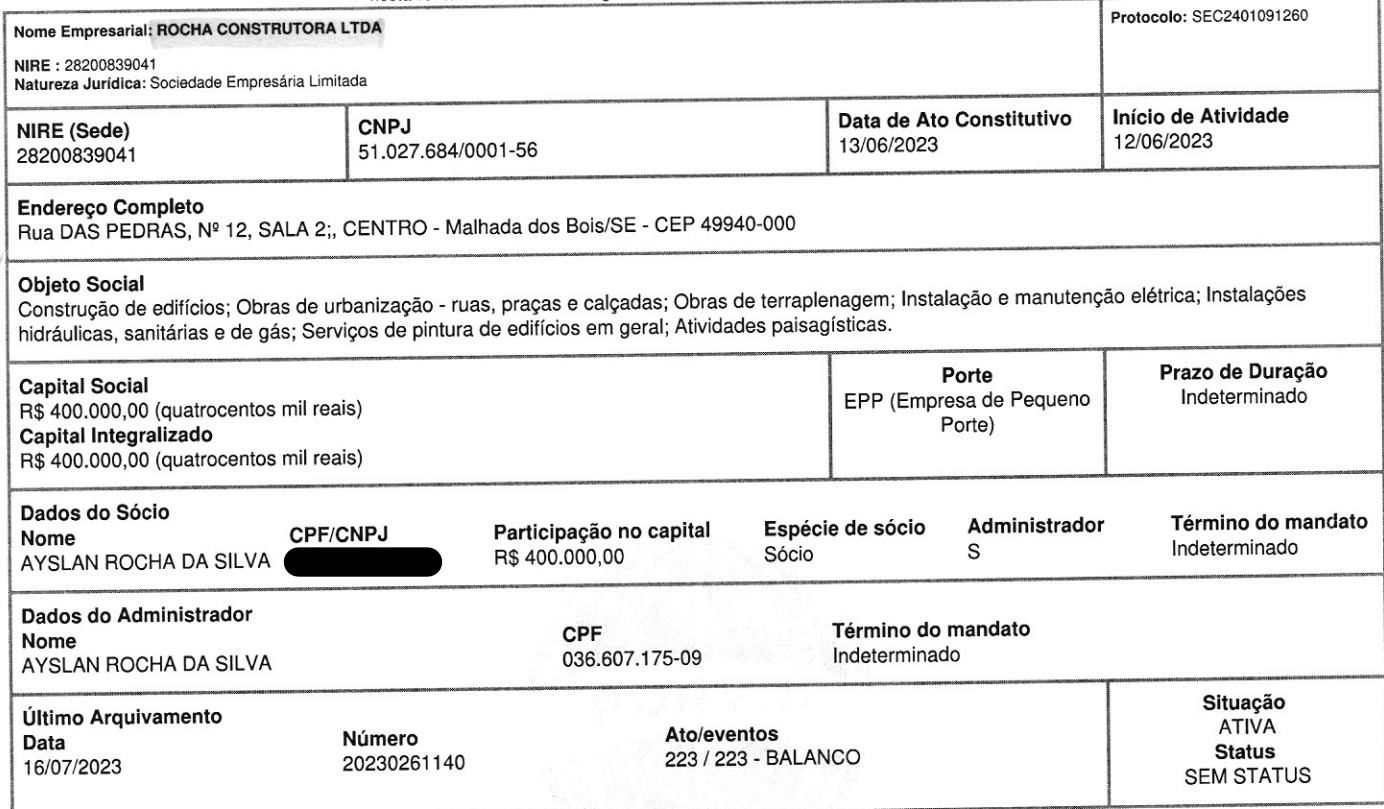

Esta certidão foi emitida automaticamente em 02/01/2024, às 10:29:44 (horário de Brasília).<br>Se impressa, verificar sua autenticidade no https://www.agiliza.se.gov.br, com o código JJTATPHH.

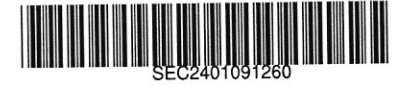

m

NAYARA SIQUEIRA BRITO Secretário(a) Geral

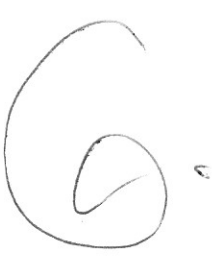

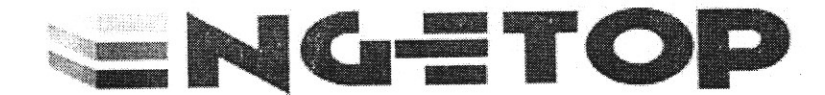

FL Nº

**SERVICOS E EMPREEENDIMENTOS** 

# **CREDENCIAL**

# SÃO CRISTOVAO/SE, 24 DE JANEIRO DE 2024

# A PREFEITURA MUNICIPAL DE MALHADA DOS BOIS

Ref.: TOMADA DE PREÇOS N° 05/2023

A EMPRESA ENGETOP SERVIÇOS E EMPREEENDIMENTOS - Rua O, nº 25, Casa, Conjunto Lafaiete Coutinho, Bairro Rosa Elze - São Cristóvão/SE, CEP: 49.100-000 - C.N.P.J. 34.211.806/0001-40, neste ato representada pelo Senhor ORLANDO LEOPOLDO DE ANDRADE SOUZA, brasileiro, solteiro, empresário, natural da cidade de Aracaju/ SE, data de nascimento 21/10/1994, portador da Carteira Nacional de Habilitação (CNH): (Carteira Monteval), expedida por DETRAN/SE e CPF: n° AUTORIZA o SENHOR GENIVALDO SILVEIRA DE SOUZA LIMA - CPF N.º: - SERGIPE, nos termos do Art. 653 do Código Civil  $\blacksquare$  - CNH N.º: Brasileiro para que nos representem junto a PMMBOIS, consoante a exigência contida neste Edital, com plenos poderes irretratáveis e irrevogáveis para impetrar, impugnar ou desistir de recursos, e em geral para tomar todas e quaisquer deliberações atinentes à TOMADA DE PREÇOS em epígrafe, ficando-lhe(s) vedado o sub-estabelecimento.

ORLANDO LEOPALDO ANDRADE SOUZA

Representante Legal

Recebeido principlas

RUAO N.º25-CONJUNTO LAFAIETE COUTINHO - CNPJ N.º:34.211.806/0001-40 - cep:49100-000 email: engetop\_empreendimentos@hotmail.com

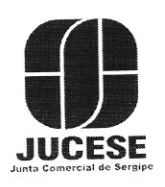

Governo do Estado de Sergipe Secretaria de Estado do Desenvolvimento Econômico e da Ciência e Tecnologia Junta Comercial do Estado de Sergipe

# **CERTIDÃO SIMPLIFICADA**

Sistema Nacional de Registro de Empresas Mercantis - SINREM

Certificamos que as informações abaixo constam dos documentos arquivados nesta Junta Comercial e são vigentes na data da sua expedição.

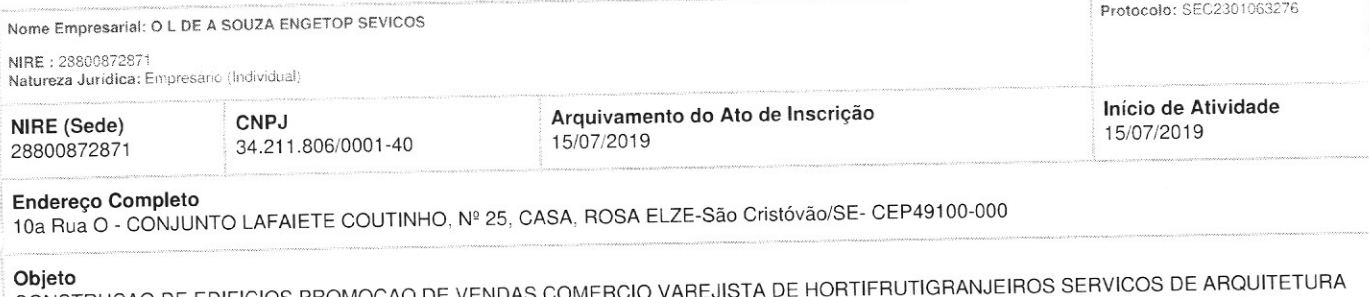

SERVICOS DE DESENHO TECNICO RELACIONADOS A ARQUITETURA E ENGENHARIA SERVICOS DE CARTOGRAFIA, TOPOGRAFIA E GEODESIA ALUGUEL DE MAQUINAS E EQUIPAMENTOS AGRICOLAS SEM OPERADOR OBRAS DE URBANIZACAO - RUAS, PRACAS E CALCADAS CONSTRUCAO DE REDES DE ABASTECIMENTO DE AGUA, COLETA DE ESGOTO E CONSTRUCOES CORRELATAS, EXCETO OBRAS DE IRRIGACAO OBRAS PORTUARIAS, MARITIMAS E FLUVIAIS MONTAGEM DE ESTRUTURAS METALICAS OBRAS DE MONTAGEM INDUSTRIAL CONSTRUCAO DE INSTALACOES ESPORTIVAS E RECREATIVAS OUTRAS OBRAS DE ENGENHARIA CIVIL DEMOLICAO DE EDIFICIOS E OUTRAS ESTRUTURAS PERFURACOES E SONDAGENS OBRAS DE TERRAPLENAGEM SERVICOS DE PREPARACAO DO TERRENO INSTALACAO E MANUTENCAO ELETRICA INSTALACOES HIDRAULICAS, SANITARIAS E DE GAS INSTALACAO E MANUTENCAO DE SISTEMAS CENTRAIS DE AR CONDICIONADO, DE VENTILACAO E REFRIGERACAO INSTALACOES DE SISTEMA DE PREVENCAO CONTRA INCENDIO INSTALACAO DE EQUIPAMENTOS PARA ORIENTACAO A NAVEGACAO MARITIMA, FLUVIAL E LACUSTRE INSTALACAO, MANUTENCAO E REPARACAO DE ELEVADORES, ESCADAS E ESTEIRAS ROLANTES MONTAGEM E INSTALACAO DE SISTEMAS E EQUIPAMENTOS DE ILUMINACAO E SINALIZACAO EM VIAS PUBLICAS, PORTOS E AEROPORTOS TRATAMENTOS TERMICOS, ACUSTICOS OU DE VIBRACAO OUTRAS OBRAS DE INSTALACOES EM CONSTRUCOES INSTALACAO DE PORTAS, JANELAS, TETOS, DIVISORIAS E ARMARIOS EMBUTIDOS DE QUALQUER MATERIAL OBRAS DE ACABAMENTO EM GESSO E ESTUQUE SERVICOS DE PINTURA DE EDIFICIOS EM GERAL APLICACAO DE REVESTIMENTOS E DE RESINAS EM INTERIORES E EXTERIORES OUTRAS OBRAS DE ACABAMENTO DA CONSTRUCAO OBRAS DE FUNDACOES MONTAGEM E DESMONTAGEM DE ANDAIMES E OUTRAS ESTRUTURAS TEMPORARIAS OBRAS DE ALVENARIA IMPERMEABILIZACAO EM OBRAS DE ENGENHARIA CIVIL COMERCIO VAREJISTA DE MERCADORIAS EM GERAL, COM PREDOMINANCIA DE PRODUTOS ALIMENTICIOS - MINIMERCADOS, MERCEARIAS E ARMAZENS PREPARACAO DE CANTEIRO E LIMPEZA DE TERRENO E IMUNIZACAO E CONTROLE DE PRAGAS URBANAS SERVICOS DE ENGENHARIA SERVICOS DE PERICIA TECNICA RELACIONADAS A SEGURANCA DO TRABALHO FILMAGEM DE FESTA E EVENTOS AGENCIAS DE PUBLICIDADE ATIVIDADES DE ARTISTAS PLASTICOS, JORNALISTA INDEPENDENTES E ESCRITORES.

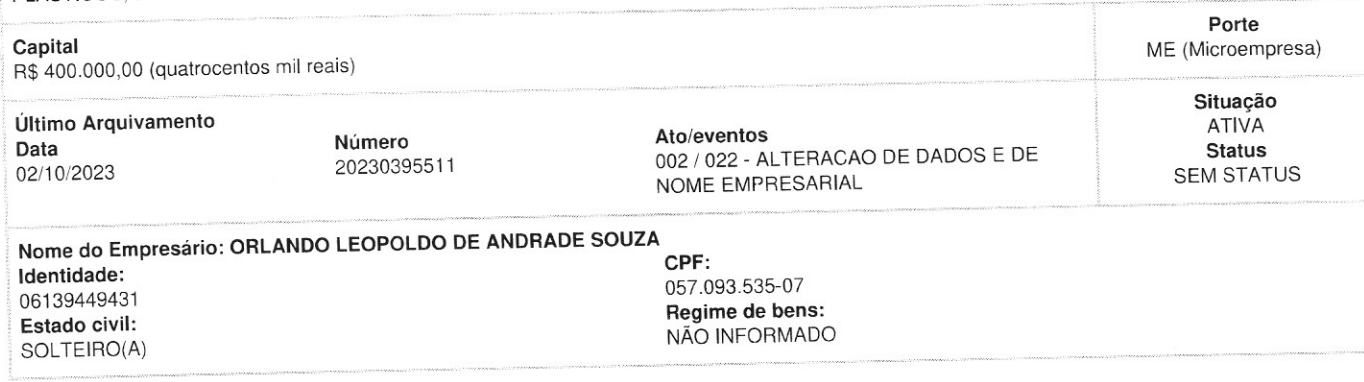

Esta certidão foi emitida automaticamente em 06/12/2023, às 18:45:36 (horário de Brasília). Se impressa, verificar sua autenticidade no https://www.agiliza.se.gov.br, com o código 5GACXF1A.

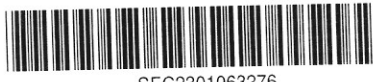

SEC2301063276

NAYARA SIQUEIRA BRITO Secretário Geral

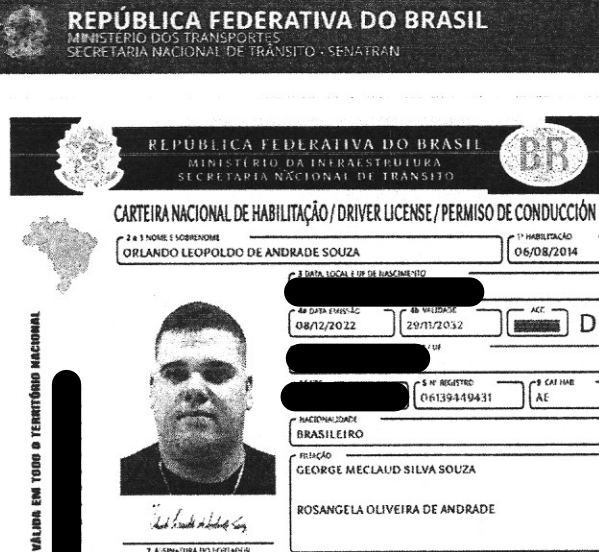

ROSANGELA OLIVEIRA DE ANDRADE .<br>And I make studie of hang 7 ASIN-FURA BO FORTHERN  $\frac{1}{2}$ ACC mode 11/2032  $D1$   $\frac{D1}{D}$  $\overline{cosh}$ 29/11/203  $F = \square P$ 9/11/2032  $41$   $\overrightarrow{620}$  $a \sqrt{ab}$ 79/11/2032 29/0203  $\bigoplus$ OR SHOP  $\frac{1}{2}$  $\frac{1}{\alpha}$ 9/11/2032 29/11/2033 **P** Die WE  $\int_{\text{LAR}}^{\text{12}}$ ASSINADO DRETALUENTE<br>ANCIADRIZIO ELIADUAL DE TRÀNSITO 97039407605 LECAL ARACAJU, SE \$8927000630

**RIACO CONTENTINA SOUZA** 

QR-CODE Ass

Documento assinado com certificado digital em conformidade com a Medida Provisória nº 2200-2/2001. Sua validade poderá ser confirmada por meio do programa Assinador Serpro.

As orientações para instalar o Assinador Serpro e realizar a validação do documento digital estão disponíveis em: https://www.serpro.gov.br/assinador-digital.

**SERPRO/SENATRAN** 

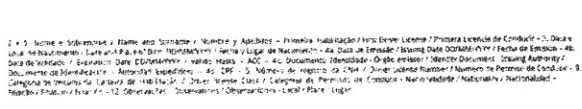

**SERGIPE** 

2500300056

9410213M3211290BRA<<<<<<<<<< ORLANDO<<LEOP<DE<ANDRADE<SOUZA

gov.br

REPÚBLICA TEDERATIVA DO BRASIL<br>JEPARTAMENTO NACIONAL DE TRANSITO<br>CARTEIRA NACIONAL DE HABILITAÇÃO **WAKER** GENIVALDO SILVEIRA DE SOUZA LIMA DATA NASCIMENTO o Territoria em 1000<br>155780 Magnus<br>257804573 **FILIAÇÃO** JOAQUIM DE SOUZA LIMA ARGENTINA SILVEIRA LIMA CATHAB PERMISSAD **BOOK** VALIDADE - 72023 **HABRITAÇÃO**<br>05/11/1997 SIM j E. OBSERVAÇÕES.  $\mathbf{A}$  : EAR.  $\mathbb{Q}$ ASSIMATURA DO PORTADOR **PROIBILOO PLASTIFICAR**  $\mathcal{O}^{\prime}$ DATA DE EMISSÃO —<br>05/03/2018  $\mathbb{C}$  $\rm LOCAL$  $152$ ARACAJU, SE  $rac{1}{80}$ 85254984182<br>SE020412053 **Marcos Sampaio Kuhl** ASSIMATURA DO EMISSOR **P** 1O) **RESERVES ARISTOS SERGIPE** X) y.

L

W

### Página 1 de 6

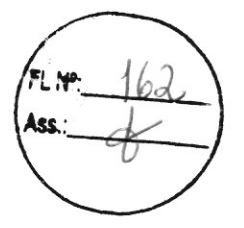

# QUARTA ALTERAÇÃO CONTRATUAL DA EMPRESA ORLANDO LEOPOLDO DE ANDRADE SOUZA 05709353507 CNPJ-34.211.806/0001-40 NIRE-28800872871

 $\sqrt{2}$ 

Pelo presente instrumento particular de Alteração Contratual:

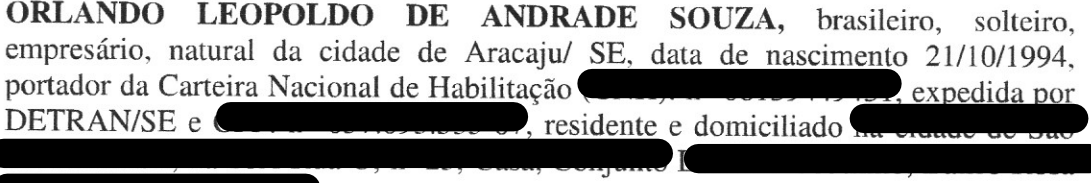

Resolve modificar pela quarta vez o seu instrumento, mediante as seguintes alterações:

a) Alterar as atividades para a seguinte composição: 4120-4/00 - Construção de edifícios, 4329-1/03 - Instalação, manutenção e reparação de elevadores, escadas e esteiras rolantes, 4213-8/00 - Obras de urbanização - ruas, praças e calçadas, 4222-7/01 - Construção de redes de abastecimento de água, coleta de esgoto e construções correlatas, exceto obras de irrigação, 4291-0/00 -Obras portuárias, marítimas e fluviais, 4292-8/01 - Montagem de estruturas metálicas, 4292-8/02 - Obras de montagem industrial, 4299-5/01 -Construção de instalações esportivas e recreativas, 4299-5/99 - Outras obras de engenharia civil, 4311-8/01 - Demolição de edifícios e outras estruturas. 4311-8/02 - Preparação de canteiro e limpeza de terreno, 4312- 6/00 -Perfurações e sondagens, 4313-4/00 - Obras de terraplenagem, 4319-3/00 -Serviços de preparação do terreno não especificadosanteriormente, 4321-5/00 - Instalação e manutenção elétrica, 4322-3/01 - Instalações hidráulicas, sanitárias e de gás, 4322-3/02 - Instalação e manutenção de sistemas centrais de ar condicionado, de ventilação e refrigeração, 4322-3/03 - Instalações de sistema de prevenção contra incêndio, 4329-1/02 - Instalação de equipamentos para orientação à navegação marítima, fluvial e lacustre, 4329-1/04 - Montagem e instalação de sistemas e equipamentos de iluminação e sinalização em vias públicas, portos e aeroportos, 4329-1/05 - Tratamentos térmicos, acústicos ou de vibração, 4329-1/99 - Outras obras de instalações em construções, 4330- 4/01 - Impermeabilização em obras de engenharia civil, 4330-4/02 - Instalação de portas, janelas, tetos, divisórias e armários embutidos de qualquer material, 4330-4/03 - Obras de acabamento em gesso e estuque, 4330-4/04 - Serviços de pintura de edifícios em geral, 4330-4/05 -Aplicação de revestimentos e de resinas em interiores e exteriores, 4330

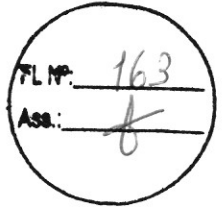

4/99 - Outras obras de acabamento da construção, 4391-6/00 - Obras de fundações, 4399-1/02 - Montagem e desmontagem de andaimes e outras estruturas temporárias, 4399-1/03 - Obras de alvenaria, 7111-1/00 - Serviços de arquitetura, 7119-7/01 - Serviços de cartografia, topografia e geodésia, 7119-7/03 - Serviços de desenho técnico relacionados à arquitetura e engenharia, 7731-4/00 - Aluguel de máquinas e equipamentos agrícolas sem operador, 8122-2/00 - Imunização e controle de pragas urbanas, 7112-0/00 Serviços de engenharia, 7119-7/04 Serviços de perícia técnica relacionados a segurança do trabalho, 7420-0/04 Filmagem de festas e eventos, 7311-0/04 Agencias de publicidade, 9002-7/01 Atividades de artístas plasticos, jornalistas independentes e escritores

- b) Altera o capital social para R\$ 400.000,00.
- c) Altera a razão social para O L DE A SOUZA ENGETOP SEVICOS.

Diante das alterações consolida-se o seu instrumento de empresário.

# CLÁUSULA I - DO NOME EMPRESARIAL (art. 968, II, CC)

O empresário individual adotará como nome empresarial o nome O L DE A SOUZA ENGETOP SEVICOS, e usará a expressão ENGETOP SERVICOS E EMPREEENDIMENTOS como nome fantasia.

# CLÁUSULA II - DO CAPITAL (art. 968, III, CC)

O capital será de R\$ 400.000,00 (quatrocentos mil reais), totalmente subscrito e integralizado, neste ato, da seguinte forma: R\$ 400.000,00 (quatrocentos mil reais) em moeda corrente do País.

# CLAUSULA III - DA SEDE (art. 968, IV, CC)

O Empresário Individual terá sua sede no seguinte endereço: 10A Rua O, nº 25, Casa, Conjunto Lafaiete Coutinho, Bairro Rosa Elze, São Cristóvão/SE, CEP: 49.100-000.

# CLAUSULA IV - DO OBJETO (art. 968, IV, CC)

O Empresário Individual terá por objeto o exercício das seguintes atividades econômicas: CONSTRUÇÃO DE EDIFICIOS, PROMOÇÃO DE VENDAS, **COMERCIO VAREJISTA DE HORTIFRUTIGRANJEIROS, SERVICOS DE** ARQUITETURA, SERVIÇOS DE DESENHO TECNICO RELACIONADOS A ARQUITETURA E ENGENHARIA, SERVIÇOS DE CARTOGRAFIA, **TOPOGRAFIA** E **GEODÉSIA. ALUGUEL** DE **MAQUINAS** E **EQUIPAMENTOS AGRICOLAS SEM OPERADOR, OBRAS** DE URBANIZAÇÃO - RUAS, PRAÇAS E CALÇADAS, CONSTRUÇÃO DE REDES DE ABASTECIMENTO DE AGUA, COLETA DE ESGOTO E CONSTRUÇÕES CORRELATAS, EXCETO OBRAS DE IRRIGAÇÃO,

OBRAS PORTUARIAS, MARITIMAS E FLUVIAIS, MONTAGEM DE ESTRUTURAS METALICAS, OBRAS DE MONTAGEM INDÚSTRIAL, CONSTRUÇÃO DE INSTALAÇÕES ESPORTIVAS E RECREATIVAS, OUTRAS OBRAS DE ENGENHARIA CIVIL, DEMOLICÃO DE EDIFICIOS E OUTRAS ESTRUTURAS, PERFURAÇÕES E SONDAGENS OBRAS DE TERRAPLENAGEM, SERVICOS DE PREPARAÇÃO DO TERRENO, **INSTALACÃO** E **MANUTENÇÃO** ELETRICA, **INSTALACOES HIDRAULICAS. SANITARIAS** E DE GAS, **INSTALACÃO** E MANUTENÇÃO DE SISTEMAS CENTRAIS DE AR CONDICIONADO, DE VENTILAÇÃO E REFRIGERAÇÃO, INSTALAÇÕES DE SISTEMA DE PREVENÇÃO CONTRA INCENDIO, INSTALAÇÃO DE EQUIPAMENTOS PARA ORIENTAÇÃO A NAVEGAÇÃO MARITIMA, FLUVIAL E LACUSTRE, INSTALAÇÃO, MANUTENÇÃO E REPARAÇÃO DE ELEVADORES, ESCADAS E ESTEIRAS ROLANTES, MONTAGEM E INSTALAÇÃO DE SISTEMAS E EQUIPAMENTOS DE ILUMINAÇÃO E SINALIZAÇÃO EM VIAS PÚBLICAS, PORTOS E AEROPORTOS, TRATAMENTOS TERMICOS, ACUSTICOS OU DE VIBRAÇÃO OUTRAS OBRAS DE INSTALAÇÕES EM CONSTRUÇÕES, INSTALAÇÃO DE PORTAS, JANELAS, TETOS, DIVISORIAS E ARMARIOS EMBUTIDOS DE QUALQUER MATERIAL, OBRAS DE ACABAMENTO EM GESSO E ESTUQUE, SERVICOS DE PINTURA DE EDIFICIOS EM GERAL, APLICAÇÃO DE REVESTIMENTOS E DE RESINAS EM INTERIORES E EXTERIORES, OUTRAS OBRAS DE ACABAMENTO DA CONSTRUÇÃO, OBRAS DE FUNDAÇÕES, MONTAGEM E DESMONTAGEM DE ANDAIMES E OUTRAS ESTRUTURAS TEMPORARIAS, OBRAS DE ALVENARIA, IMPERMEABILIZAÇÃO EM OBRAS DE ENGENHARIA CIVIL, COMERCIO VAREJISTA DE MERCADORIAS EM GERAL, COM PREDOMINANCIA DE PRODUTOS ALIMENTICIOS - MINIMERCADOS, MERCEARIAS E ARMAZENS, PREPARAÇÃO DE CANTEIRO E LIMPEZA DE TERRENO E IMUNIZAÇÃO E CONTROLE DE PRAGAS URBANAS, 7112-0/00 SERVIÇOS DE ENGENHARIA, 7119-7/04 SERVIÇOS DE ERÍCIA TÉCNICA RELACIONADOS A SEGURANÇA DO TRABALHO, 7420-0/04 FILMAGEM DE FESTAS E EVENTOS, 7311-0/04 AGENCIAS DE PUBLICIDADE, 9002-7/01 ATIVIDADES DE ARTÍSTAS PLASTICOS, **JORNALISTAS INDEPENDENTES E ESCRITORES** 

# AS ATIVIDADES SERÃO DESENVOLVIDAS EM LOCAIS DE TERCEIROS.

E exercerá as seguintes atividades: CNAE Nº 4120-4/00 - Construção de edifícios CNAE Nº 4329-1/03 - Instalação, manutenção e reparação de elevadores, escadas e esteiras rolantes CNAE Nº 4213-8/00 - Obras de urbanização - ruas, praças e calçadas

CNAE Nº 4222-7/01 - Construção de redes de abastecimento de água, coleta deesgot e construções correlatas, exceto obras de irrigação

CNAE Nº 4291-0/00 - Obras portuárias, marítimas e fluviais

CNAE Nº 4292-8/01 - Montagem de estruturas metálicas

CNAE Nº 4292-8/02 - Obras de montagem industrial

CNAE Nº 4299-5/01 - Construção de instalações esportivas e recreativas CNAE Nº 4299-5/99 - Outras obras de engenharia civil não especificadas anteriormente

CNAE Nº 4311-8/01 - Demolição de edifícios e outras estruturas

CNAE Nº 4311-8/02 - Preparação de canteiro e limpeza de terreno

CNAE Nº 4312-6/00 - Perfurações e sondagens

CNAE Nº 4313-4/00 - Obras de terraplenagem

CNAE Nº 4319-3/00 - Serviços de preparação do terreno não especificados anteriormente 4321-5/00 - Instalação e manutenção elétrica

CNAE Nº 4322-3/01 - Instalações hidráulicas, sanitárias e de gás

CNAE Nº 4322-3/02 - Instalação e manutenção de sistemas centrais de arcondicionado, de ventilação e refrigeração

CNAE Nº 4322-3/03 - Instalações de sistema de prevenção contra incêndio 4329-1/02 - Instalação de equipamentos para orientação à navegação marítima, fluvial e lacustre

CNAE Nº 4329-1/04 - Montagem e instalação de sistemas e equipamentos de iluminação e sinalização em vias públicas, portos e aeroportos

CNAE Nº 4329-1/05 - Tratamentos térmicos, acústicos ou de vibração CNAE Nº 4329-1/99 - Outras obras de instalações em construções não especificadas anteriormente

CNAE Nº 4330-4/01 - Impermeabilização em obras de engenharia civil

CNAE Nº 4330-4/02 - Instalação de portas, janelas, tetos, divisórias e armários embutidos de qualquer material

CNAE Nº 4330-4/03 - Obras de acabamento em gesso e estuqueCNAE

Nº 4330-4/04 - Serviços de pintura de edifícios em geral

CNAE Nº 4330-4/05 - Aplicação de revestimentos e de resinas em interiores e exteriores

CNAE Nº 4330-4/99 - Outras obras de acabamento da construção CNAE Nº 4391-6/00 - Obras de fundações

CNAE Nº 4399-1/02 - Montagem e desmontagem de andaimes e outras estruturas temporárias

CNAE Nº 4399-1/03 - Obras de alvenaria

CNAE Nº 4712-1/00 - Comércio varejista de mercadorias em geral, com predominância de produtos alimentícios - minimercados, mercearias e armazénsCNAE Nº 4724-5/00 - Comércio varejista de hortifrutigranjeiros CNAE Nº 7111-1/00 -Serviços de arquitetura

CNAE Nº 7119-7/01 - Serviços de cartografia, topografia e geodésia

CNAE Nº 7119-7/03 - Serviços de desenho técnico relacionados à arquitetura e engenharia

# Página 5 de 6

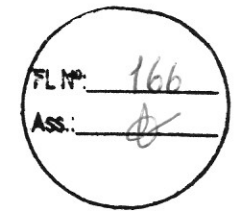

CNAE Nº 7319-0/02 - Promoção de vendas

CNAE Nº 7731-4/00 - Aluguel de máquinas e equipamentos agrícolas sem operador

CNAE Nº 8122-2/00 - Imunização e controle de pragas urbanas

CNAE Nº 7112-0/00 Serviços de engenharia

CNAE Nº 7119-7/04 Serviços de perícia técnica relacionados a segurança do trabalho CNAE Nº 7420-0/04 Filmagem de festas e eventos

CNAE Nº 7311-0/04 Agencias de publicidade

CNAE N°9002-7/01 Atividades de artístas plasticos, jornalistas independentes escritores

# CLÁUSULA V - DECLARAÇÃO DE DESIMPEDIMENTO (art. 37, II, Lei nº 8.934,de 1994)

O empresário declara, sob as penas da lei, inclusive que são verídicas todas as informações prestadas neste instrumento e quanto ao disposto no artigo 299 do Código Penal, não estar impedido de exercer atividade empresária e não possuir outro registro como Empresário Individual no País.

# CLÁUSULA VI - DO INÍCIO DAS ATIVIDADES E PRAZO DE DURAÇÃO (art.53, III, F, Decreto nº 1.800/96)

A Empresa iniciou suas atividades em 15/07/2019 e seu prazo de duração é por tempo indeterminado.

E, por estar assim transformado, assino o presente instrumento.

Aracaju - SE, 20 de Setembro de 2023.

# ORLANDO LEOPOLDO DE ANDRADE SOUZA Empresário

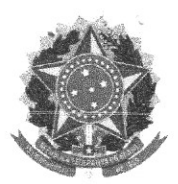

MINISTÉRIO DA ECONOMIA Secretaria Especial de Desburocratização, Gestão e Governo Digital Secretaria de Governo Digital Departamento Nacional de Registro Empresarial e Integração

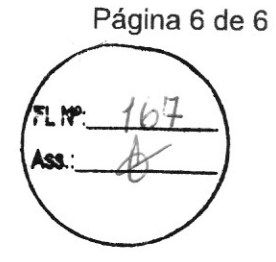

# **ASSINATURA ELETRÔNICA**

Certificamos que o ato da empresa O L DE A SOUZA ENGETOP SEVICOS consta assinado digitalmente por:

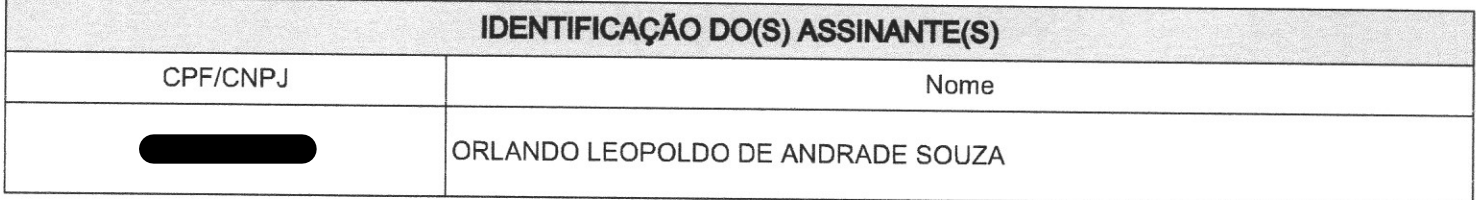

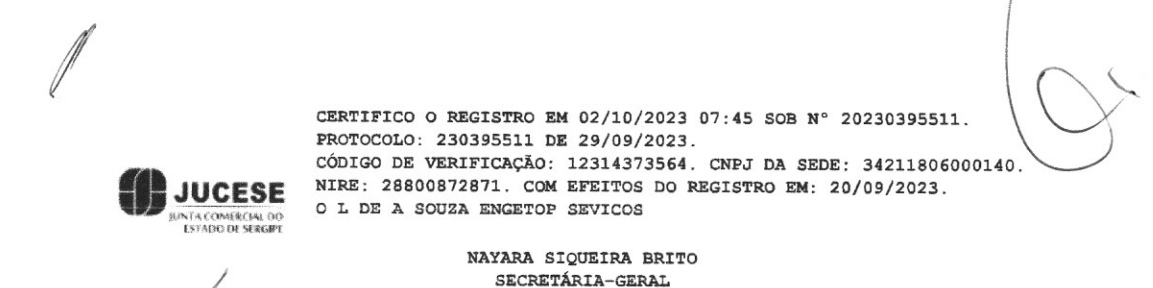

1

ł,

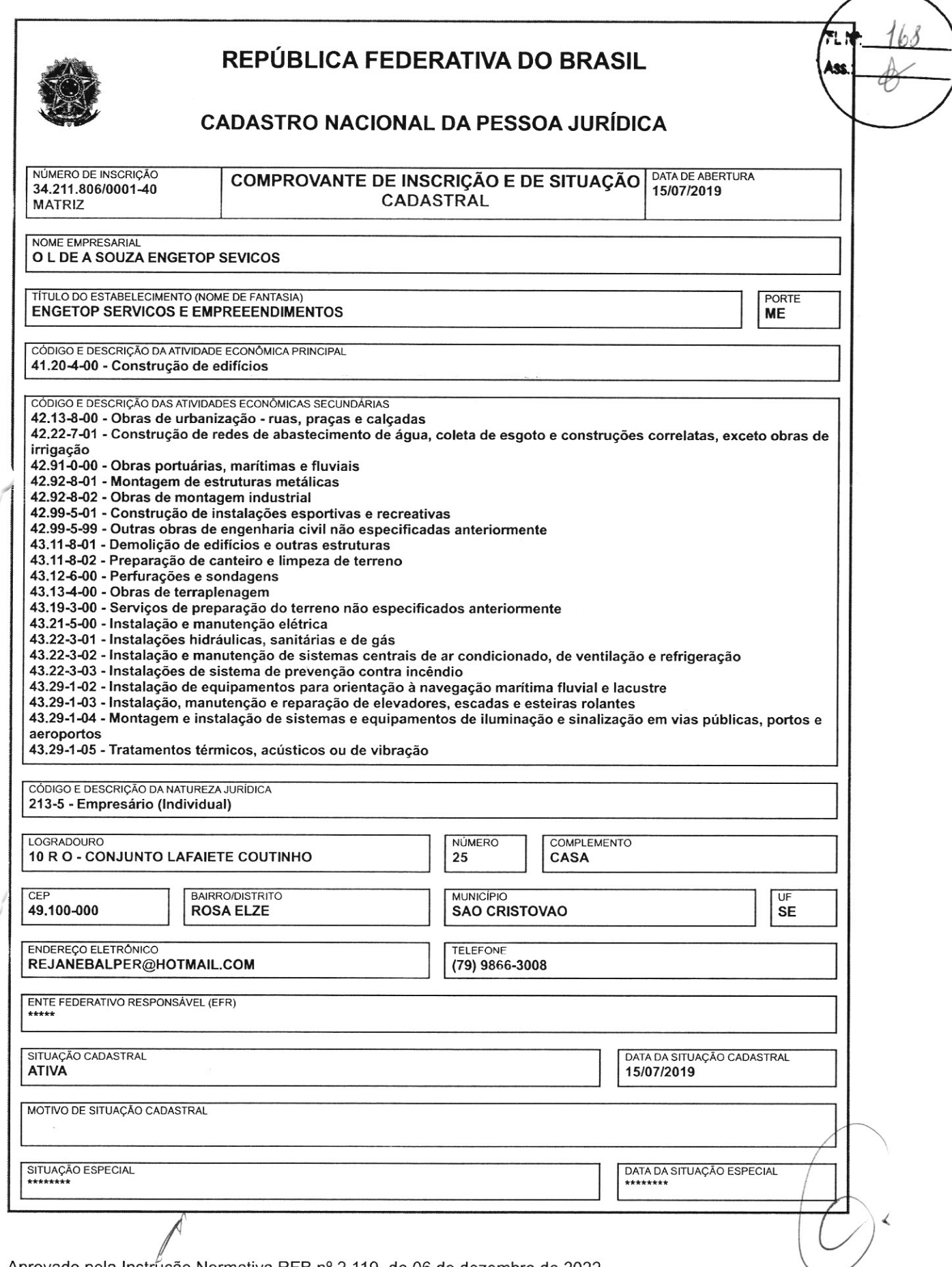

Aprovado pela Instrução Normativa RFB nº 2.119, de 06 de dezembro de 2022.

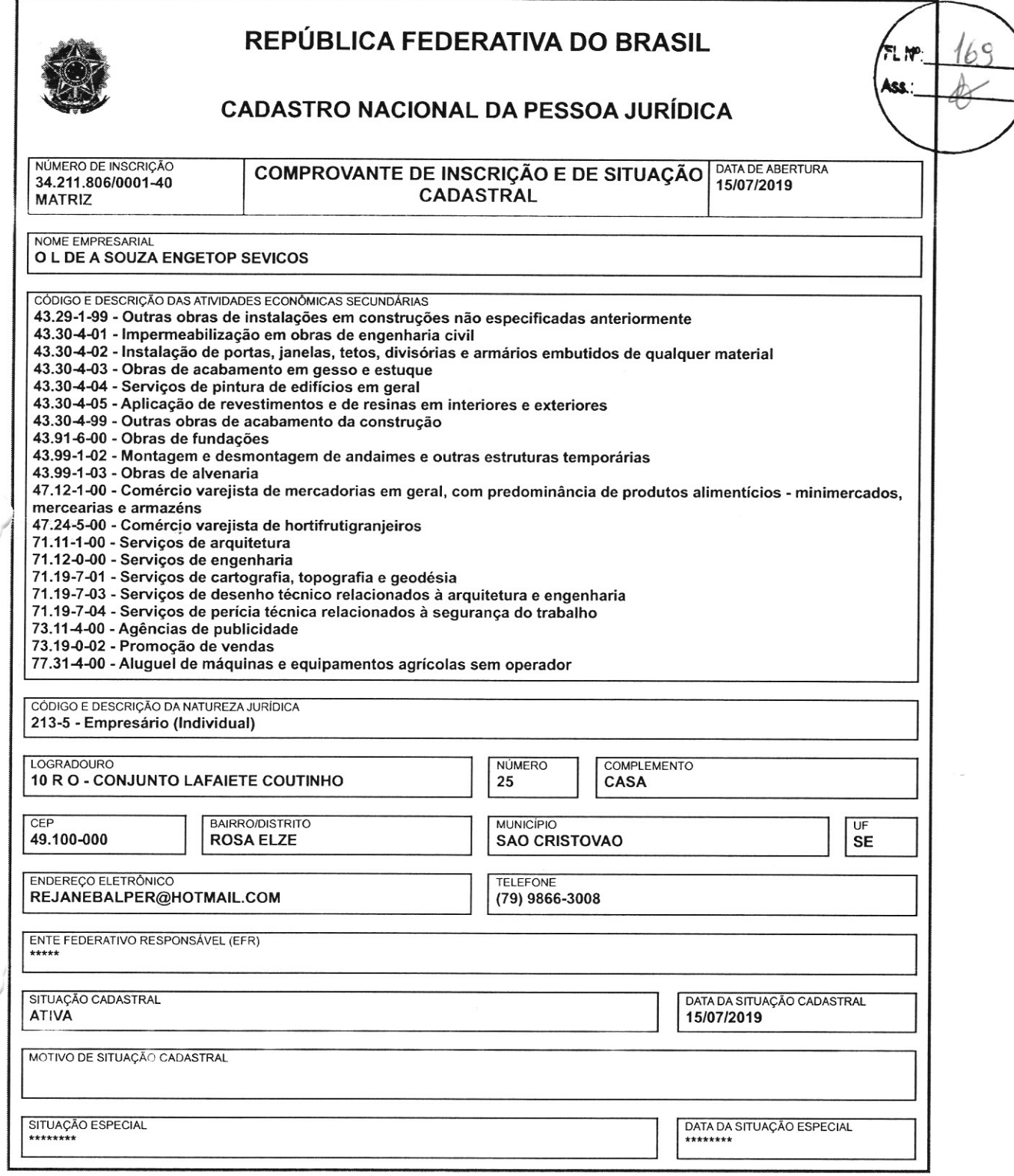

Aprovado pela Instrução Normativa RFB nº 2.119, de 06 de dezembro de 2022.

Emitido no dia 02/10/2023 às 09:26:47 (data e hora de Brasília).

Página: 2/3

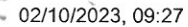

V

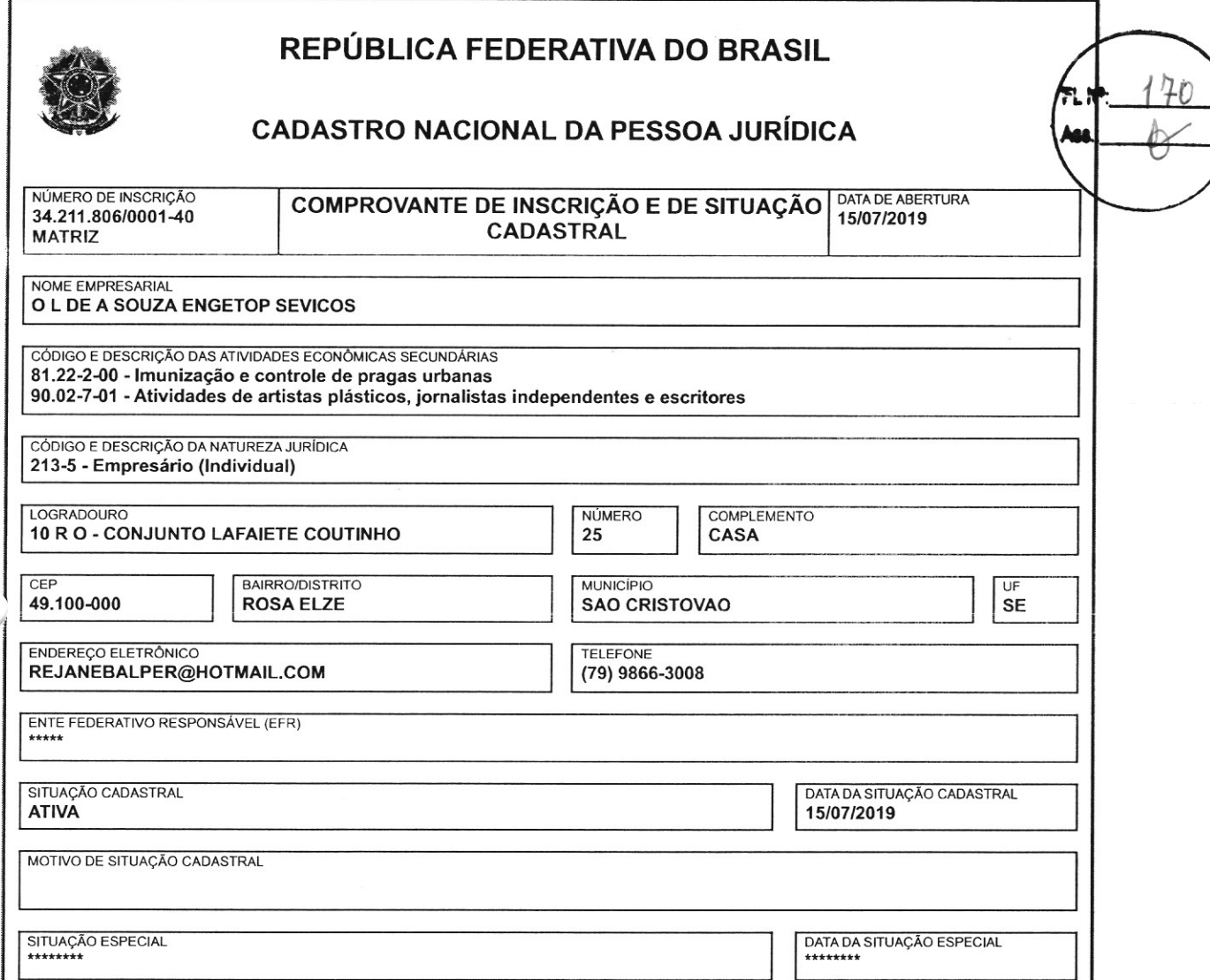

Aprovado pela Instrução Normativa RFB nº 2.119, de 06 de dezembro de 2022.

Emitido no dia 02/10/2023 às 09:26:47 (data e hora de Brasília).

Página: 3/3

CNPJ 47.727.700/0001-46

Razão Social

**EDIFIQUE CONSTRUTORA E EMPREENDIMENTOS LTDA** 

Nome Fantasia

esviso on a production

**EDIFIQUE EMPREENDIMEM** DECLARAÇÃO DE MICROEMPRESA OU EMPRESA DE PEQUENO PORTE

Ref.: Tomada de Preços nº. 05/2023- Prefeitura Municipal de Malhada dos Bois/SE.

Malhada dos Bois/SE, 24 de janeiro de 2024.

Edifique Construtora e Empreendimentos Ltda., inscrita no CNPJ 47.727.700/0001-46, por intermédio de seu representante legal, o(a) Sr.(a.) Thiago ortador(a) da Carteira de CLARA, PARA FINS DO DISPOSTO EXIGIDO -dentidade do NESTE, SOB AS SANÇÕES ADMINISTRATIVAS CABÍVEIS E SOB PENAS DA LEI, QUE ESTA EMPRESA, NA PRESENTE DATA, É CONSIDERADA:

(X) MICROEMPRESA, CONFORME INCISO I DO ARTIGO 3º DA LEI COMPLEMENTAR Nº 123, DE 14/12/2006;

) EMPRESA DE PEQUENO PORTE, CONFORME INCISO II DO ARTIGO 3º DA LEI  $\left($ COMPLEMENTAR Nº 123, DE 14/12/2006.

DECLARA AINDA QUE A EMPRESA ESTÁ EXCLUÍDA DAS VEDAÇÕES CONSTANTES DO PARÁGRAFO 4º DO ARTIGO 3º DA LEI COMPLEMENTAR Nº 123, DE 14 DE DEZEMBRO DE 2006.

**FORTONE CONST THIAGO GOMES SILVA** 

Sócio/Administrador

edifiqueempreendimetosse@gmail.com **A** Rua São José, 55 - Centro

 $\bar{a}$ 

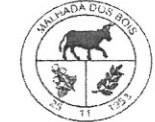

PREFEITURA MUN DE MALHADA DOS BOIS CONJ. MARIA ROSA - RUA .C Nº: 112, Bairro CENTRO CEP: 49.940-000 MALHADA DOS BOIS/SE CNPJ: 13.115.993/0001-99

# CERTIFICADO DE REGISTRO CADASTRAL

### **DADOS DO CONTRIBUINTE**

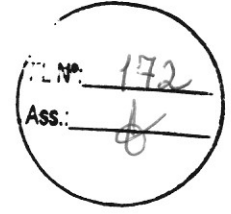

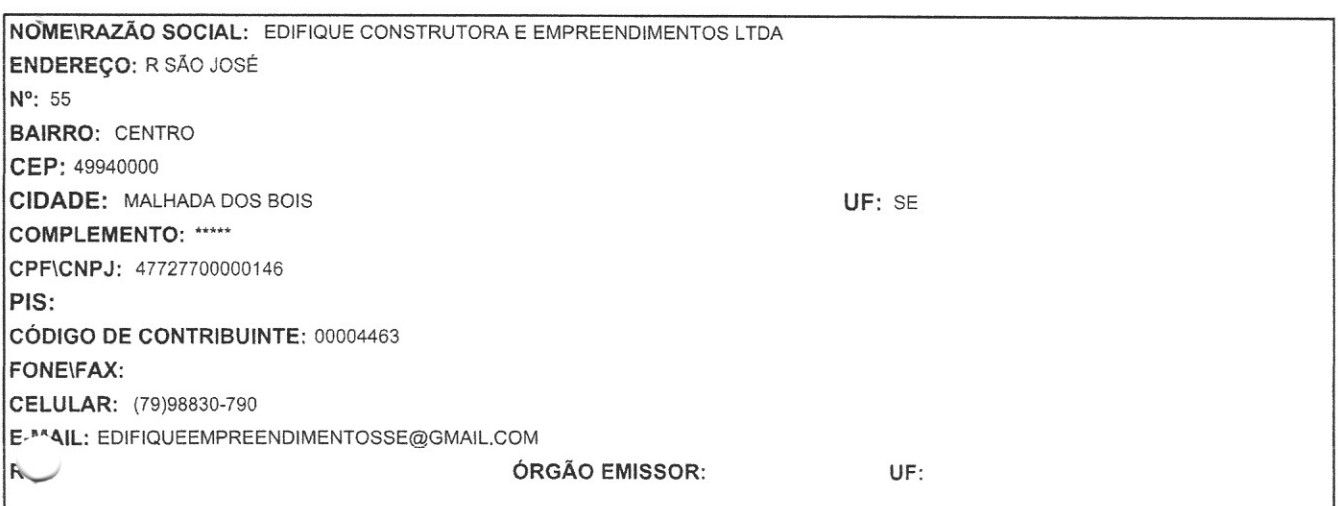

### Prazo de validade: 02/01/2025

Santos Simone Chefe de Division de Tribulus Portaria Nº 53/2021

I - ALTERAÇÃO CONTRATUAL DA FIRMA

# EDIFIQUE CONSTRUTORA E EMPREENDIMENTOS LTDA

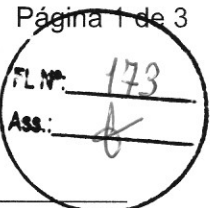

Pelo presente instrumento particular de Contrato Social:

### **THIAGO 0**

, BRASILEIRO, SOLTEIRO, EMPRESARIO, nascido(a) em 16/07/1990, n° do CPF

residente e domiciliado na S/N, CENTRO, CEP: 49940-000; Titular da firma EDIFIQUE CONSTRUTORA E EMPREENDIMENTOS LTDA, Inscrita na JUCESE sob numero NIRE: 28200795531 em 25/08/2022, CNPJ: 47.727.700/0001-46

Resolve, modificar a cláusula do cotrato social mediante a seguinte alteração:

PRIMEIRA: Altera o capital social de R\$ 50.000,00 (cinquenta mil reais) para 200.000,00 (duzentos mil reais).

Mediante a alteração acima descrita consolida-se o contrato social.

### CLÁUSULA I - DO NOME EMPRESARIAL (art. 997, II, CC)

A sociedade adotará como nome empresarial: EDIFIQUE CONSTRUTORA E EMPREENDIMENTOS LTDA, e usará a expressão EDIFIQUE EMPREENDIMENTOS como nome fantasia.

### CLÁUSULA II - DA SEDE (art. 997, II, CC)

A sociedade terá sua sede no seguinte endereço: RUA SÃO JOSE, nº 55, CENTRO, Malhada dos Bois - SE, CEP: 49940000.

### CLÁUSULA III - DO OBJETO SOCIAL (art. 997, II, CC)

A sociedade terá por objeto o exercício das seguintes atividades econômica: CONSTRUCÃO DE EDIFÍCIOS: OBRAS DE URBANIZAÇÃO - RUAS, PRAÇAS E CALÇADAS; OBRAS DE TERRAPLENAGEM; INSTALAÇÃO E MANUTENÇÃO ELÉTRICA; INSTALAÇÕES HIDRÁULICAS, SANITÁRIAS E DE GÁS; SERVIÇOS DE PINTURA DE EDIFÍCIOS EM GERAL.

Parágrafo único. Em estabelecimento eleito como Sede (Matriz) será(ão) exercida(s) a(s) atividade(s) de CONSTRUÇÃO DE EDIFÍCIOS; OBRAS DE URBANIZAÇÃO - RUAS, PRAÇAS E CALCADAS; OBRAS DE TERRAPLENAGEM; INSTALAÇÃO E MANUTENÇÃO ELÉTRICA; INSTALAÇÕES HIDRÁULICAS, SANITÁRIAS E DE GÁS; SERVIÇOS DE PINTURA DE EDIFÍCIOS EM GERAL..

E exercerá as seguintes atividades:

CNAE Nº 4120-4/00 - Construção de edifícios CNAE Nº 4213-8/00 - Obras de urbanização - ruas, praças e calçadas CNAE Nº 4313-4/00 - Obras de terraplenagem CNAE Nº 4321-5/00 - Instalação e manutenção elétrica CNAE Nº 4322-3/01 - Instalações hidráulicas, sanitárias e de gás CNAE Nº 4330-4/04 - Serviços de pintura de edifícios em geral

### CLÁUSULA IV - DO INÍCIO DAS ATIVIDADES E PRAZO DE DURAÇÃO (art. 53, III, F, Decreto nº 1.800/96)

A sociedade iniciará suas atividades em 25/08/2022 e seu prazo de duração será por tempo indeterminado.

# CLÁUSULA V - DO CAPITAL (ART. 997, III e IV e ART. 1.052 e 1.055, CC)

O capital será de R\$ 200.000,00 (duzentos mil reais), dividido em 2000 quotas, no valor nominal de R\$ 100,00 (cen reais) cada uma, formado por R\$ 200.000,00 (duzentos mil reais) em moeda corrente no Pais

Parágrafo único. O capital encontra-se subscrito e integralizado pelos sócios da seguinte forma:

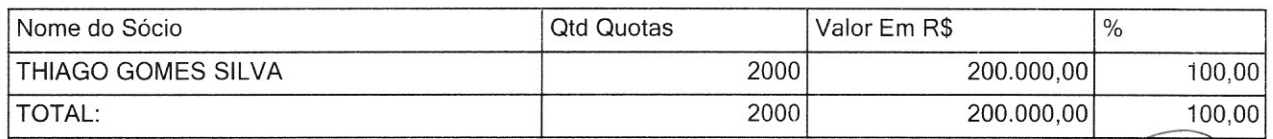

Página 2 de 3

# I - ALTERAÇÃO CONTRATUAL DA FIRMA

# EDIFIQUE CONSTRUTORA E EMPREENDIMENTOS LTDA

### CLÁUSULA VI - DA ADMINISTRAÇÃO (ART. 997, VI; 1.013, 1.015; 1.064, CC)

A administração da sociedade será exercida pelo sócioTHIAGO GOMES SILVA que representará legelmente a

sociedade e poderá praticar todo e qualquer ato de gestão pertinente ao objeto social.

Parágrafo único. Não constituindo o objeto social, a alienação ou a oneração de bens imóveis depende de autorização da maioria.

### CLÁUSULA VII - DO BALANCO PATRIMONIAL (art. 1.065, CC)

Ao término de cada exercício, em 31 de Dezembro, o administrador prestará contas justificadas de sua administração, procedendo à elaboração do inventário, do balanço patrimonial e do balanço de resultado econômico. cabendo ao(s) sócio(s), os lucros ou perdas apuradas.

### CLÁUSULA VIII - DECLARAÇÃO DE DESIMPEDIMENTO DE ADMINISTRADOR (art. 1.011, § 1° CC e art. 37, II da Lei nº 8.934 de 1994)

O Administrador declara, sob as penas da lei, de que não está impedido de exercer a administração da empresa, por lei especial, ou em virtude de condenação criminal, ou por se encontrar sob os efeitos dela, a pena que vede, ainda que temporariamente, o acesso a cargos públicos; ou por crime falimentar, de prevaricação, peita ou suborno, concussão, peculato, ou contra a economia popular, contra o sistema financeiro nacional, contra normas de defesa da concorrência, contra as relações de consumo, fé pública, ou a propriedade.

### CLÁUSULA IX - DO PRÓ LABORE

O sócio poderá, fixar uma retirada mensal, a título de pro labore para o sócio administrador, observadas as disposições regulamentares pertinentes.

### **CLÁUSULA X - DISTRIBUIÇÃO DE LUCROS**

A sociedade poderá levantar balanços intermediários ou intercalares e distribuir os lucros evidenciados nos mesmos.

### CLÁUSULA XI - DA RETIRADA OU FALECIMENTO DE SÓCIO

Retirando-se, falecendo ou interditado qualquer sócio, a sociedade continuará suas atividades com os herdeiros, sucessores e o incapaz, desde que autorizado legalmente. Não sendo possível ou inexistindo interesse destes ou do(s) sócio(s) remanescente(s) na continuidade da sociedade, esta será liquidada após a apuração do Balanco Patrimonial na data do evento. O resultado positivo ou negativo será distribuído ou suportado pelos sócios na proporção de suas quotas.

Parágrafo único - O mesmo procedimento será adotado em outros casos em que a sociedade se resolva em relação a seu sócio.

### CLÁUSULA XII - DA CESSÃO DE QUOTAS

As quotas são indivisíveis e não poderão ser cedidas ou transferidas a terceiros sem o consentimento do outro sócio. a quem fica assegurado, em igualdade de condições e preço direito de preferência para a sua aquisição se postas à venda, formalizando, se realizada a cessão delas, a alteração contratual pertinente.

### CLÁUSULA XIII - DA RESPONSABILIDADE

A responsabilidade de cada sócio é restrita ao valor das suas quotas, mas todos respondem solidariamente pela integralização do capital social.

### **CLÁUSULA XIV - DO FORO**

Fica eleito o Foro da Comarca de Malhada dos Bois - SE, para qualquer ação fundada neste contrato, renunciando-se a qualquer outro por muito especial que seja.

E por estarem em perfeito acordo, em tudo que neste instrumento particular foi lavrado, obrigam-se a cumprir o presente ato constitutivo, e assinam o presente instrumento em uma única via que será destinada ao-registro e arquivamento na Junta Comercial do Estado de Sergipe.

Malhada dos Bois - SE, 28 de julho de 2023.

THIAGO GOMES SILVA Sócio/Administrador
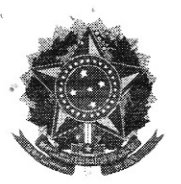

MINISTÉRIO DA ECONOMIA Secretaria Especial de Desburocratização, Gestão e Governo Digital Secretaria de Governo Digital Departamento Nacional de Registro Empresarial e Integração

# **ASSINATURA ELETRÔNICA**

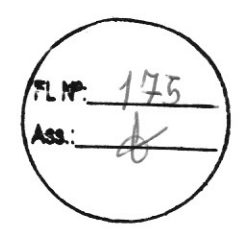

Certificamos que o ato da empresa EDIFIQUE CONSTRUTORA E EMPREENDIMENTOS LTDA consta assinado digitalmente por:

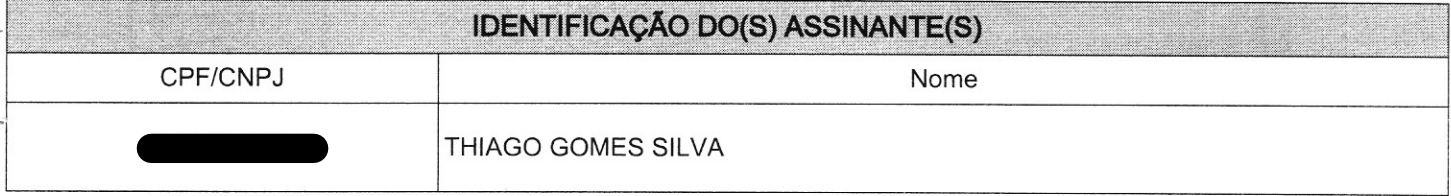

**JUCESE** 

INTA COMERCIAL DO

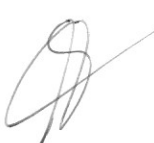

CERTIFICO O REGISTRO EM 01/08/2023 12:20 SOB N° 20230322425. PROTOCOLO: 230322425 DE 01/08/2023. CÓDIGO DE VERIFICAÇÃO: 12311347007. CNPJ DA SEDE: 47727700000146. NIRE: 28200795531. COM EFEITOS DO REGISTRO EM: 28/07/2023. EDIFIQUE CONSTRUTORA E EMPREENDIMENTOS LTDA

> NAYARA SIQUEIRA BRITO SECRETÁRIA-GERAL w.agiliza.se.gov.br

# **REPÚBLICA FEDERATIVA DO BRASIL<br>MINISTÉRIO DA INFRAESTRUTURA<br>SECRETARIA NACIONAL DE TRANSITO - SENATRAN**

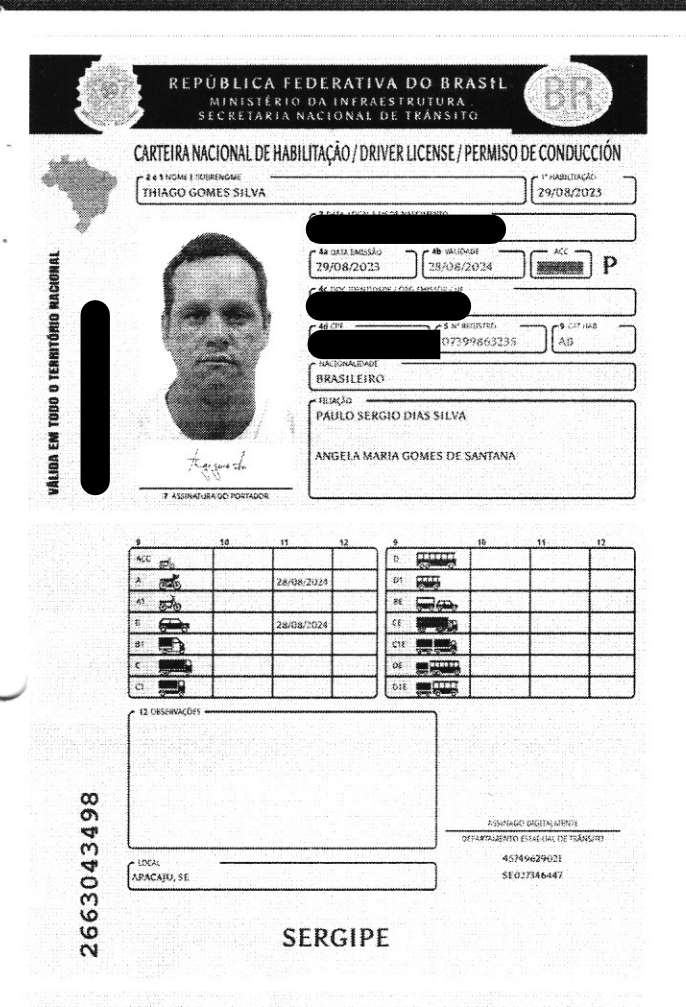

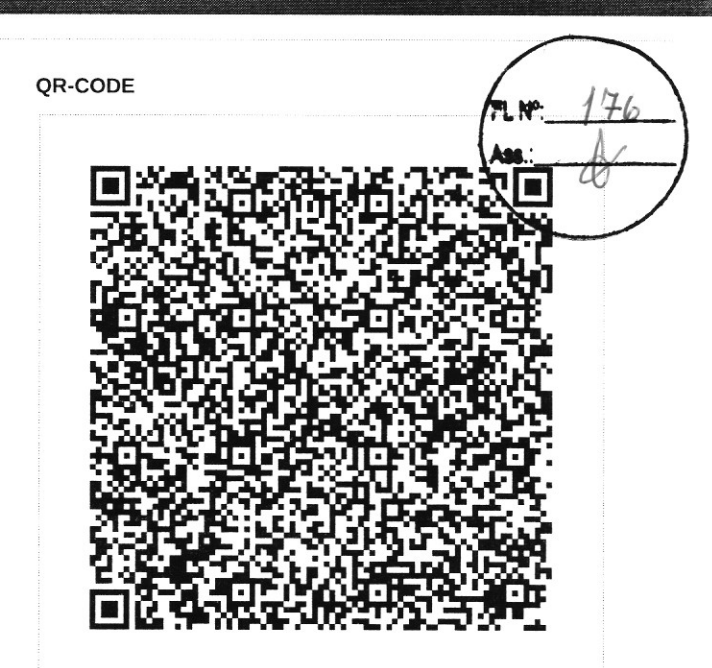

Documento assinado com certificado digital em conformidade com a Medida Provisória nº 2200-2/2001. Sua validade poderá ser confirmada por meio do programa Assinador Serpro.

As orientações para instalar o Assinador Serpro e realizar a validação do documento digital estão disponíveis em: https://www.serpro.gov.br/assinador-digital.

#### **SERPRO/SENATRAN**

I<BRA073998632<351<<<<<<<<<<< 9007161M2408286BRA<<<<<<<<<< THIAGO<<GOMES<SILVA<<<<<<<<<<

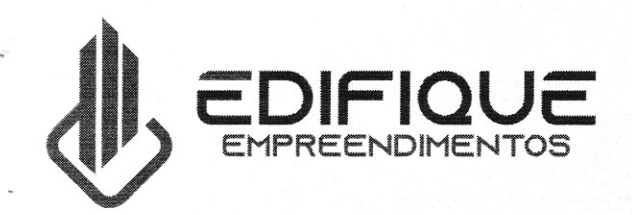

CNPJ 47.727.700/0001-46

Razão Social

**EDIFIQUE CONSTRUTORA E EMPREENDIMENTOS LTDA** 

> Nome Fantasia **EDIFIQUE EMPREENDIMENTOS**

**PROCURAÇÃO** 

**OUTORGANTE:** Edifique Construtora e Empreendimentos Ltda., inscrita no **CNPJ** 7.727.700/0001-46, por intermédio de seu representante legal, o(a) Sr.(a.) Thiago portador(a) da Carteira de Identidade (

OUTORGADO: Rodrigo

, Brasileiro,

OBJETO: Representar a Outorgante na Tomada de Preços nº. 05/2023- Prefeitura Municipal de Malhada dos Bois/SE.

Malhada dos Bois/SE, 24 de janeiro de 2024.

PODERES: Apresentar documentação e propostas, participar de sessões públicas de abertura de documentação de habilitação e de propostas, assinar as respectivas atas e documentos, registrar ocorrências, formular impugnações, interpor recursos, renunciar ao direito de recurso e assinar todos os atos e quaisquer documentos indispensáveis ao bom e fiel cumprimento do presente mandato.

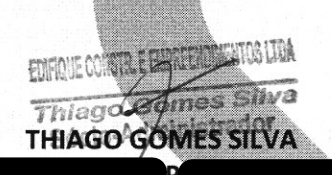

Sócio/Administrador

e edifiqueempreendimetosse@gmail.com **Q** Rua São José, 55 - Centro

### $\mathbf{v}^{-1}$ **CNH Digital**

 $\bar{4}$ 

 $\overline{s}$ 

Departamento Nacional de Trânsito

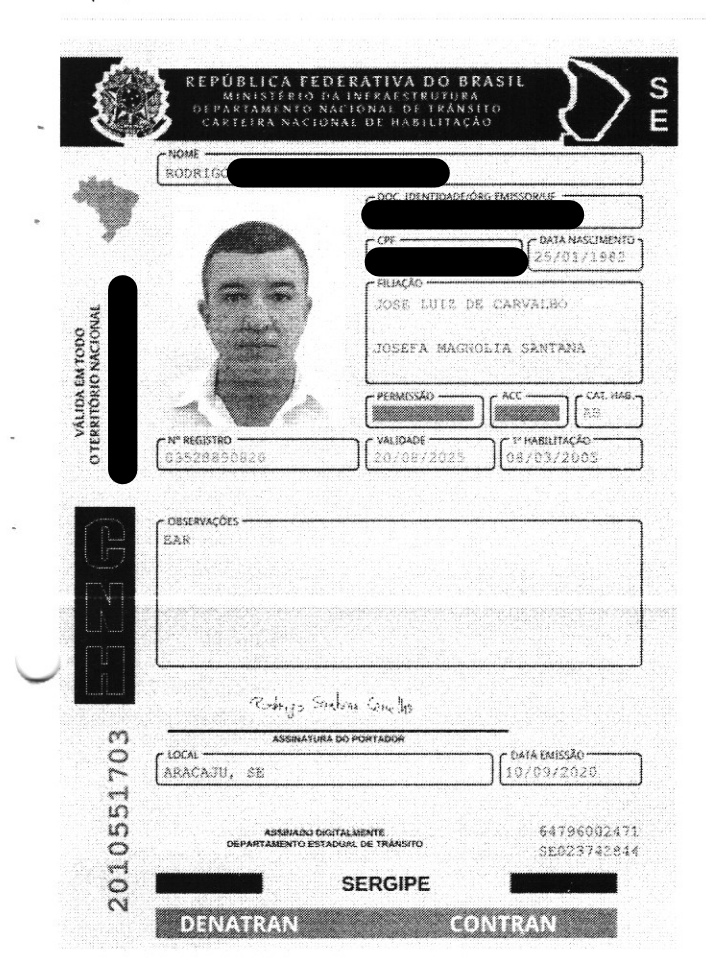

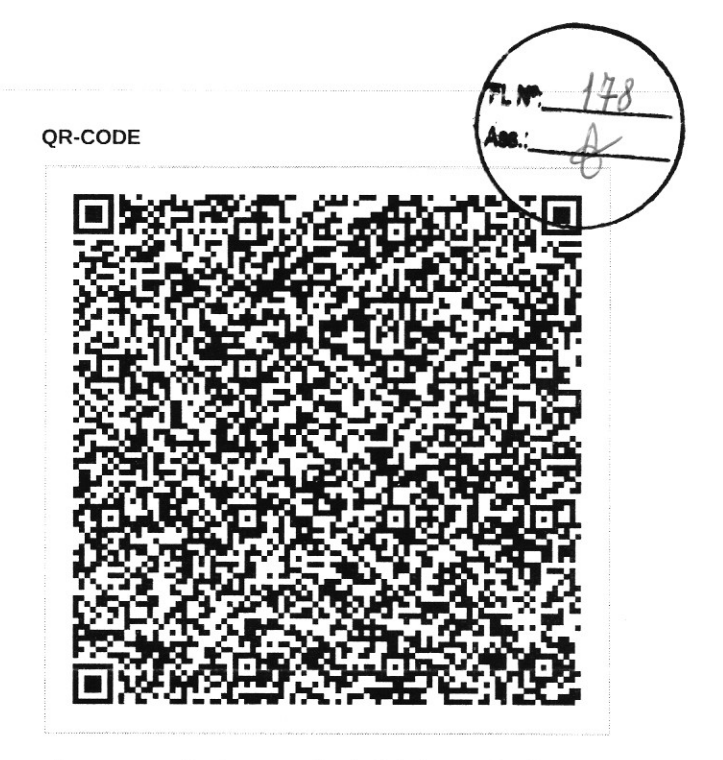

Documento assinado com certificado digital em conformidade com a Medida Provisória nº 2200-2/2001. Sua validade poderá ser confirmada por meio do programa Assinador Serpro.

As orientações para instalar o Assinador Serpro e realizar a validação do documento digital estão disponíveis em: < http://www.serpro.gov.br/assinador-digital >, opção Validar Assinatura.

### **SERPRO / DENATRAN**

SERGIPE

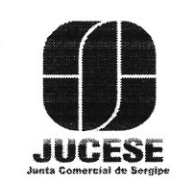

Governo do Estado de Sergipe Secretaria de Estado do Desenvolvimento Econômico e da Ciência e Tecnologia Junta Comercial do Estado de Sergipe

# **CERTIDÃO SIMPLIFICADA**

Sistema Nacional de Registro de Empresas Mercantis - SINREM

Certificamos que as informações abaixo constam dos documentos arquivados nesta Junta Comercial e são vigentes na data da sua expedição.

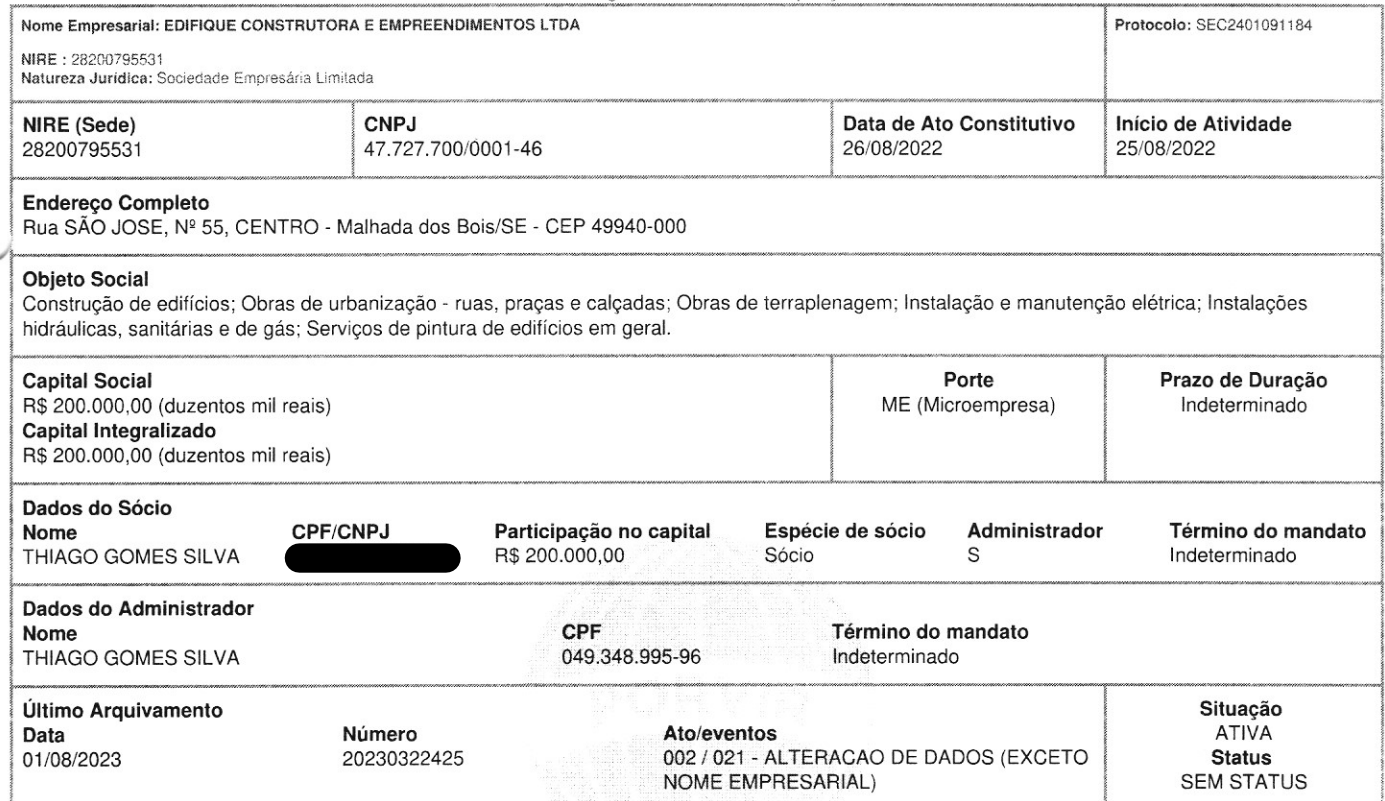

Esta certidão foi emitida automaticamente em 02/01/2024, às 09:57:39 (horário de Brasília). Se impressa, verificar sua autenticidade no https://www.agiliza.se.gov.br, com o código TB1ZC9GQ.

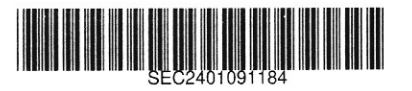

NAYARA SIQUEIRA BRITO Secretário(a) Geral

 $1$  do  $1$ 

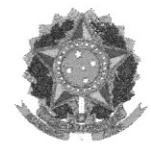

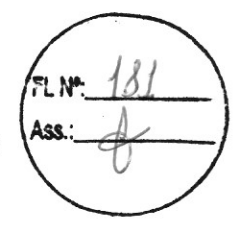

Sistema de Cadastramento Unificado de Fornecedores - SICAF

Certificado de Registro Cadastral - CRC

(Emissão conforme art. 17 da Instrução Normativa nº 03, de 26 abril de 2018)

CNPJ: 15.547.646/0001-60 Razão Social: MB COMERCIO E CONSTRUCOES LTDA

Atividade Econômica Principal:

4120-4/00 - CONSTRUÇÃO DE EDIFÍCIOS

Endereço:

RUA DA LAMBANCA, 360 - ATALAIA NOVA - 49.140-000 - Barra dos Coqueiros / Sergipe

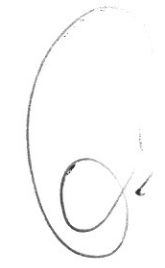

Observações: A veracidade das informações poderá ser verificada no endereço www.comprasgovernamentais.gov.br. Este certificado não substitui os documentos enumerados nos artigos 28 a 31 da Lei n<sup>ª</sup> 8.666, de 1993.

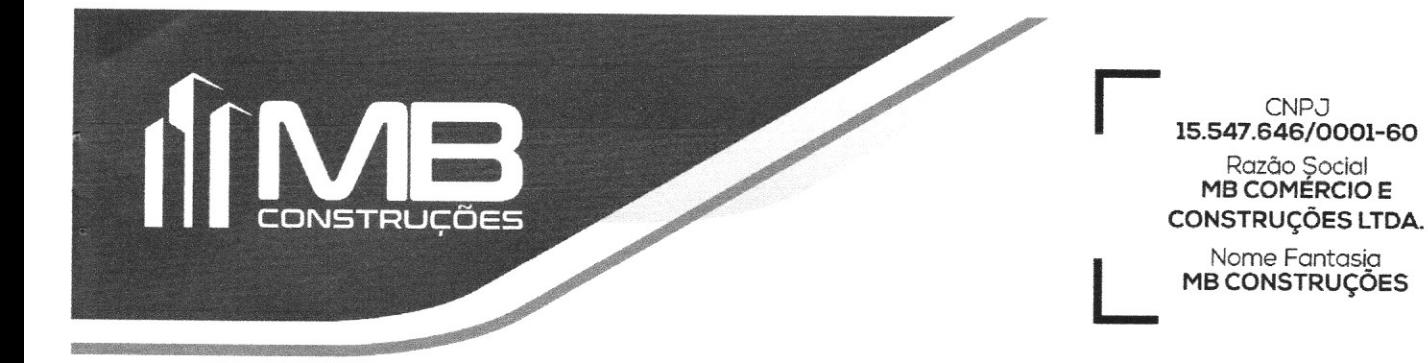

**CARTA DE CREDENCIAMENTO** 

OUTORGANTE: MB CONSTRUÇÕES E COMÉRCIO LTDA - CNPJ: 15.547.646/0001-60

OUTORGADO: RAIMUNDO NONATO FERREIRA DA SILVA

PODERES: Praticar todos os atos relativos a licitação modalidade TP nº 005/2023, em especial apresentar documentos, prestar declarações de qualquer teor, impugnar, recorrer, apresentar contra razões de recursos, desistir de prazos de interposição de recursos e do direito aos mesmos, assinar atas e documentos a que tudo será dado como legal, firme e valioso.

Barra dos Coqueiros - SE, 24 de janeiro de 2024.

**QOV.Dr** 

Documento assinado digitalmente **ALISSON ARAO AGUIAR BORGES** Data: 23/01/2024 12:18:35-0300<br>Verifique em https://validar.iti.gov.br

Sócio Administrador Alisson Arão Aguiar Borges

 $\sqrt{2}$ 

79 3085.7690 | 99805.1405 | 99822.6505 | 999407533 mb construcoes01@hotmail.com @  $Divada$  ambanca  $250 - D$  Atak

Página 1 de 4

# VI - ALTERAÇÃO DA SOCIEDADE EMPRESÁRIA LIMITADA "MB COMERCIO E CONSTRUCOES LTDA" CNPJ: 15.547.646/0001-60

ALISSON ARÃO AGUIAR BORGES, brasileiro, casado sob regime parcial de Bans, natural de Aracaju/SE, nascido em 27/03/1982, empresário, portador da Carteira de Habilitação <del>., ud</del>a de expedição 08/01/2019 e do l

0. Único sócio da sociedade empresária limitada MB COMERCIO E CONSTRUCOES LTDA, com sede na Rua da Lambança, 360, Bairro Atalaia Nova, Barra dos Coqueiros/SE, CEP: 49.140-000, com seu ato constitutivo arquivado na Junta Comercial do Estado de Sergipe sob o NIRE nº 28200511797 inscrita no CNPJ sob nº 15.547.646/0001-60, resolvem assim de comum acordo e na melhor forma de direito alterar o contrato social.

### Itens de Alterações:

### I-Alteração do Objeto Social

residente e domiciliado l

Resolvem o sócio alterar o objeto social excluindo as atividades: Coleta de resíduos não perigosos; Comércio atacadista de instrumentos e materiais para uso médico, cirúrgico, hospitalar e de laboratórios; Comércio atacadista de produtos odontológicos.

A vista da modificação acima e de acordo com o novo código civil, CONSOLIDA-SE o contrato social, com a seguinte redação:

### **CLÁUSULA PRIMEIRA - NOME COMERCIAL E SEDE**

A sociedade girará sob a denominação de "MB COMERCIO E CONSTRUCOES LTDA" e nome fantasia para "MB CONSTRUÇÕES" e terá sede à Rua da Lambança, 360, Bairro Atalaia Nova, Barra dos Coqueiros/SE, CEP: 49.140-000.

### **CLÁUSULA SEGUNDA - CAPITAL SOCIAL**

O capital social é de R\$ 900.000,00 (Novecentos mil reais), dividido em 900 (novecentas) cotas, de valor nominal de R\$ 1.000,00 (mil reais), cada uma integralizadas em moeda corrente do País, assim subscritas:

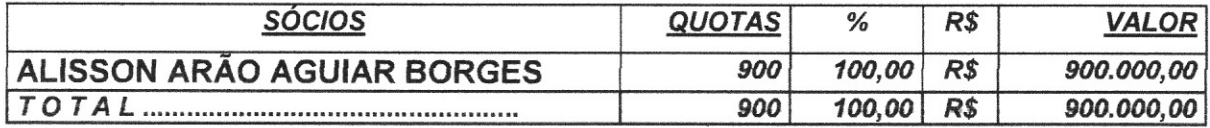

### **CLAUSULA TERCEIRA - OBJETIVOS SOCIAIS**

A sociedade terá por objetivos sociais: Construção de edifícios; Construção de rodovias e ferrovias; Obras de urbanização - ruas, praças e calçadas; Construção de estações e redes de telecomunicações; Construção de redes de abastecimento de água, coleta de esgoto e construções correlatas, exceto obras de irrigação; Construção de redes de transportes por dutos, exceto para água e esgoto; Construção de instalações esportivas e recreativas; Demolição de edifícios e outras estruturas; Preparação de canteiro e limpeza de terreno; Obras de terraplenagem; Instalação e manutenção elétrica; Instalações hidráulicas, sanitárias e de gás; Serviços de pintura de edifícios em geral; Obras de fundações; Montagem e desmontagem de andaimes e outras estruturas temporárias; Serviços de operação e fornecimento de equipamentos para transporte e elevação de cargas e pessoas para uso em obras; Perfuração e construção de poços de água; Serviço de transporte de passageiros - locação de automóveis com motorista; Carga e descarga; Locação de automóveis sem condutor; Locação de outros meios de transporte, tais caminhões, ônibus e motocicletas, sem condutor, Aluguel de máquinas e equipamentos agrícolas sem operador; Aluguel de máquinas e equipamentos para

Página 2 de 4 construção sem operador, exceto andaimes; Aluguel de andaimes; Aluguel de outras maguinas e equipamentos comerciais e industriais, tais contêineres, câmeras de vigilância e equipamentoprofissional de som, sem operador; Limpeza em prédios e em domicílios; Atividades paisagísticas; Reparação de artigos do mobiliário; Obras de bombeamento e drenduem; Comércio atacadista de material elétrico; Comércio atacadista de materiais de construção em geral.

PARÁGRAFO ÚNICO: todas atividades serão realizadas em locais de terceiros e não possui estoque de mercadorias, uma vez que, as mercadorias vêm direto dos fabricantes para o consumidor.

# CLÁUSULA QUARTA - PRAZO DE DURAÇÃO DA SOCIEDADE

A sociedade iniciou suas atividades em 28 de março de 2012 e seu prazo é indeterminado.

# CLÁUSULA QUINTA - DAS COTAS

As cotas são indivisíveis e não poderão ser cedidas ou transferidas a terceiros sem o consentimento do outro sócio, a quem fica assegurado, em igualdade de condições e preço direito de preferência para sua aquisição se posta a venda, formalizando, se realizada a cessão delas, a alteração contratual pertinente.

# CLÁUSULA SEXTA - DELIBERAÇÕES SOCIAIS

A responsabilidade de cada sócio é restrita ao valor de suas quotas, mas todos respondem solidariamente pela integralização do capital social.

### CLÁUSULA SÉTIMA - DA ADMINISTRACÃO

A sociedade será administrada e representada, ativa e passivamente, judicialmente e extrajudicialmente, pelo sócio ora admitido ALISSON ARÃO AGUIAR BORGES, com os poderes e atribuições de praticar todos os atos e operações isoladamente para o uso do nome empresarial, inclusive podendo outorgar a administração da empresa através de procuração, vedado, no entanto, o seu emprego em outras atividades alheias aos objetivos da sociedade.

### **CLÁUSULA OITAVA - TÉRMINO DO EXERCÍCIO**

Ao término de cada exercício social, em 31 de dezembro, os administradores prestarão contas justificadas de sua administração, procedendo à elaboração do balanço patrimonial e do balanco de resultado econômico, cabendo aos sócios, na proporção de suas cotas, os lucros ou perdas apuradas em conformidade com as normas estabelecidas pela Lei 11.638/07.

### CLAUSULA NONA - FILIAIS E OUTRAS DEPENDÊNCIAS

A sociedade poderá a qualquer tempo, abrir ou fechar filial ou outra dependéncia, mediante alteração contratual assinada por todos os sócios.

# <u>CLÁUSULA DÉCIMA - RETIRADA DE PRÓ-LABORE</u>

Os sócios poderão de comum acordo, fixar uma retirada mensal, a título de "pró labore" observadas as disposições regulamentares pertinentes.

# CLÁUSULA DÉCIMA PRIMEIRA - FALECIMENTO

Falecendo ou interditado qualquer sócio, a sociedade continuará suas atividades com os herdeiros, sucessores e o tutor do interditado. Não sendo possívol, qu inexistindo interesse destes ou do (s) sócio (s) remanescente (s), o valor de seus haveres será apurado e liquidado com base na situação patrimonial da sociedade, à data da resolução verificada em balanco especialmente levantado.

Parágrafo único - O mesmo procedimento será adotado em outros casos sem que a sociedade se dissolva em relação a qualquer sócio.

### **CLÁUSULA DÉCIMA SEGUNDA - DESEMPEDIMENTO**

Os administradores declaram, sob as penas da Lei, que não estão impedidos de exercerem a administração da sociedade, por lei especial, ou em virtude de condenação criminal, ou por se encontrarem sob os efeitos dela, a pena que vede, ainda que temporariamente, o acesso a cargos públicos: ou por crime falimentar, de prevaricação, suborno, concussão, peculato, ou contra a economia popular, contra o sistema financeiro nacional, contra normas de defesas da concorrência, contra as relações de consumo, fé pública, ou a propriedade

### <u>CLÁUSULA DÉCIMA TERCEIRA – DO FORO</u>

Fica eleito o foro da Barra dos Coqueiros/SE para o exercício e o cumprimento e obrigações resultantes deste contrato.

E pôr estarem assim justos e contratados assinam o presente instrumento em via única.

Aracaju (SE), 23 de março de 2023.

**ALISSON ARÃO AGUIAR BORGES** Sócio Administrador

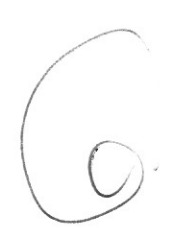

V

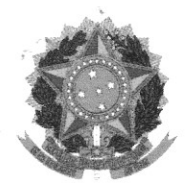

MINISTÉRIO DA ECONOMIA Secretaria Especial de Desburocratização, Gestão e Governo Digital Secretaria de Governo Digital Departamento Nacional de Registro Empresarial e Integração

# **ASSINATURA ELETRÔNICA**

Certificamos que o ato da empresa MB COMERCIO E CONSTRUCOES LTDA consta assinado digitalmente por:

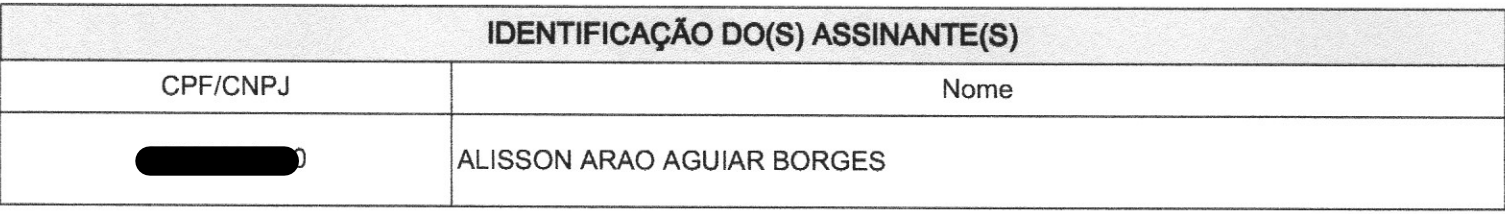

 $\sqrt{2}$ 

**JUCESE** INTA COMERCIAL DO<br>ESTADO DE SERGIPE

CERTIFICO O REGISTRO EM 25/03/2023 08:27 SOB Nº 20230128491. PROTOCOLO: 230128491 DE 24/03/2023. CÓDIGO DE VERIFICAÇÃO: 12304050410. CNPJ DA SEDE: 15547646000160. NIRE: 28200511797. COM EFEITOS DO REGISTRO EM: 23/03/2023. MB COMERCIO E CONSTRUCOES LTDA

NAYARA SIQUEIRA BRITO

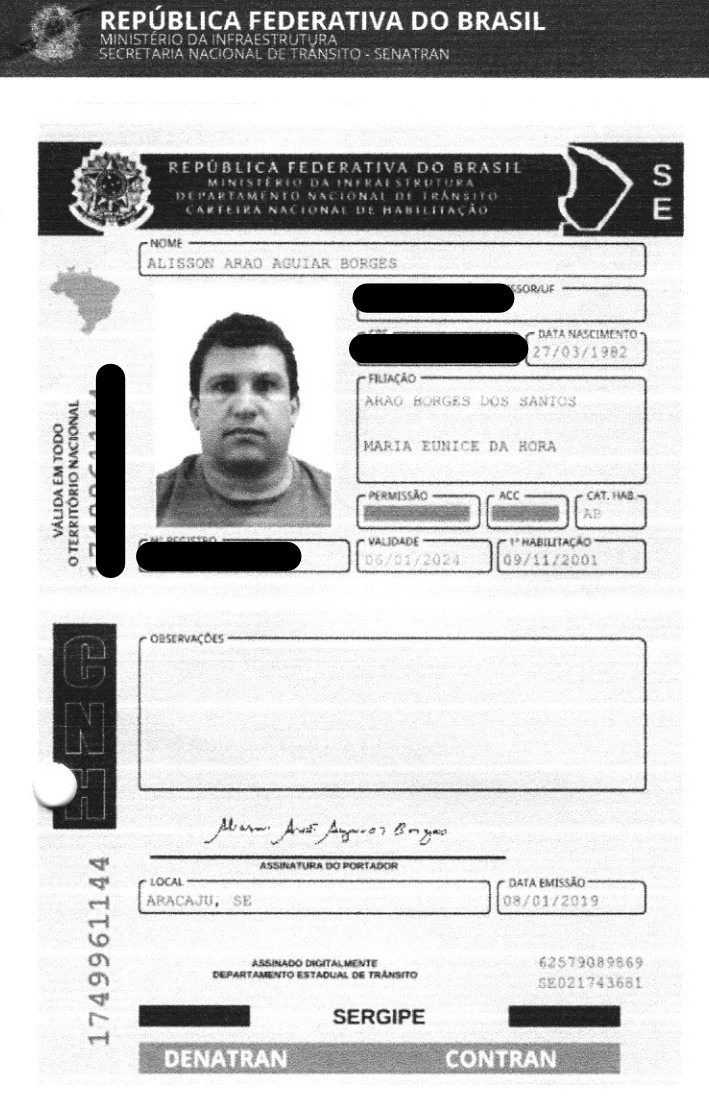

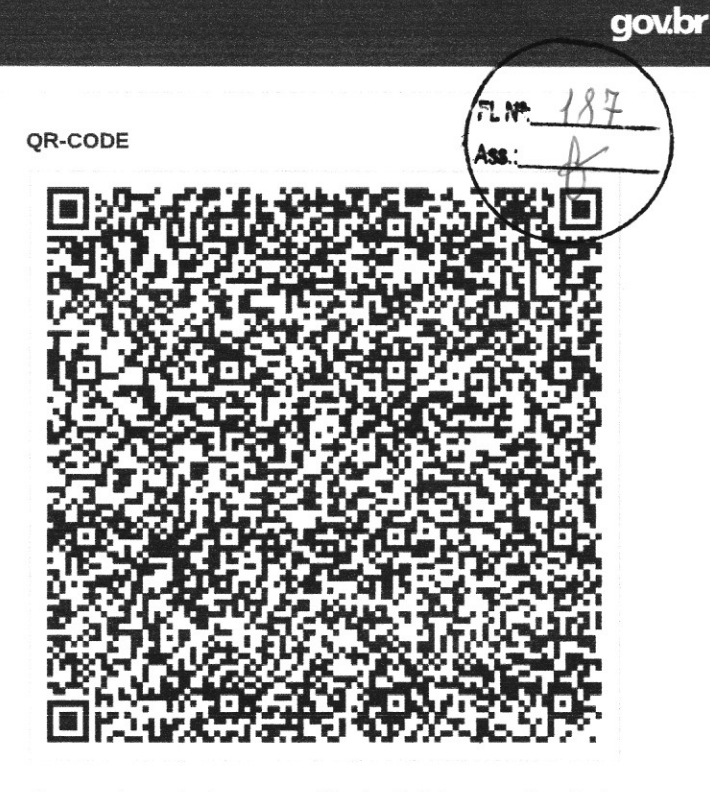

Documento assinado com certificado digital em conformidade com a Medida Provisória nº 2200-2/2001. Sua validade poderá ser confirmada por meio do programa Assinador Serpro.

As orientações para instalar o Assinador Serpro e realizar a validação do documento digital estão disponíveis em: https://www.serpro.gov.br/assinador-digital.

**SERPRO/SENATRAN** 

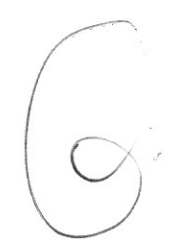

l

# MB COMÉRCIO E CONSTRUÇÕES LTDA

residente e domiciliado (a)

CEP:

# PROCURAÇÃO

Por este instrumento particular, que entre si fazem a MB COMÉRCIO E CONSTRUÇÕES LTDA, pessoa jurídica de direito privado, inscrita no CNPJ/MF sob o nº 15.547.646/0001-60, com sede na -RUA "A" - CENTRO, Cidade: Barra dos Coqueiros SE CEP: 49.140-000 doravante denominada Contratante, e de outro lado Raimundo Nonato Ferreira da Silva, Brasileiro, Divorciado, Engenheiro Civil, CREA: RN 27.0017.047-4 inscrito (a) no CPF sob o , no RG SSP/SE, residente e domiciliado

SAIBAM quantos este Instrumento de Procuração bastante, vierem, que aos 09 nove dias do mês de setembro de 2020 (dois mil e vinte), nesta cidade de Aracaju. Outorgante: MB COMÉRCIO E CONSTRUÇÕES LTDA, pessoa jurídica de direito privado, inscrita no CNPJ/MF sob o nº 15.547.646/0001-60, com sede na - RUA "A" - CENTRO -, Cidade: Barra dos Coqueiros SE CEP: 49.140-000, representada neste ato por: Alison J. (Sócio Administrador), brasileiro, maior, capaz, Casado, portador do residente e domiciliado na e como Outorgado: O SR. RAIMUNDO N A, RG , brasileiro maior, capaz, Divorciado, Engº Civil, CREA: RN 27.0017.047-4

 $, no l$ 

. O Outorgante, nomeia e constitui seu bastante Procurador, o outorgado, com amplos poderes gerais e ilimitados para representar a empresa outorgante, no Estado de Sergipe e em todo território Nacional; podendo para tanto dito procurador, tratar e defender todos os seus negócios e interesses, junto as Reparticões Públicas em Geral, INSS, Receita Federal e Estadual, Juntas Comerciais, Empresas de Correios e Telégrafos, inclusive Autarquias, Sociedade da Economia Mista Pública e privada, INCRA, CREA, e onde mais se apresentar em poder desta, podendo ainda comprar e vender mercadorias relativas ao seu comércio, promover cobranças amigáveis e Judiciais, receber, passar recibo e dar quitação, de créditos bancários, nesta Cidade ou fora dela, representar ainda a empresa outorgante, em Licitações Públicas, inclusive com poderes para acessar senha junto ao pregão eletrônico assinar/ contratos em geral, e ainda, admitir e demitir empregados, fixando-lhes salários e comissões, representar em qualquer Juízo, Instancia ou Tribunal, inclusive na justiça do trabalho, constituir advogados com poderes das cláusulas "Ad Judicia" e "Et Extra" para o foro em geral, em qualquer Instância, Juízo e Tribunal, propor e variar de ações, acordar, transigir, recorrer, interpor recursos, requerer insolvência, desistir, firmar compromissos, receber créditos, passar recibos, e dar quitações, praticando enfim todos e quaisquer atos necessários ao bom e fiel e cabal comprimento do presente mandato, o que tudo o Outorgante dará por bom firme e valioso. ESTA PROCURAÇÃO TEM VALIDADE DE 02 ANOS CONTADOS A PARTIR DA EMISSÃO. O nome e dados do Outorgado e elementos relativos ao (s) objeto (s) do presente instrumento foram fornecidos e conferidos pelo Outorgante, que por ele se

CNPJ: 15.547.646/0001-60 Rua "A" nº 263 - Centro - Barra dos Coqueiros - SE. CEP: 49.140-000 TEL: (79) 99805 - 1405

inscrito (a) no

# MB COMÉRCIO E CONSTRUÇÕES LTDA

responsabiliza. Ficam dispensados as testemunhas, de acordo com o parágrafo 5º artigo 215 do Código Civil Brasileiro.

Aracaju SE, 02 de fevereiro de 2023

3º OFÍCIO

**ORTOGANTE: Alisson Arão Aguiar Borges** 

Sócio Administrador

OUTORGADO: Raimundo Nonato Ferreira da Silva

CARTÓRIO EDUARDO ABREU - 3º OFÍCIO DE NOTAS/DE ARACAJU/SE

CAR

Reconheco por Autenticidade e efrma de ALISSON ARAO AGUIAR Acesse: www.tjse.jus.br/x/AUK7AD  $-$ Seic) 202329508042638 Test INGRID BISPO DOS SANTOS MINDONCI Escrevente Autorizado. 24/04/2023<br>\$mol.: 8.60 FERD: 1.72 Total: 10.32  $\Gamma$ 

CNPJ: 15.547.646/0001-60 Rua "A" nº 263 - Centro - Barra dos Coqueiros - SE. CEP: 49.140-000 TEL: (79) 99805 - 1405

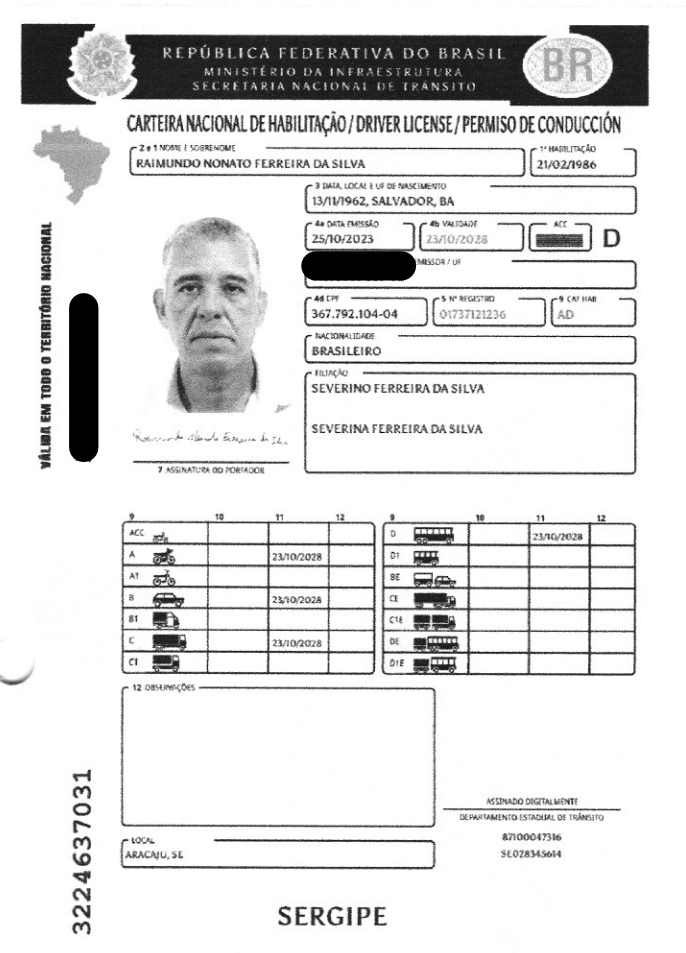

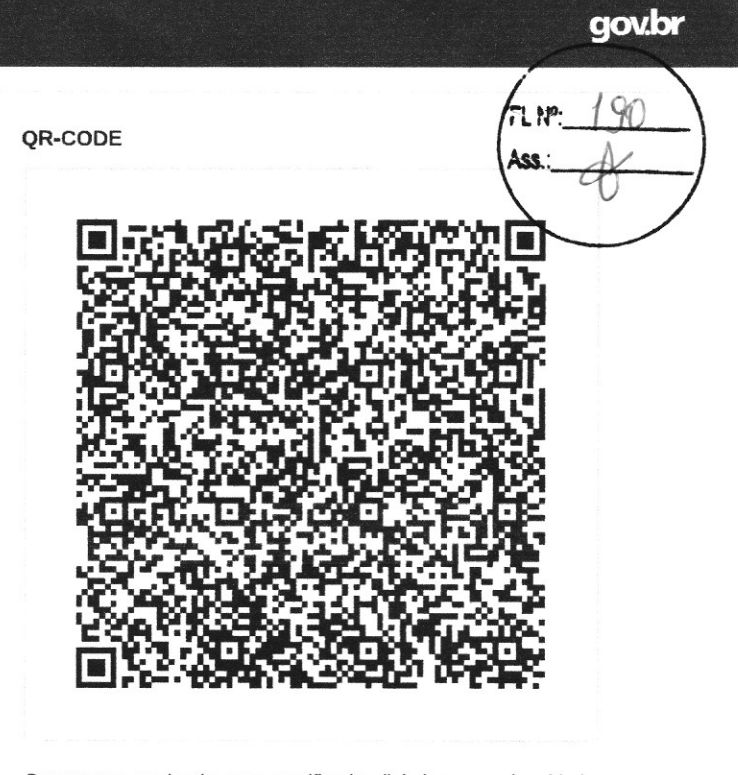

Documento assinado com certificado digital em conformidade com a Medida Provisória nº 2200-2/2001. Sua validade poderá ser confirmada por meio do programa Assinador Serpro.

As orientações para instalar o Assinador Serpro e realizar a validação do documento digital estão disponíveis em: https://www.serpro.gov.br/assinador-digital.

**SERPRO/SENATRAN** 

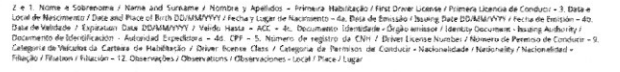

I<BRA017371212<361<<<<<<<<<< 6211132M2810238BRA<<<<<<<<<< RAIMUNDO<<NO<FERREIRA<DA<SILVA

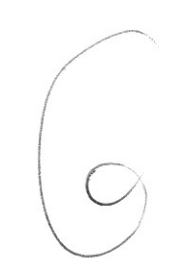

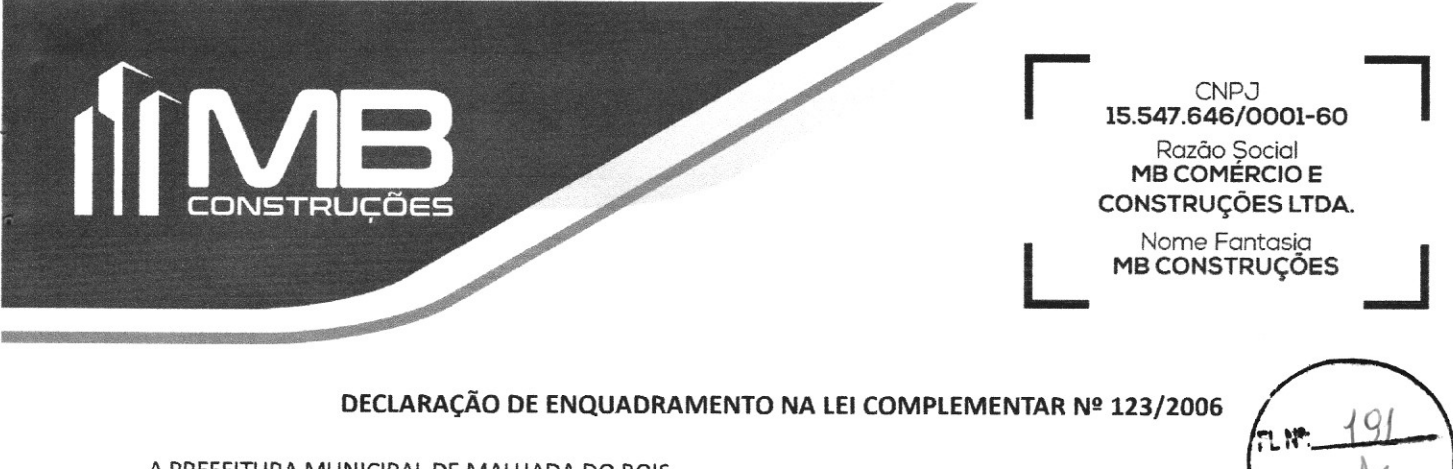

A PREFEITURA MUNICIPAL DE MALHADA DO BOIS Rua C, Conjunto Maria Rosa Silva, nº. 1122. Centro - CEP: 49940-000 Ref.: Tomada de Preços nº 005/2023

Por este instrumento, a empresa MB COMÉRCIO E CONSTRUÇÕES LTDA, pessoa jurídica de direito privado, inscrita no CNPJ/MF sob o nº 15.547.646/0001-60, com sede na RUA DA LAMBANÇA - 360 BAIRRO: ATALAIA NOVA BARRA DOS COQUEIROS- SE CEP: 49140-000, através do seu representante legal o sr. ALISSON ARÃO AGUIAR BORGES (Administrador) portador do residente e domiciliado

os requisitos legais para usufruir do tratamento favorecido e diferenciado estabelecido nos art. 42 a 49 da Lei Complementar nº 123/06, e suas posteriores alterações, sendo na presente data considerada:

**DECLARA**, que cumpre

Parra dos Coqueiros - SE, 24 de janeiro de 2024.

(X) MICROEMPRESA, conforme Inciso I do artigo 3º da Lei Complementar nº 123/2006 e posteriores alterações;

() EMPRESA DE PEQUENO PORTE, conforme Inciso II do artigo 3º da Lei Complementar nº 123/2006 e posteriores

alterações.

Declara ainda que a empresa está excluída das vedações constantes do parágrafo 4º, do artigo 3º, da Lei Complementar nº 123/2006 e posteriores alterações, e ciente que a declaração falsa de enquadramento como Microempresa (ME) e Empresa de Pequeno Porte (EPP) para beneficiar-se do tratamento diferenciado, incorrerá em infração penal e estará sujeita às penas previstas no artigo 93 da Lei nº 8.666/93, sem prejuízo das demais penalidades cíveis, criminais e administrativa cabíveis.

> Documento assinado digitalmente RAIMUNDO NONATO FERREIRA DA SILVA Data: 23/01/2024 12:09:38-0300 Verifique em https://validar.iti.gov.br

> > Eng<sup>o</sup> Civil - CREA 270017047-4

Raimundo Nonato Ferreira da Silva

79 3085.7690 | 99805.1405 | 99822.6505 | 999407533 mb construcoes01@hotmail.com @ I ambanca 280 - P Atalaia Now

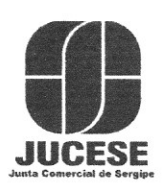

Governo do Estado de Sergipe Secretaria de Estado do Desenvolvimento Econômico e da Ciência e Tecnologia Junta Comercial do Estado de Sergipe

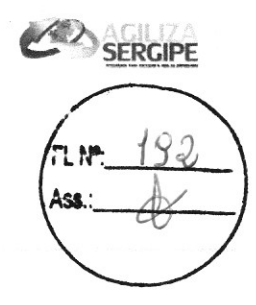

# **CERTIDÃO SIMPLIFICADA**

Sistema Nacional de Registro de Empresas Mercantis - SINREM

Certificamos que as informações abaixo constam dos documentos arquivados

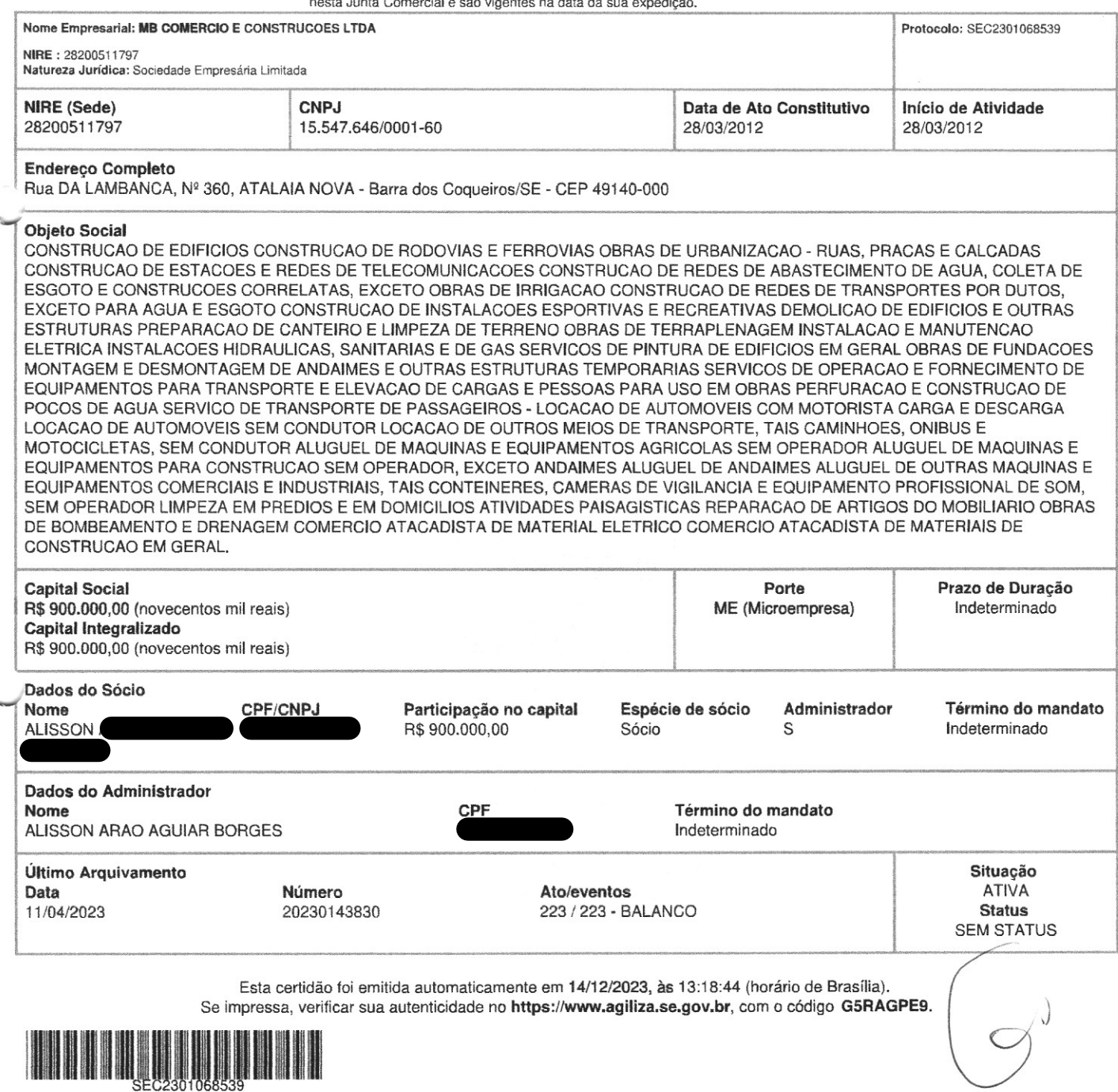

# CNPJ: 40.158.668/0001-86

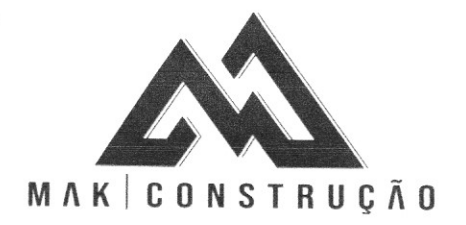

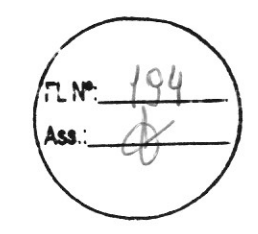

# PROTOCOLO DE ENTREGA DE DOCUMENTOS

### REF:TOMADA DE PREÇO 05/2023

OBJETO: Contratação de Empresa Especializada em obras e serviços de engenharia visando Pavimentação de granítica no Conj. Maria Rosa, Malhada dos Bois, conforme especificações técnicas, Memorial Descritivo demais peças que integram este instrumento convocatório

CNPJ: 40.158.668/0001-86

POR MEIO DESTE, FORMALIZARMOS A ENTREGA DA DOCUMENTAÇÃO ABAIXO INDICADA PARA PLENO ATENDIMENTO ÀS CONDIÇÕES DO EDITAL ACIMA REFERIDO;

- 1. ENVELOPE CREDENCIAMENTO
- 2. ENVELOPE DOCUMENTOS DE HABILITAÇÃO
- 3. ENVELOPE PROPOSTA DE PREÇOS

# MALHADA DOS BOIS, 24 DE JANEIRO DE 2024

Alexandre Bezerra do Nascimento

**ENDEREÇO** 

E-MAIL

2 earned en déclared

Ágape Sistemas - AgTributosWeb

Į.

 $-\tilde{\tau}$ 

Emissão: 18/01/2024 12.30.05

Página 1 de 1

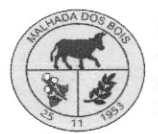

PREFEITURA MUN DE MALHADA DOS BOIS CONJ. MARIA ROSA - RUA .C Nº: 112, Bairro CENTRO CEP: 49.940-000 MALHADA DOS BOIS/SE CNPJ: 13.115.993/0001-99

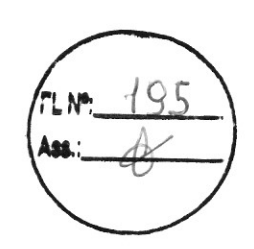

# CERTIFICADO DE REGISTRO CADASTRAL

#### **DADOS DO CONTRIBUINTE** NOME\RAZÃO SOCIAL: MAK CONSTRUCAO EIRELI **ENDEREÇO: R RUA JOSÉ SERGIO DA SILVA** Nº: 302 **BAIRRO: POVOADO CRUZ DA DONZELA** CEP: 49940000 UF: SE **CIDADE: MALHADA DOS BOIS COMPLEMENTO:** CPF\CNPJ: PIS: CÓDIGO DE CONTRIBUINTE: 00004069 FONE\FAX: (79)9990-2505 CELULAR: () -E-MAIL: RG: ÓRGÃO EMISSOR: UF:

Prazo de validade: 18/01/2025

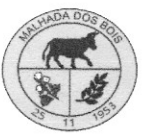

 $\hat{\mathbf{r}}$ 

PREFEITURA MUN DE MALHADA DOS BOIS CONJ. MARIA ROSA - RUA .C Nº: 112, Bairro CENTRO CEP:<br>49.940-000 MALHADA DOS BOIS/SE 13115993000199

Página 1 de 2

Página 1 de 2

INSCRIÇÃO<br>MUNICIPAL 00000018334483

> l Q  $\Lambda$

# **CADASTRO GERAL DE ATIVIDADE**

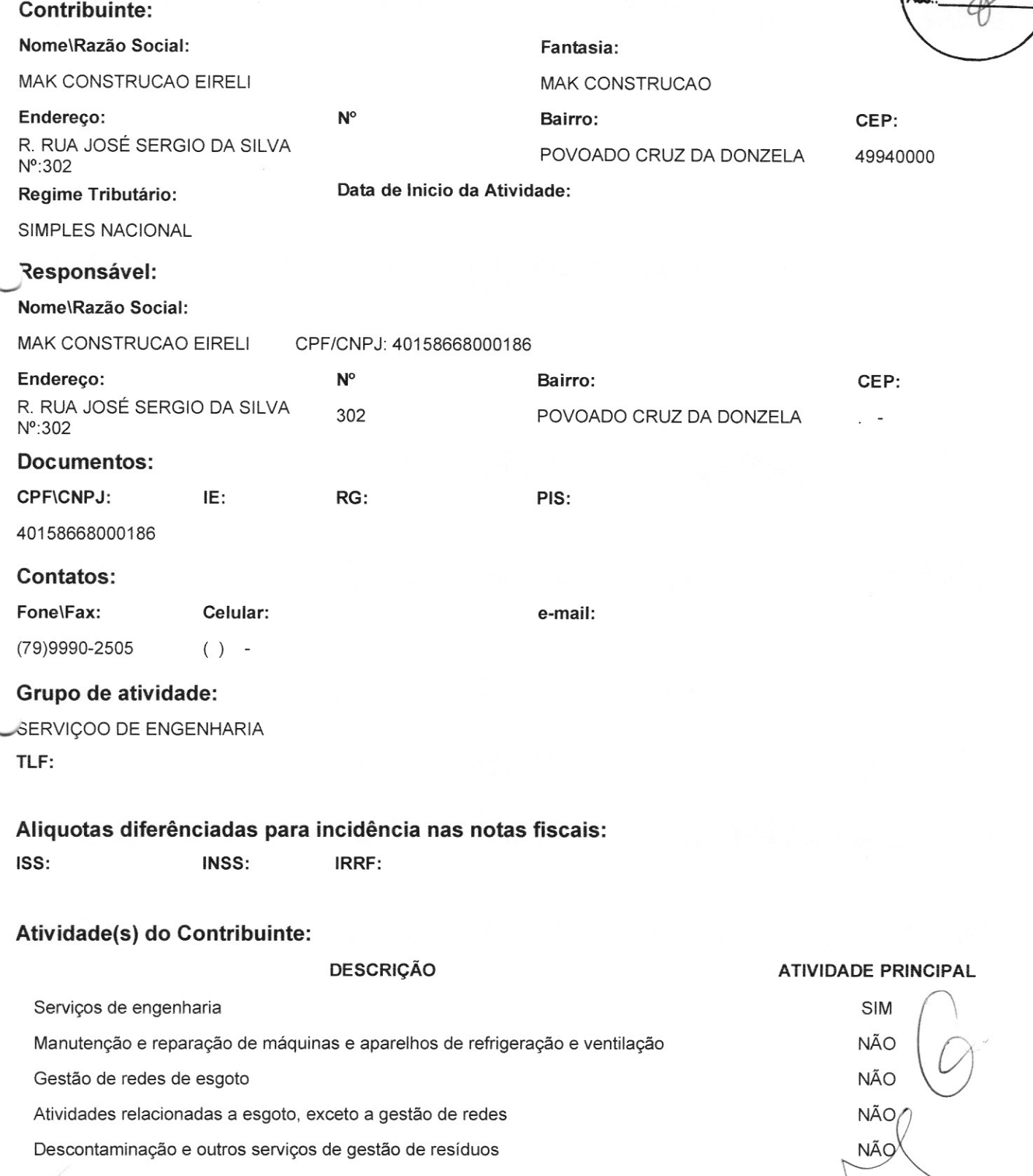

Impresso em : Quinta-feira 18 Janeiro 2024

 $\hat{m}$ 

 $\sim$ 

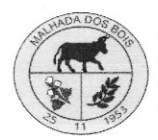

 $\bar{t}$ 

 $\mathcal{A}_{\mathcal{A}}$ 

PREFEITURA MUN DE MALHADA DOS BOIS CONJ. MARIA ROSA - RUA .C Nº: 112, Bairro CENTRO CEP: 49.940-000 MALHADA DOS BOIS/SE 13115993000199

Página 2 de 2

# INSCRIÇÃO MUNICIPAL 00000018334483 Þ 71

# **CADASTRO GERAL DE ATIVIDADE**

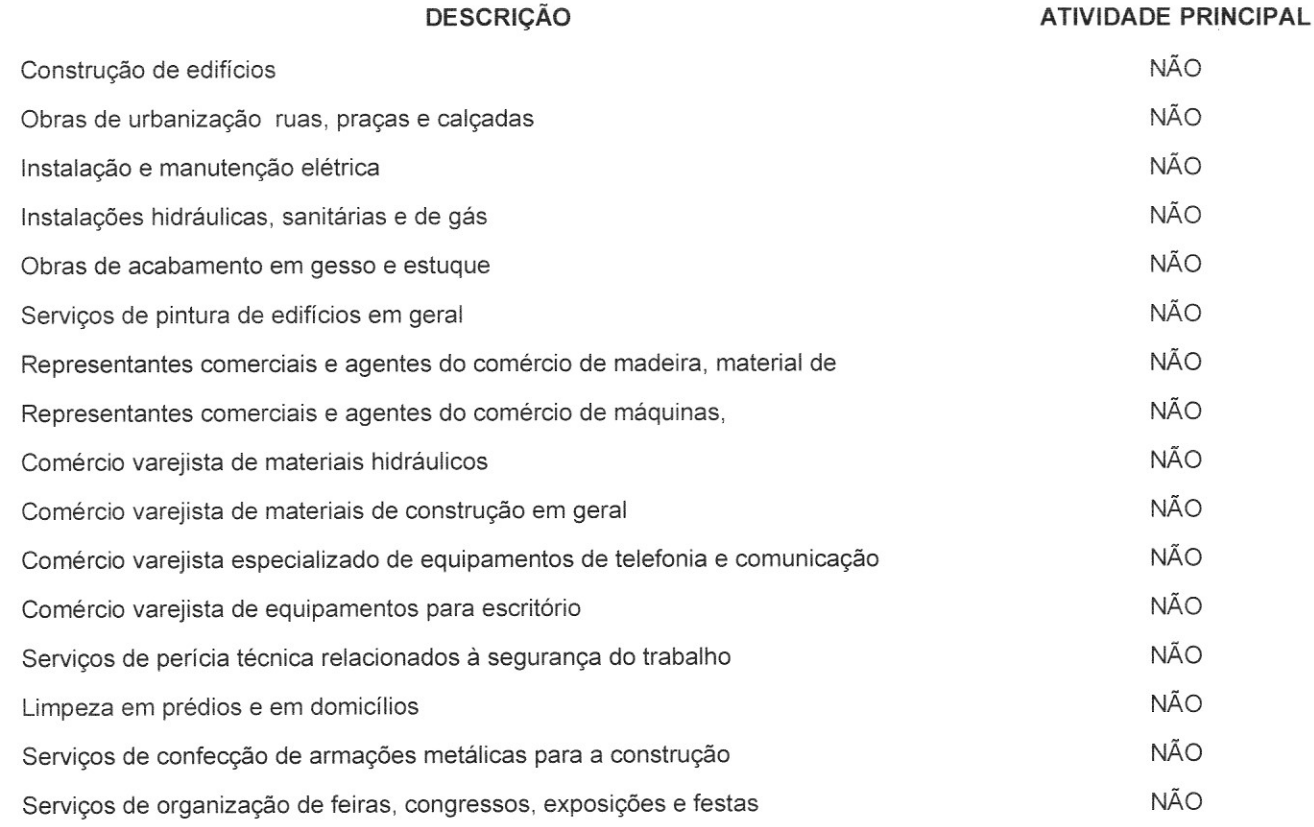

### Sócio(s) do Contribuinte:

Nenhum Sócio cadastrado!

# Documento(s) do Contribuinte:

Nenhum Documento!

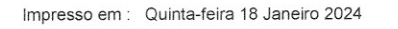

Página 1 de 5

#### 1<sup>ª</sup> ALTERAÇÃO DO ATO CONSTITUTIVO MAK CONSTRUÇÃO EIRELI

ALEXANDRE BEZERRA DO NASCIMENTO, BRASILEIRO, SOLTEIRO, empresário, natural da cidade de Aracaju -SE, data de nascimento 25/05/1999, portador da Carteira de Identidade (RG): expedida por /SE em 28/01/2014 e CPF: n° residente e domiciliado n

CEP: 49940-000;

Inscrita na Junta Comercial do Estado de Sergipe - JUCESE, sob o NIRE n° 28600106300, inscrito no CNPJ sob n° 40.158.668/0001-86, resolve alterar seu contrato social, mediante a seguinte alteração:

#### ALTERAÇÃO DO CAPITAL (ART. 997, III E IV E ARTS. 1.052 E 1.055 DO CC)

Cláusula V - O capital que era de R\$ 104.500,00 (cento e quatro mil e quinhentos reais), passa a ser de R\$ 300.000,00 (trezentos mil reais), sendo a diferença totalmente subscrita e integralizada, neste ato. em moeda corrente do País

Diante das alterações abaixo, resolvem CONSOLIDAR e REFORMAR seu contrato social.

### ATO CONSTITUTIVO DE EMPRESA INDIVIDUAL DE RESPONSABILIDADE LIMITADA - EIRELI MAK CONSTRUÇÃO EIRELI

Pelo presente instrumento particular de Ato Constitutivo:

ALEXANDRE BEZERRA DO NASCIMENTO, BRASILEIRO, SOLTEIRO, empresário, natural da cidade de Aracaju -SE, data de nascimento 25/05/1999, portador da Carteira de Identidade (RG): expedida por /SE em , residente e domiciliado 28/01/2014 e SE, na А, І

Resolve constituir uma Empresa Individual de Responsabilidade Limitada - EIRELI, mediante as seguintes cláusulas (art. 997, I, CC):

CLÁUSULA I - DO NOME EMPRESARIAL (ART. 997, II e ART. 980-A, S1°, CC) A empresa adotará como nome empresarial: MAK CONSTRUÇÃO EIRELI, e usará a expressão MAK CONSTRUCAO como nome fantasia.

#### CLÁUSULA II - DA SEDE (art. 997, II, CC)

A empresa terá sua sede no seguinte endereço: RUA JOSE SERGIO DA SILVA nº 302, CENTRO, Malhada dos Bois- SE, CEP: 49940-000.

Página 2 de 5

#### CLÁUSULA III - DO OBJETO SOCIAL (art. 997, II, CC)

A empresa terá por objeto o exercício das seguintes atividades econômica: SERVIÇOS DE ENGENHARIA, SERVIÇOS DE CONFECÇÃO DE ARMAÇÕES METÁLICAS PARA A CONSTRUÇÃO, MANUTENÇÃO E REPARAÇÃO DE MÁQUINAS E APARELHOS DE REFRIGERAÇÃO E VENTILAÇÃO PARA USO INDUSTRIAL E COMERCIAL, OBRAS DE URBANIZAÇÃO - RUAS, PRAÇAS E CALÇADAS, GESTÃO DE REDES DE ESGOTO, ATIVIDADES RELACIONADAS A ESGOTO, EXCETO A GESTÃO DE REDES, DESCONTAMINAÇÃO E OUTROS SERVIÇOS DE GESTÃO DE RESÍDUOS, CONSTRUÇÃO DE EDIFÍCIOS, INSTALAÇÃO E MANUTENÇÃO ELÉTRICA, INSTALAÇÕES HIDRÁULICAS, SANITÁRIAS E DE GÁS, OBRAS DE ACABAMENTO EM GESSO E ESTUQUE, SERVIÇOS DE PINTURA DE EDIFÍCIOS EM GERAL, REPRESENTANTES COMERCIAIS E AGENTES DO COMÉRCIO DE MADEIRA, MATERIAL DE CONSTRUÇÃO E FERRAGENS, REPRESENTANTES COMERCIAIS E AGENTES DO COMÉRCIO DE MÁQUINAS, EQUIPAMENTOS, EMBARCAÇÕES E AERONAVES, COMÉRCIO VAREJISTA DE MATERIAIS HIDRÁULICOS, COMÉRCIO VAREJISTA DE MATERIAIS DE CONSTRUÇÃO EM GERAL, COMÉRCIO VAREJISTA ESPECIALIZADO DE EQUIPAMENTOS DE TELEFONIA E COMUNICAÇÃO, COMÉRCIO VAREJISTA DE EQUIPAMENTOS PARA ESCRITÓRIO, SERVIÇOS DE PERÍCIA TÉCNICA RELACIONADOS À SEGURANÇA DO TRABALHO, LIMPEZA EM PRÉDIOS E EM DOMICÍLIOS, SERVIÇOS DE ORGANIZAÇÃO DE FEIRAS, CONGRESSOS, EXPOSIÇÕES E FESTAS.

Parágrafo único. Em estabelecimento eleito como Sede (Matriz) será(ão) exercida(s) a(s) atividade(s) de SERVICOS DE ENGENHARIA, SERVICOS DE CONFECCAO DE ARMACOES METALICAS PARA A CONSTRUCAO, MANUTENCAO E REPARACAO DE MAQUINAS E APARELHOS DE REFRIGERACAO E VENTILACAO PARA USO INDUSTRIAL E COMERCIAL, OBRAS DE URBANIZACAO - RUAS, PRACAS E CALCADAS, GESTAO DE REDES DE ESGOTO, ATIVIDADES RELACIONADAS A ESGOTO, EXCETO A GESTAO DE REDES, DESCONTAMINACAO E OUTROS SERVICOS DE GESTAO DE RESIDUOS, CONSTRUCAO DE EDIFICIOS, INSTALACAO E MANUTENCAO ELETRICA, INSTALACOES HIDRAULICAS, SANITARIAS E DE GAS, OBRAS DE ACABAMENTO EM GESSO E ESTUQUE, SERVICOS DE PINTURA DE EDIFICIOS EM GERAL, REPRESENTANTES COMERCIAIS E AGENTES DO COMERCIO DE MADEIRA, MATERIAL DE CONSTRUCAO E FERRAGENS, REPRESENTANTES COMERCIAIS E AGENTES DO COMERCIO DE MAQUINAS, EQUIPAMENTOS, EMBARCACOES E AERONAVES, COMERCIO VAREJISTA DE MATERIAIS HIDRAULICOS, COMERCIO VAREJISTA DE MATERIAIS DE CONSTRUCAO EM GERAL, COMERCIO VAREJISTA ESPECIALIZADO DE EQUIPAMENTOS DE TELEFONIA E COMUNICACAO, COMERCIO VAREJISTA DE EQUIPAMENTOS PARA ESCRITORIO, SERVICOS DE PERICIA TECNICA RELACIONADOS A SEGURANCA DO TRABALHO, LIMPEZA EM PREDIOS E EM DOMICILIOS, SERVICOS DE ORGANIZACAO DE FEIRAS, CONGRESSOS, EXPOSICOES E FESTAS.

```
E exercerá as seguintes atividades:
CNAE Nº 7112-0/00 - Serviços de engenharia
CNAE Nº 2599-3/01 - Serviços de confecção de armações metálicas para a
construção
CNAE Nº 4213-8/00 - Obras de urbanização - ruas, praças e calçadas
CNAE Nº 3314-7/07 - Manutenção e reparação de máquinas e aparelhos de
refrigeração e ventilação para uso industrial e comercial
CNAE Nº 3701-1/00 - Gestão de redes de esgoto
CNAE Nº 3702-9/00 - Atividades relacionadas a esgoto, exceto a gestão
de redes
CNAE Nº 3900-5/00 - Descontaminação e outros serviços de gestão de
resíduos
CNAE Nº 4120-4/00 - Construção de edifícios
CNAE Nº 4321-5/00 - Instalação e manutenção elétrica
CNAE Nº 4322-3/01 - Instalações hidráulicas, sanitárias e de gás
CNAE Nº 4330-4/03 - Obras de acabamento em gesso e estuque
CNAE Nº 4330-4/04 - Serviços de pintura de edifícios em geral
CNAE Nº 4613-3/00 - Representantes comerciais e agentes do comércio de
madeira, material de construção e ferragens
CNAE Nº 4614-1/00 - Representantes comerciais e agentes do comércio de
máquinas, equipamentos, embarcações e aeronaves
CNAE N° 4744-0/03 - Comércio varejista de materiais hidráulicos
```
 $QQ$ 

Página 3 de 5

CNAE Nº 4744-0/99 - Comércio varejista de materiais de construção em geral CNAE Nº 4752-1/00 - Comércio varejista especializado de equipamentos de telefonia e comunicação CNAE Nº 4789-0/07 - Comércio varejista de equipamentos para escritório Ase CNAE Nº 7119-7/04 - Serviços de perícia técnica relacionados à segurança do trabalho CNAE Nº 8121-4/00 - Limpeza em prédios e em domicílios CNAE Nº 8230-0/01 - Serviços de organização de feiras, congressos, exposições e festas

### CLÁUSULA IV - DO INÍCIO DAS ATIVIDADES E PRAZO DE DURAÇÃO (art. 53, III, F, Decreto nº 1.800/96)

A empresa iniciará suas atividades em 18/12/2020 e seu prazo de duração será por tempo indeterminado.

CLÁUSULA V - DO CAPITAL (ART. 997, III e IV e ART. 1.052 e 1.055, CC) O capital será de R\$ 300.000,00 (trezentos mil reais), totalmente subscrito e integralizado, neste ato, da sequinte forma: R\$ 300.000,00 (trezentos mil reais), em moeda corrente no País.

#### CLÁUSULA VI - DA ADMINISTRAÇÃO (ART. 997, VI, CC)

A administração será exercida pelo titular ALEXANDRE BEZERRA DO NASCIMENTO, que representará legalmente a empresa e poderá praticar todo e qualquer ato de gestão pertinentes ao objeto.

#### CLÁUSULA VII - DO BALANÇO PATRIMONIAL (art. 1.065, CC)

Ao término de cada exercício, em 31 de dezembro, o administrador prestará contas justificadas de sua administração, procedendo à elaboração do inventário, do balanço patrimonial e do balanço de resultado econômico, cabendo ao empresário, os lucros ou perdas apuradas.

#### CLÁUSULA VIII - DECLARAÇÃO DE DESIMPEDIMENTO DE ADMINISTRADOR (art. 1.011,  $\frac{1}{5}$  1° CC e art. 37, II da Lei n° 8.934 de 1994)

O Administrador declara, sob as penas da lei, de que não está impedido de exercer a administração da empresa, por lei especial, ou em virtude de condenação criminal, ou por se encontrar sob os efeitos dela, a pena que vede, ainda que temporariamente, o acesso a cargos públicos; ou por crime falimentar, de prevaricação, peita ou suborno, concussão, peculato, ou contra a economia popular, contra o sistema financeiro nacional, contra normas de defesa da concorrência, contra as relações de consumo, fé pública, ou a propriedade.

#### CLÁUSULA IX - DA DECLARAÇÃO DE NÃO PARTICIPAÇÃO EM OUTRA EIRELI (art. 980-A,  $$2^{\circ}$  CC)

O titular da empresa declara, sob as penas da lei, que não figura como titular de nenhuma outra empresa individual de responsabilidade limitada.

#### CLÁUSULA X - DO PRÓ LABORE

 $\sqrt{ }$ 

 $\sim$ 

Titular poderá fixar uma retirada mensal, a título de pro labore, observadas as disposições regulamentares pertinentes.

#### CLÁUSULA XI - DO FALECIMENTO (art. 1.028, CC)

Falecendo o titular, seus sucessores poderão continuar o exercício da empresa. Não sendo possível ou inexistindo interesse na continuidade,  $\phi$ valor de seus haveres será apurado e liquidado com base na situação patrimonial da empresa, à data da resolução, verificada em balanço especialmente levantado.

Página 4 de 5

#### CLÁUSULA XII - DA INTERDIÇÃO (art. 974, § 3° CC)

Sendo interditado o titular, ele poderá continuar o exercício da empresa, desde que ele seja devidamente representado ou assistido, conforme o grau de sua incapacidade, e que a administração da empresa caiba a terceiro não impedido.

#### CLÁUSULA XIII - PORTE EMPRESARIAL

O titular declara que a empresa se enquadra como Empresa de Pequeno Porte - EPP, nos termos da Lei Complementar nº 123, de 14 de dezembro de 2006, e que não se enquadra em qualquer das hipóteses de exclusão relacionadas no S 4° do art. 3° da mencionada lei. (art. 3°, II, LC n° 123, de 2006)

E, por estar assim constituído, assino o presente instrumento.

Malhada dos Bois - SE, 01 de setembro de 2022.

ALEXANDRE BEZERRA DO NASCIMENTO Titular/Administrador

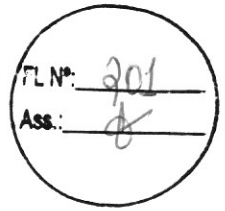

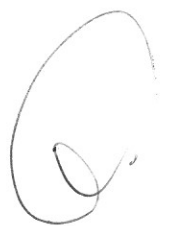

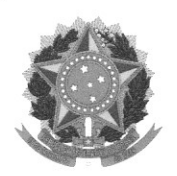

MINISTÉRIO DA ECONOMIA Secretaria Especial de Desburocratização, Gestão e Governo Digital Secretaria de Governo Digital Departamento Nacional de Registro Empresarial e Integração

Página 5 de 5

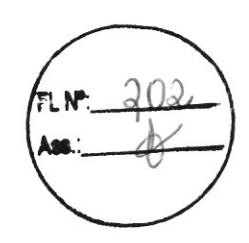

# ASSINATURA ELETRÔNICA

Certificamos que o ato da empresa MAK CONSTRUÇÃO EIRELI consta assinado digitalmente por:

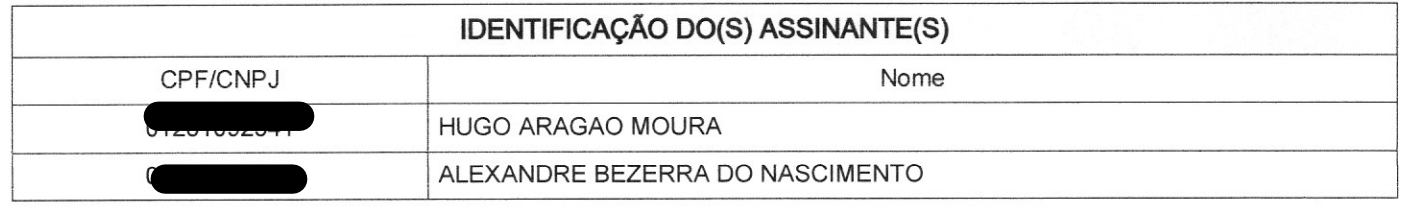

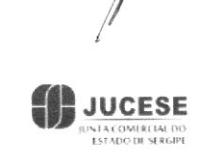

CERTIFICO O REGISTRO EM 28/09/2022 17:32 SOB N° 20220376530. PROTOCOLO: 220376530 DE 28/09/2022. CÓDIGO DE VERIFICAÇÃO: 12212808997. CNPJ DA SEDE: 40158668000186. NIRE: 28600106300. COM EFEITOS DO REGISTRO EM: 01/09/2022. MAK CONSTRUÇÃO EIRELI

> ALINE MENEZES DE SOUZA SECRETÁRIA-GERAL www.agiliza.se.gov.br

A validade deste documento, se impresso, fica sujeito à comprovação de sua autenticidade nos respectivos portais,

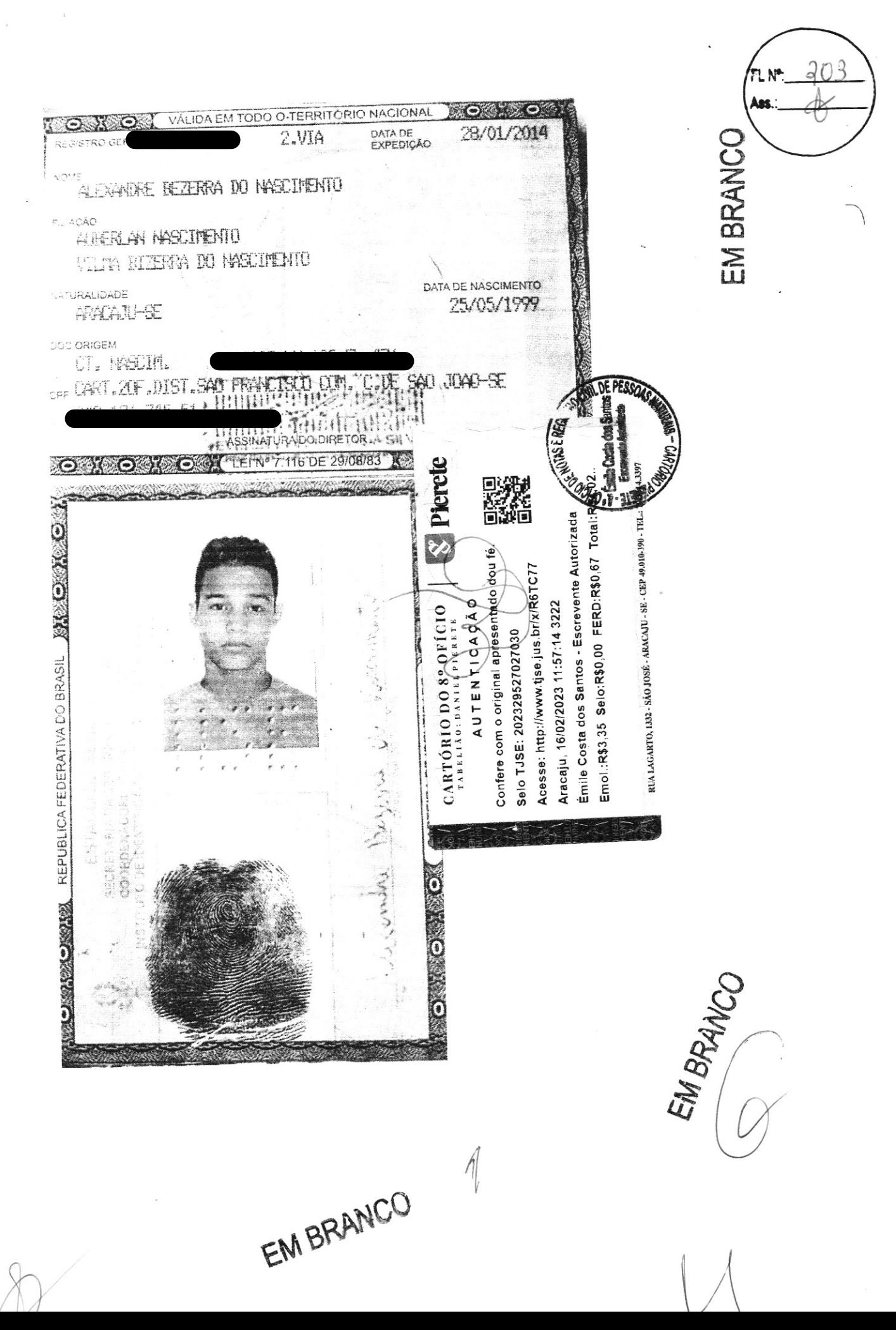

 $\overline{\mathsf{N}}$ 

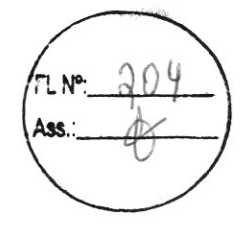

### **PROCURAÇÃO**

#### **OUTORGANTE:**

A MAK CONSTRUÇÃO EIRELI, pessoa jurídica de direito privado, estabelecida na Rua José Sergio da Silva, 302 - Bairro: Centro, Malhada dos Bois - SE, CEP 49940-000, inscrita no CNPJ 40.158.668/0001-86, neste ato representada pelo seu diretor Sr. ALEXANDRE BEZERRA DO NASCIMENTO, brasileiro, portador da Carteira de Identidade

#### **OUTORGADO:**

 $\sqrt{a}$ 

**MIKAEL** orasileiro, engenheiro civil, inscrito no d  $\mathcal{D}$  e RNP 2719074551, CONFEA/CREA-SE

OBJETO: Representar a outorgante em quaisquer licitações em Repartições Públicas Municipais, Estaduais e Federais.

PODERES: Apresentar documentação e propostas, participar de sessões públicas de abertura de documentação de habilitação e de propostas, assinar as respectivas atas e documentos, registrar ocorrências, formular impugnações, interpor recursos, renunciar ao direito de recurso e assinar todos os atos e quaisquer documentos indispensáveis ao bom e fiel cumprimento do presente mandato.

Malhada dos Bois, 08 de outubro de 2023

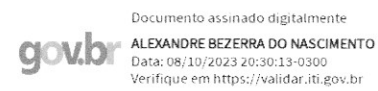

Alexandre Bezerra do Nascimento

# **CNH Digital**

Departamento Nacional de Trânsito

 $\bigcap$ 

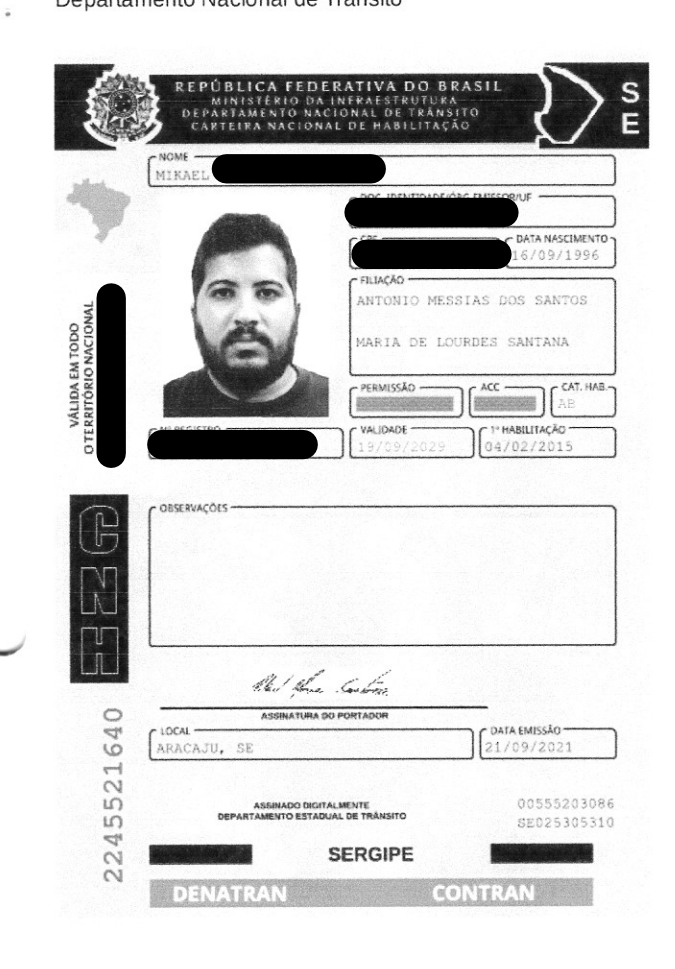

#### QR-CODE

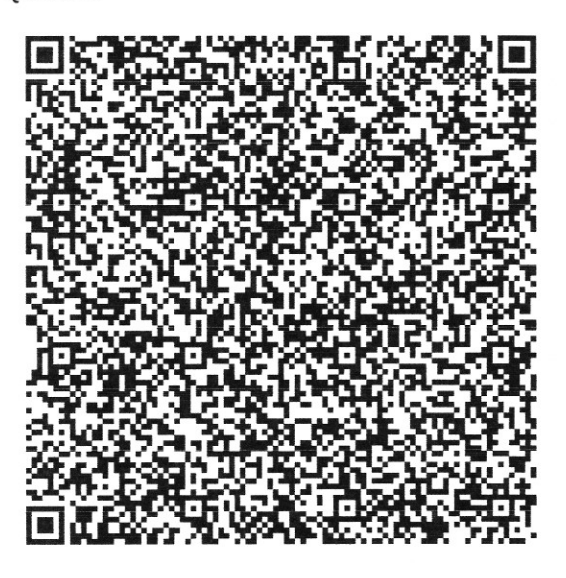

Documento assinado com certificado digital em conformidade com a Medida Provisória nº 2200-2/2001. Sua validade poderá ser confirmada por meio do programa Assinador Serpro.

As orientações para instalar o Assinador Serpro e realizar a validação do documento digital estão disponíveis em: < http://www.serpro.gov.br/assinador-digital >, opção Validar Assinatura.

#### **SERPRO / DENATRAN**

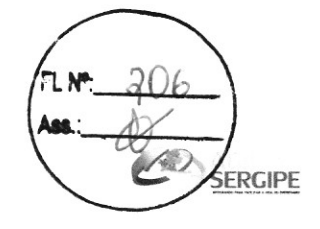

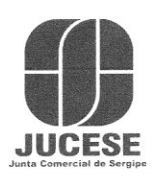

Governo do Estado de Sergipe Secretaria de Estado do Desenvolvimento Econômico e da Ciência e Tecnologia Junta Comercial do Estado de Sergipe

# **CERTIDÃO SIMPLIFICADA**

Sistema Nacional de Registro de Empresas Mercantis - SINREM

Certificamos que as informações abaixo constam dos documentos arquivados

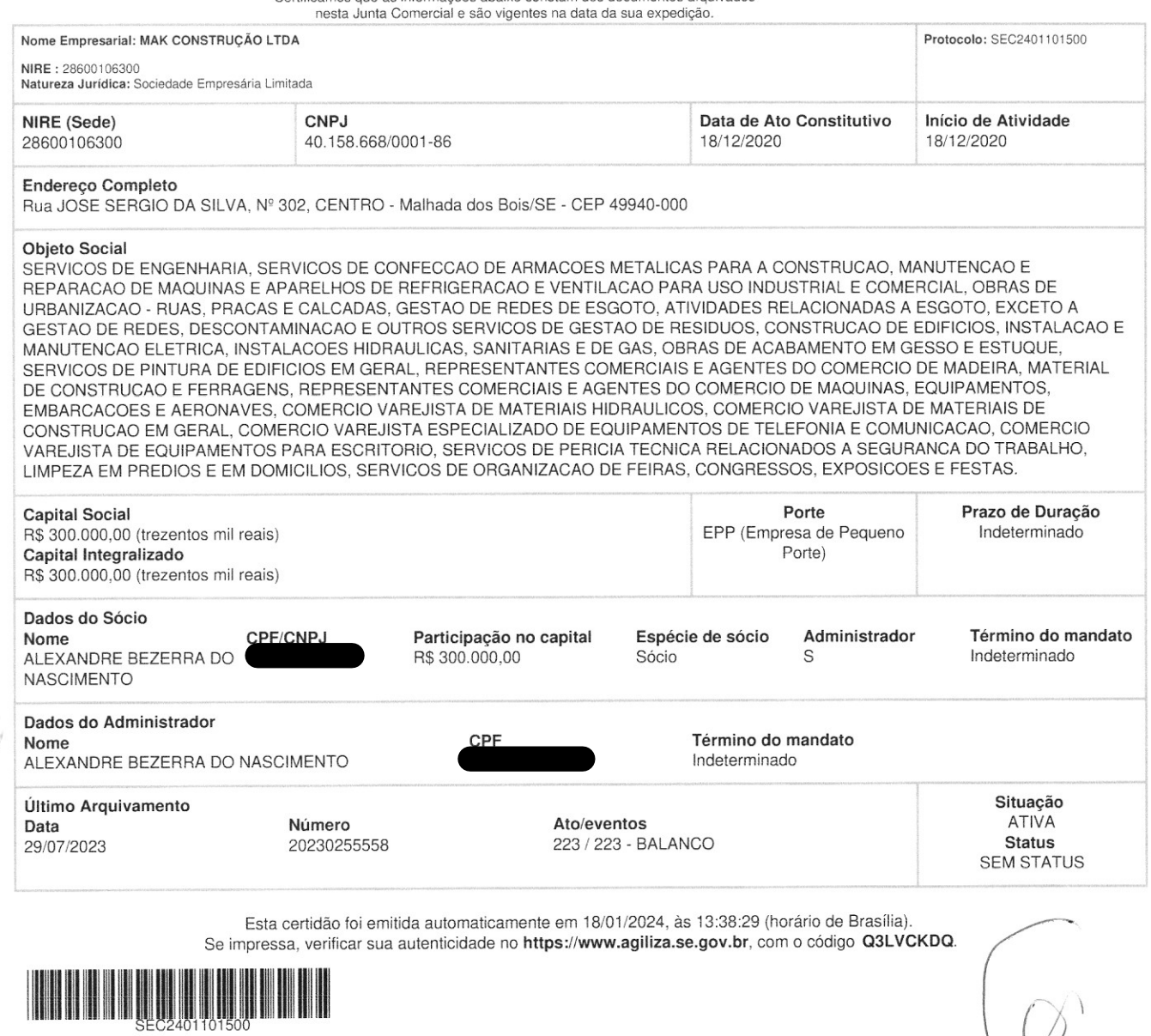

NAYARA SIQUEIRA BRITO Secretário(a) Geral

# **CONSTRUTORA INOVA LTDA** CNPJ: 49.265.426/0001-66

Realists on out of last

# DECLARAÇÃO DE RECEBIMENTO DE DOCUMENTOS

A

PREFEITURA MUNICIPAL DE MALHADA DOS BOIS/SE REF:TOMADA DE PREÇOS 05/2023 OBJETO:CONTRATAÇÃO DE EMPRESA ESPECIALIZADA EM PAVIMENTAÇÃO EM PARALELEPIPEDO NO CONJUNTO MARIA ROSA EM MALHADA DOS BOIS/SE.

A EMPRESA CONSTRUTORA INOVA inscrita no CNPJ nº 49.265.426/0001-66, situada à Rua Francisco Portugal nº 529 Bairro Salgado Filho Cidade Aracaju-SE por intermédio do seu Sócio-Administrador o(a) Sr(a). Bruno Dos Santos Silva,

C. J. B. DECLARA que esta protocolando os documentos contendo a CREDENCIAL, DOCUMENTOS DE HABILITAÇÃO E PROPOSTA DE PRECOS.

Aracaju - SE, 24 de Janeiro de 2024

**Bruno Dos Santos Silva** Sócio-Administrador

Rua Francisco Portugal, nº 529, Bairro Salgado Filho - Aracaju/SE CEP: 49.020-390 / Inscrição Municipal: 141541/0 E-mail: construtorainova23@gmail.com/Fone Whatsapp(79) 99847-2543

# **CONSTRUTORA INOVA LTDA** CNPJ: 49.265.426/0001-66

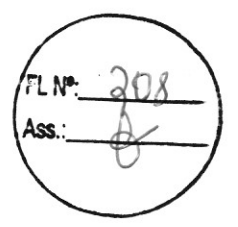

# EDENCIAL

Rua Francisco Portugal, nº 529, Bairro Salgado Filho - Aracajú/SE<br>CEP: 49.020-390 / Inscrição Municipal: 141541-0 E-mail: construtorainova23@gmail.com/ Fone Whatsapp(79) 99847-2543

# **CNH Digital**

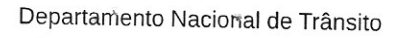

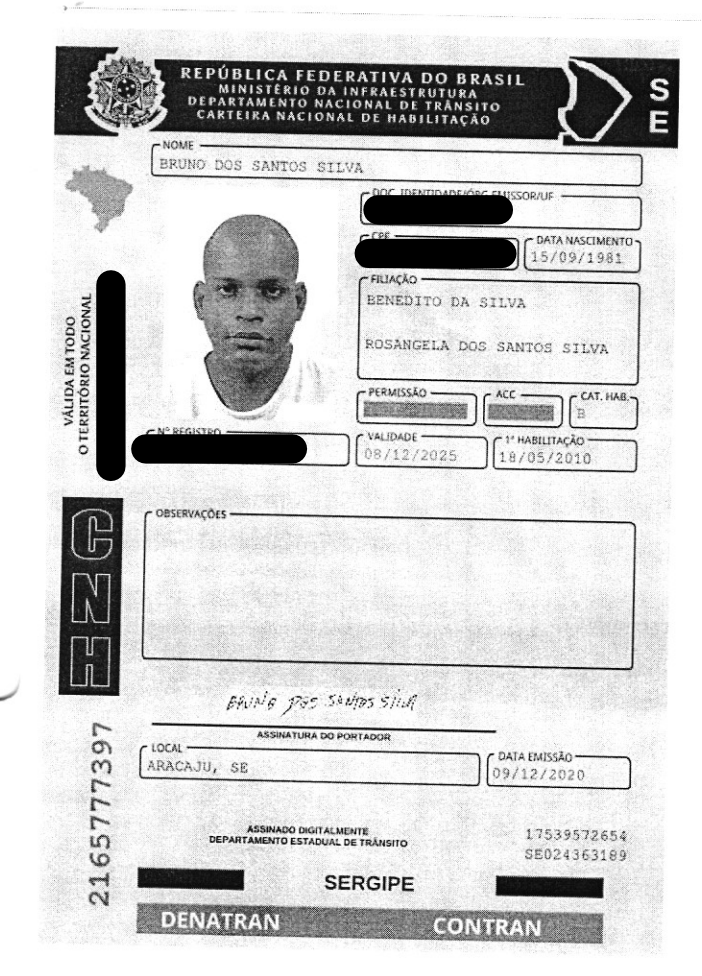

QR-CODE

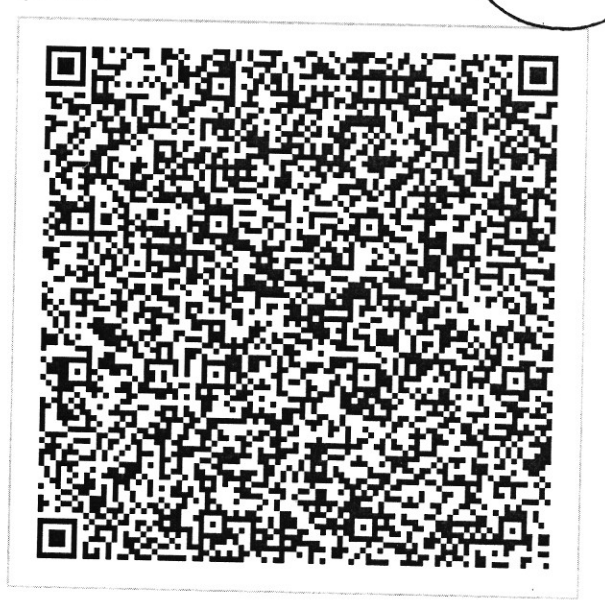

Documento assinado com certificado digital em conformidade com a Medida Provisória nº 2200-2/2001. Sua validade poderá ser confirmada por meio do programa Assinador Serpro.

As orientações para instalar o Assinador Serpro e realizar a validação do documento digital estão disponíveis em: < http://www.serpro.gov.br/assinador-digital >, opção Validar Assinatura.

### **SERPRO / DENATRAN**

# CONTRATO SOCIAL DE CONSTITUIÇÃO DE SOCIEDADE EMPRESARIA LIMITADA

# CONCTRUTORA INOVALITDA

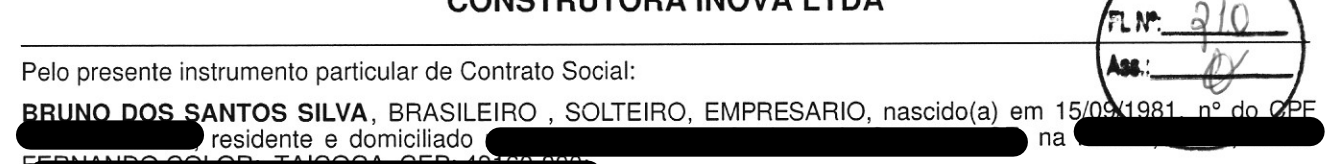

Resolve, constituir uma sociedade limitada unipessoal, nos termos da Lei nº 10.406/2002, mediante as condições e cláusulas seguintes:

#### CLÁUSULA I - DO NOME EMPRESARIAL (art. 997, II, CC)

A sociedade adotará como nome empresarial: CONSTRUTÓRA INOVA LTDA, e usará a expressão CONSTRUTORA INOVA como nome fantasia.

#### CLÁUSULA II - DA SEDE (art. 997, II, CC)

A sociedade terá sua sede no sequinte endereco: RUA FRANCISCO PORTUGAL, nº 529, SALGADO FILHO, Aracaju - SE, CEP: 49020390.

#### CLÁUSULA III - DO OBJETO SOCIAL (art. 997, II, CC)

A sociedade terá por objeto o exercício das seguintes atividades econômica:CONSTRUÇÃO DE EDIFÍCIOS, OBRAS DE URBANIZAÇÃO - RUAS, PRAÇAS E CALÇADAS, CONSTRUÇÃO DE INSTALAÇÕES ESPORTIVAS E<br>RECREATIVAS, OBRAS DE TERRAPLENAGEM, INSTALAÇÕES HIDRÁULICAS, SANITÁRIAS E DE GÁS,<br>INSTALAÇÃO DE PORTAS, JANELAS, TETOS, DIVISÓRIAS E ARMÁRIO RESINAS EM INTERIORES E EXTERIORE, ADMINISTRAÇÃO DE OBRAS, OBRAS DE ALVENARIA, SERVIÇOS DE ENGENHARIA.

Parágrafo único. Em estabelecimento eleito como Sede (Matriz) será(ão) exercida(s) a(s) atividade(s) de CONSTRUÇÃO DE EDIFÍCIOS, OBRAS DE URBANIZAÇÃO - RUAS, PRAÇAS E CALÇADAS, CONSTRUÇÃO DE INSTALAÇÕES ESPORTIVAS E RECREA SANITÁRIAS E DE GÁS, INSTALAÇÃO DE PORTAS, JANELAS, TETOS, DIVISÓRIAS E ARMÁRIOS EMBUTIDOS<br>DE QUALQUER MATERIAL, SERVIÇOS DE PINTURA DE EDIFÍCIOS EM GERAL, APLICAÇÃO DE<br>REVESTIMENTOS E DE RESINAS EM INTERIORES E EXTERIORE, ALVENARIA, SERVIÇOS DE ENGENHARIA..

E exercerá as seguintes atividades:

CNAE Nº 4120-4/00 - Construção de edifícios CNAE Nº 4399-1/01 - Administração de obras CNAE Nº 4213-8/00 - Obras de urbanização - ruas, praças e calçadas CNAE Nº 4299-5/01 - Construção de instalações esportivas e recreativas CNAE Nº 4313-4/00 - Obras de terraplenagem CNAE Nº 4322-3/01 - Instalações hidráulicas, sanitárias e de gás CNAE Nº 4330-4/02 - Instalação de portas, janelas, tetos, divisórias e armários embutidos de qualquer material CNAE Nº 4330-4/04 - Serviços de pintura de edifícios em geral CNAE Nº 4330-4/05 - Aplicação de revestimentos e de resinas em interiores e exteriores CNAE Nº 4399-1/03 - Obras de alvenaria CNAE Nº 7112-0/00 - Serviços de engenharia

CLÁUSULA IV - DO INÍCIO DAS ATIVIDADES E PRAZO DE DURAÇÃO (art. 53, III, F, Decreto nº 1.800/96)

A sociedade iniciará suas atividades em 11/01/2023 e seu prazo de duração será por tempo indeterminado.

#### CLÁUSULA V - DO CAPITAL (ART. 997, III e IV e ART. 1.052 e 1.055, CC)

O capital será de R\$ 500.000.00 (quinhentos mil reais), dividido em 500000 quotas, no valor nominal de R\$ 1,00 (um real) cada uma, formado por R\$ 500.000,00 (quinhentos mil reais) em moeda corrente no Pais

Parágrafo único. O capital encontra-se subscrito e integralizado pelos sócios da seguinte forma:

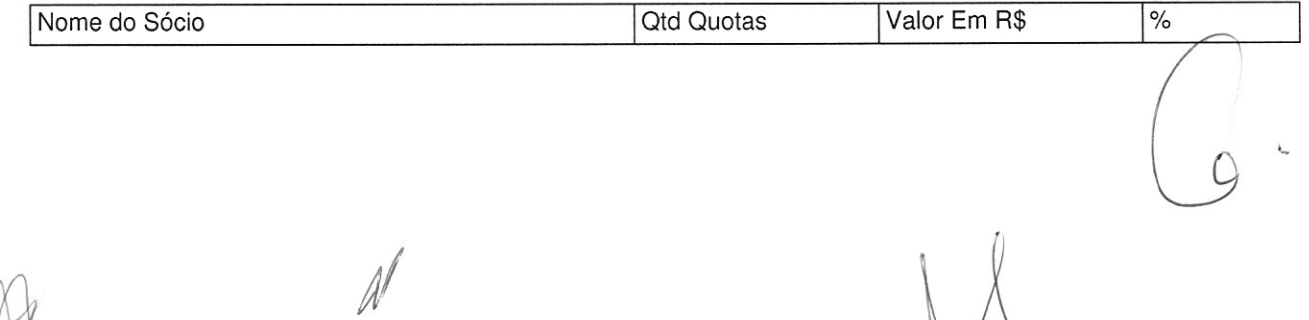

 $\sqrt{ }$  $\sqrt{2}$ 

Página 2 de 4

# **CONTRATO SOCIAL DE CONSTITUIÇAO DE SOCIEDADE EMPRESARIA LIM CONSTRUTORA INOVA LTDA**

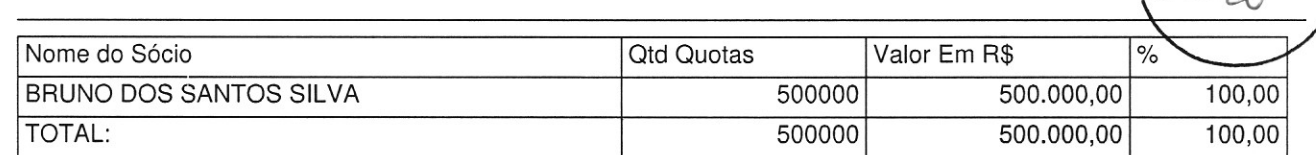

#### CLÁUSULA VI - DA ADMINISTRAÇÃO (ART. 997, VI; 1.013, 1.015; 1.064, CC)

A administração da sociedade será exercida pelo sócio **BRUNO DOS SANTOS SILVA** que representará legalmente a sociedade e poderá praticar todo e qualquer ato de gestão pertinente ao objeto social.

Parágrafo único. Não constituindo o objeto social, a alienação ou a oneração de bens imóveis depende de autorização da maioria.

#### CLÁUSULA VII - DO BALANÇO PATRIMONIAL (art. 1.065, CC)

Ao término de cada exercício, em 31 de Dezembro, o administrador prestará contas justificadas de sua administração, procedendo à elaboração do inventário, do balanco patrimonial e do balanco de resultado econômico, cabendo ao(s) sócio(s), os lucros ou perdas apuradas.

#### CLÁUSULA VIII - DECLARAÇÃO DE DESIMPEDIMENTO DE ADMINISTRADOR (art. 1.011, § 1° CC e art. 37, II da Lei nº 8.934 de 1994)

O Administrador declara, sob as penas da lei, de que não está impedido de exercer a administração da empresa, por lei especial, ou em virtude de condenação criminal, ou por se encontrar sob os efeitos dela, a pena que vede, ainda que temporariamente, o acesso a cargos públicos; ou por crime falimentar, de prevaricação, peita ou suborno, concussão, peculato, ou contra a economia popular, contra o sistema financeiro nacional, contra normas de defesa da concorrência, contra as relações de consumo, fé pública, ou a propriedade.

#### **CLÁUSULA IX - DO PRÓ LABORE**

O sócio poderá, fixar uma retirada mensal, a título de pro labore para o sócio administrador, observadas as disposições regulamentares pertinentes.

#### **CLÁUSULA X - DISTRIBUIÇÃO DE LUCROS**

A sociedade poderá levantar balanços intermediários ou intercalares e distribuir os lucros evidenciados nos mesmos.

#### CLÁUSULA XI - DA RETIRADA OU FALECIMENTO DE SÓCIO

Retirando-se, falecendo ou interditado qualquer sócio, a sociedade continuará suas atividades com os herdeiros, sucessores e o incapaz, desde que autorizado legalmente. Não sendo possível ou inexistindo interesse destes ou do(s) sócio(s) remanescente(s) na continuidade da sociedade, esta será liquidada após a apuração do Balanco Patrimonial na data do evento. O resultado positivo ou negativo será distribuído ou suportado pelos sócios na proporção de suas quotas.

Parágrafo único - O mesmo procedimento será adotado em outros casos em que a sociedade se resolva em relação a seu sócio.

#### **CLÁUSULA XII - DA CESSÃO DE QUOTAS**

As quotas são indivisíveis e não poderão ser cedidas ou transferidas a terceiros sem o consentimento do outro sócio, a quem fica assegurado, em igualdade de condições e preço direito de preferência para a sua aquisição se postas à venda, formalizando, se realizada a cessão delas, a alteração contratual pertinente.

#### **CLÁUSULA XIII - DA RESPONSABILIDADE**

A responsabilidade de cada sócio é restrita ao valor das suas quotas, mas todos respondem solidariamente pela integralização do capital social.

# CONTRATO SOCIAL DE CONSTITUIÇAO DE SOCIEDADE EMPRESARIA LIMITADA

### **CONSTRUTORA INOVA LTDA**

#### **CLAUSULA XIV - DO FORO**

Fica eleito o Foro da Comarca de Aracaju - SE, para qualquer ação fundada neste contrato renunciando-se a qualquer outro por muito especial que seja.

E por estarem em perfeito acordo, em tudo que neste instrumento particular foi lavrado, oficialm-se à cumprir o<br>presente ato constitutivo, e assinam o presente instrumento em uma única via que será destinada do registro e arquivamento na Junta Comercial do Estado de Sergipe.

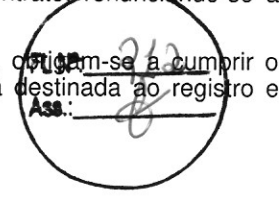

Aracaju - SE, 11 de janeiro de 2023

**BRUNO DOS SANTOS SILVA** Sócio/Administrador
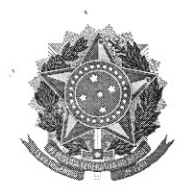

MINISTÉRIO DA ECONOMIA Secretaria Especial de Desburocratização, Gestão e Governo Digital Secretaria de Governo Digital Departamento Nacional de Registro Empresarial e Integração

#### Página 4 de 4

# **ASSINATURA ELETRÔNICA**

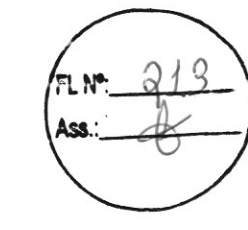

Certificamos que o ato da empresa CONSTRUTORA INOVA LTDA consta assinado digitalmente por:

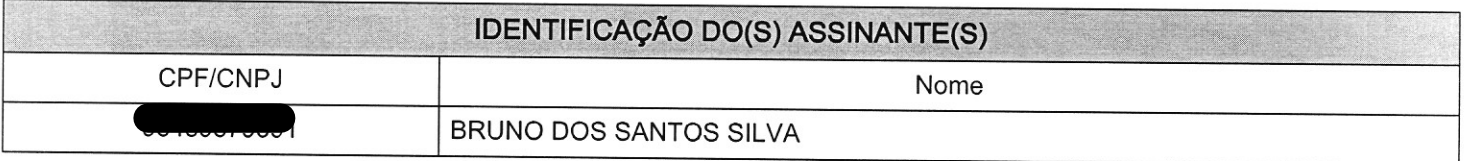

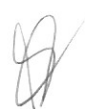

**JUCESE** INTA COMERCIAL DO<br>ESTADO DE SERGIPE

CERTIFICO O REGISTRO EM 20/01/2023 09:35 SOB N° 28200816580. PROTOCOLO: 230005306 DE 20/01/2023. CÓDIGO DE VERIFICAÇÃO: 12300827312. CNPJ DA SEDE: 49265426000166. NIRE: 28200816580. COM EFEITOS DO REGISTRO EM: 11/01/2029. CONSTRUTORA INOVA LTDA

> NAYARA SIQUEIRA BRITO SECRETÁRIA-GERAL agiliza.se.gov.br

Secretaria da Micro e Pequena Empresa Secretaria da Racionalização e Simplificação Departamento de Registro Empresarial e Integração Junta Comercial do Estado de Sergipe - JUCESE

## DECLARAÇÃO DE ENQUADRAMENTO DE EMPRESA DE PEQUENO PORTE

Ilmo. Sr. Presidente da Junta Comercial do Estado de Sergipe - JUCESE

A Sociedade CONSTRUTORA INOVA LTDA, estabelecido(a) na RUA FRANCISCO PORTUGAL, 529, SALGADO FILHO, Aracaju - SE, CEP: 49020-390, requer a Vossa Senhoria o arquivamento do presente instrumento e declara, sob as penas da Lei, que se enquadra na condição de EMPRESA DE PEQUENO PORTE, nos termos da Lei Complementar nº 123, de 14/12/2006.

Código do ato: 316 Descrição do Ato: ENQUADRAMENTO DE EMPRESA DE PEQUENO PORTE

Aracaju - SE, 11/01/2023

**BRUNO DOS SANTOS SILVA** Sócio/Administrador

\* Este documento foi gerado no portal Agiliza Sergipe

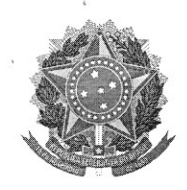

MINISTÉRIO DA ECONOMIA Secretaria Especial de Desburocratização, Gestão e Governo Digital Secretaria de Governo Digital Departamento Nacional de Registro Empresarial e Integração

# ASSINATURA ELETRÔNICA

Certificamos que o ato da empresa CONSTRUTORA INOVA LTDA consta assinado digitalmente por:

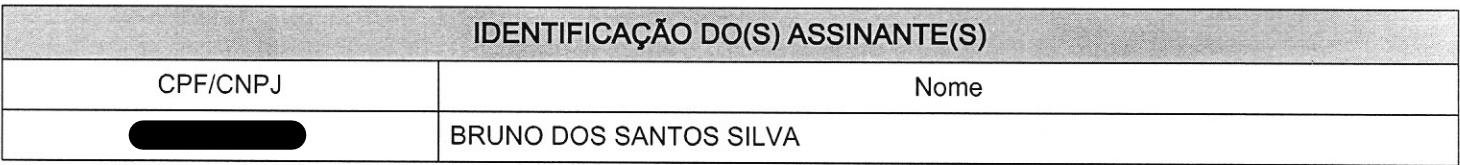

**JCESE** 

**NTA COMERCIAL DO**<br>ESTADO DE SERGIPE

CERTIFICO O REGISTRO EM 20/01/2023 09:35 SOB Nº 20230005314. PROTOCOLO: 230005314 DE 20/01/2023. CÓDIGO DE VERIFICAÇÃO: 12300827320. CNPJ DA SEDE: 49263426000166. NIRE: 28200816580. COM EFEITOS DO REGISTRO EM: 11/01/2023. CONSTRUTORA INOVA LTDA

> NAYARA SIQUEIRA BRITO SECRETÁRIA-GERAL agiliza.se.gov.br

**CONSTRUTORA INOVA LTDA** CNPJ: 49.265.426/0001-66

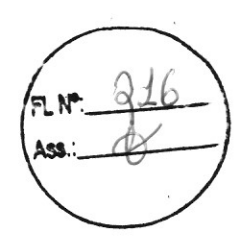

 $\Delta$ 

# PROVA DE CADASTRAMENTO **(ARTIGO 22 1º, LEI** Nº 8.666/93

Rua Francisco Portugal, nº 529, Bairro Salgado Filho - Aracaju/SE CEP: 49.020-390 / Inscrição Municipal: 141541-0 E-mail: construtorainova23@gmail.com/Fone Whatsapp(79) 99847-2543

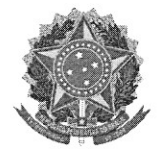

Sistema de Cadastramento Unificado de Fornecedores - SIQ

# Certificado de Registro Cadastral - CRC

(Emissão conforme art. 17 da Instrução Normativa n<sup>ª</sup> 03, de 26 abril de 2018)

CNPJ: 49.265.426/0001-66 CONSTRUTORA INOVA LTDA Razão Social:

Atividade Econômica Principal:

4120-4/00 - CONSTRUÇÃO DE EDIFÍCIOS

Endereço:

RUA FRANCISCO PORTUGAL, 529 - SALGADO FILHO - 49.020-390 - Aracaju / Sergipe

Observações:

A veracidade das informações poderá ser verificada no endereço www.comprasgovernamentais.gov.br. Este certificado não substitui os documentos any

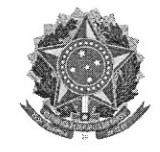

# Ministério da Economia Secretaria Especial de Desburocratização, Gestão e Governo Digital Secretaria de Gestão

# Sistema de Cadastramento Unificado de Fornecedores - SICAF

#### Declaração

Declaramos para os fins previstos na Lei nª 8.666, de 1993, conforme documentação registrada no SICAF, que a situação do fornecedor no momento é a seguinte:

#### Dados do Fornecedor

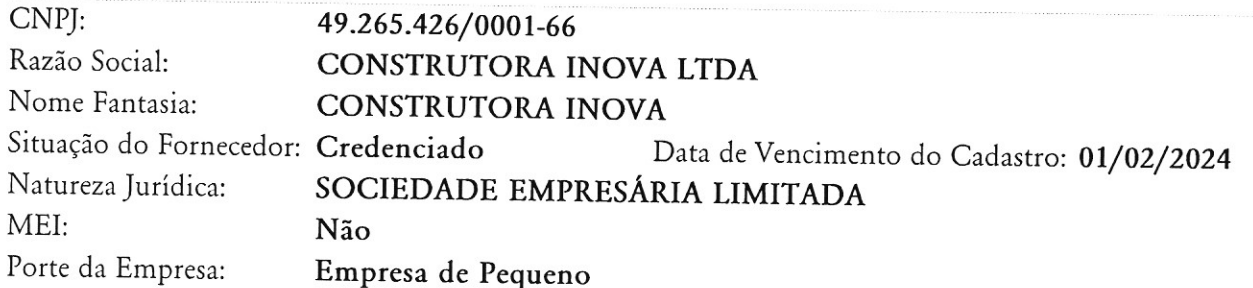

#### Ocorrências e Impedimentos

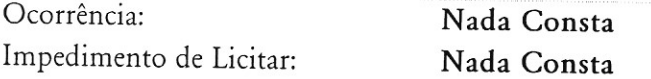

#### Níveis cadastrados:

Fornecedor possui alguma pendência no Nível de Cadastramento indicado. Verifique mais informações sobre pendências nas funcionalidades de consulta.

#### I - Credenciamento

Esta declaração é uma simples consulta e não tem efeito legal

# **CONSTRUTORA INOVA LTDA** CNPJ: 49.265.426/0001-66

# DECLARAÇÃO DE ENQUADRAMENTO NA LEI COMPLEMENTAR 123

Á

PREFEITURA MUNICIPAL DE MALHADA DOS BOIS/SE REF:TOMADA DE PREÇOS 05/2023 OBJETO:CONTRATAÇÃO DE EMPRESA ESPECIALIZADA EM PAVIMENTAÇÃO EM PARALELEPIPEDO NO CONJUNTO MARIA ROSA EM MALHADA DOS BOIS/SE.

A EMPRESA CONSTRUTORA INOVA inscrita no CNPJ nº 49.265.426/0001-66, situada à Rua Francisco Portugal nº 529 Bairro Salgado Filho Cidade Aracaju-SE por intermédio do seu Sócio-Administrador o(a) Sr(a). Bruno Dos Santos Silva, CPF nº S **12**, RG nº **Contracts of SET DECLARA**, para fins do disposto que preenche todos os requisitos do Edital da TOMADA DE PREÇOS nº 05/2023 e sob as penas da lei, que cumpre os requisitos legais para usufruir do tratamento favorecido e diferenciado estabelecido nos art. 42 a 49 da Lei Complementar nº 123/06, e suas posteriores alterações, sendo na presente data considerada:

A) ( ) MICROEMPRESA, conforme Inciso I do artigo 3º da Lei Complementar nº 123/2006 e posteriores alterações;

B)( X ) EMPRESA DE PEQUENO PORTE, conforme Inciso II do artigo 3º da Lei Complementar nº 123/2006 e posteriores alterações.

Declara ainda que a empresa está excluída das vedações constantes do parágrafo 4º, do artigo 3º, da Lei Complementar nº 123/2006 e posteriores alterações, e ciente que a declaração falsa de enquadramento como Microempresa (ME) e Empresa de Pequeno Porte (EPP) para beneficiar-se do tratamento diferenciado, incorrerá em infração penal e estará sujeita às penas previstas no artigo 93 da Lei nº 8.666/93, sem prejuízo das demais penalidades cíveis, criminais e administrativa cabíveis.

Aracaju - SE, 24 de Janeiro de 2024 Bruno Dos/Santos Silva Sócio-Administrador Rua Francisco Portugal, nº 529, Bairro Salgado Filho - Aracaju/SE CEP: 49.020-390 / Inscrição Municipal: 141541-0

E-mail: construtorainova23@gmail.com/Fone Whatsapp(79) 99847-2543

# **CONSTRUTORA INOVA LTDA** CNPJ: 49.265.426/0001-66

# DECLARAÇÃO ATENDIMENTO AOS REQUISITOS DE HABILITAÇÃO

Á

PREFEITURA MUNICIPAL DE MALHADA DOS BOIS/SE REF:TOMADA DE PREÇOS 05/2023 OBJETO:CONTRATAÇÃO DE EMPRESA ESPECIALIZADA EM PAVIMENTAÇÃO EM PARALELEPIPEDO NO CONJUNTO MARIA ROSA EM MALHADA DOS BOIS/SE.

A EMPRESA CONSTRUTORA INOVA inscrita no CNPJ nº 49.265.426/0001-66, situada à Rua Francisco Portugal nº 529 Bairro Salgado Filho Cidade Aracaju-SE por intermédio do seu Sócio-Administrador o(a) Sr(a). Bruno Dos Santos Silva, CPF R SSP/SE DECLARA, para todos os efeitos legais, que cumpre plenamente os REQUISITOS DE HABILITAÇÃO exigidos na TOMADA DE PREÇOS nº 005/2023 – PMMDB, para sua efetiva participação do referido Certame.

Aracaju - SE, 24 de Janeiro de 2024

Bruno Dos Santos Silva Sócio-Administrador

Rua Francisco Portugal, nº 529, Bairro Salgado Filho - Aracaju/SE CEP: 49.020-390 / Inscrição Municipal: 141541-0 E-mail: construtorainova23@gmail.com/Fone Whatsapp(79) 99847-2543

**SERGIPE** 

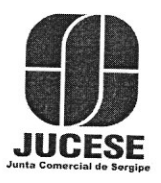

Governo do Estado de Sergipe Secretaria de Estado do Desenvolvimento Econômico e da Ciência e Tecnologia Junta Comercial do Estado de Sergipe

# **CERTIDÃO SIMPLIFICADA**

# Sistema Nacional de Registro de Empresas Mercantis - SINREM

Certificamos que as informações abaixo constam dos documentos arquivados<br>nesta Junta Comercial e são vigentes na data da sua expedição.

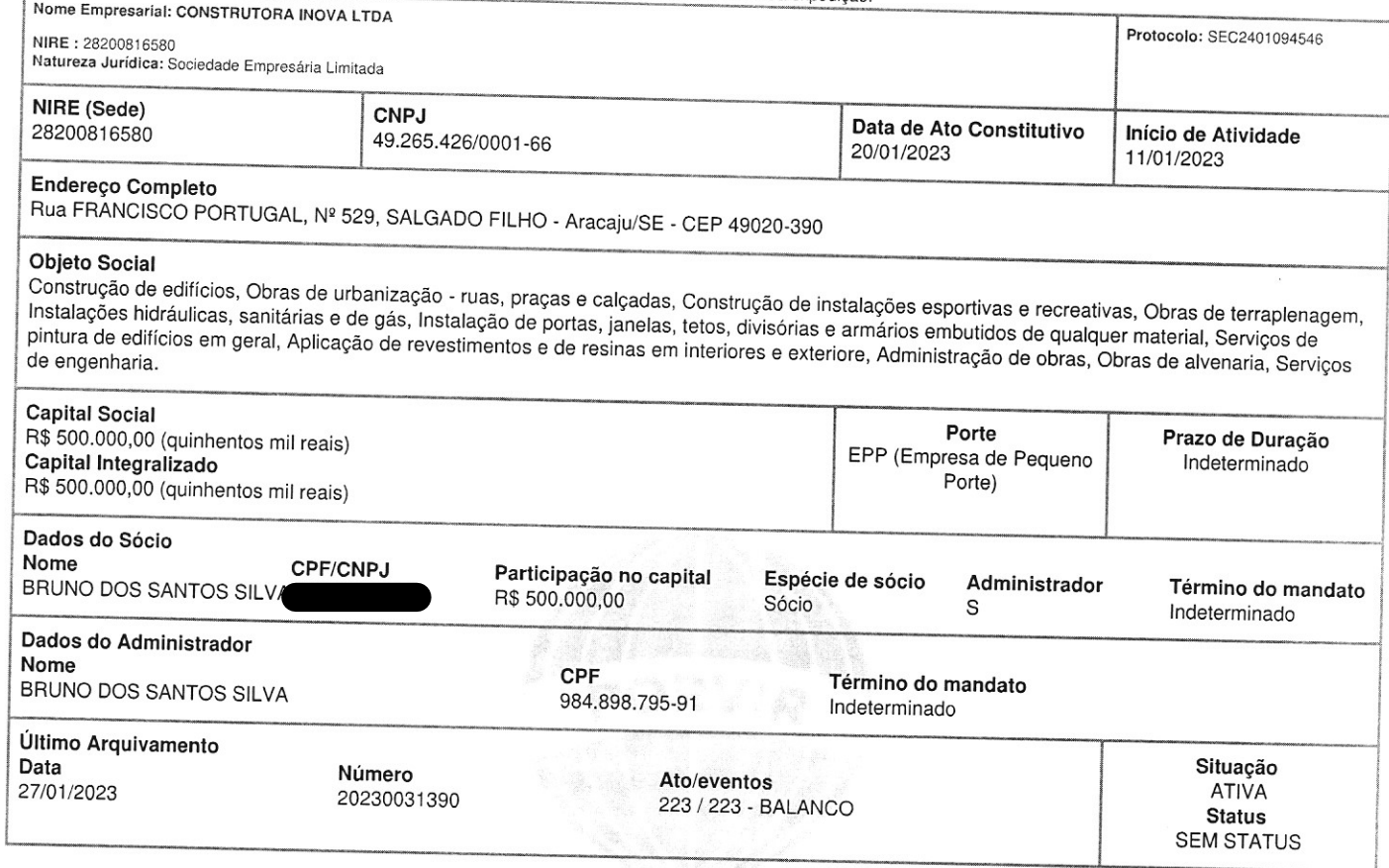

Esta certidão foi emitida automaticamente em 08/01/2024, às 10:10:39 (horário de Brasília). Se impressa, verificar sua autenticidade no https://www.agiliza.se.gov.br, com o código RKGKGSHK.

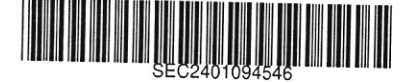

NAYARA SIQUEIRA BRITO Secretário(a) Geral

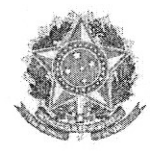

Sistema de Cadastramento Unificado de Fornecedores - SICAF

Certificado de Registro Cadastral - CRC

(Emissão conforme art. 17 da Instrução Normativa n<sup>ª</sup> 03, de 26 abril de 2018)

CNPJ: 27.067.989/0001-07 Razão Social: INNOVE EMPREENDIMENTOS LTDA

Atividade Econômica Principal:

#### 8121-4/00 - LIMPEZA EM PRÉDIOS E EM DOMICÍLIOS

Endereço:

RUA GUILHERMINO REZENDE, 321 - TREZE DE JULHO - 49.020-635 - Aracaju / Sergipe

Observações: A veracidade das informações poderá ser verificada no endereço www.comprasgovernamentais.gov.br.// Este certificado não substitui os documentos enumerados nos artigos 28 a 31 da Lei n<sup>4</sup> 8.666, de 1993.  $11$  $(01/2024, 18.00)$ mitido em<sup>.</sup>

 $d_{\mathsf{P}}$ 

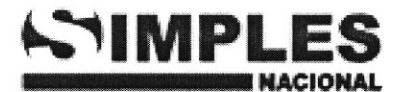

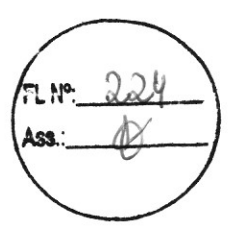

#### RECIBO DE ENTREGA DA APURAÇÃO NO PGDAS-D

Declaração Original

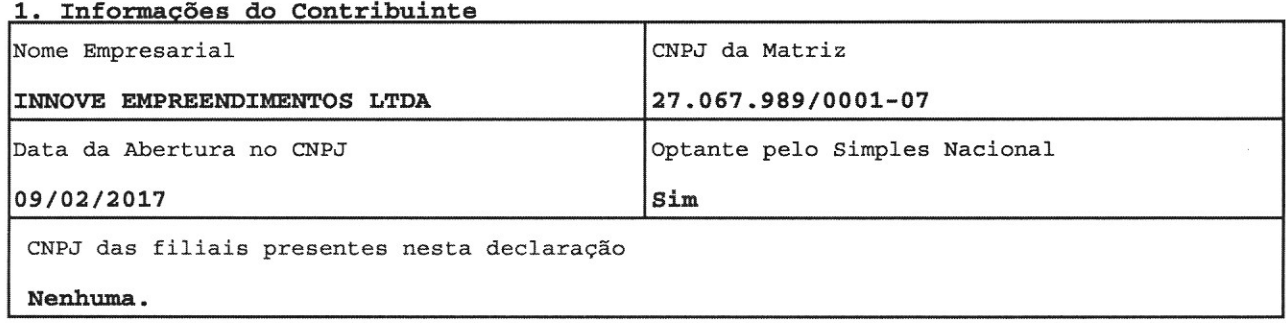

#### 2. Resumo da Apuração

#### 2.1 Apuração no Simples Nacional

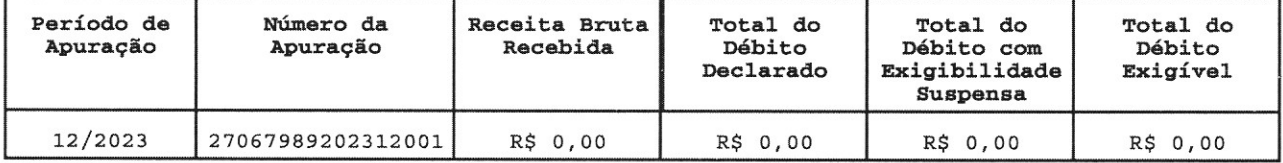

#### 3. Informações da Recepção da Apuração no PGDAS-D

Data e Horário da Transmissão (Data e Horário de Brasília)

#### 22/01/2024 10:44:09

CPF do Responsável

IP do Usuário

187.104.223.88

Número de Série do Certificado Digital

7D99 4204 1CED F47D AB35 CDC7 9216 7A52 AEC5 0EF8

Número do Recibo

#### 01.07.24022.0101485-5

Autenticação

27385.06468.79140.89438

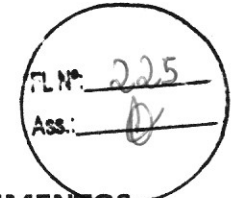

#### 2º ALTERAÇÃO CONTRATUAL DE GAMA & MECENAS EMPREENDIMENTO LTDA - ME NIRE: 28200637651 CNPJ: 27.067.989/0001-07

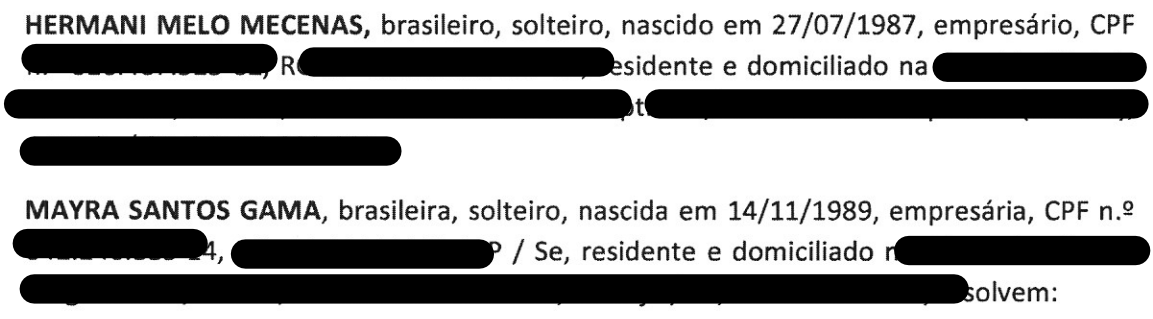

- Alterar o quadro societário: HERMANI MELO MECENAS e MAYRA SANTOS GAMA  $\mathsf{A}$ sai da sociedade e vende todas suas cotas, direitos e obrigações para o novo sócio HELDER MELO MECENAS, brasileiro, solteiro, nascido em 24/03/1979, empresário, CPF nº residente e domiciliado n Gr

B - Alterar capital social: HELDER MELO MECENAS Aumenta o capital para 500.000,00 mil, com o total de 500.000 cotas, no valor de R\$ 1,00 real cada, totalmente integralizado no ato em moeda corrente.

 $\mathsf{C}$ - Alterar o endereço da empresa para: Rua Terêncio Sampaio, nº 532, Grageru, Aracaju - SE, CEP: 49.025-700.

D - Alterar a razão social para: MECENAS EMPREENDIMENTOS LTDA.

E - Alterar as atividades econômicas para: Limpeza em prédios e em domicílios; Obras de urbanização - ruas, praças e calçadas; Construção de barragens e represas para geração de energia elétrica; Instalações de sistema de prevenção contra incêndio; Serviços de operação e fornecimento de equipamentos para transporte e elevação de cargas e pessoas para uso em obras; Instalação e manutenção elétrica; Instalação e manutenção de sistemas centrais de ar condicionado, de ventilação e refrigeração; Demolição de edifícios e outras estruturas; Instalação de portas, janelas, tetos, divisórias e armários embutidos de qualquer material; Construção de edifícios; Atividades de limpeza; Obras de terraplenagem; Construção de rodovias e ferrovias; Perfurações e sondagens;

À vista da modificação ora ajustada, consolida-se o contrato social, com a seguinte redação:

HELDER MELO MECENAS, brasileiro, solteiro, nascido em 24/03/1979, empresário, CPF nº residente e domiciliado  $I. RG$ 

Cláusula Primeira - A sociedade gira sob o nome empresarial de MECENAS **EMPREENDIMENTOS LTDA.** 

Parágrafo Único: A sociedade tem como nome fantasia INNOVE.

Cláusula Segunda - O objeto social será: Limpeza em prédios e em domicílios; Obras de urbanização - ruas, praças e calçadas; Construção de barragens e represas para geração de energia elétrica; Instalações de sistema de prevenção contra incêndio; Serviços de operação e fornecimento de equipamentos para transporte e elevação de cargas e pessoas para uso em obras; Instalação e manutenção elétrica; Instalação e manutenção de sistemas centrais de ar condicionado, de ventilação e refrigeração; Demolição de edifícios e outras estruturas; Instalação de portas, janelas, tetos, divisórias e armários embutidos de qualquer material; Construção de edifícios; Atividades de limpeza; Obras de terraplenagem; Construção de rodovias e ferrovias; Perfurações e sondagens;

Cláusula Terceira - A sede da sociedade é na Rua Terêncio Sampaio, nº 532, Grageru, Aracaju - SE, CEP: 49.025-700.

Paragrafo Único: O local é ponto de contato e as atividades serão exercidas em locais de terceiros.

Cláusula Quarta - A sociedade iniciou suas atividades em 16/12/2016 e seu prazo de duração é indeterminado.

Cláusula Quinta - O capital social é R\$ 500.000,00 (quinhentos mil reais), dividido em 500.000 quotas no valor nominal R\$ 1,00 (um real), integralizadas em moeda corrente do País, pelos sócios:

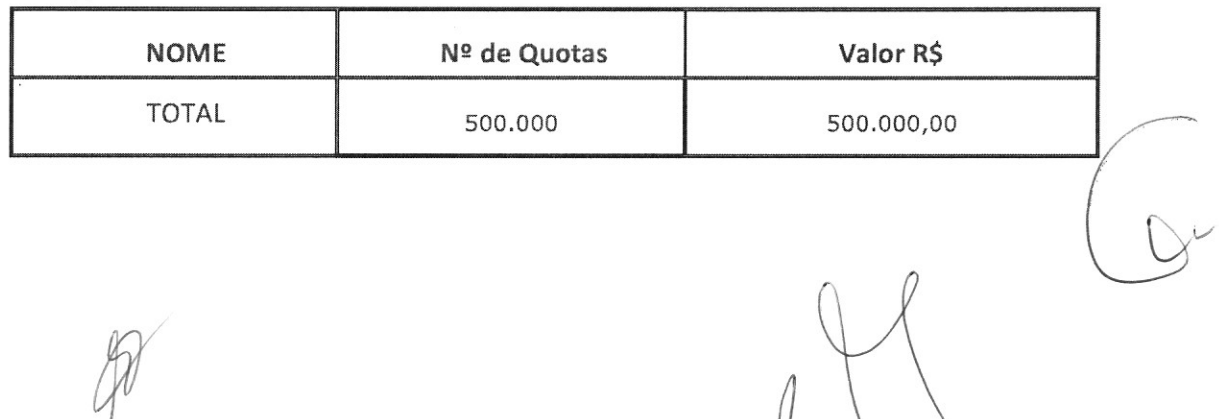

 $($ |

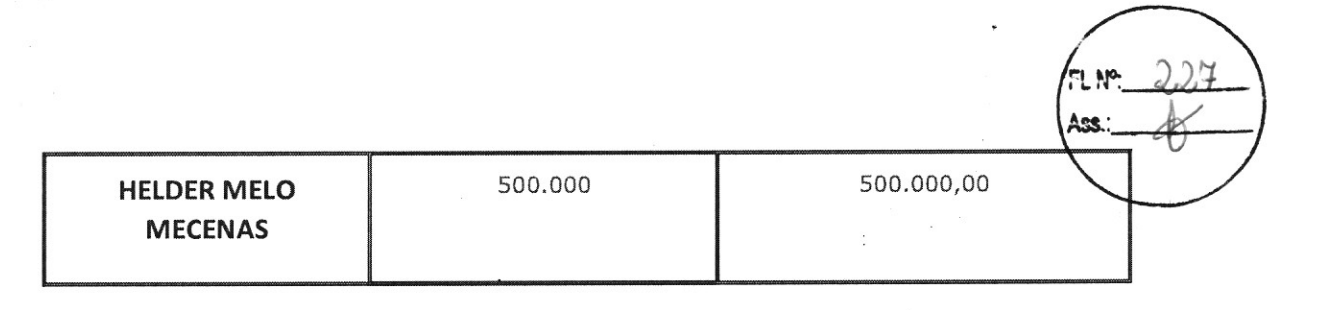

Cláusula Sexta - As quotas são indivisíveis e não poderão ser cedidas ou transferidas a terceiros sem o consentimento do(s) outro(s) sócio(s), a quem fica assegurado, em igualdade de condições e preço direito de preferência para a sua aquisição se postas à venda, formalizando, se realizada a cessão, a alteração contratual pertinente.

Cláusula Sétima - A responsabilidade de cada sócio é restrita ao valor de suas quotas, mas todos respondem solidariamente pela integralização do capital social.

Cláusula Oitava - A administração da sociedade caberá ao administrador HELDER MELO MECENAS, com os poderes e atribuições de representação ativa e passiva na sociedade, judicial e extrajudicial, podendo praticar todos os atos compreendidos no objeto social, sempre de interesse da sociedade, autorizado o uso do nome empresarial, vedado, no entanto, fazê-lo em atividades estranhas ao interesse social ou assumir obrigações seja em favor de qualquer dos quotistas ou de terceiros, bem como onerar ou alienar bens imóveis da sociedade, sem autorização do(s) outro(s) sócio(s).

Cláusula Nona - Ao término de cada exercício social, em 31 de dezembro, o administrador prestará contas justificadas de sua administração, procedendo à elaboração do inventário, do balanço patrimonial e do balanço de resultado econômico, cabendo aos sócios, na proporção de suas quotas, os lucros ou perdas apuradas. Cláusula Décima - Nos quatro meses seguintes ao término do exercício social, os sócios deliberarão sobre as contas e designarão administrador(es) quando for o caso.

Cláusula Décima Primeira - A sociedade poderá a qualquer tempo, abrir ou fechar filial ou outra dependência, mediante alteração contratual deliberada na forma da lei.

Cláusula Décima Segunda - Os sócios poderão, de comum acordo, fixar uma retirada mensal, a título de "pro labore", observadas as disposições regulamentares pertinentes.

Cláusula Décima Terceira - Falecendo ou sendo interditado qualquer sócio, a sociedade continuará suas atividades com os herdeiros, sucessores e o incapaz. Não sendo possível ou inexistindo interesse destes ou do(s) sócio(s) remanescente(s), o valor de seus haveres será apurado e liquidado com base na situação patrimonial da sociedade, à data da resolução, verificada em balanço especialmente levantado. Parágrafo único - O mesmo procedimento será adotado em outros casos em que a sociedade se resolva em relação a seu sócio.

Página 4 de 5

Cláusula Décima Quarta - O(s) Administrador (es) declara(m), sob as penas da lei, de que não está(ão) impedidos de exercer a administração da sociedade, por lei especial, ou em virtude de condenação criminal, ou por se encontrar(em) sob os efeitos dela, a pena que vede, ainda que temporariamente, o acesso a cargos públicos; ou por crime falimentar, de prevaricação, peita ou suborno, concussão, peculato, ou contra a economia popular, contra o sistema financeiro nacional, contra normas de defesa da concorrência, contra as relações de consumo, fé pública, ou a propriedade.

Cláusula Décima Quinta - Fica eleito o foro de ARACAJU para o exercício e o cumprimento dos direitos e obrigações resultantes deste contrato.

Aracaju/SE, 01 de julho de 2022. .

#### **HELDER MELO MECENAS**

Sócio - administrador

**MAYRA SANTOS GAMA** Sócio - distratante

#### **HERMANI MELO MECENAS**

Sócio - distratante

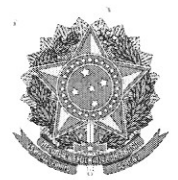

MINISTÉRIO DA ECONOMIA Secretaria Especial de Desburocratização, Gestão e Governo Digital Secretaria de Governo Digital Departamento Nacional de Registro Empresarial e Integração

## **ASSINATURA ELETRÔNICA**

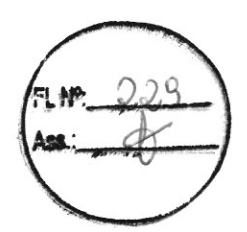

Certificamos que o ato da empresa MECENAS EMPREENDIMENTOS LTDA consta assinado digitalmente por:

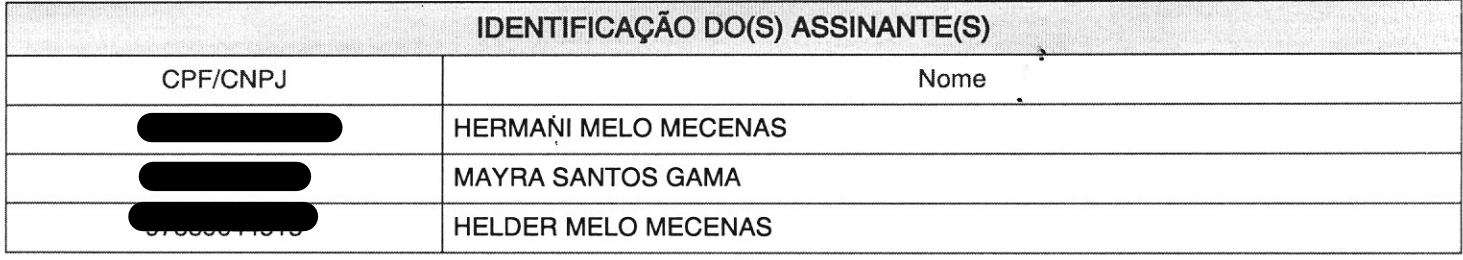

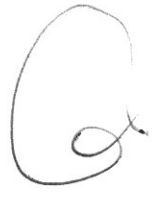

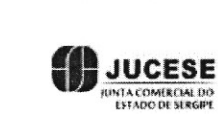

CERTIFICO O REGISTRO EM 13/07/2022 10:28 SOB Nº 20220241040. PROTOCOLO: 220241040 DE 13/07/2022. CÓDIGO DE VERIFICAÇÃO: 12209045112. CNPJ DA SEDE: 27067989000107. NIRE: 28200637651. COM EFEITOS DO REGISTRO EM: 01/07/2022. MECENAS EMPREENDIMENTOS LTDA

> ALINE MENEZES DE SOUZA SECRETÁRIA-GERAL www.agiliza.se.gov.br

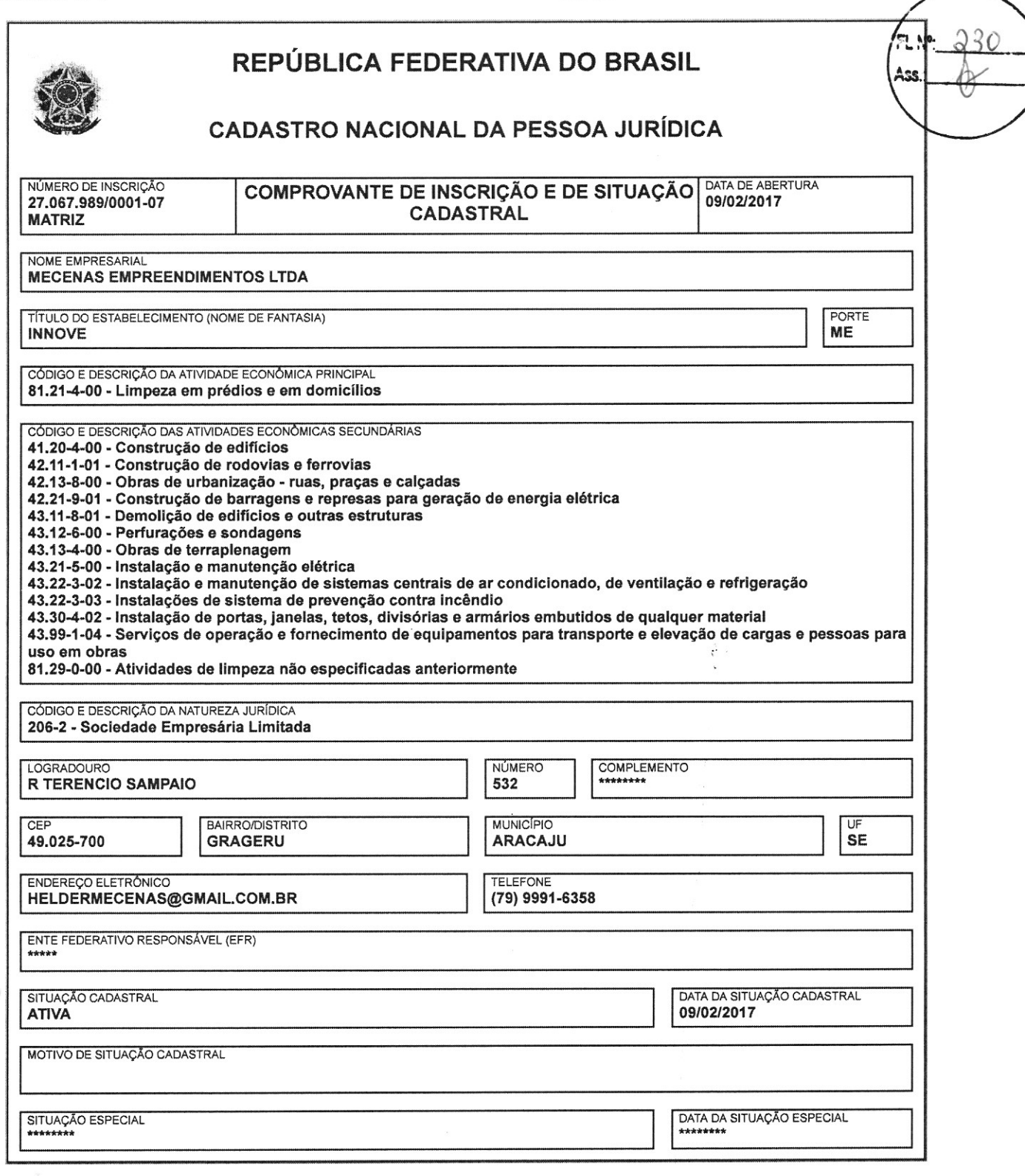

Aprovado pela Instrução Normativa RFB nº 1.863, de 27 de dezembro de 2018.

Emitido no dia 13/07/2022 às 10:44:20 (data e hora de Brasília).

Página: 1/1

#### **CNH Digital**

Departamento Nacional de Trânsito

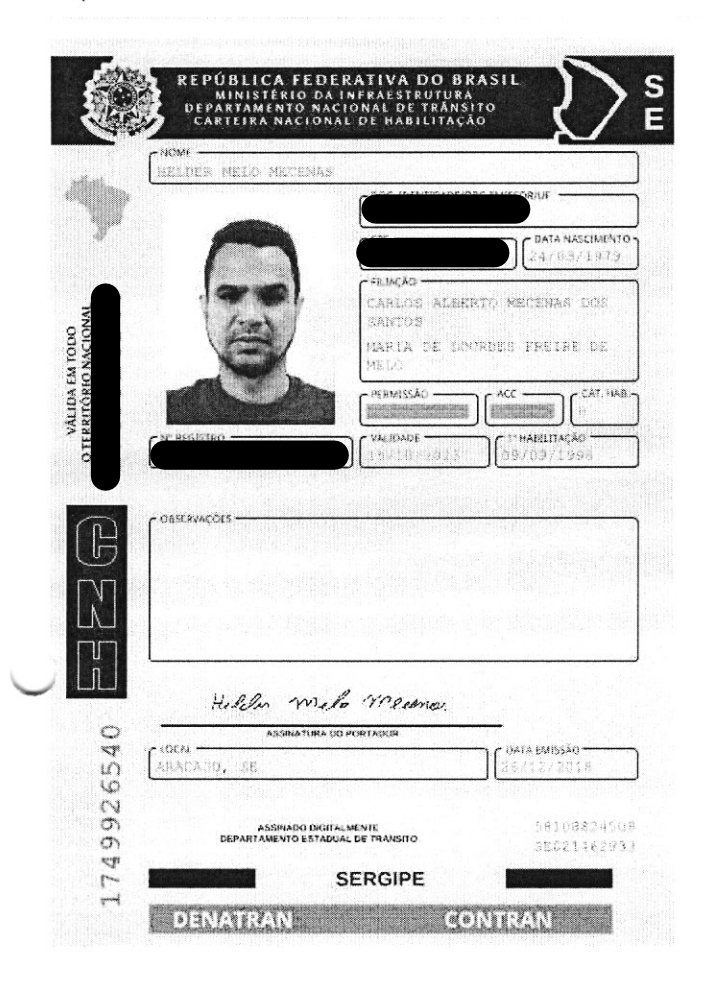

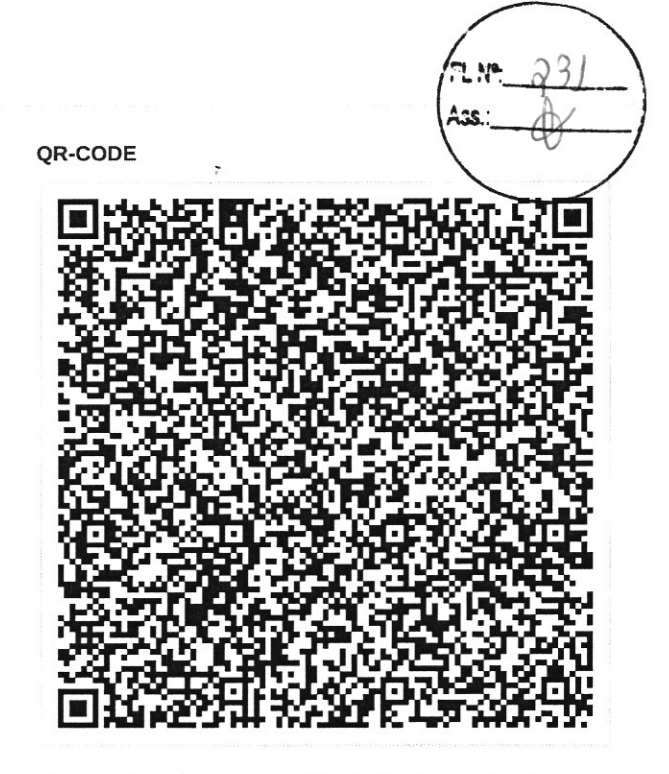

Documento assinado com certificado digital em conformidade com a Medida Provisória nº 2200-2/2001. Sua validade poderá ser confirmada por meio do programa Assinador Serpro.

As orientações para instalar o Assinador Serpro e realizar a validação do documento digital estão disponíveis em: < http://www.serpro.gov.br/assinador-digital >, opção Validar Assinatura.

#### **SERPRO / DENATRAN**

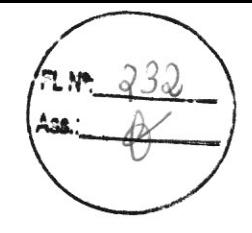

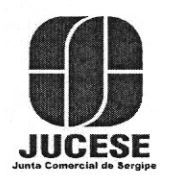

 $\lambda$ 

Governo do Estado de Sergipe Secretaria de Estado do Desenvolvimento Econômico e da Ciência e Tecnologia Junta Comercial do Estado de Sergipe

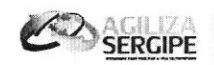

# **CERTIDÃO SIMPLIFICADA**

Sistema Nacional de Registro de Empresas Mercantis - SINREM

Certificamos que as informações abaixo constam dos documentos arquivados<br>nesta Junta Comercial e são vigentes na data da sua expedição.

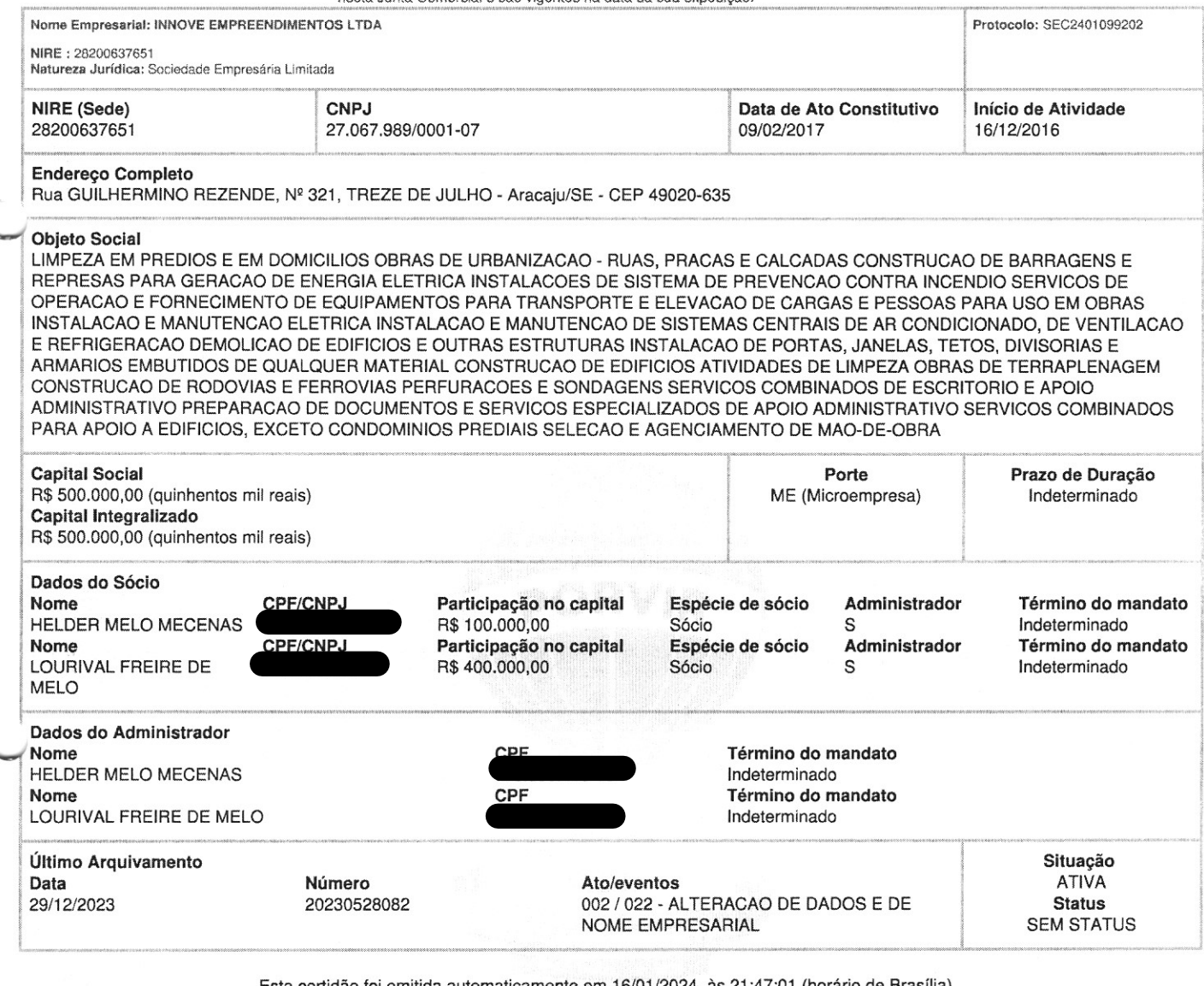

Esta certidão foi emitida automaticamente em 16/01/2024, às 21:47:01 (horário de Brasília).<br>Se impressa, verificar sua autenticidade no https://www.agiliza.se.gov.br, com o código AHI5ABAJ.

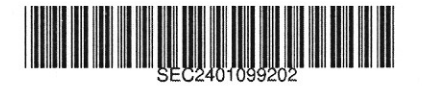

NAYARA SIQUEIRA BRITO Secretário(a) Geral

 $1$  de  $1$ 

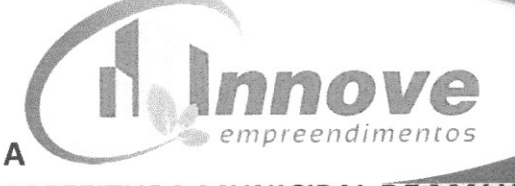

#### PREFEITURA MUNICIPAL DE MALHADA DOS BOIS **ESTADO DE SERGIPE** REF.: TOMADA DE PREÇO Nº 05/2023

#### DECLARAÇÃO DE ENQUADRAMENTO NA LEI COMPLEMENTAR Nº 123/2006

A empresa INNOVE EMPREENDIMENTOS LTDA - ME, com sede no endereço Rua Terêncio Sampaio nº 532ª, Bairro Grageru, inscrita no CNPJ sob o nº 27.067.989/0001-07, por meio de seu  $RG \ n^{\circ}$ representante legal, Sr(a) Helder Melo Mecenas, portador do , declara, para fins e sob as penas da lei, que cumpre os requisitos legais para usufruir do tratamento favorecido e diferenciado estabelecido nos art. 42 a 49 da Lei Complementar nº 123/06, e suas posteriores alterações, sendo na presente data considerada:

(x) MICROEMPRESA, conforme Inciso I do artigo 3<sup>°</sup> da Lei Complementar nº 123/2006 e posteriores alterações;

() EMPRESA DE PEQUENO PORTE, conforme Inciso II do artigo 3º da Lei Complementar nº 123/2006 e posteriores alterações.

Declara ainda que a empresa está excluída das vedações constantes do parágrafo 4°, do artigo 3°, da Lei Complementar nº 123/2006 e posteriores alterações, e ciente que a declaração falsa de enquadramento como Microempresa (ME) e Empresa de Pequeno Porte (EPP) para beneficiar-se do tratamento diferenciado, incorrerá em infração penal e estará sujeita às penas previstas no artigo 93 da Lei nº 8.666/93, sem prejuízo das demais penalidades cíveis, criminais e administrativa cabíveis.

**HELDER** INNOVE EMPREENDIMENTOS LTDA-ME HELDER MELO MECENAS SOCIO ADMINISTRADOR RUA TERÊNCIO SAMPAIO, 532, GRAGER ARACAJU/SE, CEP: 49.025-700 innoveempreendimento@gmail.com  $(79)$  4141-4304 RUA TERÊNCIO SAMPAIO, 532 GRAGERU, ARÁCAJU-SE, CEP: 49.025-700

Página 1 de 3

#### ALTERAÇÃO CONTRATUAL Nº 05 DA EMPRESA: A.G.E. MANUTENÇÃO E REFORMAS EIRELI

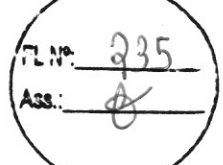

ALEXSANDRA MARIA PINHEIRO DOS SANTOS, nacionalidade BRASILEIRA, natural de ARACAJU/SE, nascida em 25/08/1978, EMPRESÁRIA, Casada sob o regime de comunhão parcial , documento de identidade expedida pela SSP/SE, com de bens, nº do  $\mathbb T$ domicílio/residência a

 $m$ 

E, CEP 49.000-323.

Única sócia da Empresa Individual de Responsabilidade Limitada A.G.E. MANUTENÇÃO E REFORMAS EIRELI, com sede Rua Simeão Aguiar, nº 181, Bairro José Conrado de Araújo, Aracaju/SE CEP 49085-410, inscrita no CNPJ sob nº. 27.785.836/0001-03, registrada na Junta Comercial do Estado de Sergipe sob o NIRE 28600.047.389. Resolve modificar seu contrato social, mediante a seguinte alteração:

1 – Aumentar o Capital Social para a importância de R\$ 500.000,00 (Quinhentos Mil Reais) oriundos de Lucros Acumulados.

À vista das modificações ora ajustadas, altera-se e consolida-se o contrato social, que passa a viger com a seguinte redação:

Cláusula Primeira - A empresa adotará o nome empresarial de A.G.E. MANUTENÇÃO E REFORMAS EIRELI.

Parágrafo Único: A empresa tem como nome fantasia A.G.E. MANUTENÇÃO.

Cláusula Segunda – O objeto será:

- CONSTRUÇÃO DE EDIFÍCIOS DE TODOS OS TIPOS E REPARAÇÃO DE IMÓVEIS;
- SERVIÇOS DE TERRAPLANAGEM;
- CONSTRUÇÃO DE CANAIS, DIQUES, BARRAGENS/EXCETO PRA HIDRELÉTRICAS;
- CONSTRUÇÃO DE RODOVIAS, INCLUSIVE PAVIMENTAÇÃO;
- OBRAS DE IRRIGAÇÃO;
- CONSTRUÇÃO DE OBRAS DE BOMBEAMENTO E DRENAGEM;
- CONSTRUÇÕES DE OBRAS DE ARTE E PONTES;
- OBRAS DE URBANIZAÇÃO, RUAS, PRAÇAS E CALÇADAS;
- LIMPEZA EM PRÉDIOS E EM DOMICÍLIOS;
- CONSTRUÇÃO E SISTEMA DE SANEAMENTO BÁSICO;

Cláusula Terceira - A sede da empresa é na Rua Simeão Aguiar, nº 181, Bairro José Conrado de Araújo, Aracaju/SE CEP 49085-410.

Cláusula Quarta - A empresa iniciará suas atividades em 18/05/2017 e seu prazo de duração é indeterminado.

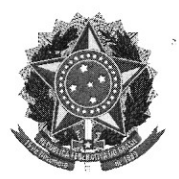

MINISTÉRIO DA ECONOMIA Secretaria Especial de Desburocratização, Gestão e Governo Digital Secretaria de Governo Digital Departamento Nacional de Registro Empresarial e Integração

## **ASSINATURA ELETRÔNICA**

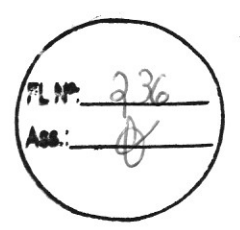

Certificamos que o ato da empresa A.G.E. MANUTENÇÃO E REFORMAS EIRELI consta assinado digitalmente por:

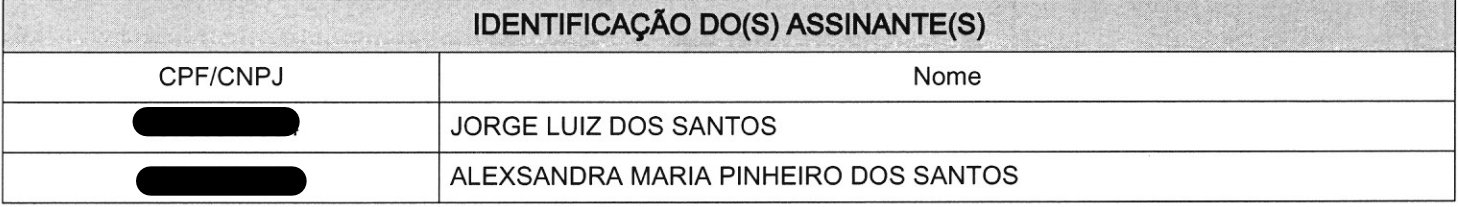

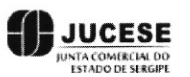

CERTIFICO O REGISTRO EM 11/10/2022 11:01 SOB Nº 20220372420. PROTOCOLO: 220372420 DE 06/10/2022. CÓDIGO DE VERIFICAÇÃO: 12213341561. CNPJ DA SEDE: 27785836000103. NIRE: 28600047389. COM EFEITOS DO REGISTRO EM: 26/09/2022. A.G.E. MANUTENÇÃO E REFORMAS EIRELI

> ALINE MENEZES DE SOUZA SECRETÁRIA-GERAL  $max<sub>1</sub>$

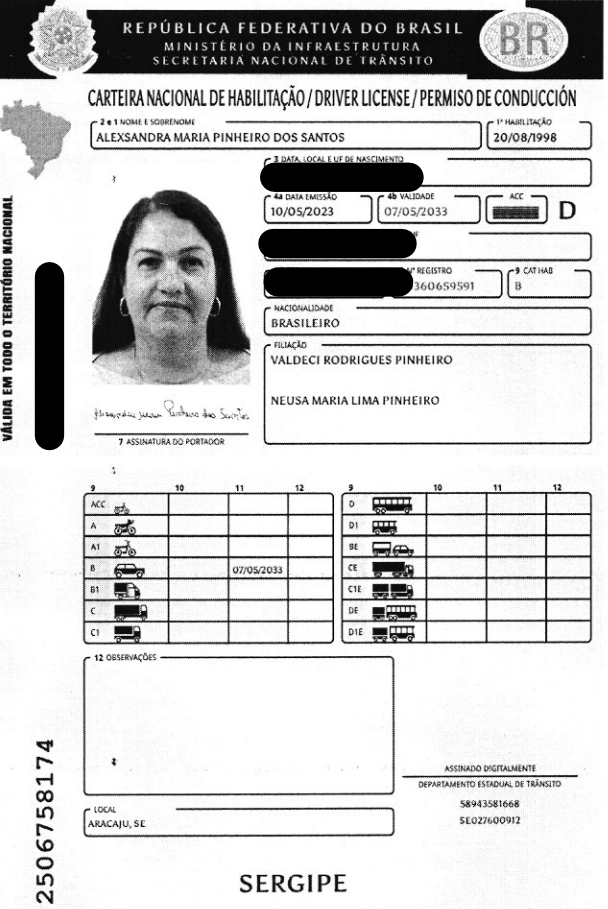

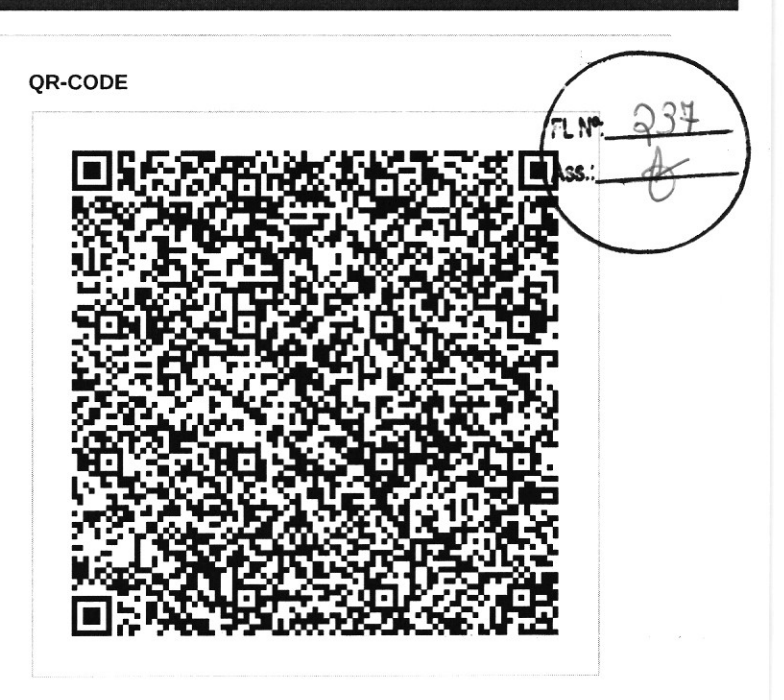

govbr

Documento assinado com certificado digital em conformidade com a Medida Provisória nº 2200-2/2001. Sua validade poderá ser confirmada por meio do programa Assinador Serpro.

As orientações para instalar o Assinador Serpro e realizar a validação do documento digital estão disponíveis em: https://www.serpro.gov.br/assinador-digital.

**SERPRO/SENATRAN** 

I<BRA003606595<914<<<<<<<<<<< 7808250F3305072BRA<<<<<<<<<< ALEXSANDRA<<PINHEIR<DOS<SANTOS

 $\pmb{\ast}$ 

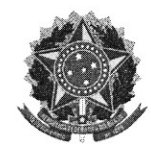

Sistema de Cadastramento Unificado de Fornecedores - SICAF

### Certificado de Registro Cadastral - CRC

(Emissão conforme art. 17 da Instrução Normativa nª 03, de 26 abril de 2018)

CNPJ: 27.785.836/0001-03 A.G.E. MANUTENCAO E REFORMAS LTDA Razão Social:

Atividade Econômica Principal:

4120-4/00 - CONSTRUÇÃO DE EDIFÍCIOS

Endereço:

RUA SIMEAO AGUIAR, 181 - JOSE CONRADO DE ARAUJO - 49.085-410 - Aracaju / Sergipe

A veracidade das informações poderá ser verificada no endereço www.comprasgovernamentais.gov.br. Este certificado não substitui os documentos enumerados nos artigos 28 a 31 da Lei n<sup>a</sup> 8.666, de 1993.

Observações:

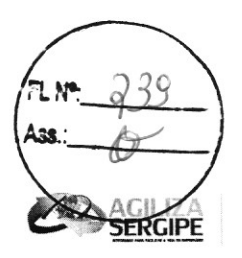

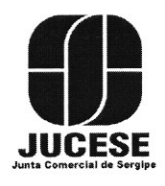

 $\boldsymbol{\beta}$ 

 $\mathcal{L}$ 

Governo do Estado de Sergipe Secretaria de Estado do Desenvolvimento Econômico e da Ciência e Tecnologia Junta Comercial do Estado de Sergipe

# **CERTIDÃO SIMPLIFICADA**

#### Sistema Nacional de Registro de Empresas Mercantis - SINREM

Certificamos que as informações abaixo constam dos documentos arquivados nesta Junta Comercial e são vigentes na data da sua expedição.

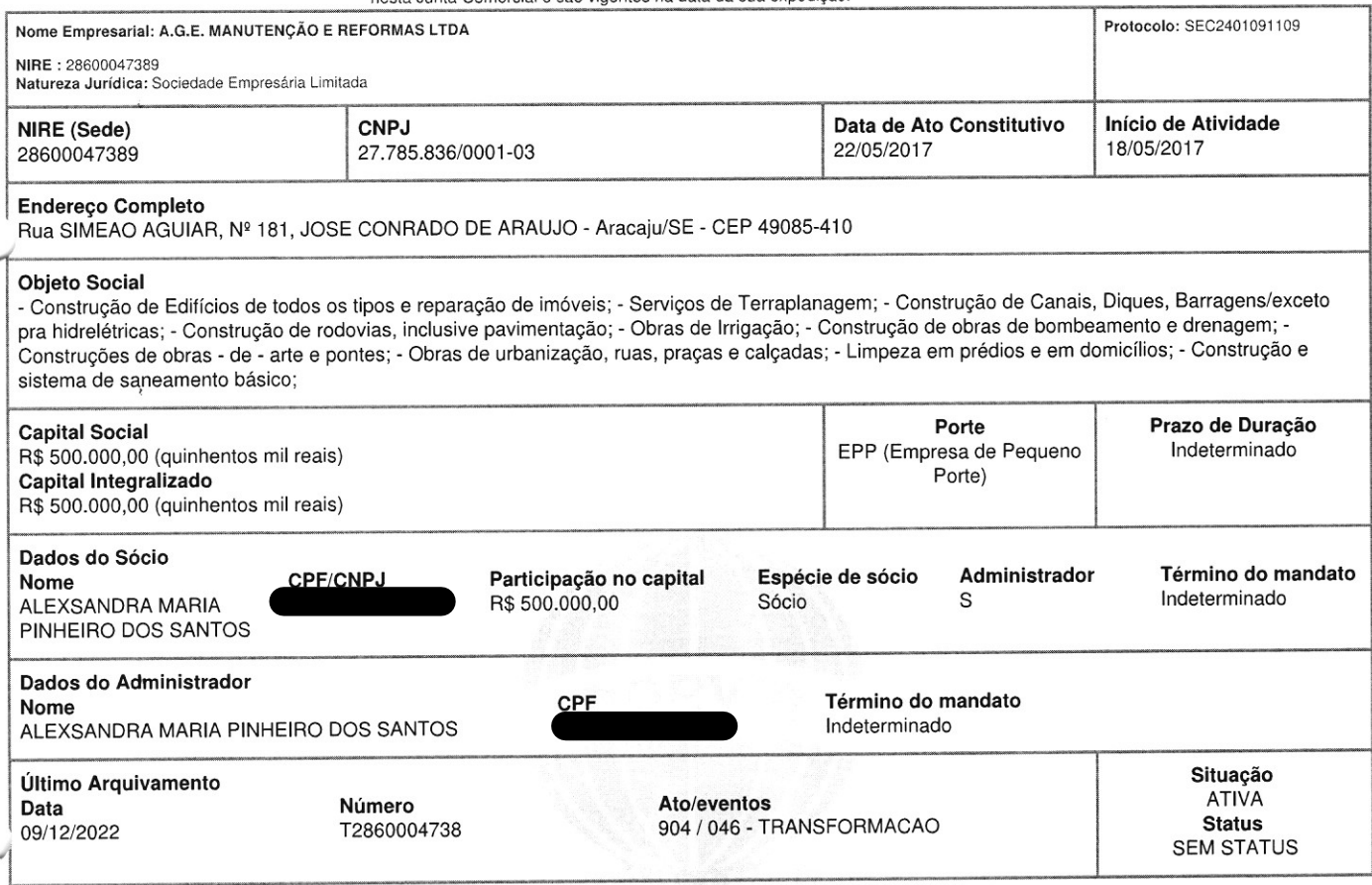

Esta certidão foi emitida automaticamente em 03/01/2024, às 08:54:46 (horário de Brasília). Se impressa, verificar sua autenticidade no https://www.agiliza.se.gov.br, com o código TF98XJGA.

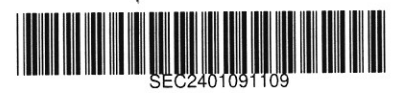

NAYARA SIQUEIRA BRITO Secretário(a) Geral

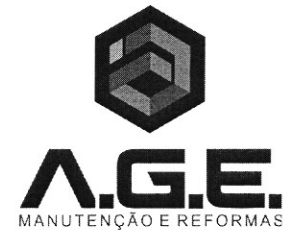

#### A PREFEITURA MUNICIPAL DE MALHADA DOS BOIS **COMISSÃO PERMANENTE DE LICITAÇÃO** TOMADA DE PRECO 05/2023

#### DECLARAÇÃO DE INEXISTÊNCIA DE FATO SUPERVENIENTE IMPEDITIVO DA HABILITACÃO

A **A.G.E. MANUTENÇÃO E REFORMAS EIRELI – EPP**, COM SEDE À RUA SIMEÃO AGUIAR, 181 – BAIRRO JOSÉ CONRADO DE ARAÚJO - CEP 49.085-410, ARACAJU/SE, INSCRITA NO CNPJ 27.785.836/0001-03, POR INTERMÉDIO DE SEU REPRESENTANTE LEGAL, A SRA. ALEXSANDRA MARIA PINHEIRO DOS SANTOS, PORTADOR DA CARTEIRA DE IDENTIDADE E DO CPF DECLARA QUE POSSUI TODOS OS REQUISITOS EXIGIDOS NO REFERIDO EDITAL, PARA A HABILITAÇÃO, QUANTO ÀS CONDIÇÕES DE QUALIFICAÇÃO JURÍDICA, TÉCNICA, ECONÔMICO-FINANCEIRA E REGULARIDADE FISCAL E TRABALHISTA, DECLARANDO, AINDA, ESTAR CIENTE QUE A FALTA DE ATENDIMENTO A QUALQUER EXIGÊNCIA PARA HABILITAÇÃO CONSTANTE DO EDITAL ENSEJARÁ APLICAÇÃO DE PENALIDADES À DECLARANTE.

#### DECLARAÇÃO DE INEXISTÊNCIA DE EMPREGADO MENOR NO QUADRO DA EMPRESA

A A.G.E. MANUTENÇÃO E REFORMAS EIRELI – EPP, COM SEDE À RUA SIMEÃO AGUIAR, 181 – BAIRRO JOSÉ CONRADO DE ARAÚJO - CEP 49.085-410, ARACAJU/SE, INSCRITA NO CNPJ 27.785.836/0001-03, POR INTERMÉDIO DE SEU REPRESENTANTE LEGAL, A SRA. ALEXSANDRA MARIA PINHEIRO DOS SANTOS, PORTADOR DA CARTEIRA DE IDENTIDADE. E DO DECLARA, PARA FINS DO DISPOSTO NO INCISO V DO ART 27 DA LEI Nº 8.666/93, DE 21 DE JUNHO DE 1993 ,ACRESCIDO PELA LEI Nº 9.854, DE 27 DE OUTUBRO DE 1999, QUE NÃO EMPREGA MENOR DE DEZOITO ANOS EM TRABALHO NOTURNO. PERIGOSO OU INSALUBRE E NÃO EMPREGA MENOR DE DEZESSEIS ANOS.

RESSALVA: EMPREGA MENOR, A PARTIR DE QUATORZE ANOS, NA CONDIÇÃO DE APRENDIZ (NÃO)

#### DECLARAÇÃO DE ME E/OU EPP

A **A.G.E. MANUTENÇÃO E REFORMAS EIRELI – EPP,** COM SEDE À RUA SIMEÃO AGUIAR, 181 – BAIRRO JOSÉ CONRADO DE ARAÚJO - CEP 49.085-410, ARACAJU/SE, INSCRITA NO CNPJ 27.785.836/0001-03, POR INTERMÉDIO DE SEU REPRESENTANTE LEGAL, A SRA, ALEXSANDRA MARIA PINHEIRO DOS SANTOS,<br>PORTADOR DA CARTEIRA DE IDENTIDADE. PENAS DA LEI, QUE CUMPRE OS REQUISITOS LEGAIS COMO ME E/OU EPP, ESTANDO APTA A USUFRUIR DO TRATAMENTO FAVORECIDO ESTABELECIDO NOS ART. 42 A 49 DA LEI COMPLEMENTAR Nº 123 DE 14 DE DEZEMBRO DE 2006.

#### DECLARAÇÃO DE CONCORDÂNCIA COM O EDITAL.

A A.G.E. MANUTENÇÃO E REFORMAS EIRELI - EPP, COM SEDE À RUA SIMEÃO AGUIAR, 181 - BAIRRO JOSÉ CONRADO DE ARAÚJO - CEP 49.085-410, ARACAJU/SE, INSCRITA NO CNPJ 27.785.836/0001-03, POR INTERMÉDIO DE SEU REPRESENTANTE LEGAL, A SRA. ALEXSANDRA MARIA PINHEIRO DOS SANTOS,<br>PORTADOR DA CARTEIRA DE IDENTIDADE. PORTADOR DA CARTEIRA DE IDENTIDADE.<br>DEVIDOS FINS, QUE CONCORDAMOS COM TODOS OS TERMOS DESCRITOS NO EDITAL E SEUS ANEXOS E QUE TEMOS PLENO E TOTAL CONHECIMENTO DA REALIZAÇÃO DOS TRABALHOS DO CERTAME.

#### DECLARAÇÃO DE INEXISTÊNCIA DE FATO SUPERVENIENTE IMPEDITIVO

A **A.G.E. MANUTENÇÃO E REFORMAS EIRELI – EPP,** COM SEDE À RUA SIMEÃO AGUIAR, 181 – BAIRRO<br>JOSÉ CONRADO DE ARAÚJO, INSCRITA NO CNPJ 27.785.836/0001-03, POR INTERMÉDIO DE SEU REPRESENTANTE LEGAL, A SRA. ALEXSANDRA MARIA PINHEIRO DOS SANTOS, PORTADOR DA CARTEIRA DE DECLARA SOB AS PENAS DA LEI, QUE ATÉ A EDO IDENTIDADE. PRESENTE DATA INEXISTEM FATOS IMPEDITIVOS PARA SUA HABILITAÇÃO NO PRESENTE PROCESSO LICITATÓRIO, CIENTE DA OBRIGATORIEDADE DE DECLARAR OCORRÊNCIAS POSTERIORES.

ARACAJU / SE. 24 DE JANEIRO DE 2024.

A.G.E. MANUTENÇÃO E REFORMAS EIRELI – EPP atten

arridant ALEXSANDRA MARIA PINHEIRO DOS SANTOS progression Sócia - Administradora

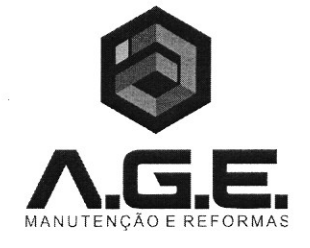

#### A PREFEITURA MUNICIPAL DE MALHADA DOS BOIS **COMISSÃO PERMANENTE DE LICITAÇÃO** TOMADA DE PRECO 05/2023

#### DECLARAÇÃO DE QUE NÃO HÁ NOS QUADROS DA EMPRESA LICITANTE, SERVIDOR OU DIRIGENTE DE ÓRGÃO OU ENTIDADE CONTRATANTE OU RESPONSÁVEL PELA LICITAÇÃO

A A.G.E. MANUTENÇÃO E REFORMAS EIRELI - EPP, COM SEDE À RUA SIMEÃO AGUIAR, 181 -BAIRRO JOSÉ CONRADO DE ARAÚJO - CEP 49.085-410, ARACAJU/SE, INSCRITA NO CNPJ 27.785.836/0001-03, DECLARA. SOB AS PENAS DA LEI QUE NÃO HÁ NOS QUADROS DE NOSSA EMPRESA, SERVIDOR OU DIRIGENTE DE ÓRGÃO OU ENTIDADE CONTRATANTE, RESPONSAVEL PELA ELEBORAÇÃO DO PROJETO OU RESPONSÁVEL PELA LICITAÇÃO, NOS TERMOS DO ART. 9º, DA LEI 10.520/02

#### DECLARAÇÃO DE RECEBIMENTO DOS DOCUMENTOS DO OBJETO DESTA LICITAÇÃO

A A.G.E. MANUTENCÃO E REFORMAS EIRELI - EPP, COM SEDE À RUA SIMEÃO AGUIAR, 181 -BAIRRO JOSÉ CONRADO DE ARAÚJO - CEP 49.085-410, ARACAJU/SE, INSCRITA NO CNPJ 27.785.836/0001-03, DECLARA PARA OS DEVIDOS FINS SOB PENA DA LEI, QUE TENDO TOMADO CONHECIMENTO DE TODAS AS CONDICÕES SUBMETIDOS AO EDITAL, NA QUANTIDADE INDICADA NO EDITAL, INDIVIDUAL E INTRANSFERÍVEL, ATRAVÉS DAS SECRETARIAS DESTE MUNICÍPIO. ESTANDO CIENTE PARA EFEITO DE VERIFICAÇÃO DE DISTANCIA E DIFICULDADES PARA PONTO DE ENTREGA, PELO LICITANTE VENCEDOR.

POR SER VERDADE, FIRMAMOS A PRESENTE DECLARAÇÃO PARA QUE PRODUZA SEUS EFEITOS LEGAIS E DE DIREITO.

#### DECLARAÇÃO DE SUSTENTABILIDADE AMBIENTAL

A A.G.E. MANUTENÇÃO E REFORMAS EIRELI - EPP, COM SEDE À RUA SIMEÃO AGUIAR, 181 -BAIRRO JOSÉ CONRADO DE ARAÚJO - CEP 49.085-410, ARACAJU/SE, INSCRITA NO CNPJ 27.785.836/0001-03, DECLARA EXPRESSAMENTE QUE ATENDE AOS CRITÉRIOS DE QUALIDADE AMBIENTAL E SUSTENTABILIDADE SOCIOAMBIENTAL, RESPEITANDO AS NORMAS DE PROTEÇÃO DO MEIO AMBIENTE, EM CONFORMIDADE COM A INSTRUÇÃO NORMATIVA Nº 01/2010 DA SECRETARIA DE LOGÍSTICA E TECNOLOGIA DA INFORMAÇÃO DO MINISTÉRIO DO PLANEJAMENTO, ORÇAMENTO E GESTÃO (SLTI-MPOG) E DEMAIS LEGISLAÇÕES VIGENTES.

#### DECLARA NÃO POSSUI NO SEU QUADRO SOCIETÁRIO SERVIDOR PÚBLICO DA ATIVA OU EMPREGADO DA EMPRESA PÚBLICA OU SOCIEDADE DE ECONOMIA MISTA.

A A.G.E. MANUTENÇÃO E REFORMAS EIRELI - EPP, COM SEDE À RUA SIMEÃO AGUIAR, 181 -BAIRRO JOSÉ CONRADO DE ARAÚJO - CEP 49.085-410, ARACAJU/SE, INSCRITA NO CNPJ 27.785.836/0001-03, DECLARA NÃO POSSUI NO SEU QUADRO SOCIETÁRIO SERVIDOR PÚBLICO DA ATIVA OU EMPREGADO DA EMPRESA PÚBLICA OU SOCIEDADE DE ECONOMIA MISTA.

#### DECLARAÇÃO QUE ASSUME INTEIRA RESPONSABILIDADE

A A.G.E. REFORMAS EIRELI - EPP, COM SEDE À RUA SIMEÃO AGUIAR, 181 - BAIRRO JOSÉ CONRADO DE ARAÚJO - CEP 49.085-410, ARACAJU/SE, INSCRITA NO CNPJ 27.785.836/0001-03, DECLARA QUE ASSUME INTEIRA RESPONSABILIDADE PELA AUTENTICIDADE E VERACIDADE DAS CERTIDÕES APRESENTADAS E QUE SE SUBMETE ÀS CONDIÇÕES DO EDITAL, EM TODAS AS FASES DA LICITACÃO.

ARACAJU / SE. 24 DE JANEIRO DE 2024.

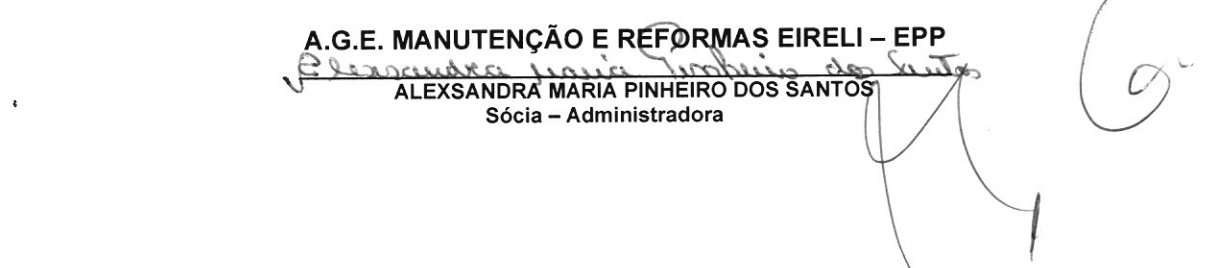

 $2.555 - 0.15$   $1.27705020001$  $\alpha$  and  $\alpha$   $\alpha$   $\beta$   $\alpha$   $\beta$   $\beta$   $\beta$   $\beta$   $\alpha$ 

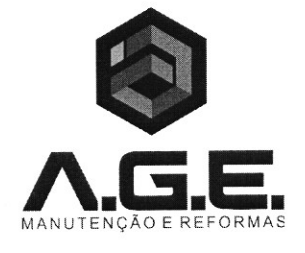

#### A PREFEITURA MUNICIPAL DE MALHADA DOS BOIS **COMISSÃO PERMANENTE DE LICITAÇÃO** TOMADA DE PREÇO 05/2023

#### DECLARAÇÃO QUE NÃO POSSUI, EM SUA CADEIA PRODUTIVA, EMPREGADOS EXECUTANDO **TRABALHO DEGRADANTE OU FORÇADO**

A A.G.E. MANUTENÇÃO E REFORMAS EIRELI - EPP, COM SEDE À RUA SIMEÃO AGUIAR, 181 - BAIRRO JOSÉ CONRADO DE ARAÚJO - CEP 49.085-410, ARACAJU/SE, INSCRITA NO CNPJ 27.785.836/0001-03. DECLARA QUE NÃO POSSUI, EM SUA CADEIA PRODUTIVA, EMPREGADOS EXECUTANDO TRABALHO DEGRADANTE OU FORÇADO, OBSERVANDO O DISPOSTO NOS INCISOS III E IV DO ART. 1º E NO INCISO III DO ART. 5º DA CONSTITUIÇÃO FEDERAL

#### **SERVIÇOS SÃO PRESTADO**

A A.G.E. MANUTENÇÃO E REFORMAS EIRELI - EPP, COM SEDE À RUA SIMEÃO AGUIAR, 181 - BAIRRO JOSÉ CONRADO DE ARAÚJO - CEP 49.085-410, ARACAJU/SE, INSCRITA NO CNPJ 27.785.836/0001-03, DECLARA QUE OS SERVIÇOS SÃO PRESTADOS POR EMPRESAS QUE COMPROVEM CUMPRIMENTO DE RESERVA DE CARGOS PREVISTA EM LEI PARA PESSOA COM DEFICIÊNCIA OU PARA REABILITADO DA PREVIDÊNCIA SOCIAL E QUE ATENDAM ÀS REGRAS DE ACESSIBILIDADE PREVISTAS NA LEGISLAÇÃO, CONFORME DISPOSTO NO ART. 93 DA LEI Nº 8.213, DE 24 DE JULHO DE 1991, CASO OPTE PELO BENEFÍCIO PREVISTO NO ART. 3º, § 2º, INCISO V, DA LEI Nº 8.666/1993.

#### DECLARA ESTAR CIENTE DE QUE OS PROJETOS E ESPECIFICAÇÕES

A A.G.E. MANUTENÇÃO E REFORMAS EIRELI - EPP, COM SEDE À RUA SIMEÃO AGUIAR, 181 - BAIRRO JOSÉ CONRADO DE ARAÚJO - CEP 49.085-410, ARACAJU/SE, INSCRITA NO CNPJ 27.785.836/0001-03, DECLARA ESTAR CIENTE DE QUE OS PROJETOS E ESPECIFICAÇÕES FORNECIDOS PELA UFS POSSUEM PARÂMETROS FUNDAMENTAIS QUE DEVEM SER SEGUIDOS E, PORTANTO, NENHUMA ALTERAÇÃO SERÁ ACEITA SEM APROVAÇÃO DA EQUIPE TÉCNICA DA UFS, QUER SEJA NAS ESPECIFICAÇÕES TÉCNICAS DOS PROJETOS, QUER SEJA NAS COMPOSIÇÕES DE PRECOS UNITÁRIOS, QUER SEJA NA PLANILHA ORÇAMENTÁRIA

ARACAJU / SE, 24 DE JANEIRO DE 2024.

A.G.E. MANUTENÇÃO E REFORMAS EIRELI - EPP REXSANDRA MARIA PINHEIRO DOS SANTOS Sócia - Administradora

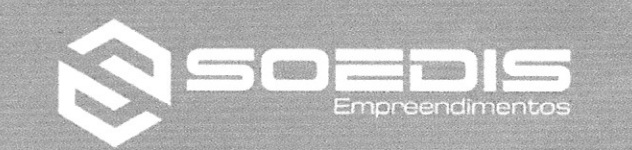

**SOEDIS EMPREENDIMENTOS LTDA** CNPJ: 30.465.766/0001-02 Inscrição Estadual: 27.160.452-2

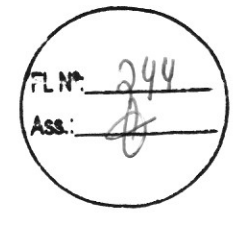

 $\int$ 

# CREDENCIAL

 $\begin{matrix} \frac{1}{2} & \frac{1}{2} & \frac{1}{2}$ 

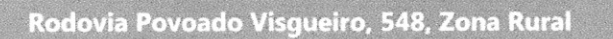

Página 1 de 7

#### 2º ALTERAÇÃO CONTRATUAL DA EMPRESA DE SOEDIS **EMPREENDIMENTOS LTDA** CNPJ: 30.465.766/0001-02

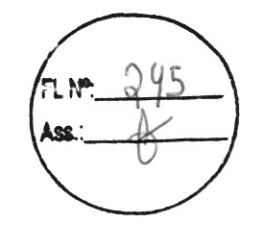

Pelo presente instrumento particular de Contrato Social:

JACKIANE JESSICA SILVA SANTOS, BRASILEIRA, SOLTEIRA, empresária, natural da cidade de Muribeca - SE, data de nascimento 13/12/1987, NAO EMANCIPADA, portador da Carteira Nacional de Habilitação (CNH): nº expedida por detran/SE, portador da Carteira de Identidade expedida por ssp/SE em 19/08/2014 e CPF: nº

- SE, na residente e domiciliada na e  $n^{\circ}$ 

EDICLEY VIEIRA SANTOS, BRASILEIRO, SOLTEIRO, empresário, natural da cidade de Aracaju - SE, data de nascimento 11/07/1988, NÃO EMANCIPADO, portador da Carteira de Identidade expedida por ssp/SE em 24/05/2018 CPF: residente e domiciliado OA DO METO CEP 49035-650; ÚNICOS SÓCIOS

de uma sociedade empresária limitada sob a denominação de SOEDIS **EMPREENDIMENTOS LTDA** ", com sede na RODOVIA POVOADO VISGUEIRO, nº 548, RURAL, Muribeca - SE, CEP: 49780000, com contrato social arquivado na Junta Comercial do Estado de Sergipe, com CNPJ 30.465.766/0001-02 sob nire n° 28200661110 em 07/05/2018, resolvem entre si, como de fato resolvido tem, na melhor forma de direito e de pleno e comum acordo, alterar o seu contrato social conforme as cláusulas e condições seguintes:

#### CLÁUSULA PRIMEIRA

 $\cap$ 

DA ATIVIDADE SECÚNDARIA

A empresa incluirá uma nova atividade e será atividade secundária e o objeto será: Locação de mão de Obra temporária

INSTRUMENTO PARTICULAR DE CONSOLIDAÇÃO DE CONTRATO DA EMPRESA DE MÃO DE OBRA E PRESTAÇÃO DE SERVIÇOS **TERCEIRIZADOS LTDA** 

Pelo presente instrumento particular de consolidação de contrato social, os abaixo-assinados:

JACKIANE JESSICA SILVA SANTOS, BRASILEIRA, SOLTEIRA, empresaria, natural da cidade de Muribeca - SE, data de nascimento 13/12/1987, NAO EMANCIPADA, portador da Carteira Nacional de Habilitação (CNH): nº xpedida por detran/SE, portador da Carteira de Identidade expedida por ssp/SE em 19/08/2014 e CPF: nº sidente e domiciliada na 00 386 CENTRO, CEP: 49780-000; EDICLE

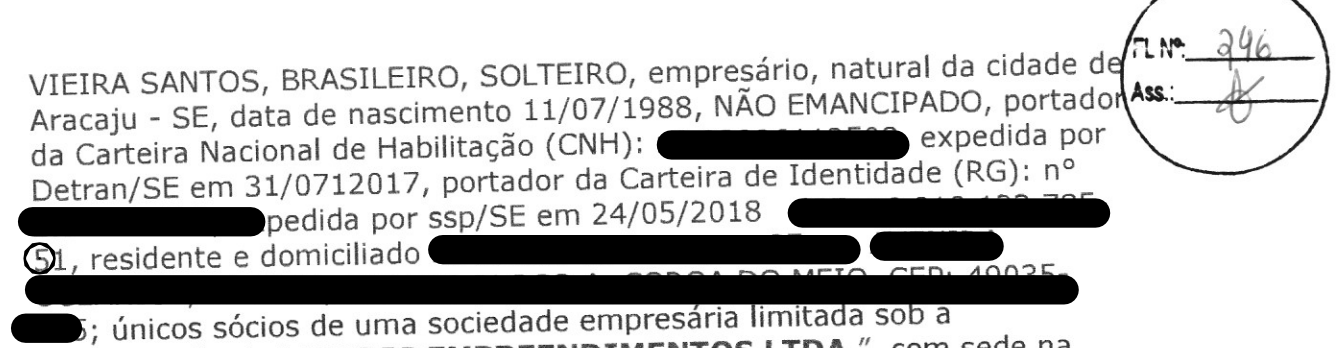

denominação de "SOEDIS EMPREENDIMENTOS LTDA", com sede na RODOVIA POVOADO VISGUEIRO, nº 548, RURAL, Muribeca - SE, CEP: 49780000, com contrato social arquivado na Junta Comercial do Estado de Sergipe, com CNPJ 30.465.766/0001-02 sob nire nº 28200661110 em 16/05/2018

#### **CLÁUSULA PRIMEIRA**

A sociedade gira sob o nome empresarial de SOEDIS MPREENDIMENTOS LTDA. Nome fantasia Soedis Empreendimentos. (art. 997, II, II/2002)

#### **CLÁUSULA SEGUNDA**

A sociedade tem sua sede na RODOVIA POVOADO VISGUEIRO, nº 548, RURAL, Muribeca - SE, CEP: 49780000. (art. 997, II, CC/2202)

#### **CLÁUSULA TERCEIRA**

 $\mathbb{R}$ 

O objetivo social da empresa é CONSTRUÇAO DE EDIFICIOS; ATIVIDADES DE SONORIZAÇÃO E DE ILUMINAÇÃO; PRODUÇÃO MUSICAL; REPARAÇÃO DE ARTIGOS DO MOBILIÁRIO; ALUGUEL DE PALCOS, COBERTURAS E OUTRAS ESTRUTURAS DE USO TEMPORÁRIO, EXCETO ANDAIMES; CONSTRUÇÃO DE RODOVIAS E FERROVIAS; OBRAS DE URBANIZAÇÃO -RUAS, PRAÇAS E CALÇADAS; CONSTRUÇÃO DE ESTAÇÕES E REDES DE TELECOMUNICAÇÕES; CONSTRUÇÃO DE REDES DE ABASTECIMENTO DE ÁGUA, COLETA DE ESGOTO E CONSTRUÇÕES CORRELATAS, EXCETO OBRAS DE IRRIGAÇÃO; CONSTRUÇÃO DE REDES DE TRANSPORTES POR DUTOS, EXCETO PARA ÁGUA E ESGOTO; CONSTRUÇÃO DE INSTALAÇÕES ESPORTIVAS E RECREATIVAS; DEMOLIÇÃO DE EDIFÍCIOS E OUTRAS ESTRUTURAS; PREPARAÇÃO DE CANTEIRO E LIMPEZA DE TERRENO; OBRAS DE TERRAPLENAGEM; INSTALAÇÃO E MANUTENÇÃO ELÉTRICA; INSTALAÇÕES HIDRÁULICAS, SANITÁRIAS E DE GÁS; SERVIÇOS DE PINTURA DE EDIFÍCIOS EM GERAL, OBRAS DE FUNDAÇÕES; MONTAGEM E DESMONTAGEM DE ANDAIMES E OUTRAS ESTRUTURAS TEMPORÁRIAS; SERVIÇOS DE OPERAÇÃO E FORNECIMENTO DE EQUIPAMENTOS PARA TRANSPORTE E ELEVAÇÃO DE CARGAS E PESSOAS PARA USO EM OBRAS; PERFURAÇÃO E CONSTRUÇÃO DE POÇOS DE ÁGUA; LOCAÇÃO DE AUTOMÓVEIS SEM CONDUTOR; SERVIÇO DE TRANSPORTE DE

Ass

PASSAGEIROS - LOCAÇÃO DE AUTOMÓVEIS COM MOTORISTA; ALUGUEL DE MÁQUINAS E EQUIPAMENTOS AGRÍCOLAS SEM OPERADOR; ALUGUEL DE MÁQUINAS E EQUIPAMENTOS PARA CONSTRUÇÃO SEM OPERADOR, EXCETO ANDAIMES, ALUGUEL DE OUTRAS MÁQUINAS E EQUIPAMENTOS COMERCIAIS E INDUSTRIAIS NÃO ESPECIFICADOS ANTERIORMENTE, SEM OPERADOR; ALUGUEL DE ANDAIMES; LOCAÇÃO DE OUTROS MEIOS DE TRANSPORTE NÃO ESPECIFICADOS ANTERIORMENTE, SEM CONDUTOR; ATIVIDADES DE LIMPEZA NÃO ESPECIFICADAS ANTERIORMENTE; COLETA DE RESÍDUOS NÃOPERIGOSOS; ATIVIDADES DE VIGILÂNCIA E SEGURANÇA PRIVADA; SERVIÇOS DE MANUTENÇÃO E REPARAÇÃO MECÂNICA DE VEÍCULOS AUTOMOTORES; MANUTENÇÃO E REPARAÇÃO DE MOTOCICLETAS E MOTONETAS; MANUTENÇÃO E REPARAÇÃO DE MÁQUINAS E EQUIPAMENTOS DE TERRAPLENAGEM, PAVIMENTAÇÃO E CONSTRUÇÃO, EXCETO TRATORES; MANUTENÇÃO E REPARAÇÃO DE TRATORES AGRÍCOLAS; TRANSPORTE RODOVIÁRIO DE PRODUTOS PERIGOSOS; COMÉRCIO A VAREJO DE PNEUMÁTICOS E CÂMARAS-DE-AR; SERVIÇOS DE ALINHAMENTO E BALANCEAMENTO DE VEÍCULOS AUTOMOTORES; SERVIÇOS DE LANTERNAGEM OU FUNILARIA E PINTURA DE VEÍCULOS AUTOMOTORES; MANUTENÇÃO E REPARAÇÃO DE MÁQUINAS E EQUIPAMENTOS PARA AGRICULTURA E PECUÁRIA; SERVIÇOS DE LAVAGEM, LUBRIFICAÇÃO E POLIMENTO DE VEÍCULOS AUTOMOTORES, LOCAÇÃO DE MÃO DE OBRA TEMPORÁRIA

Parágrafo Único - As atividades constantes nessa cláusula serão exercidas em local de terceiros.

#### **CLÁUSULA QUARTA**

O capital social é de R\$ 1.500.000,00 (Um Milhão e Quinhentos mil reais) representado por 1.500.000 (Um Milhão e Quinhentos mil) quotas de capital, no valor nominal de R\$ 1,00 (Um real), integralizado em moeda corrente do país e bens imóveis, da seguinte forma: I/FORD RANGER XLSCD4A220 ANO 2017 MODELO 2018BRANCA DE PLACA QMB6410 CHASSI 8AFAR23NXJJ048641 R\$ 110.551,00, I/TOYOTA HILUX CDSRXA4FD ANO 2018 MODELO 2018 COR PRETA PLACA QMD 4560 CHASSI 8AJBA3CD4J16078557 R\$ 165.785,00, FORD RANGER XLT CD4A32C DE COR PRETA GALES FABRICAÇÃO 2020 MODELO 2021 R\$ 177.790,00, Lucros acumulados no valor R\$ 145.874,00. ( art. 997, III, CC/2002) (art. 1.055, CC/2002) e assim distribuído entre os sócios:

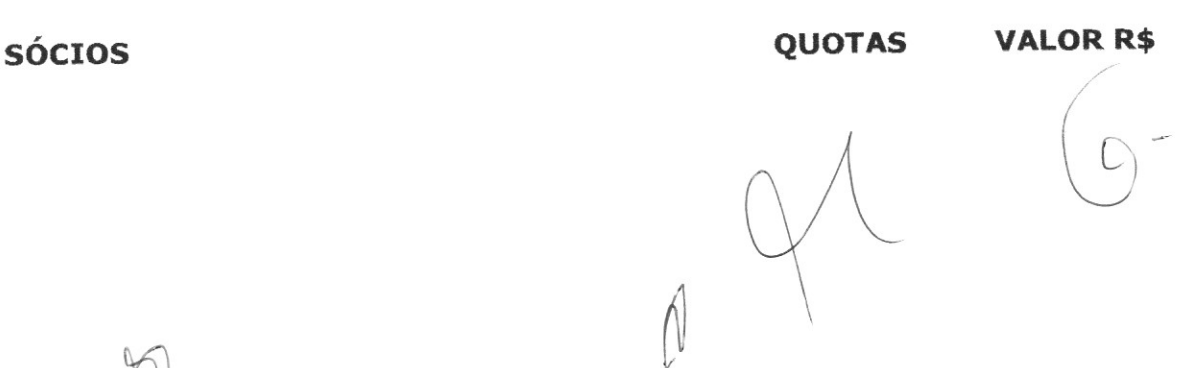

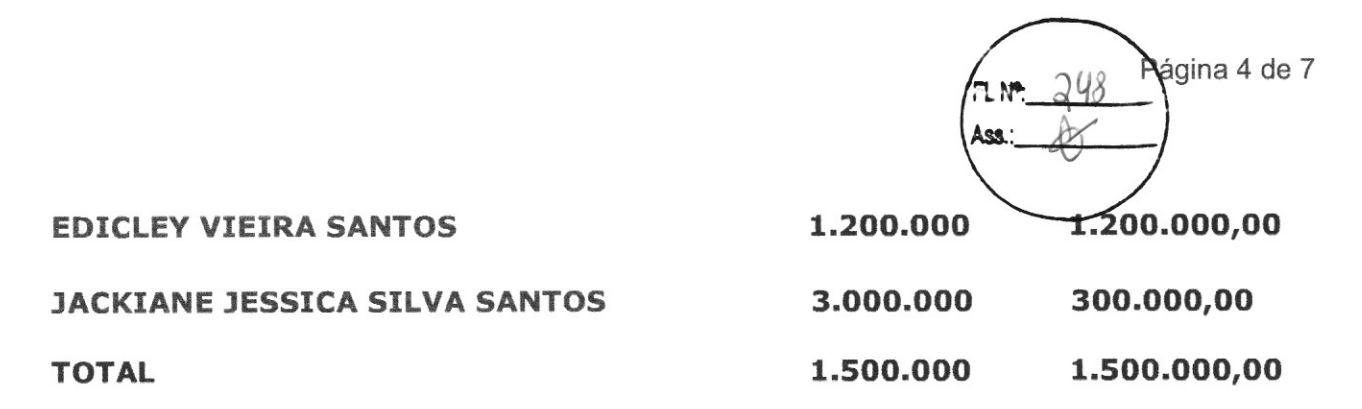

PARÁGRAFO ÚNICO: Nos termos do artigo 1033, IV, da Lei 10.406/02, a sociedade permanecerá unipessoal, devendo recompor seu quadro societário no prazo máximo de 180 (cento e oitenta) dias, sob pena de dissolução.

#### **CLÁUSULA QUINTA**

A sociedade iniciou suas atividades em 07/05/2018, e o seu prazo de duração e indeterminado (art. 997, II, CC/2002)

#### **CLÁUSULA SEXTA**

A responsabilidade de cada sócio é restrita ao valor de suas quotas, mas todos respondem solidariamente pela integralização do capital social.(art. 1.052, CC/2002)

#### **CLÁUSULA SETIMA**

A administração da sociedade caberá a EDICLEY VIEIRA SANTOS, com os poderes e atribuições de administrar e assinar isoladamente, autorizado o uso de nome empresarial, vedado, no entanto, em atividades estranhas ao interesse social ou assumir obrigações seja em favor de qualquer dos quotistas ou de terceiros, bem como onerar ou alienar bens imóveis da sociedade, sem autorização do outro sócio. (art. 997, 1.013, 1.015, 1064, CC/2202)

#### CLÁUSULA OITAVA

As quotas são indivisíveis e não poderão ser cedidas ou transferidas a terceiros sem o consentimento do outro sócio, a quem fica assegurado, em igualdade de condições e preços direito de preferência para a sua aquisição se postas á venda, formalizando, se realizada a cessão delas, a alteração contratual pertinente. (art. 1.056, art. 1.057, CC/2002)

#### **CLÁUSULA NONA**

 $\cap$ 

A sociedade poderá a qualquer tempo, abrir ou fechar filial ou outra dependência, mediante alteração contratual assinada por todos os sócios.

#### CLÁUSULA DÉCIMA

Os sócios poderão, de comum acordo, fixar uma retirada mensal, a título de "pro labore", observadas as disposições regulamentares pertinentes.

#### CLÁUSULA DÉCIMA PRIMEIRA

Falecendo ou interditado qualquer sócio, a sociedade continuará suas atividades com os herdeiros, sucessores e o incapaz. Não sendo possível ou inexistindo interesse destes ou do(s) sócio(s) remanescente(s), o valor de seus haveres será apurado e liquidado com base na situação patrimonial da sociedade, á data da resolução, verificada em balanço especialmente levantado.

Parágrafo único - O mesmo procedimento será adotado em outros casos em que a sociedade se resolva em relação a seu sócio. (art. 1.028 e art.  $1.031, CC/2005)$ 

#### CLÁUSULA DÉCIMA SEGUNDA

Os administradores declaram, sob as penas da lei, de que não estão impedidos de exercer a administração da sociedade, por lei especial, ou em virtude de condenação criminal, ou por se encontrar (em) sob os efeitos dela, a pena que vede, ainda que temporariamente, o acesso a cargos públicos; ou por crime falimentar, de prevaricação, peita ou suborno, concussão, peculato, ou contra a economia popular, contra o sistema financeiro nacional, contra normas de defesa da concorrência, contra as relações de consumo, fá publica, ou a propriedade. (art. 1.011, § 1º,  $CC/2002)$ 

#### CLÁUSULA DÉCIMA TERCEIRA

Ficam revogadas as cláusulas constantes no contrato social primitivo e alterações posteriores.

#### CLÁUSULA DÉCIMA QUARTA

Fica eleito o foro de Aracaju/SE, para o exercício e o cumprimento dos direitos e obrigações resultantes deste contrato.

E, por se acharem em perfeito acordo em tudo quando neste instrumento particular foi lavrado, obrigam-se a cumprir o presente contrato assinandoo em única via, destinado ao registro e arquivamento na Junta Comercial do Estado de Sergipe, para que produza os efeitos legais.

Aracaju, 08 de FEVEREIRO de 2022

Página 6 de 7

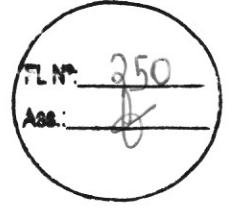

EDICLEY VIEIRA SANTOS Sócio Administrador

#### **JACKIANE JESSICA SILVA SANTOS** Sócia

 $\sqrt{ }$ 

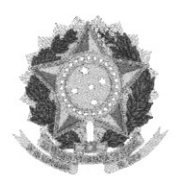

MINISTÉRIO DA ECONOMIA Secretaria Especial de Desburocratização, Gestão e Governo Digital Secretaria de Governo Digital Departamento Nacional de Registro Empresarial e Integração

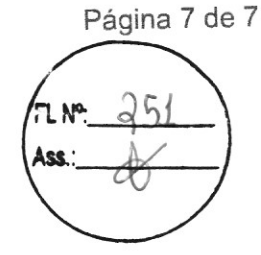

# ASSINATURA ELETRÔNICA

Certificamos que o ato da empresa SOEDIS EMPREENDIMENTOS LTDA consta assinado digitalmente por:

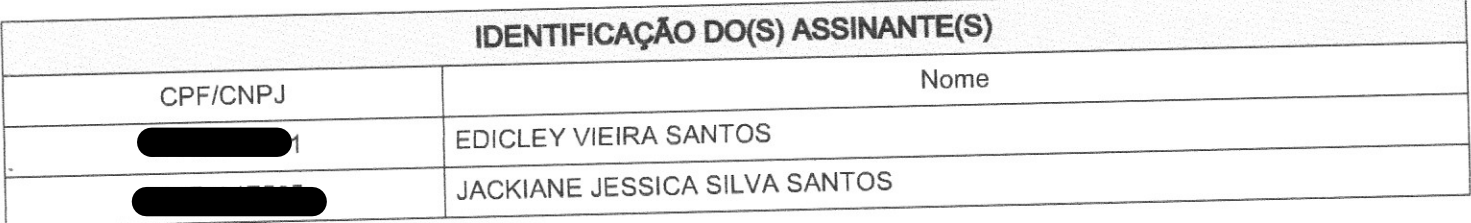

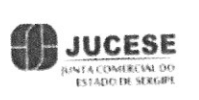

 $\otimes$ 

CERTIFICO O REGISTRO EM 12/04/2022 12:18 SOB N° 20220071926. PROTOCOLO: 220071926 DE 23/03/2022. cóbico DE VERIFICAÇÃO: 12204636023. CNPJ PA SEDE: 30465766000102. NIRE: 28200661110. COM EFEITOS DO REGISTRO EM 17/04/2022. SOEDIS EMPREENDIMENTOS LTDA

> ALINE MENEZES DE SOUZA SECRETÁRIA-GERAL
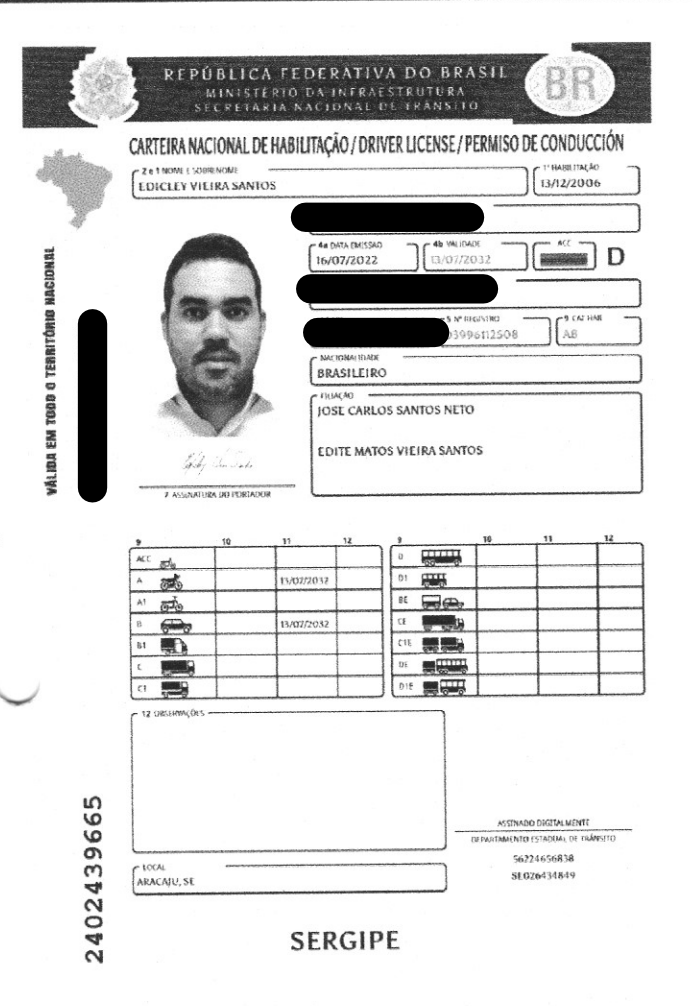

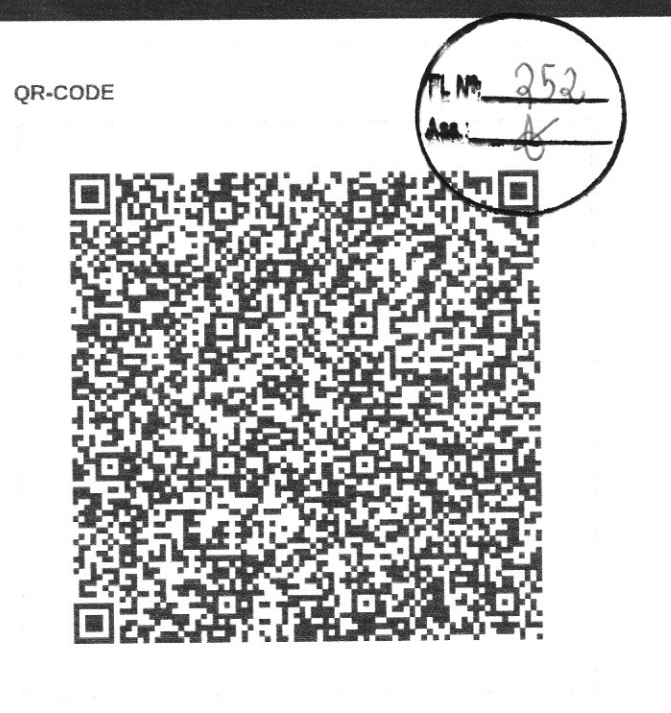

Documento assinado com certificado digital em conformidade com a Medida Provisória nº 2200-2/2001. Sua validade poderá ser confirmada por meio do programa Assinador Serpro.

As orientações para instalar o Assinador Serpro e realizar a validação do documento digital estão disponíveis em: https://www.serpro.gov.br/assinador-digital.

SERPRO/SENATRAN

gov.br

8807113M3207132BRA<<<<<<<<<< EDICLEY<<VIEIRA<SANTOS<<<<<<<<

 $\infty$ 

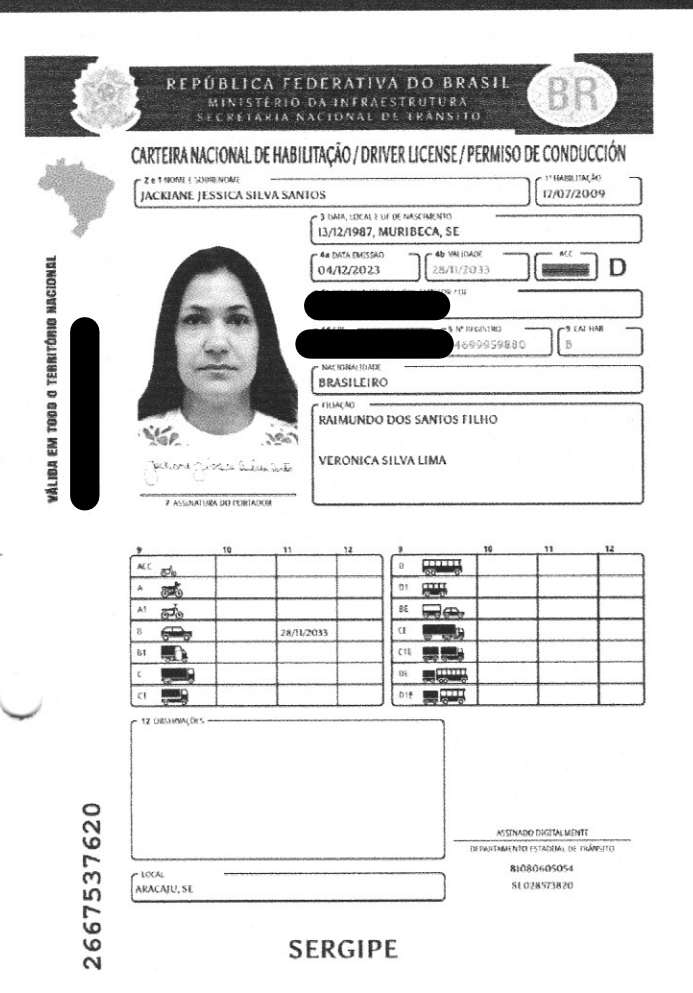

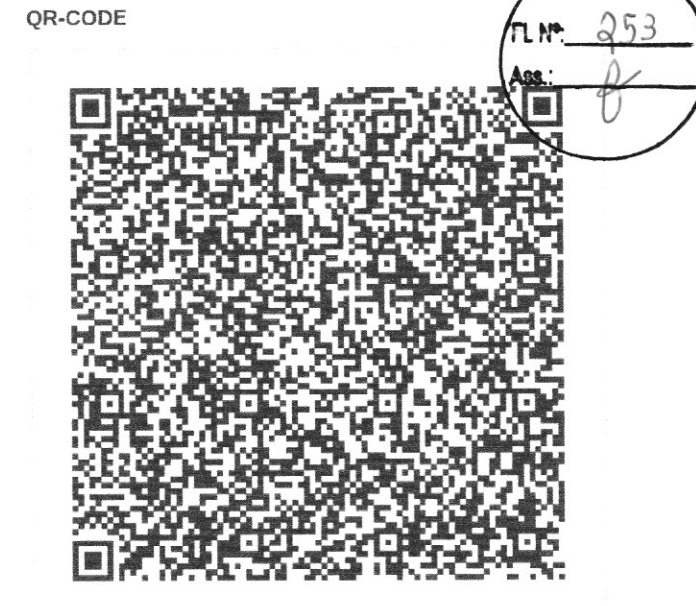

Documento assinado com certificado digital em conformidade com a Medida Provisória nº 2200-2/2001. Sua validade poderá ser confirmada por meio do programa Assinador Serpro.

As orientações para instalar o Assinador Serpro e realizar a validação do documento digital estão disponíveis em: https://www.serpro.gov.br/assinador-digital.

SERPRO/SENATRAN

I<BRA046999598<803<<<<<<<<<<< 8712138F3311282BRA<<<<<<<<<< JACKIANE<<JESSICA<SILVA<SANTOS

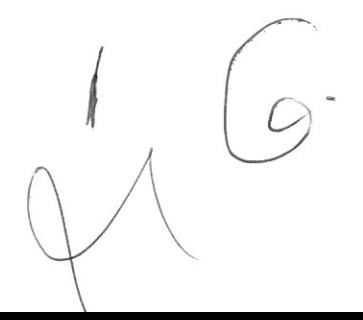

gov.br

 $A\rightarrow$ 

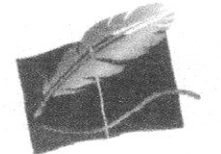

# REPÚBLICA FEDERATIVA DO BRASII

**COMARCA DE ARACAJU/SE** 

AV MINISTRO GERALDO BARRETO SOBRAL, Nº 200 CEP 49026010 - ARACAIU/SE - BAIRRO: JARDINS. Telefone: (79) 3303-9483/ E-mail: extra.4aracaju@tjse.jus.br

CARTÓRIO DO 4º OFÍCIO DE ARACAJU Notas e Registro Civil

**GRACASANTOS** 

KATIANE MARIA GRACA SANTOS TABELIA

 $\frac{\partial^2 \mathcal{L}_{\mathcal{A}}}{\partial \mathcal{L}_{\mathcal{A}}}\left[\frac{\partial \mathcal{L}_{\mathcal{A}}}{\partial \mathcal{L}_{\mathcal{A}}}\right]^2=\frac{1}{2}\left[\frac{\partial \mathcal{L}_{\mathcal{A}}}{\partial \mathcal{L}_{\mathcal{A}}}\right]^2$ 

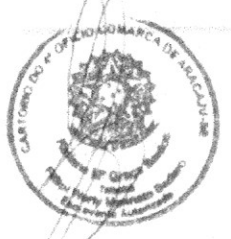

Livro: 297 Folha: 143

JΓ

PROCURAÇÃO QUE FAZ SOEDIS EMPREENDIMENTOS LTDA, NA FORMA ABAIXO:

SAIBAM quantos esta Pública Procuração virem, que aos seis (06) dias do mês de fevereiro (02) do ano de dois mil e vinte (2020), nesta cidade de Aracaju, Estado de Sergipe, República Federativa do Brasil, em cartório do 4º Ofício da Comarca de Aracaju, compareceu(ram) como OUTORGANTE:SOEDIS EMPREENDIMENTOS LTDA pessoa jurídica de direito privado, inscrita no CNPJ nº 30.465.766/0001-02, NIRE sob nº 28200661110 com sede na Povoado Visgueiro, nº 548, Zona Rural, Muribeca/SE, CEP : 49.780-000. Representada neste ato confome Certidão Simplificada da Junta Comercial do Estado de Sergipe sob nº SEC2000456170 por EDICLEY VIEIRA SANTOS, brasileiro, natural de Aracaju/SE nascido em 11/07/1988, solteiro, autônomo, filho de Jose Carlos Santos Neto e Edite Matos Vieira Santos, portador do residente e domiciliado na Avenida e do CPF nº documento de identificação Oceânica, nº 1891, Coroa do Meio, Aracaju/SE, CEP: 49.035-655 O(a) reconhecido(s) pelo(s) próprio(s) de mim, Escrevente, do que dou fé, pelo(s) outorgante(s) me foi dito que, por este público instrumento, nomeia(m) e constitui(m) seu bastante procurador OUTORGADO: ALESSANDRO PIMENTEL ARIMATEIA, brasileiro, natural de Aracaju/SE, nascido em 29/09/1987, solteiro, filho de Francisco Arimateia Rosa e Shirley Gardenia Araujo Pimentel, portador do documento de residente e domiciliado e do identificação

36. A quem ele(a)(s) a Outorgante confere poderes específicos

para representar a SOEDIS EMPREENDIMENTOS LTDA, em todas as fases e modalidades de quaisquer processos Licitatórios nacionais e internacionais perante as Repartições Públicas Federais, Estaduais e Municipais, Empresas de Economia Mista, Empresas Privadas, Fundações e Autarquias, podendo acompanhar as reuniões de entrega, abertura e julgamento de Habilitações, Propostas Técnicas e Propostas de Preço de licitações de quaisquer modalidades, podendo ainda, assinar atas,e declarações, prestar esclarecimentos, ofertar lances, apresentar impugnação e defesa, apresentar ou desistir da interposição de recurso administrativo, efetuar garantia de participação, receber devolução de garantias de participação e de contratos, assinar contratos, efetuar visitas técnicas à locais de obras e serviços, podendo ainda, os documentos de Habilitação, Propostas Técnicas, Proposta de Preços correspondências em geral, requerimentos em geral, assinar impugnações, recursos dos atos administrativos, Mandados de Segurança; tomar deliberações, prestar esclarecimentos, enfim, praticar, todos os demais atos necessários para o cabal e fiel desempenho deste mandato, não podendo contudo, usar os poderes ora outorgados em beneficio próprio, podendo inclusive substabelecer a presente no todo ou em parte, que tudo dará por bom, firme e valioso. Certifico que a qualificação das partes e o teor dos poderes deste mandato foram declarados e conferidos pela outorgante, o qual se responsabiliza civil e criminalmente por sua veracidade, comprometendo-se a Outorgante SOEDIS EMPREENDIMENTOS LTDA, a dar tudo por bom, firme, valioso e bem feito. Assim o disse(ram) e dou fé. A pedido do(a) outorgante, lavrei este instrumento, que lhe sendo lida e achada conforme outorga, aceitou e assina. Dispensadas as testemunhas de acordo com a redação dada pela Lei 6.952 de FILLIPI WERLY MARINATO BADARÓ, Escrevente, subscrevo, dou 06 de novembro de 1981. Eu,

fé e assino em público e raso. Guia nº 142200012296.

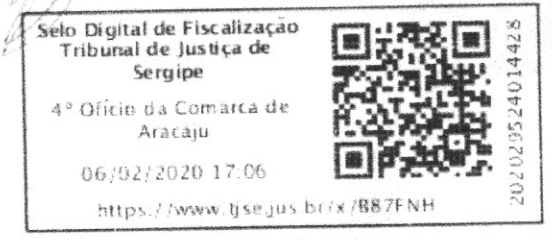

Emolumentos: R\$ 58,50 FERD:R\$ 11,70 Selo:isento = R\$ 70,20.

 $CARTORIO$  DO 4° OFICIO Fillipi Werty Marinato Badaro **Escrevente Autorizado** 

SOEDIS EMPREENDIMENTOS LTDA Representada por Edicley Vieira Santos

FILLIPI WERLY MARINATO BADARO Escrevente Autorizado

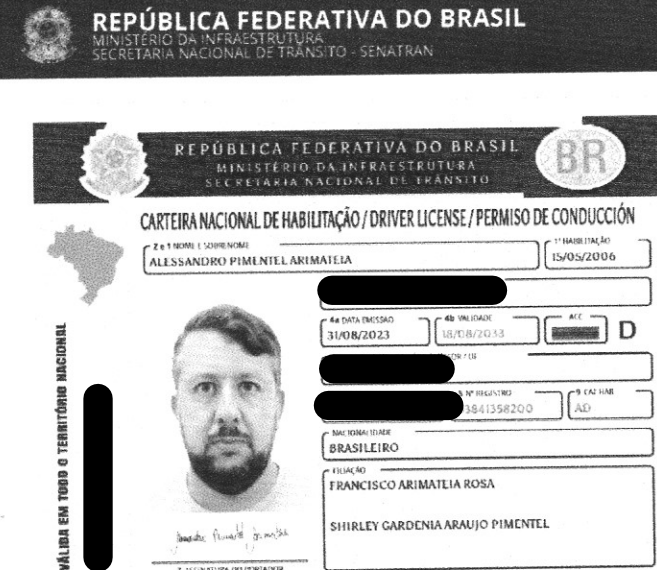

SHIRLEY GARDENIA ARAUJO PIMENTEL marchy Penalt marche

**ASSINATURA DI PORTADO** 

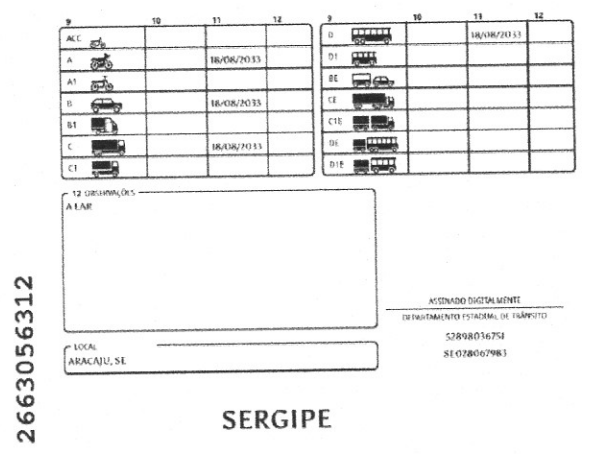

QR-CODE 22 A

Documento assinado com certificado digital em conformidade com a Medida Provisória nº 2200-2/2001. Sua validade poderá ser confirmada por meio do programa Assinador Serpro.

As orientações para instalar o Assinador Serpro e realizar a validação do documento digital estão disponíveis em: https://www.serpro.gov.br/assinador-digital.

SERPRO/**SENATRAN** 

govbr

**TLNº** 

8709295M3308187BRA<<<<<<<<<< ALESSANDRO<<PIMENTEL<ARIMATEIA

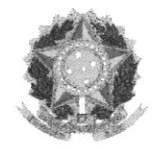

Sistema de Cadastramento Unificado de Fornecedores - SICAF

## Certificado de Registro Cadastral - CRC

(Emissão conforme art. 17 da Instrução Normativa n<sup>ª</sup> 03, de 26 abril de 2018)

CNPJ: 30.465.766/0001-02 Razão Social: SOEDIS EMPREENDIMENTOS LTDA

Atividade Econômica Principal:

4120-4/00 - CONSTRUÇÃO DE EDIFÍCIOS

Endereço:

RODOVIA POVOADO VISGUEIRO, 548 - RURAL - 49.780-000 - Muribeca / Sergipe

Observações: A veracidade das informações poderá ser verificada no endereço www.comprasgovergámentais.gov.br. Este certificado não substitui os documentos enumerados nos artigos 28 a 31 da Lei p<sup>a</sup> 8.666, de 1993.

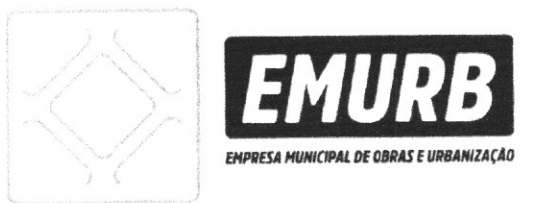

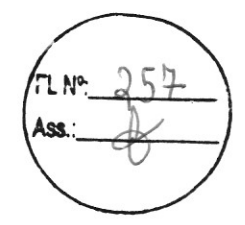

A Firma SOEDIS EMPREENDIMENTOS LTDA com sede na ROD. POVOADO VISGUEIRO, Nº 548, RURAL, MURIBECA CNPJ 30465766000102, encontra-se regularmente inscrita sob o nº 2021512 para o período de 19/12/2023 à 19/12/2024, nas seguintes especialidades:

· Situação: HABILITADA

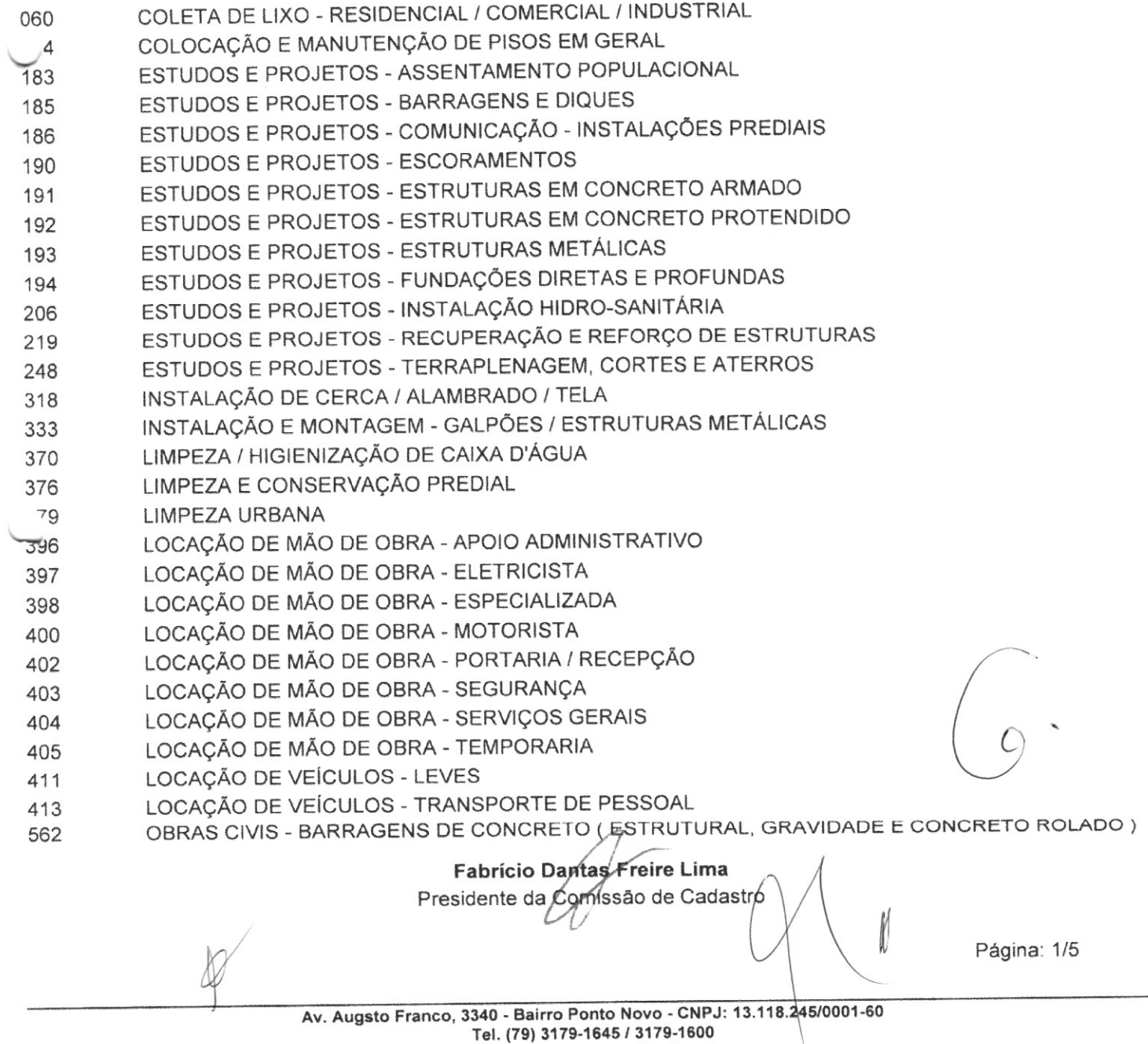

CEP: 49 097-670 Aracaiu - Sergipe

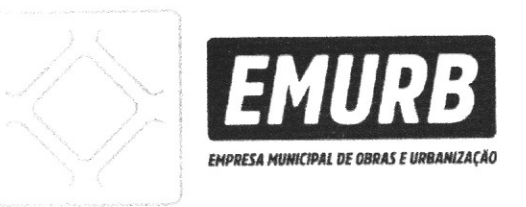

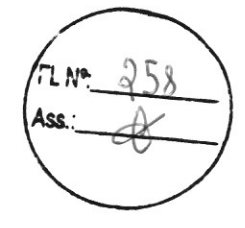

A Firma SOEDIS EMPREENDIMENTOS LTDA com sede na ROD. POVOADO VISGUEIRO, Nº 548, RURAL, MURIBECA CNPJ 30465766000102, encontra-se regularmente inscrita sob o nº 2021512 para o período de 19/12/2023 à 19/12/2024, nas seguintes especialidades:

Situação: HABILITADA

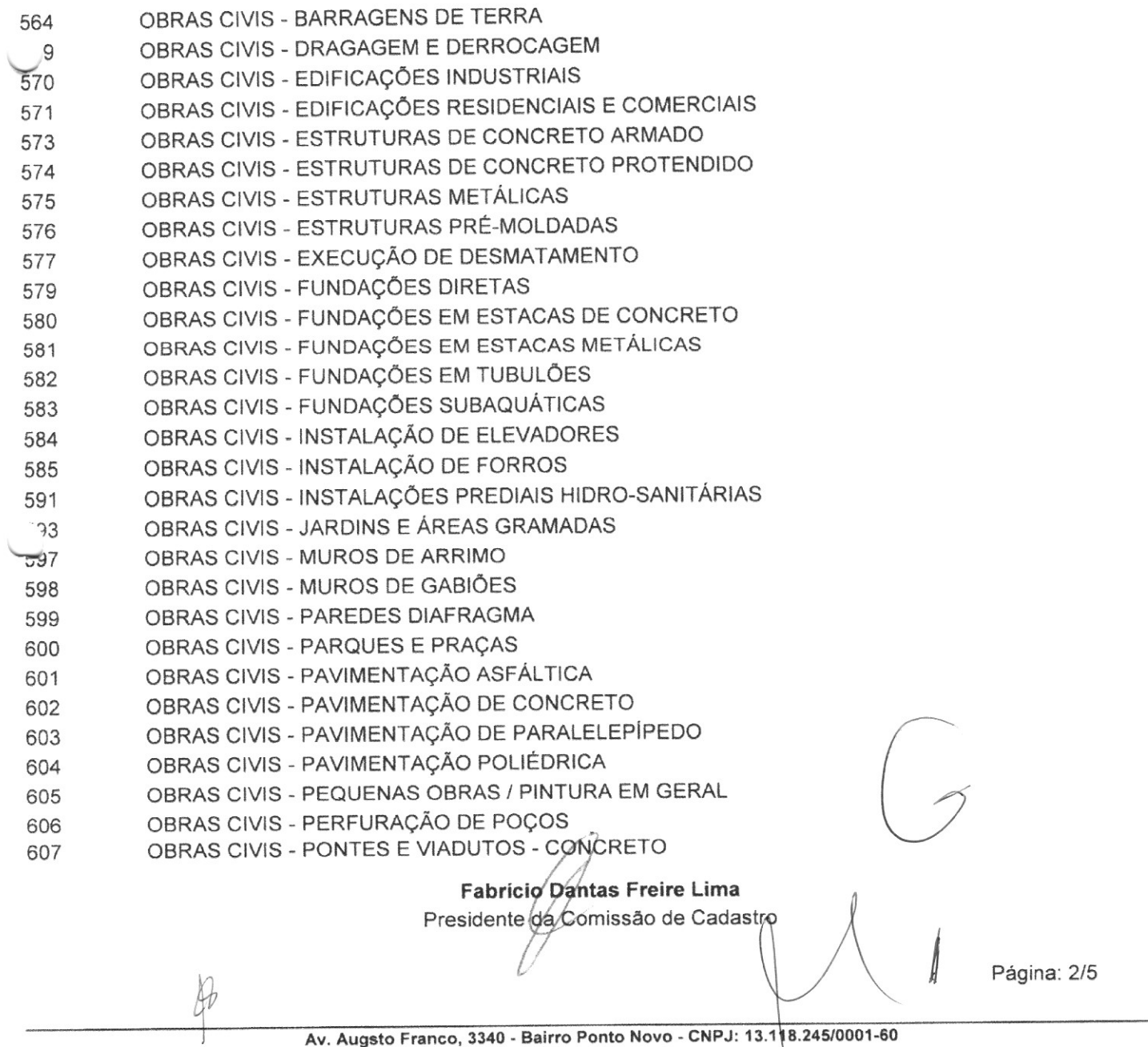

Tel. (79) 3179-1645 / 3179-1600 CEP: 49.097-670 Aracaju - Sergipe

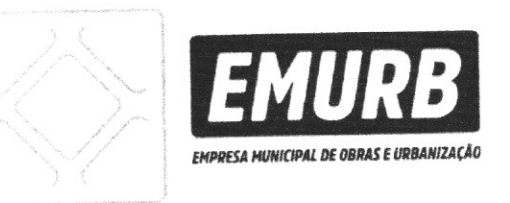

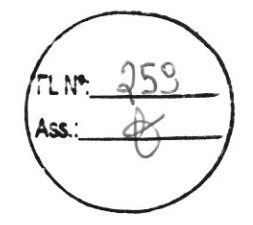

A Firma SOEDIS EMPREENDIMENTOS LTDA com sede na ROD. POVOADO VISGUEIRO, Nº 548, RURAL, MURIBECA CNPJ 30465766000102, encontra-se regularmente inscrita sob o nº 2021512 para o período de 19/12/2023 à 19/12/2024, nas seguintes especialidades:

Situação: HABILITADA

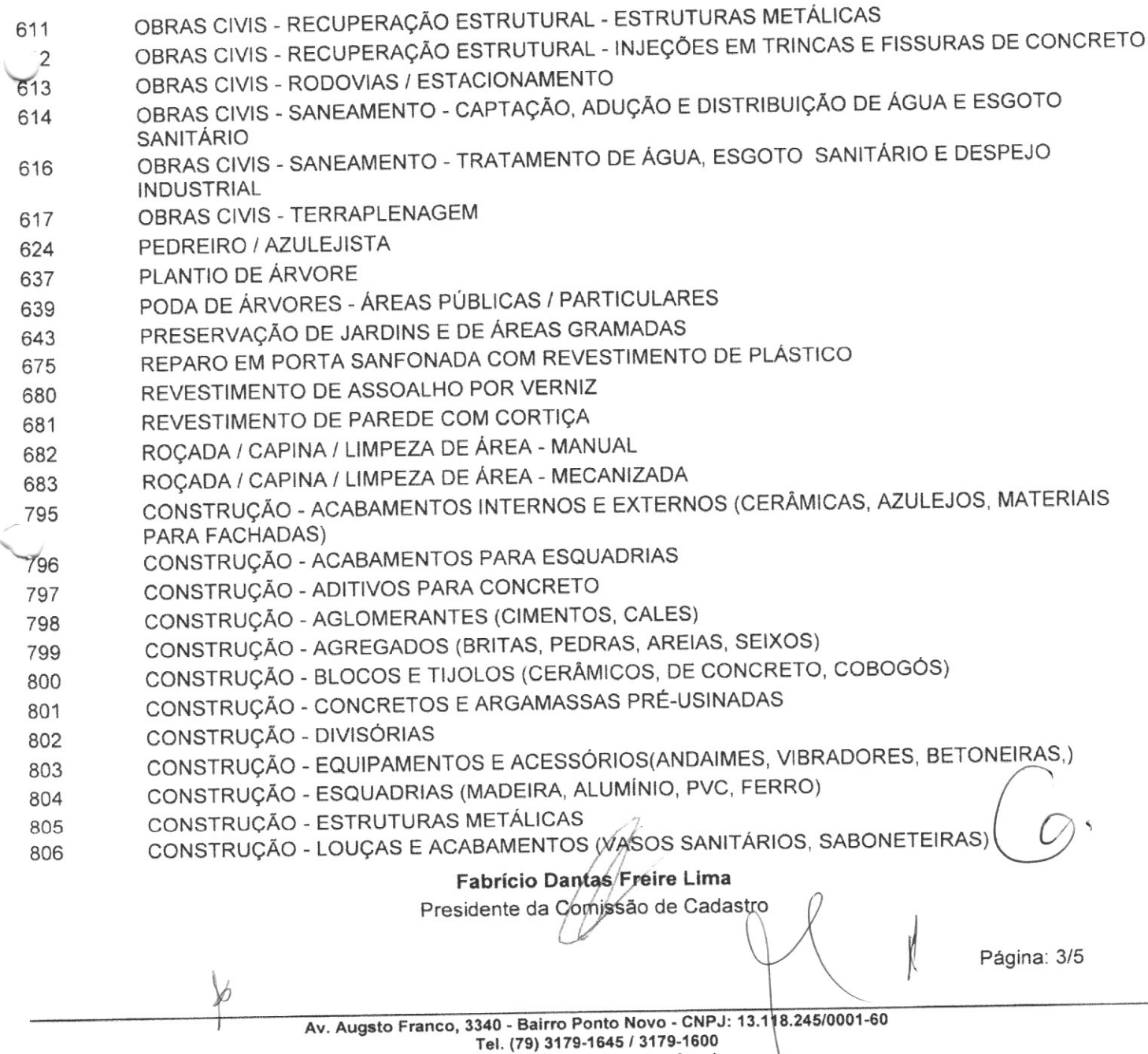

CEP: 49.097-670 Aracaju - Sergipe

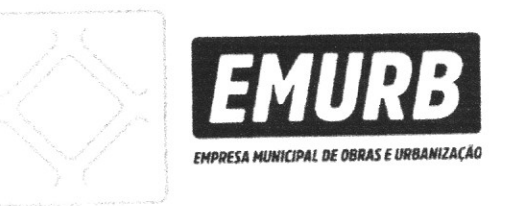

A Firma SOEDIS EMPREENDIMENTOS LTDA com sede na ROD. POVOADO VISGUEIRO, Nº 548, RURAL, MURIBECA CNPJ 30465766000102, encontra-se regularmente inscrita sob o nº 2021512 para o período de 19/12/2023 à 19/12/2024, nas seguintes especialidades:

· Situação: HABILITADA

- CONSTRUÇÃO MADEIRAS (PEÇAS DE MADEIRA, COMPENSADOS, AGLOMERADOS) 807
- CONSTRUÇÃO MATERIAIS E ACESSÓRIOS PARA COBERTURAS E FECHAMENTOS (TELHAS <sup>28</sup> CERÂMICAS, TELHAS E CHAPAS
- CONSTRUÇÃO MATERIAIS ELÉTRICOS(FIOS, CABOS, DISJUNTORES, INTERRUPTORES, 810 ELETRODUTOS, LUMINÁRIAS, L
- CONSTRUÇÃO MATERIAIS HIDRO-SANITÁRIOS (TUBOS, CONEXÕES, RALOS, TORNEIRAS, 811 CHUVEIROS)
- CONSTRUÇÃO MATERIAIS PARA ARMAÇÃO (AÇO CA-50, AÇO CA-60, ARAME RECOZIDO) 812
- CONSTRUÇÃO MATERIAIS PARA IMPERMEABILIZAÇÃO 813
- CONSTRUÇÃO MATERIAIS PARA ISOLAMENTO TÉRMICO E ACÚSTICO 814
- CONSTRUÇÃO MATERIAIS PARA PINTURAS (TINTAS, SOLVENTES, PINCÉIS, ROLOS DE PINTURA) 815
- CONSTRUÇÃO PISOS SINTÉTICOS 817
- CONSTRUÇÃO PRÉ-MOLDADOS DE CONCRETO 818
- CONSTRUÇÃO PRODUTOS QUÍMICOS (ADITIVOS, DESMOLDANTES) 819
- PAVIMENTAÇÃO DE VIAS MATERIAIS DIVERSOS (PARALELEPÍPEDOS, PEDRAS PARA 874 PAVIMENTOS)
- URBANISMO E PAISAGISMO ADUBOS (ORIGEM ANIMAL, VEGETAL OU QUÍMICA) 894
- URBANISMO E PAISAGISMO PLANTAS ORNAMENTAIS 895

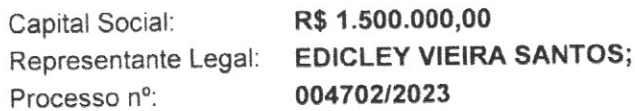

Aracaju - SE, 19 dedezembro de 2023

**Fabrício Dántas Freire Lima** Presidente da Cómissão de Cadastro

Página: 4/5

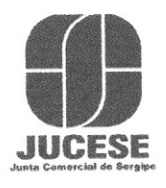

Governo do Estado de Sergipe Secretaria de Estado do Desenvolvimento Econômico e da Ciência e Tecnologia Junta Comercial do Estado de Sergipe

## **CERTIDÃO SIMPLIFICADA**

Sistema Nacional de Registro de Empresas Mercantis - SINREM

Certificamos que as informações abaixo constam dos documentos arquivados

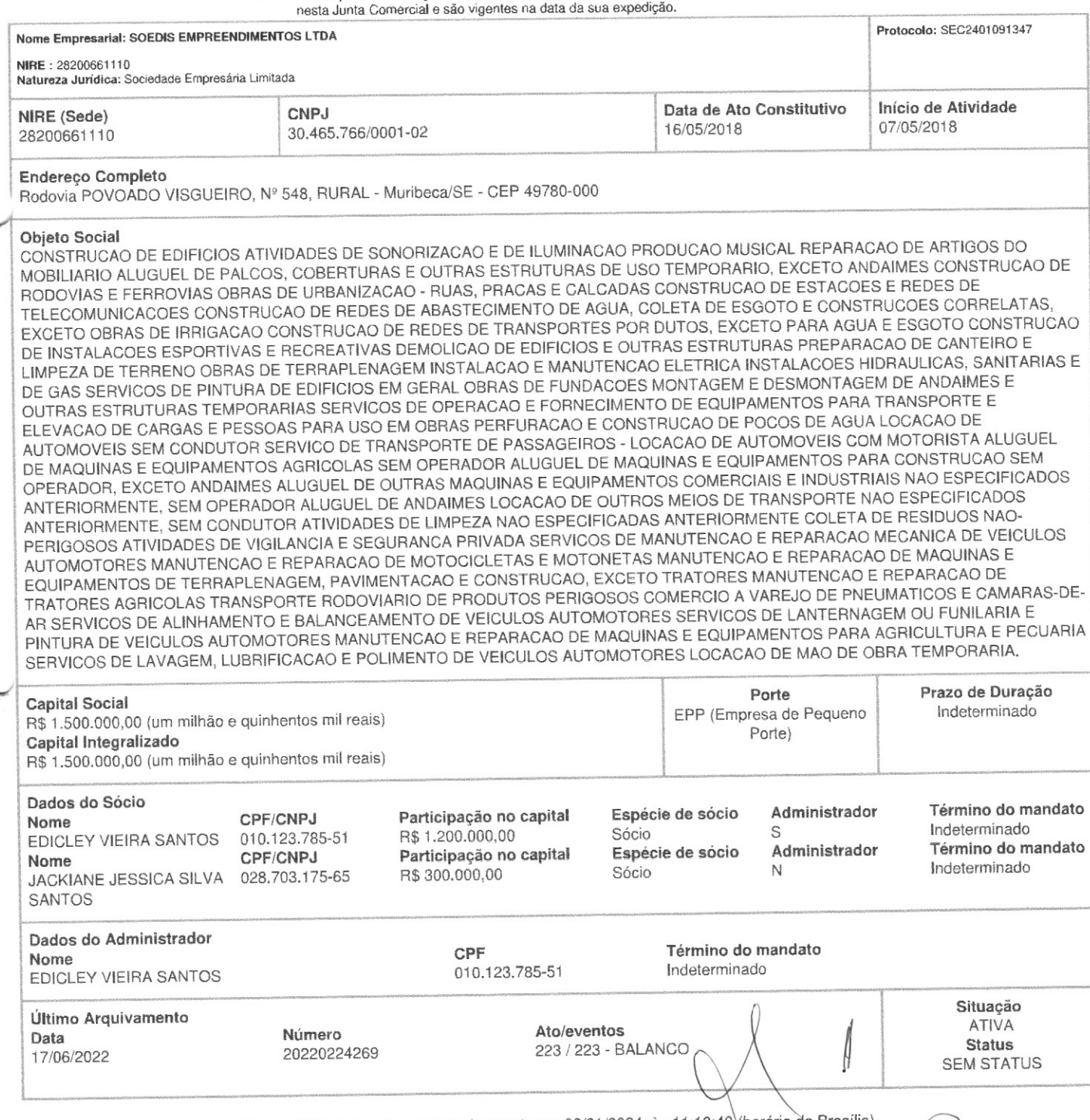

Esta certidão foi emitida automaticamente em 02/01/2024, às 11:18:40 (horário de Brasília).<br>Se impressa, verificar sua autenticidade no https://www.agiliza.se.gov.br, com o código XSEMT31F

 $\mathbb{K}$ 

 $0^{\circ}$ 

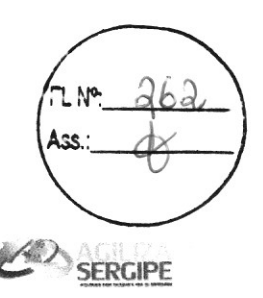

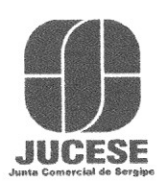

Governo do Estado de Sergipe Secretaria de Estado do Desenvolvimento Econômico e da Ciência e Tecnologia Junta Comercial do Estado de Sergipe

# **CERTIDÃO SIMPLIFICADA**

Continuação

Sistema Nacional de Registro de Empresas Mercantis - SINREM

Certificamos que as informações abaixo constam dos documentos arquivados nesta Junta Comercial e são vigentes na data da sua expedição.

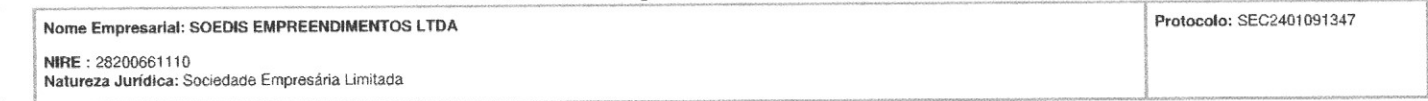

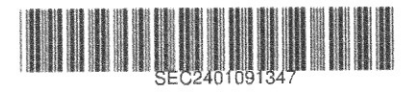

NAYARA SIQUEIRA BRITO Secretário(a) Geral

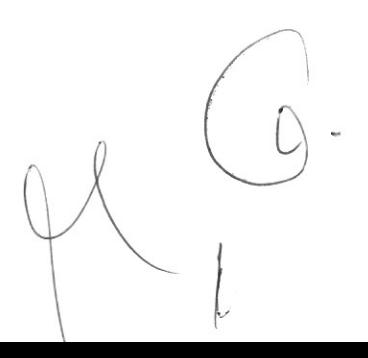

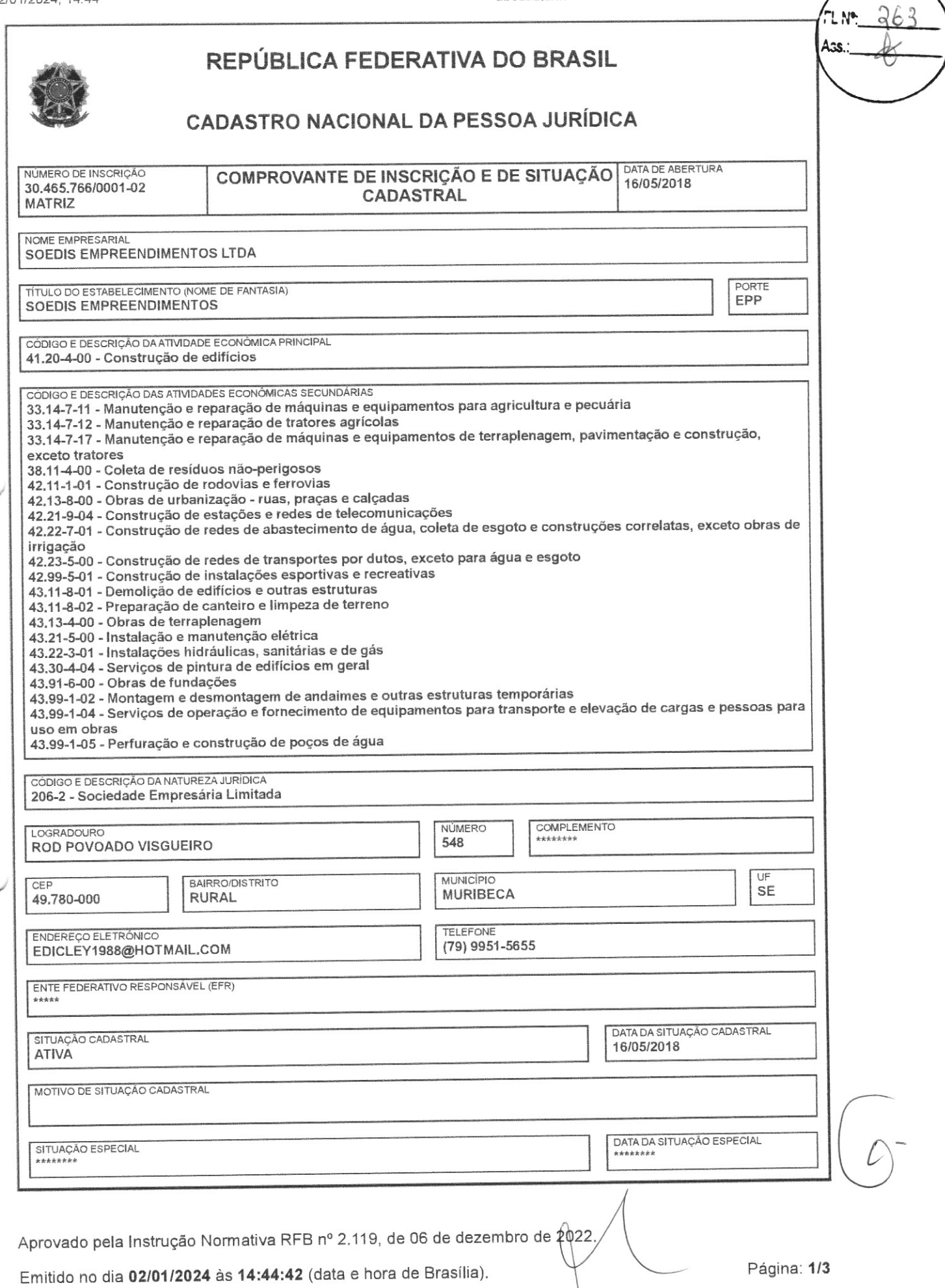

 $\cdot$  1

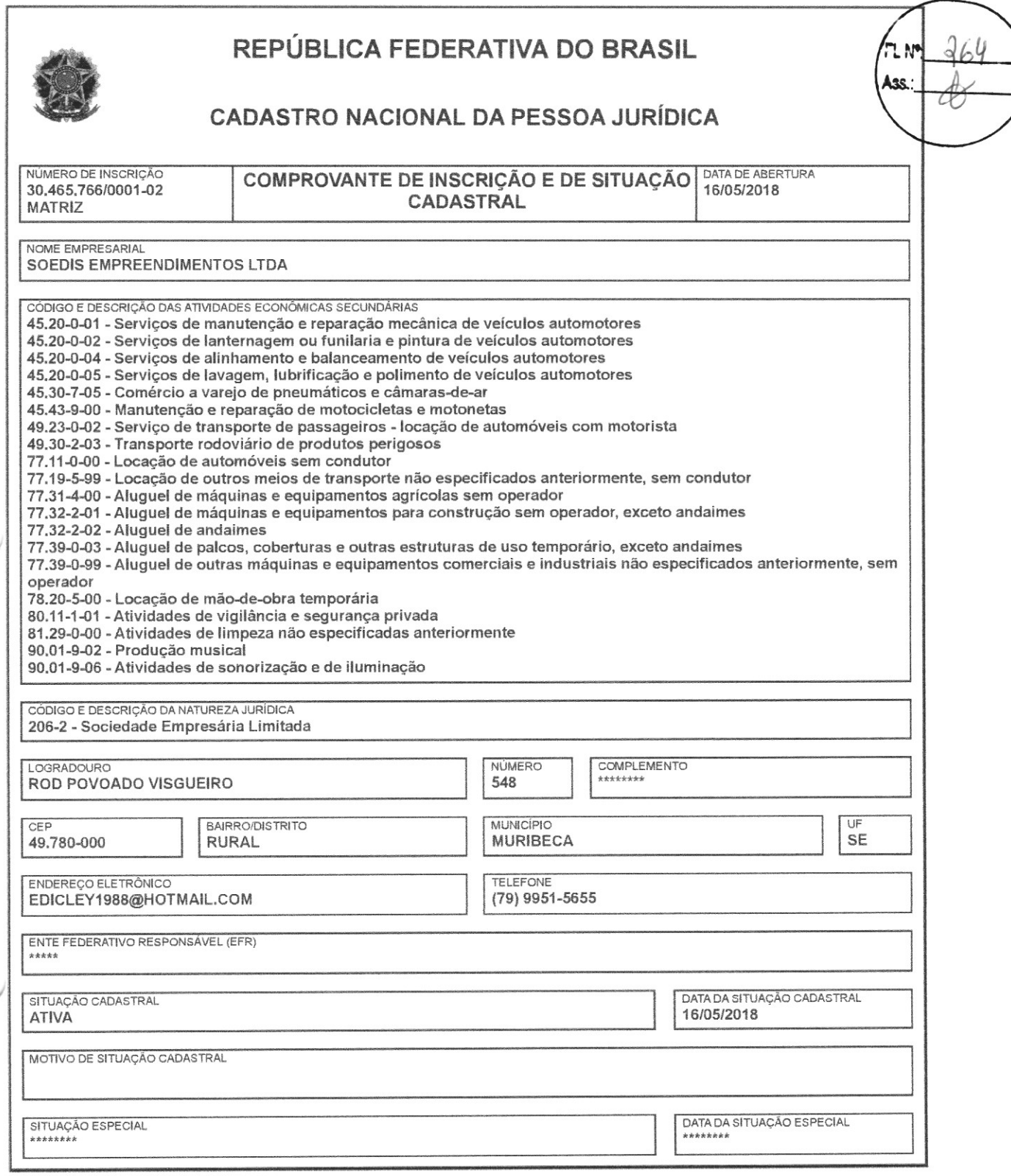

Aprovado pela Instrução Normativa RFB nº 2.119, de 06 de dezembro de 2022.

Emitido no dia 02/01/2024 às 14:44:42 (data e hora de Brasília).

 $\mathbb{N}$ 

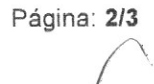

 $\sqrt{2}$ 

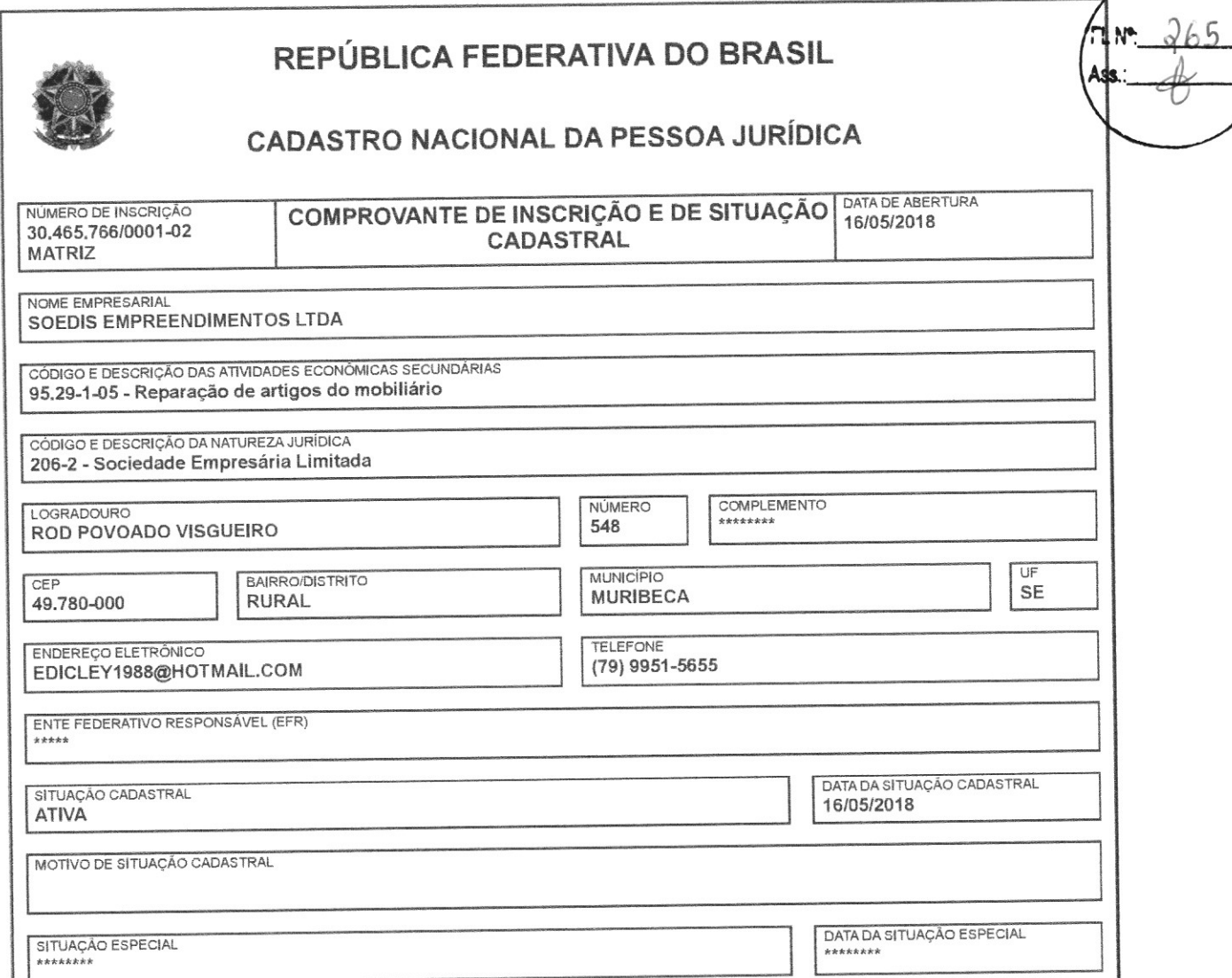

Aprovado pela Instrução Normativa RFB nº 2.119, de 06 de dezembro de 2022.

Emitido no dia 02/01/2024 às 14:44:42 (data e hora de Brasília).

Página: 3/3

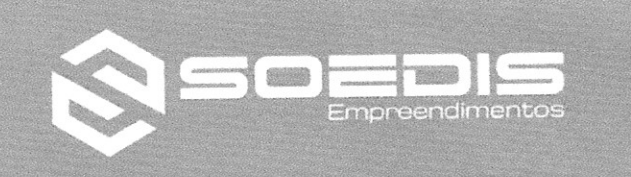

## DECLARAÇÃO DE ATENDIMENTO AOS REQUISITOS DE HABILITAÇÃO

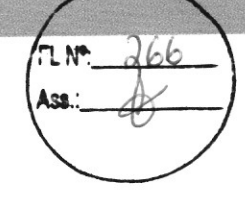

Comissão de Licitações Prefeitura Municipal de MALHADA DOS BOIS/SE TP Nº 05/2023

A EMPRESA SOEDIS EMPREENDIMENTOS LTDA, INSCRITA NO CNPJ N.º: 30.465.766/0001-02, SITUADA NA ROD. POVOADO VISGUEIRO, N.º: 548, ZONA RURAL, NO MUNICÍPIO DE MURIBECA/SE, POR INTERMEDIAÇÃO DE SEU REPRESENTANTE LEGAL O SR. EDICLEY VIEIRA SANTOS, INSCRITO NO E CARTEIRA DE SP/SE DECLARA, em atenção ao disposto no art. 4º, VII, da Lei Federal nº 10.520, **IDENTIDADE** de 17 de julho de 2002, que cumpre plenamente os requisitos exigidos para a habilitação na licitação modalidade TP Nº 05/2023 - Prefeitura Municipal de MALHADA DOS BOIS/SE.

#### MURIBECA/SE, 24 DE JANEIRO DE 2024

SOEDIS EI **ENDIMENTOS LTDA** Alessandro P. Arimateia Procurador

**EDCILEY VIEIRA SANTOS** SOCIO ADMINISTRADOR

Rodovia Povoado Visgueiro, 548, Zona Rural

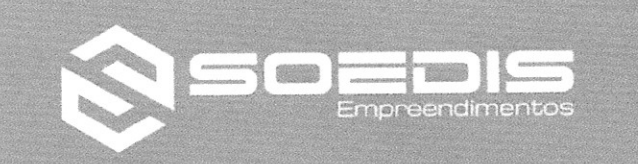

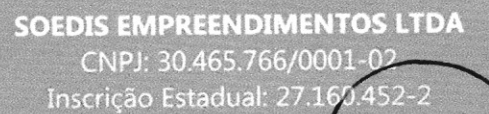

DECLARAÇÃO DE ENQUADRAMENTO NA LEI COMPLEMENTAR Nº 123/2006

Comissão de Licitações Prefeitura Municipal de MALHADA DOS BOIS/SE TP Nº 05/2023

A EMPRESA SOEDIS EMPREENDIMENTOS LTDA, INSCRITA NO CNPJ N.º: 30.465.766/0001-02, SITUADA NA ROD. POVOADO VISGUEIRO, N.º: 548, ZONA RURAL, NO MUNICÍPIO DE MURIBECA/SE, POR INTERMEDIAÇÃO DE SEU REPRESENTANTE LEGAL O SR. EDICLEY VIEIRA SANTOS, INSCRITO NO SP/SE DECLARA para fins do disposto no subitem do **Edital** CARTEIRA DE IDENTIDADE da TP Nº 05/2023 e sob as penas da lei, que cumpre os requisitos legais para usufruir do tratamento favorecido e diferenciado estabelecido nos art. 42 a 49 da Lei Complementar nº 123/06, e suas posteriores alterações, sendo na presente data considerada:

() MICROEMPRESA, conforme Inciso I do artigo 3º da Lei Complementar nº 123/2006 e posteriores alterações;

(X) EMPRESA DE PEQUENO PORTE, conforme Inciso II do artigo 3º da Lei Complementar nº 123/2006 e posteriores alterações.

Declara ainda que a empresa está excluída das vedações constantes do parágrafo 4º, do artigo 3º, da Lei Complementar nº 123/2006 e posteriores alterações, e ciente que a declaração falsa de enquadramento como Microempresa (ME) e Empresa de Pequeno Porte (EPP) para beneficiar-se do tratamento diferenciado, incorrerá em infração penal e estará sujeita às penas previstas no artigo 93 da Lei nº 8.666/93, sem prejuízo das demais penalidades cíveis, criminais e administrativa cabíveis.

#### MURIBECA/SE, 24 DE JANEIRO DE 2024

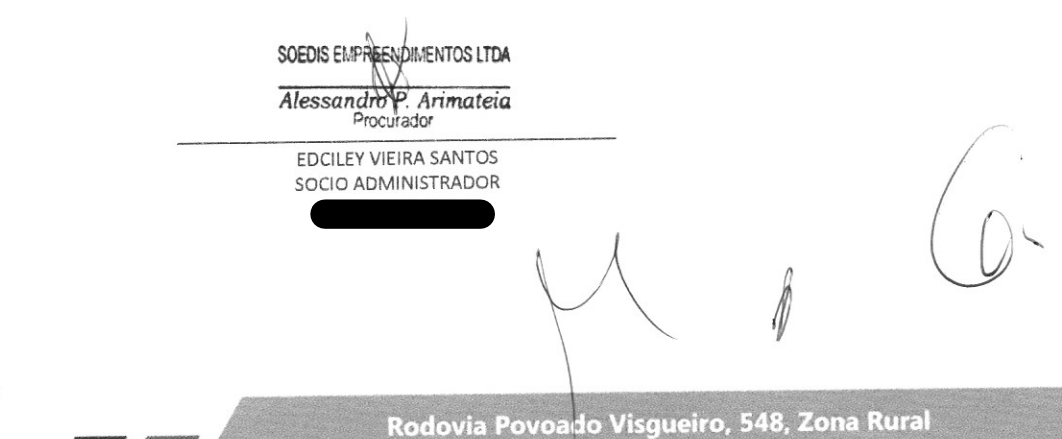

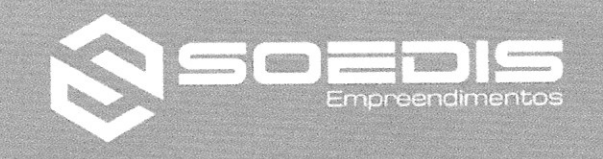

**SOEDIS EMPREENDIMENTOS LTDA** CNPJ: 30.465.766/0001-02 Inscrição Estadual: 27.160

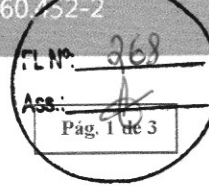

#### DECLARAÇÕES

Comissão de Licitações Prefeitura Municipal de MALHADA DOS BOIS/SE TP Nº 05/2023

A EMPRESA SOEDIS EMPREENDIMENTOS LTDA, INSCRITA NO CNPJ N.º: 30.465.766/0001-02, SITUADA NA ROD. POVOADO VISGUEIRO, N.º: 548, ZONA RURAL, NO MUNICÍPIO DE MURIBECA/SE, POR INTERMEDIAÇÃO DE SEU REPRESENTANTE LEGAL O SR. EDICLEY VIEIRA SANTOS, INSCRITO NO **CARTEIRA** 1 - SSP/SE e JOSE MATIAS DA SILVA NETO portador do registro n. CREA/SE DE IDENTIDADE 271518708-4 DECLARA EXPRESSAMENTE QUE:

Para fins do disposto no inciso V do art. 27 da Lei nº. 8.666, de 04 DE NOVEMBRO de 1993,  $1.$ acrescido pela Lei nº. 9.854, de 27 de outubro de 1999, que não emprega menor de dezoito anos em trabalho noturno, perigoso ou insalubre e não emprega menor de dezesseis anos, ressalva empregar menor, a partir de quatorze anos, na condição de aprendiz.

Para fins do disposto nos Incisos III e IV do Art. 87 C/C o Parágrafo Único do Art. 97 da Lei 8.666  $2.$ de 04 DE NOVEMBRO de 1993, que não está suspensa, não é impedida e nem é declarada inidônea com órgão público.

Ser EMPRESA DE PEQUENO PORTE, conforme Inciso II do artigo 3º da Lei Complementar nº 3, 123/2006 e posteriores alterações, com regime de tributação por lucro presumido..

Que se responsabiliza pela sua disponibilidade para a execução do objeto do contrato decorrente  $4.$ do presente procedimento licitatório, na forma do art. 76 da Lei nº. 8.666/93.

Para os devidos fins de direito que conhece a legislação pertinente aos elementos de defesa e 5. preservação do meio ambiente em nível federal, estadual e municipal; que tomou conhecimento das restrições, normas e proposições relativas à preservação do meio-ambiente do local e região onde se realizarão os serviços objeto desta licitação; que assume a responsabilidade de obediência à legislação, às normas explicitadas ao Município de MALHADA DOS BOIS/SE, e pelos órgãos específicos de controle ambiental; que se responsabiliza pela elaboração do relatório de impacto de meio-ambiente e pela execução dos serviços objeto desta TP bem como se responsabiliza ainda pela autorização dos serviços e demais requisitos necessários à regulamentação dos serviços e das ações previstas na legislação e nesta licitação, caso seja isso necessário. Declaram Município de MALHADA DOS BOIS/SE.

Toda a responsabilidade por danos e ônus, que venham a ser associados aos serviços licitado 6. motivados pelo não cumprimento dos dispositivos normativos previstos nesta declaração.

Que recebeu do Município De MALHADA DOS BOIS/SE toda a documentação relativa à TP Nº 05/2023 composta do Edital e seus elementos constitutivos, e que visitou o local onde se realizarão a execução das obras e serviços objeto desta licitação, tendo tomado conhecimento de todas as condições e eventuais dificuldades para a boa execução das Obras e dos Serviços, como mão de obra, materiais de construção, equipamentos, localização, condições do terreno e acessos, condições geológicas, morfológicas, edafológicas, climatológicas, dos termos desse edital e etc.

José Matius da Silva Neto SOEDIS EMPREENDIMENTOS LTDA Eng. Civil Alessandro P. Arimateia CREA-SE 27 518708-4 Procurador

Rodovia Povoado Visgueiro, 548, Zona Rural

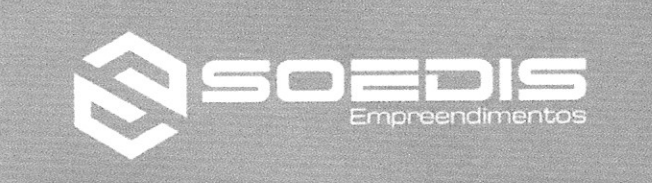

Inscrição Estadual: 277

6045 Pág. 2 ds

Expressamente que na data da assinatura do contrato disponibilizará: 8.

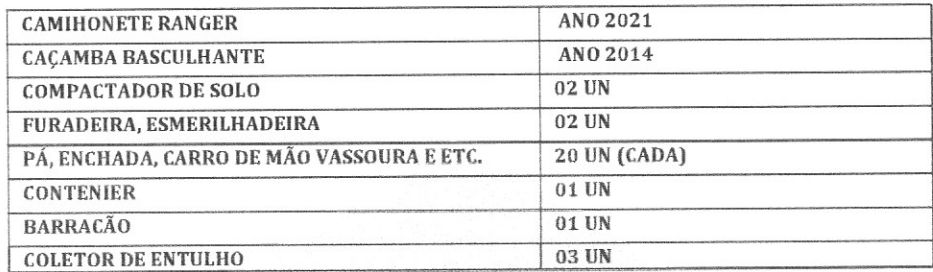

#### OBS: PODERÁ SER SUBSTIRUIDO O CONTENIER, POR CASA ALUGADA.

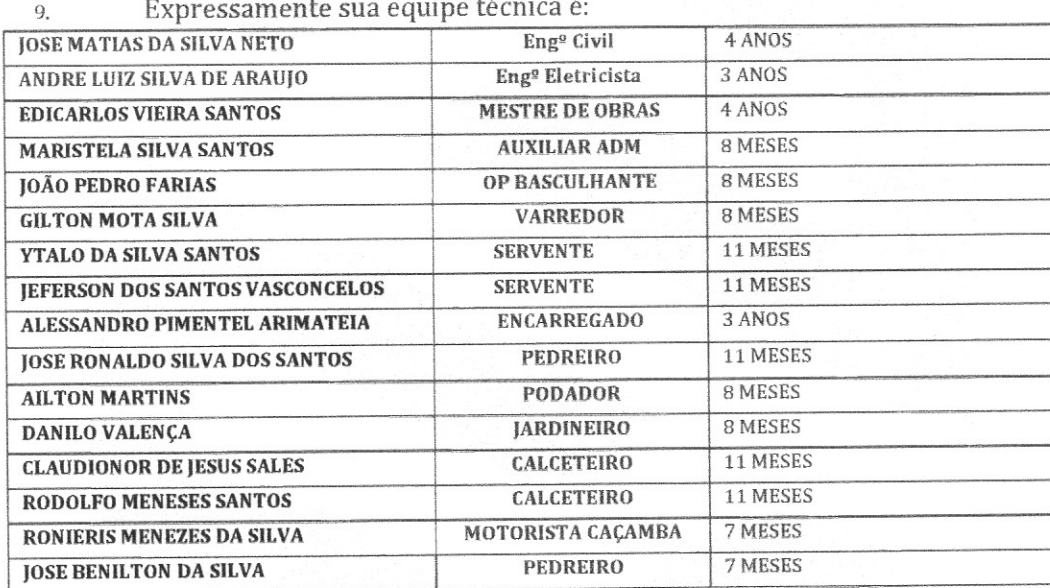

Que o Senhor JOSE MATIAS DA SILVA NETO portador do registro n. CREA/SE 271518708-4 é  $10.$ integrante do QUADRO TECNICO na qualidade de RESPONSAVEL TECNICO, conforme comprova mediante documentação exigida pelo Edital e anexo, situação essa pela qual o mesmo aceita participar da licitação SUPRACITADA, na qualidade de Responsável Técnico e que o mesmo **CONCORDO** em Participar da TP Nº 05/2023 e presidir a execução do objeto deste certame, na qualidade de RESPONSÁVEL TÉCNICO.

Em atenção ao disposto no art.4º, vii, da lei estadual nº 5848, de 13 de março de 2006, declara, 11. para todos os efeitos legais, que cumpre plenamente os requisitos de habilitação exigidos na TP Nº 05/2023, para a sua efetiva participação do referido certame.

DECLARA para fins de participação no procedimento ligitatório supramencionado, sob as penas 12. da lei que não há nos quadros da nossa empresa, servidor ou dirigente de órgão ou entidade contratante ou responsável pela licitação, nos termos do Art.9°, inciso III, da lei 8.666/93.

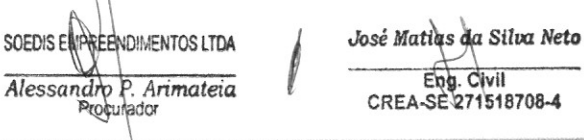

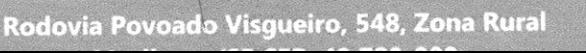

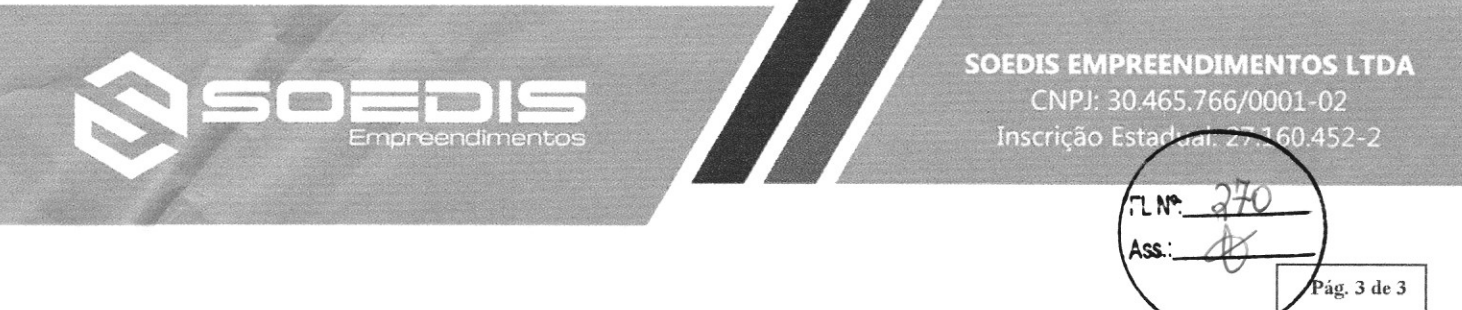

13. Possuir estabelecimento comercial no endereço conforme consta nos documentos - rodovia povoado visgueiro, 548, zona rural, Muribeca/se. Autorizo ainda a comissão de licitação do município vistoriar a empresa para comprovar as informações constates na declaração, caso ache necessário promover diligência, devidamente amparado pelo artigo 43, inciso 3º lei federal nº 8.666 de 1993.

Estão incluídos todas as despesas com transporte, mão-de-obra, encargos sociais e trabalhistas, 14. equipamentos, seguros, despesas gerais e eventuais comuns aos serviços desse gênero.

#### MURIBECA/SE, 24 DE JANEIRO DE 2024

SOEDIS EMPREENDIMENTOS LTDA Alessandro R. Arimateia

EDCILEY VIEIRA SANTOS SOCIO ADMINISTRADOR

José Matias du Silva Neto Eng. Civil<br>CREA-SE 271518708-4

JOSE MATIAS DA SILVA NETO ENGENHEIRO CIVIL CREA/SE - 271518708-4

Rodovia Povoado Visgueiro, 548, Zona Rural

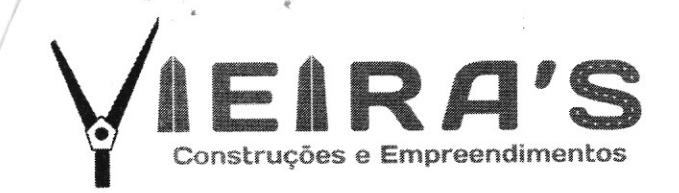

#### PROTOCOLO DE ENTREGA DE DOCUMENTOS

DK

#### PREFEITURA MUNICIPAL DE MALHADA DOS BOIS/SE TOMADA DE PREÇOS N° 05/2023

## OBJETO: PAVIMENTAÇÃO EM PARALELEPÍPEDO NO CONJUNTO MARIA ROSA EM MALHADA DOS BOIS/SE.

Nome da Empresa: VIEIRA'S CONSTRUÇÕES E EMPREENDIMENTOS, pessoa jurídica de direito privado, inscrita no CNPJ nº. 41.407.567/0001-64, com sede na Rua Capitão Elpídio Antônio Cortês, 189, Conjunto Orlando Dantas, CEP 49.042-700, / Araeaju/SE, Telefone 79-3303.0208, e-mail: licitacao.vieiras@gmail.com, e que a/o Sr<sup>a</sup>/Sr<sup>o</sup> , compareceu esta Prefeitura no dia  $\frac{1}{2}$  /  $\frac{1}{2}$  / 2 > para entregar os seguintes envelopes fechados e rubricados nas margens de abertura dos mesmo e que formaliza, por meio deste, a entrega da documentação abaixo indicada para pleno atendimento às condições do edital acima referido:

1 - Envelope A- HABILITAÇÃO

- 2 Envelope B PROPOSTA DE PREÇO
- 3 Envelope CREDENCIAL

Part of paid 1

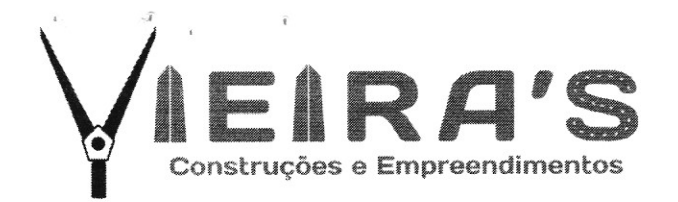

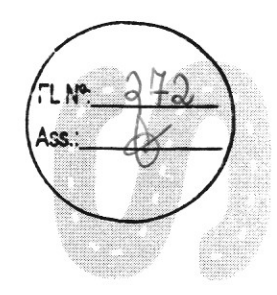

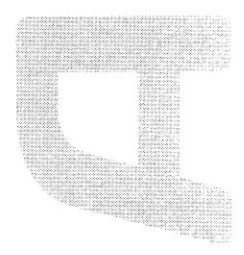

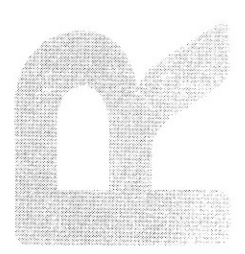

# CREDENCIAL

79 3303.0208 Xilicitacao.vieiras@gmail.com R. Capitão Elpídio Antônio Cortês, 189, Conj. O. Dantas - 49.042-700 | Aju/SE

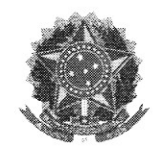

Sistema de Cadastramento Unificado de Fornecedores - SICAF

## Certificado de Registro Cadastral - CRC

(Emissão conforme art. 17 da Instrução Normativa n<sup>ª</sup> 03, de 26 abril de 2018)

41.407.567/0001-64 CNPJ: VIEIRAS CONSTRUCOES E EMPREENDIMENTOS LTDA Razão Social:

Atividade Econômica Principal:

4120-4/00 - CONSTRUÇÃO DE EDIFÍCIOS

Endereço:

RUA CAP ELPIDIO ANTONIO CORTES, 189 - SAO CONRADO - 49.042-700 - Aracaju / Sergipe

A veracidade das informações poderá ser verificada no endereço www.comprasgovernamentais.gov.br. Este certificado não substitui os documentos enumerados nos artigos 28 a 31 da Lei n<sup>ª</sup> 8.666, de 1993.

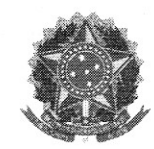

Sistema de Cadastramento Unificado de Fornecedores - SICAF

### Declaração

Declaramos para os fins previstos na Lei nª 8.666, de 1993, conforme documentação registrada no SICAF, que a situação do fornecedor no momento é a seguinte:

#### Dados do Fornecedor

 $\mathbf{1}$  .  $\mathbf{1}$ 

 $\epsilon$ 

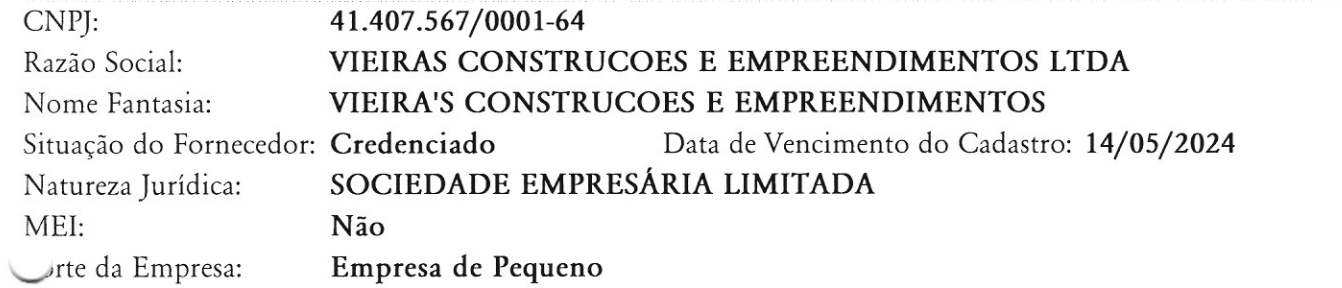

## Ocorrências e Impedimentos

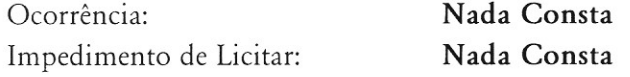

#### cadastrados Nívei:

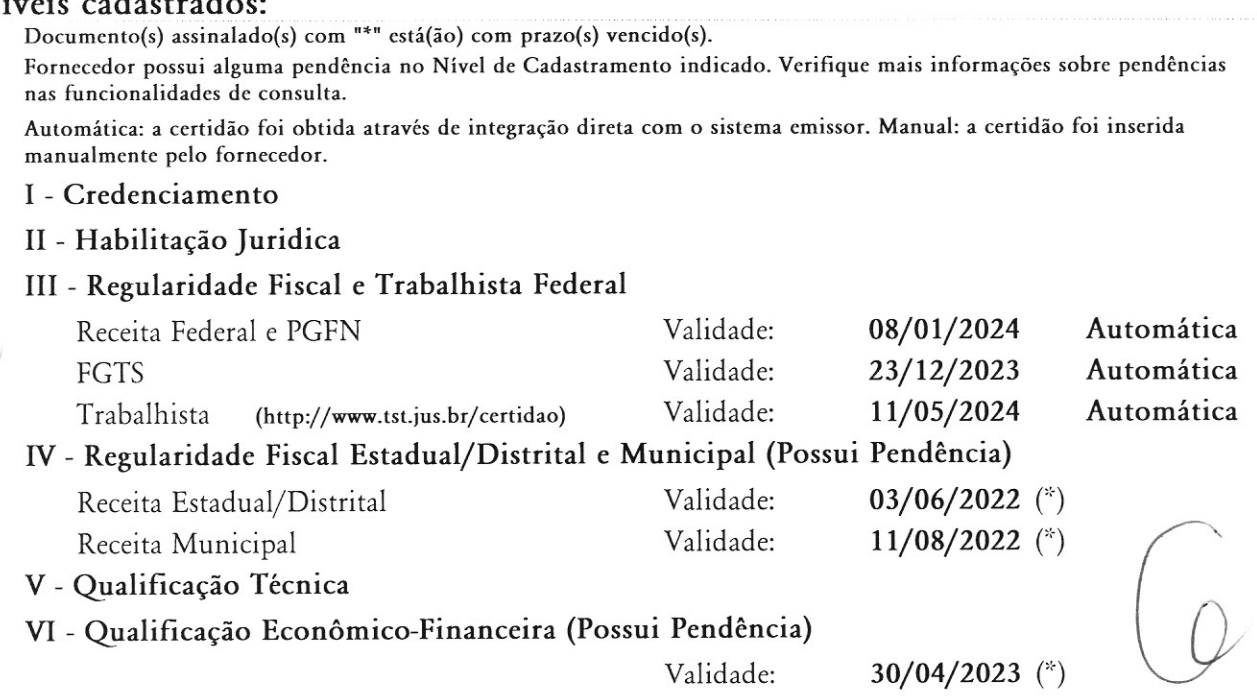

Esta declaração é uma simples consulta e não tem efeito legal

Página 1 de 5

#### CONTRATO SOCIAL DE CONSTITUIÇÃO DE SOCIEDADE EMPRESÁRIA LIMITADA VIEIRAS CONSTRUÇÕES E EMPREENDIMENTOS LTDA Pelo presente instrumento particular de Contrato Social: LUIZ DIEGO VIEIRA LOPES, BRASILEIRO, CASADO(A), Comunhão Parcial. ENGENHEIRO. nascido em sidente e domiciliado (LOT 16/12/1980, ALEX DARLAN VIEIRA DOS SANTOS, BRASILEIRO, CASADO(A), Comunhão Parcial, ADMINISTRADOR, nascido dente e domiciliado na em 09/08/1990, n° do

Resolvem, em comum acordo, constituir uma sociedade limitada, nos termos da Lei nº 10.406/2002, mediante as condições e cláusulas seguintes:

#### CLÁUSULA I - DO NOME EMPRESARIAL (art. 997, II, CC)

A sociedade adotará como nome empresarial: VIEIRAS CONSTRUÇÕES E EMPREENDIMENTOS LTDA, e usará a expressão VIEIRA'S CONSTRUCOES E EMPREENDIMENTOS como nome fantasia.

#### CLÁUSULA II - DA SEDE (art. 997, II, CC)

A sociedade terá sua sede no seguinte endereço: RUA CAP ELPIDIO ANTONIO CORTES, nº 189, SAO CONRADO, Aracaju - SE, CEP: 49042700.

#### CLÁUSULA III - DO OBJETO SOCIAL (art. 997, II, CC)

A sociedade terá por objeto o exercício das seguintes atividades econômica: CONSTRUÇÃO DE EDIFÍCIOS; ATIVIDADES DE LIMPEZA; OBRAS PORTUÁRIAS, MARÍTIMAS E FLUVIAIS; OBRAS DE TERRAPLENAGEM; OBRAS DE URBANIZAÇÃO - RUAS, PRAÇAS E CALÇADAS; CONSTRUÇÃO DE REDES DE ABASTECIMENTO DE ÁGUA, COLETA DE ESGOTO E CONSTRUÇÕES CORRELATAS, EXCETO OBRAS DE IRRIGAÇÃO; DEMOLICÃO DE EDIFÍCIOS E OUTRAS ESTRUTURAS; PREPARAÇÃO DE CANTEIRO E LIMPEZA DF TERRENO; PERFURAÇÃO E CONSTRUÇÃO DE POÇOS DE ÁGUA; CONSTRUÇÃO DE RODOVIAS E FERROVIAS: CONSTRUCÃO DE ESTAÇÕES E REDES DE TELECOMUNICAÇÕES; CONSTRUÇÃO DE REDES DE TRANSPORTES POR DUTOS, EXCETO PARA ÁGUA E ESGOTO; CONSTRUÇÃO DE INSTALAÇÕES<br>ESPORTIVAS E RECREATIVAS; INSTALAÇÃO E MANUTENÇÃO ELÉTRICA; INSTALAÇÕES HIDRÁULICAS, SANITÁRIAS E DE GÁS; SERVIÇOS DE PINTURA DE EDIFÍCIOS EM GERAL; OBRAS DE FUNDAÇÕES; MONTAGEM E DESMONTAGEM DE ANDAIMES E OUTRAS ESTRUTURAS TEMPORÁRIAS; SERVIÇOS DE DESENHO TÉCNICO RELACIONADOS À ARQUITETURA E ENGENHARIA; INSTALAÇÃO DE PORTAS,<br>JANELAS, TETOS, DIVISÓRIAS E ARMÁRIOS EMBUTIDOS DE QUALQUER MATERIAL; OBRAS DE ALVENARIA; LIMPEZA EM PRÉDIOS E EM DOMICÍLIOS; OUTRAS OBRAS DE ACABAMENTO DA CONSTRUÇÃO; ATIVIDADES PAISAGÍSTICAS; SERVIÇOS DE OBRAS DE ENGENHARIA; CONSTRUÇÃO DE OBRAS DE ARTES ESPECIAIS: SERVICOS DE ARQUITETURA.

Parágrafo único. Todas as atividades serão exercidas em locais de terceiros

E exercerá as seguintes atividades:

CNAE Nº 4120-4/00 - Construção de edifícios CNAE Nº 4213-8/00 - Obras de urbanização - ruas, praças e calçadas CNAE Nº 4211-1/01 - Construção de rodovias e ferrovias CNAE Nº 4212-0/00 - Construção de obras-de-arte especiais CNAE Nº 4221-9/04 - Construção de estações e redes de telecomunicações CNAE Nº 4222-7/01 - Construção de redes de abastecimento de água, coleta de esgoto e construções correlatas, exceto obras de irrigação CNAE Nº 4223-5/00 - Construção de redes de transportes por dutos, exceto para água e esgoto CNAE Nº 4291-0/00 - Obras portuárias, marítimas e fluviais CNAE Nº 4299-5/01 - Construção de instalações esportivas e recreativas CNAE Nº 4311-8/01 - Demolição de edifícios e outras estruturas CNAE Nº 4311-8/02 - Preparação de canteiro e limpeza de terreno CNAE Nº 4313-4/00 - Obras de terraplenagem

#### CONTRATO SOCIAL DE CONSTITUIÇÃO DE SOCIEDADE EMPRESÁRIA LIMITADA

#### VIEIRAS CONSTRUÇÕES E EMPREENDIMENTOS LTDA

CNAE Nº 4321-5/00 - Instalação e manutenção elétrica CNAE Nº 4322-3/01 - Instalações hidráulicas, sanitárias e de gás CNAE Nº 4330-4/02 - Instalação de portas, janelas, tetos, divisórias e armários embutidos de qualquer mater CNAE Nº 4330-4/04 - Serviços de pintura de edifícios em geral CNAE Nº 4330-4/99 - Outras obras de acabamento da construção CNAE Nº 4391-6/00 - Obras de fundações CNAE Nº 4399-1/02 - Montagem e desmontagem de andaimes e outras estruturas temporárias CNAE Nº 4399-1/03 - Obras de alvenaria CNAE Nº 4399-1/05 - Perfuração e construção de poços de água CNAE Nº 7111-1/00 - Serviços de arquitetura CNAE Nº 7112-0/00 - Serviços de engenharia CNAE Nº 7119-7/03 - Serviços de desenho técnico relacionados à arquitetura e engenharia CNAE Nº 8121-4/00 - Limpeza em prédios e em domicílios CNAE Nº 8129-0/00 - Atividades de limpeza não especificadas anteriormente

CNAE Nº 8130-3/00 - Atividades paisagísticas

#### CLÁUSULA IV - DO INÍCIO DAS ATIVIDADES E PRAZO DE DURAÇÃO (art. 53, III, F, Decreto nº 1.800/96)

A sociedade iniciará suas atividades em 15/03/2021 e seu prazo de duração será por tempo indeterminado.

#### CLÁUSULA V - DO CAPITAL (ART. 997, III e IV e ART. 1.052 e 1.055, CC)

O capital será de R\$ 500.000,00 (quinhentos mil reais), dividido em 500000 quotas, no valor nominal de R\$ 1,00 (um real) cada uma, formado por R\$ 500.000,00 (quinhentos mil reais) em moeda corrente no Pais.

Parágrafo único. O capital encontra-se subscrito e integralizado pelos sócios da seguinte forma:

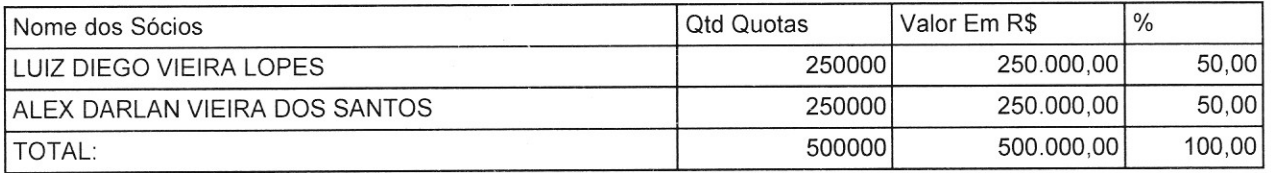

#### CLÁUSULA VI - DA ADMINISTRAÇÃO (ART. 997, VI; 1.013, 1.015; 1.064, CC)

A administração da sociedade será exercida pelos sócios LUIZ DIEGO VIEIRA LOPES, ALEX DARLAN VIEIRA DOS SANTOS que representarão legalmente a sociedade CONJUNTAMENTE e poderão praticar todo e qualquer ato de gestão pertinente ao objeto social.

Parágrafo único. Não constituindo o objeto social, a alienação ou a oneração de bens imóveis depende de autorização da maioria.

#### CLÁUSULA VII - DO BALANÇO PATRIMONIAL (art. 1.065, CC)

Ao término de cada exercício, em 31 de Dezembro, o administrador prestará contas justificadas de sua administração, procedendo à elaboração do inventário, do balanço patrimonial e do balanço de resultado econômico, cabendo ao(s) sócio(s), os lucros ou perdas apuradas.

## CONTRATO SOCIAL DE CONSTITUIÇÃO DE SOCIEDADE EMPRESÁRIA LIMITÁDA VIEIRAS CONSTRUÇÕES E EMPREENDIMENTOS LTDA

#### CLÁUSULA VIII - DECLARAÇÃO DE DESIMPEDIMENTO DE ADMINISTRADOR (art. 1.011, § 1° CC e aN. 37. II da Lei nº 8.934 de 1994)

Os Administradores declaram, sob as penas da lei, de que não estão impedidos de exercer a administração da empresa, por lei especial, ou em virtude de condenação criminal, ou por se encontrar sob os efeitos dela, a pena que vede, ainda que temporariamente, o acesso a cargos públicos; ou por crime falimentar, de prevaricação, peita ou suborno, concussão, peculato, ou contra a economia popular, contra o sistema financeiro nacional, contra normas de defesa da concorrência, contra as relações de consumo, fé pública, ou a propriedade.

#### CLÁUSULA IX - DO PRÓ LABORE

 $\mathcal{K}^{\mathcal{A}}$  and  $\mathcal{K}^{\mathcal{A}}$ 

Os sócios poderão, de comum acordo, fixar uma retirada mensal, a título de pro labore para os sócios administradores, observadas as disposições regulamentares pertinentes.

#### **CLÁUSULA X - DISTRIBUIÇÃO DE LUCROS**

A sociedade poderá levantar balancos intermediários ou intercalares e distribuir os lucros evidenciados nos mesmos.

#### CLÁUSULA XI - DA RETIRADA OU FALECIMENTO DE SÓCIO

Retirando-se, falecendo ou interditado qualquer sócio, a sociedade continuará suas atividades com os herdeiros, sucessores e o incapaz, desde que autorizado legalmente. Não sendo possível ou inexistindo interesse destes ou do(s) sócio(s) remanescente(s) na continuidade da sociedade, esta será liquidada após a apuração do Balanço Patrimonial na data do evento. O resultado positivo ou negativo será distribuído ou suportado pelos sócios na proporção de suas quotas.

Parágrafo único - O mesmo procedimento será adotado em outros casos em que a sociedade se resolva em relação a seu sócio.

#### **CLÁUSULA XII - DA CESSÃO DE QUOTAS**

As quotas são indivisíveis e não poderão ser cedidas ou transferidas a terceiros sem o consentimento do outro sócio, a quem fica assegurado, em igualdade de condições e preço direito de preferência para a sua aquisição se postas à venda, formalizando, se realizada a cessão delas, a alteração contratual pertinente.

#### CLÁUSULA XIII - DA RESPONSABILIDADE

A responsabilidade de cada sócio é restrita ao valor das suas quotas, mas todos respondem solidariamente pela integralização do capital social.

#### CLÁUSULA XIV - PORTE EMPRESARIAL

Os sócios declaram que a sociedade se enquadra como Empresa de Pequeno Porte - EPP, nos termos da Lei Complementar nº 123, de 14 de dezembro de 2006, e que não se enquadra em qualquer das hipóteses de exclusão relacionadas no § 4º do art. 3º da mencionada lei. (art. 3º, II, LC nº 123, de 2006)

#### **CLÁUSULA XV - DO FORO**

Fica eleito o Foro da Comarca de Aracaju - SE, para qualquer ação fundada neste contrato, renunciando-se a qualquer outro por muito especial que seja.

Página 4 de 5

#### CONTRATO SOCIAL DE CONSTITUIÇÃO DE SOCIEDADE EMPRESÁRIA LIMITADA Д 'J' Vo VIEIRAS CONSTRUÇÕES E EMPREENDIMENTOS LTDA Ass.:

E por estarem em perfeito acordo, em tudo que neste instrumento particular foi lavrado, obrigam-se a cumprico<br>presente ato constitutivo, e assinam o presente instrumento em uma única via que será destinada ao registro e arquivamento na Junta Comercial do Estado de Sergipe.

Aracaju - SE, 15 de março de 2021

LUIZ DIEGO VIEIRA LOPES Sócio/Administrador

 $\lambda_{\rm{max}}$  and  $\lambda_{\rm{max}}$ 

ALEX DARLAN VIEIRA DOS SANTOS Sócio/Administrador

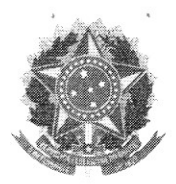

MINISTÉRIO DA ECONOMIA Secretaria Especial de Desburocratização, Gestão e Governo Digital Secretaria de Governo Digital Departamento Nacional de Registro Empresarial e Integração

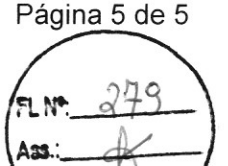

## **ASSINATURA ELETRÔNICA**

Certificamos que o ato da empresa VIEIRAS CONSTRUCOES E EMPREENDIMENTOS LTDA consta assinado digitalmente por:

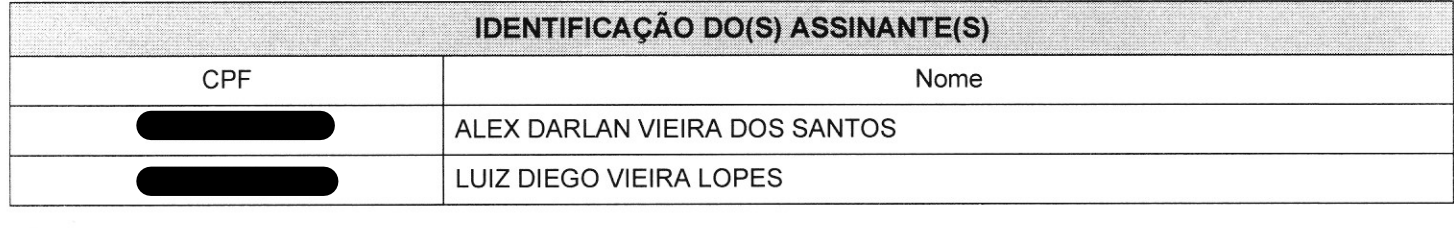

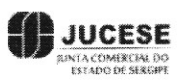

CERTIFICO O REGISTRO EM 30/03/2021 16:35 SOB N° 28200730251. PROTOCOLO: 210091975 DE 30/03/2021. CÓDIGO DE VERIFICAÇÃO: 12102174758. CNPJ DA SEDE: 41407567000164. NIRE: 28200730251. COM EFEITOS DO REGISTRO EM: 30/03/2021. VIEIRAS CONSTRUÇÕES E EMPREENDIMENTOS LTDA

> ALINE MENEZES DE SOUZA SECRETÁRIA-GERAL www.agiliza.se.gov.br

# **CNH Digital**

Departamento Nacional de Trânsito

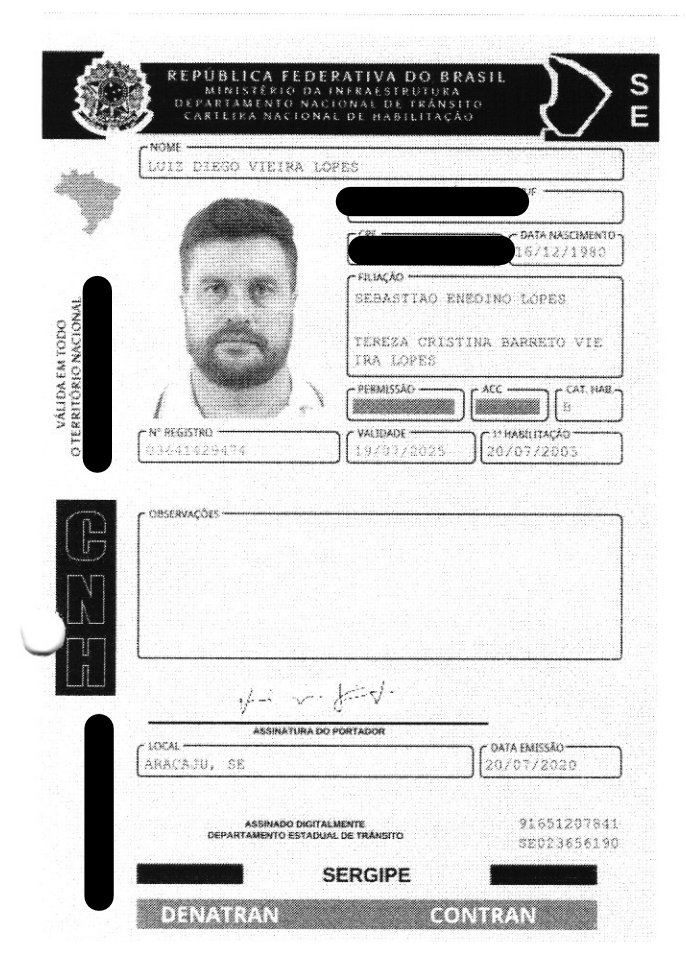

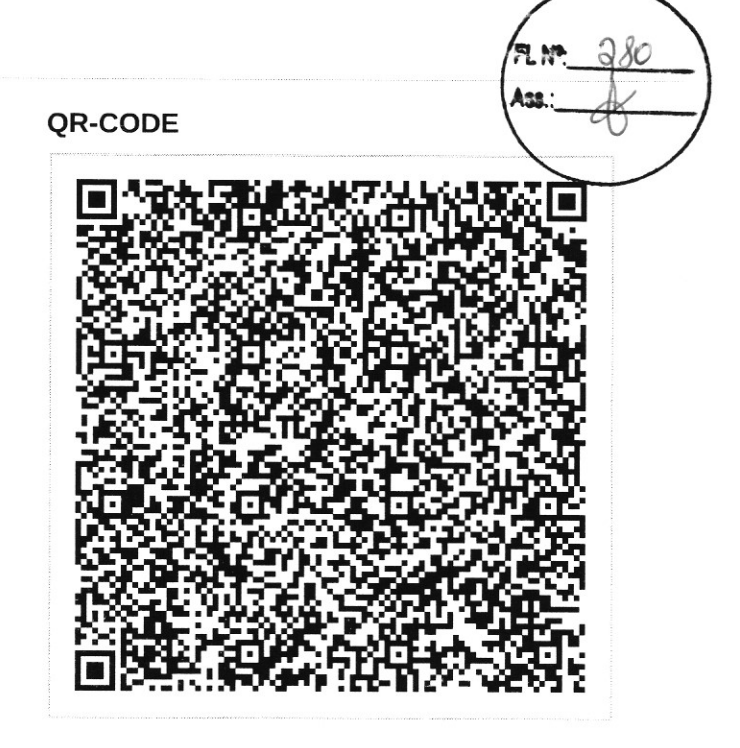

Documento assinado com certificado digital em conformidade com a Medida Provisória nº 2200-2/2001. Sua validade poderá ser confirmada por meio da comparação deste arquivo digital com o arquivo de assinatura (.p7s) no endereço: < http://www.serpro.gov.br/assinador-digital >.

#### **SERPRO / DENATRAN**

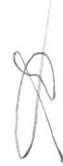

## **CNH Digital**

Departamento Nacional de Trânsito

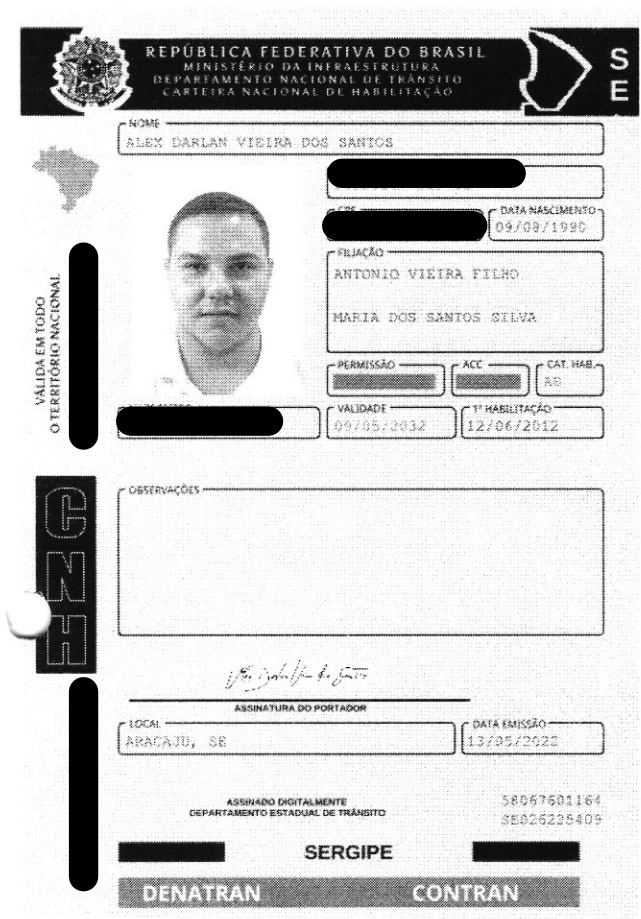

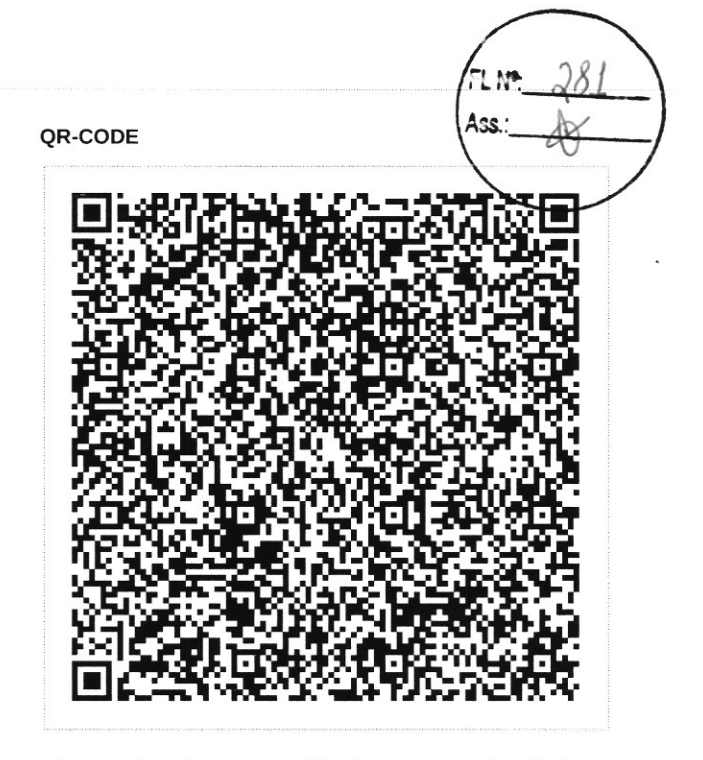

Documento assinado com certificado digital em conformidade com a Medida Provisória nº 2200-2/2001. Sua validade poderá ser confirmada por meio do programa Assinador Serpro.

As orientações para instalar o Assinador Serpro e realizar a<br>validação do documento digital estão disponíveis em:<br>< http://www.serpro.gov.br/assinador-digital >, opção Validar Assinatura.

#### **SERPRO / DENATRAN**

 $\bigcap$ 

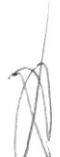

SERGIPE

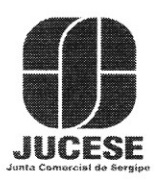

N

 $\bullet$ 

 $\mathcal{L}^{\text{max}}$ 

Governo do Estado de Sergipe Secretaria de Estado do Desenvolvimento Econômico e da Ciência e Tecnología Junta Comercial do Estado de Sergipe

## **CERTIDÃO SIMPLIFICADA**

#### Sistema Nacional de Registro de Empresas Mercantis - SINREM

Certificamos que as informações abaixo constam dos documentos arquivados nesta Junta Comercial e são vigentes na data da sua expedição.

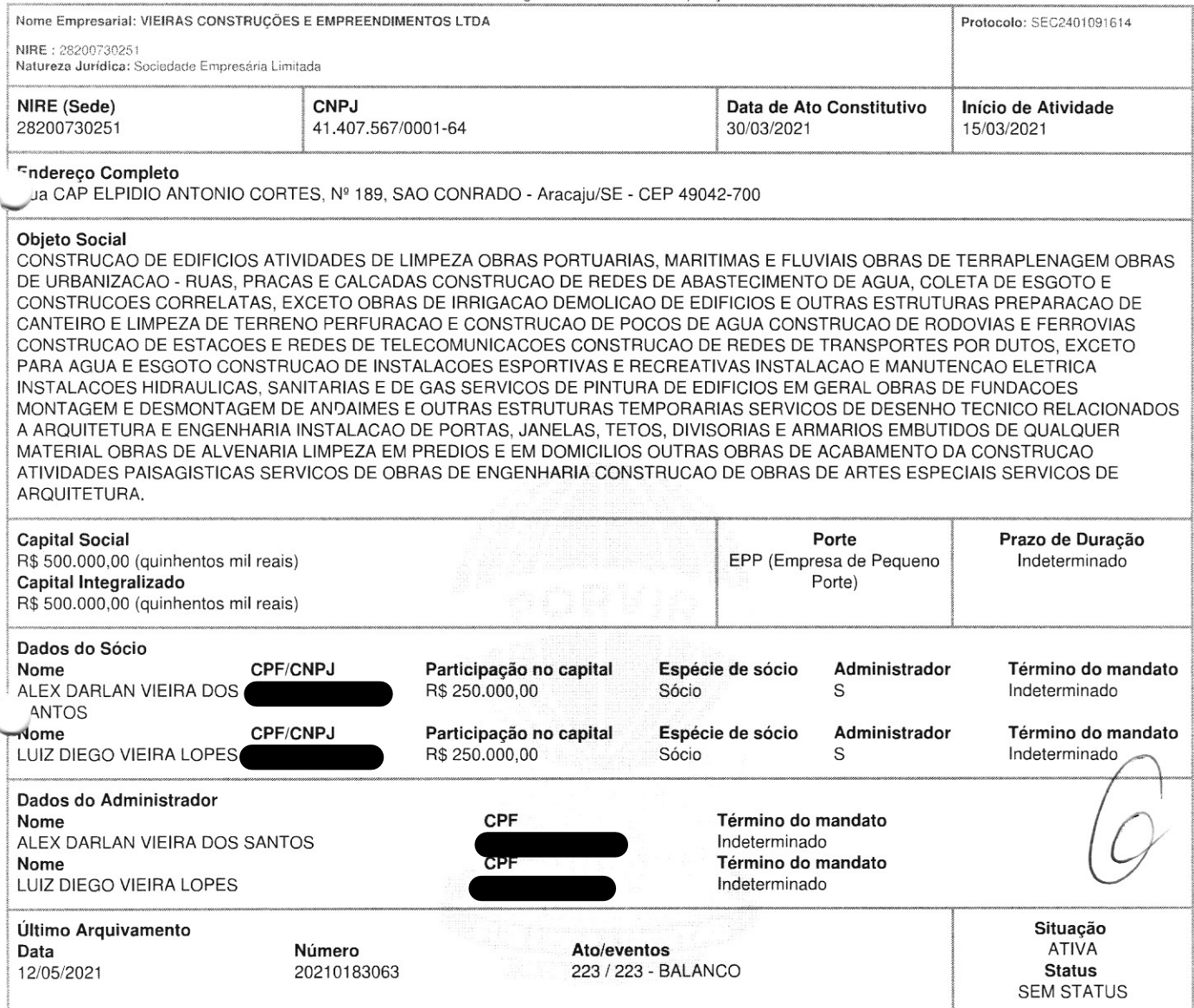

Esta certidão foi emitida automaticamente em 05/01/2024, às 12:00:46 (horário de Brasília).

Se impressa, verificar sua autenticidade no https://www.agiliza.se.gov.br, com o código TFA2AFUB.

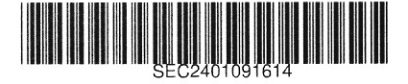

NAYARA SIQUEIRA BRITO Secretário(a) Geral

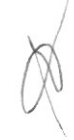

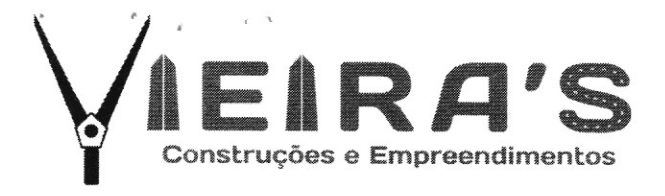

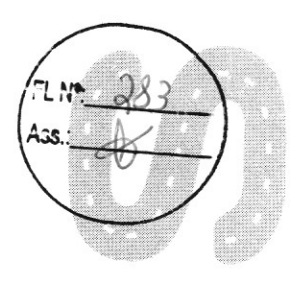

## DECLARAÇÃO DE CUMPRIMENTO À LC 123/2006

À Comissão Permanente de Licitação PREFEITURA MUNICIPAL DE MALHADA DOS BOIS/SE TOMADA DE PREÇOS N° 05/2023

A empresa **VIEIRA'S CONSTRUÇÕES E EMPREENDIMENTOS**, inscrita no CNPJ nº. 41.407.567/0001-64, por intermédio de seu representante legal o Sr. LUIZ DIEGO VIEIRA LOPES, portador da Carteira de Identidade **de la compteta de la CPF** nº. **Comptetion de la CARA**, que é enquadrado na condição de Microempresas ou de Empresas de Pequeno Porte.

Para esse efeito, a declarante informa que:

- I Está enquadrada em uma das seguintes situações (assinalar com um X):
	- a) () Na condição de microempresa, sendo que sua receita bruta anual não ultrapassa o valor de R\$ 360.000,00 (trezentos e sessenta mil reais);
	- b) (x) Na condição de empresa de pequeno porte, sendo que sua receita bruta anual é superior a R\$ 360.000,00 (trezentos e sessenta mil reais) e igual ou inferior a R\$ 4.800.000,00 (quatro milhões e oitocentos mil reais).

II - O signatário é representante legal desta empresa, assumindo o compromisso de informar à Secretaria da Receita Federal do Brasil e ao PREFEITURA MUNICIPAL DE MALHADA DOS BOIS/SE, mediatamente, eventual desenquadramento da presente situação e está ciente de que a falsidade na prestação destas informações, sem prejuízo do disposto no art. 32 da Lei nº. 9.430, de 1996, o sujeitará, juntamente com as demais pessoas que para ela concorrem, às penalidades previstas na legislação criminal e tributária, relativas à falsidade ideológica (art. 299 do Código Penal) e ao crime contra a ordem tributária (art. 1º da Lei nº. 8.137, de 27 de dezembro de 1990).

Aracaju, 24 de janeiro de 2024

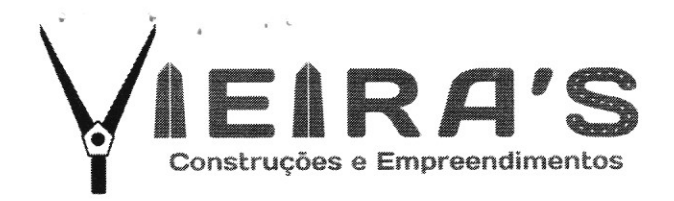

## DECLARAÇÃO - ATENDIMENTO AOS REQUISITOS DE HABILITAÇÃO

À Comissão Permanente de Licitação PREFEITURA MUNICIPAL DE MALHADA DOS BOIS/SE TOMADA DE PREÇOS Nº 05/2023

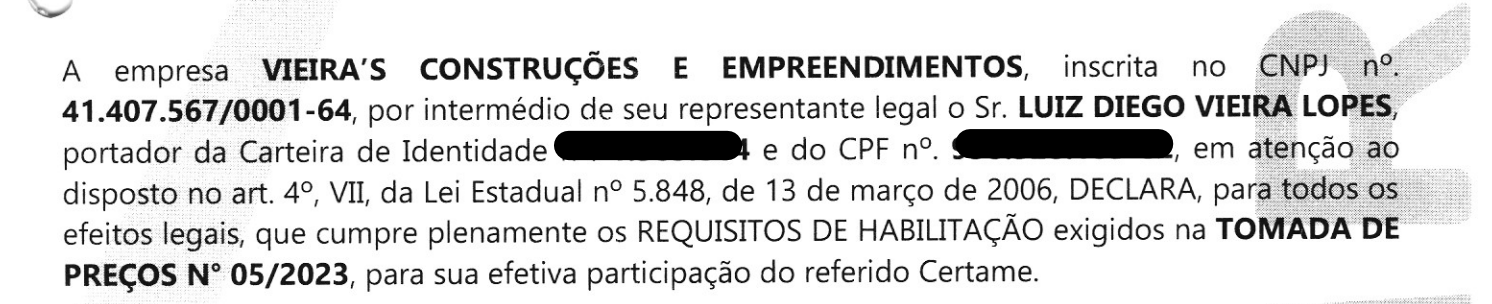

Aracaju, 24 de janeiro de 2024

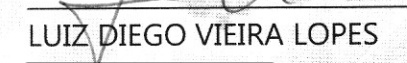